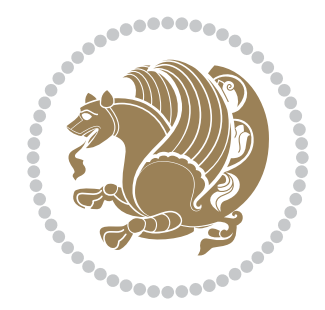

The XePersian *Package*

Source documentation for version 23.2

*to my Master, Ferdowsi The Great*

If you want to report any bugs or typos and corrections in the documentation, or ask for any new features, or suggest any improvements, or ask any questions about the package, then please use the issue tracker:

https://github.com/tex-persian/xepersian/issues

In doing so, please always explain your issue well enough, and always include a minimal working example showing the issue.

Copyright (c) 2008–2022 Vafa Khalighi Copyright (c) 2018–2020 bidi-tex GitHub Organization

Permission is granted to distribute and/or modify *both the documentation and the code* under the conditions of the ETEX Project Public License, either version 1.3c of this license or (at your option) any later version.

# The XePersian *Package* Persian for ETEX 2<sub>ε</sub>, using XeTEX engine

Source documentation for version 23.2

Vafa Khalighi\* tex-persian@vafa.ac

January 30, 2022

# **Contents**

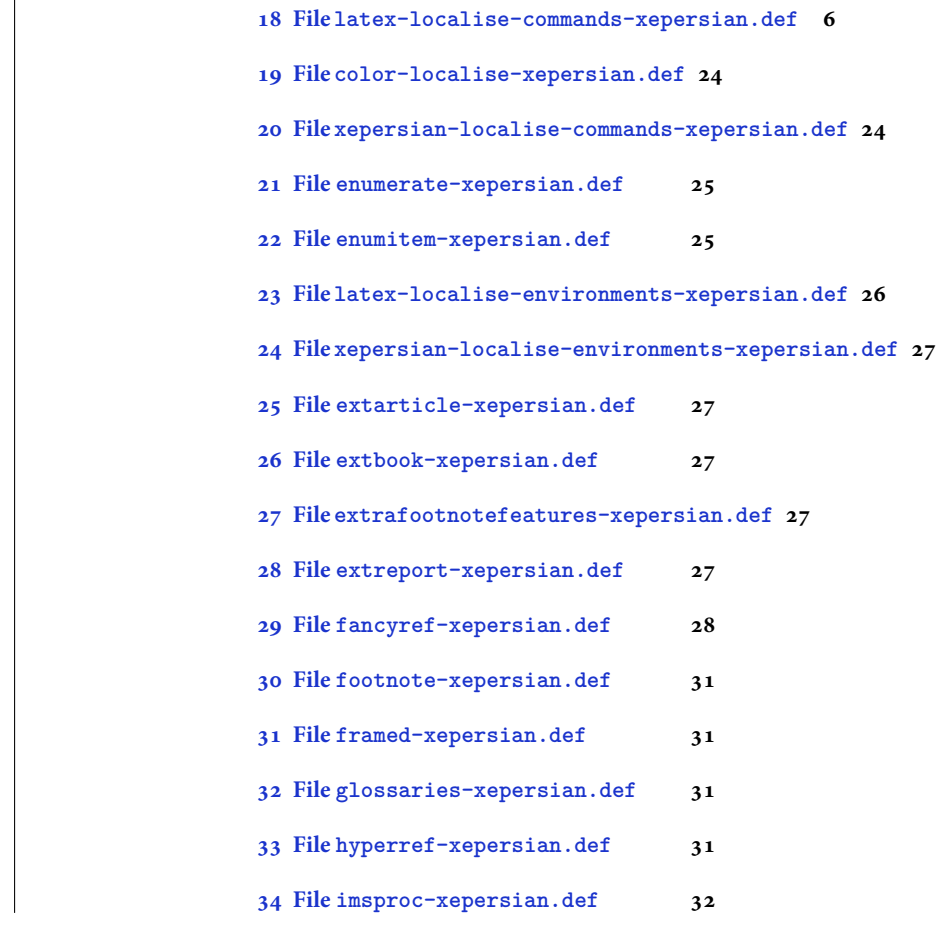

\*Thanks to the bidi-tex GitHub organization consisted of David Carlisle and other members of the LATEX team to maintain the package in the period 2018–2020.

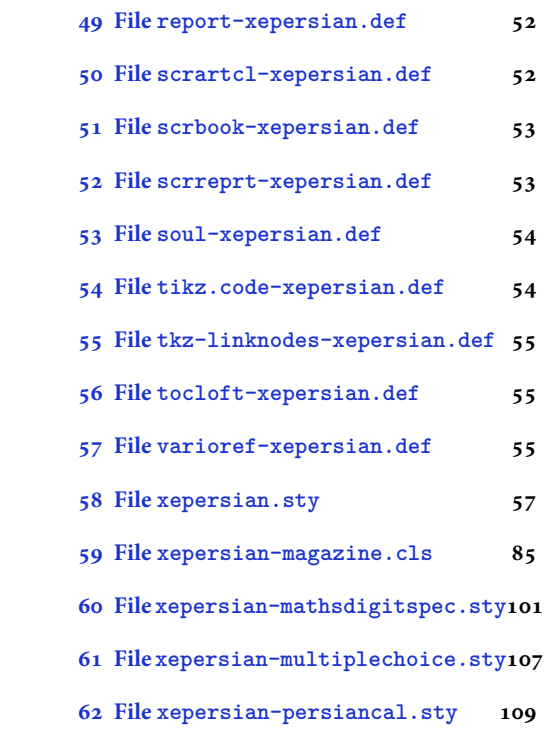

### **1 File algorithmic-xeper[sian.def](#page-107-0)**

```
1 \ProvidesFile{algorithmic-xepersian.def}[2010/07/25 v0.2 adaptations for algorithmic package]
```

```
\verb|2\def\algorithmeticrequire{\if{{\cal T}}\textbf{ := }\ell:\left\{Reguire:\}_{fs}\right\}|
```

```
_3 \def\algorithmicensure{ \if@RTL\textbf{ : }\else\textbf{Ensure: }\fi}
```
# **2 File algorithm-xepersian.def**

```
4 \ProvidesFile{algorithm-xepersian.def}[2010/07/25 v0.2 adaptations for algorithm package]
5 \def\ALG@name{\if@RTL else\ Algorithm\fi}
6 \def\ALGS@name{ }
_7 \def\list algorithmname{\ifmmode{\ifmmode{\ifmmode{\ifmmode{\ifmm�.}}} \fi} \def\ifmmode{\ifmmode{\ifmmode{\ifmmode{\ifmmode{\ifmmode{\ifmmode{\ifmmode{\ifmm�.}\fi\fi}}\fi}}\fi}} \def\ifmmode{\ifmmode{\ifmmode{\ifmmode{\ifmmode{\ifmmode{\ifmmode{\ifmm.}\fi\fi}}\fi}}\fi}} \def\ifmmode{\ifmmode{\ifmmode{\ifmmode{\ifmmode{\ifmm.}\fi\fi}}\fi}} \def\ifmmode{\ifmmode{\ifmmode{\ifmm.}\fi\fi}} \def\ifmmode{\ifmmode{\ifmm.}\fi\fi} \def\ifmmode{\ifmmode{\ifmm.}\fi
```
# **3 File amsart-xepersian.def**

```
8 \ProvidesFile{amsart-xepersian.def}[2017/02/04 v0.4 adaptations for amsart class]
 9 \renewcommand \thepart {\@tartibi\c@part}
 10 \def\appendix{\par\c@section\z@ \c@subsection\z@
 11 \let\sectionname\appendixname
 12 \def\thesection{\@harfi\c@section}}
 13
4 File amsbook-xepersian.def
```

```
14 \ProvidesFile{amsbook-xepersian.def}[2017/02/04 v0.5 adaptations for amsbook class]
15 \def\frontmatter{\cleardoublepage\pagenumbering{harfi}}
16 \renewcommand \thepart {\@tartibi\c@part}
_{17} \def\{\ppendix{\parrow\parrow}
```
File amsbook-xepersian.def 2

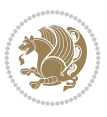

- \c@chapter\z@ \c@section\z@
- \let\chaptername\appendixname
- \def\thechapter{\@harfi\c@chapter}}
- 
- 

# **5 File appendix-xepersian.def**

 \ProvidesFile{appendix-xepersian.def}[2015/02/01 v0.1 adaptations for appendix package] \renewcommand{\@resets@pp}{\par

- \@ppsavesec
- \stepcounter{@pps}
- \setcounter{section}{0}%
- \if@chapter@pp
- \setcounter{chapter}{0}%
- \renewcommand\@chapapp{\appendixname}%
- \renewcommand\thechapter{\@harfi\c@chapter}%
- \else
- 33 \setcounter{subsection}{0}%
- \renewcommand\thesection{\@harfi\c@section}%
- \fi
- \restoreapp
- }

# **6 File article-xepersian.def**

 \ProvidesFile{article-xepersian.def}[2010/07/25 v0.2 adaptations for standard article class] \renewcommand \thepart {\@tartibi\c@part}

- \renewcommand\appendix{\par
- \setcounter{section}{0}%
- \setcounter{subsection}{0}%
- \gdef\thesection{\@harfi\c@section}}

# **7 File artikel1-xepersian.def**

 \ProvidesFile{artikel1-xepersian.def}[2010/07/25 v0.1 adaptations for artikel1 class] \renewcommand\*\thepart{\@tartibi\c@part}

- \renewcommand\*\appendix{\par
- \setcounter{section}{0}%
- \setcounter{subsection}{0}%
- \gdef\thesection{\@harfi\c@section}}

# **8 File artikel2-xepersian.def**

 \ProvidesFile{artikel2-xepersian.def}[2010/07/25 v0.1 adaptations for artikel2 class] \renewcommand\*\thepart{\@tartibi\c@part}

- 52 \renewcommand\*\appendix{\par
- \setcounter{section}{0}%
- \setcounter{subsection}{0}%
- \gdef\thesection{\@harfi\c@section}}

# **9 File artikel3-xepersian.def**

\ProvidesFile{artikel3-xepersian.def}[2010/07/25 v0.1 adaptations for artikel3 class]

File artikel3-xepersian.def 3

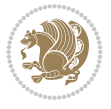

\renewcommand\*\thepart{\@tartibi\c@part}

```
58 \renewcommand*\appendix{\par
```
- \setcounter{section}{0}%
- \setcounter{subsection}{0}%
- \gdef\thesection{\@harfi\c@section}}

### **10 File backref-xepersian.def**

```
62 \ProvidesFile{backref-xepersian.def}[2010/07/25 v0.1 adaptations for backref package]
63 \def\backrefpagesname{\if@RTL else\ pages\fi}
64 \def\BR@Latincitex[#1]#2{%
65 \BRorg@Latincitex[{#1}]{#2}%
66 \ifBR@verbose
67 \PackageInfo{backref}{back Latin cite \string`#2\string'}%
68 \fi
69 \Hy@backout{#2}%
70 }
71 \AtBeginDocument{%
72 \@ifundefined{NAT@parse}{%
73 \global\let\BRorg@Latincitex\@Latincitex
74 \global\let\@Latincitex\BR@Latincitex
75 }{%
76 \@ifpackageloaded{hyperref}{}{%
77 \def\hyper@natlinkstart#1{\Hy@backout{#1}}%
78 }%
79 \PackageInfo{backref}{** backref set up for natbib **}%
80 }%
81 }%
```
# **11 File bidituftesidenote-xepersian.def**

```
82 \ProvidesFile{bidituftesidenote-xepersian.def}[2017/02/04 v0.3 xepersian changes to biditufte
83
84 \setLTRcitationfont{\resetlatinfont\footnotesize}
8586 \renewcommand*{\@bidituftesidenote@LTRmarginfont}{\resetlatinfont\footnotesize}
87
88 \renewcommand*{\@bidituftesidenote@RTLmarginfont}{\setpersianfont\footnotesize}
89
90
```
### **12 File bidimoderncv-xepersian.def**

 \ProvidesFile{bidimoderncv-xepersian.def}[2010/07/25 v0.1 adaptations for bidimoderncv class]  $\verb|92\def\refname{\line{RTL else}}\quadPubits\label{thm:1}$ 

# **13 File boek3-xepersian.def**

```
93 \ProvidesFile{boek3-xepersian.def}[2010/07/25 v0.1 adaptations for boek3 class]
94 \renewcommand*\thepart{\@tartibi\c@part}
95 \renewcommand*\frontmatter{%
96 \cleardoublepage
97 \@mainmatterfalse
98 \pagenumbering{harfi}}
```
File boek3-xepersian.def 4

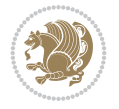

- 99 \renewcommand\*\appendix{\par
- 100 \setcounter{chapter}{0}%
- 101 \setcounter{section}{0}%
- 102 \gdef\@chapapp{\appendixname}%
- 103 \gdef\thechapter{\@harfi\c@chapter}}

#### **14 File boek-xepersian.def**

```
104 \ProvidesFile{boek-xepersian.def}[2010/07/25 v0.1 adaptations for boek class]
```
- 105 \renewcommand\*\thepart{\@tartibi\c@part}
- 106 \renewcommand\*\frontmatter{%
- 107 \cleardoublepage
- 108 \@mainmatterfalse
- 109 \pagenumbering{harfi}}
- 110 \renewcommand\*\appendix{\par
- 111 \setcounter{chapter}{0}%
- 112 \setcounter{section}{0}%
- 113 \gdef\@chapapp{\appendixname}%
- 114 \gdef\thechapter{\@harfi\c@chapter}}

#### **15 File bookest-xepersian.def**

```
115 \ProvidesFile{bookest-xepersian.def}[2010/07/25 v0.1 adaptations for bookest class]
116 \renewcommand \thepart {\@tartibi\c@part}
```
- 117 \renewcommand\appendix{\par
- 118 \setcounter{chapter}{0}%
- 119 \setcounter{section}{0}%
- 120 \gdef\@chapapp{\appendixname}%
- 121 \gdef\thechapter{\@harfi\c@chapter}
- 122 }%end appendix

#### **16 File book-xepersian.def**

```
123 \ProvidesFile{book-xepersian.def}[2010/07/25 v0.2 adaptations for standard book class]
124 \renewcommand\frontmatter{%
125 \cleardoublepage
126 \@mainmatterfalse
```

```
127 \pagenumbering{harfi}}
```

```
128 \renewcommand \thepart {\@tartibi\c@part}
```

```
129 \renewcommand \appendix{\par
```

```
130 \setcounter{chapter}{0}%
```

```
131 \setcounter{section}{0}%
```

```
132 \gdef\@chapapp{\appendixname}%
```

```
133 \gdef\thechapter{\@harfi\c@chapter}
```

```
134 }%end appendix
```
## **17 File breqn-xepersian.def**

```
135 \ProvidesFile{breqn-xepersian.def}[2010/07/25 v0.1 adaptations for breqn package]
136 \def\@dmath[#1]{\if@RTL\@RTLfalse\addfontfeatures{Mapping=farsidigits}\fi%
137 \everydisplay\expandafter{\the\everydisplay \display@setup}%
138 \if@noskipsec \leavevmode \fi
139 \if@inlabel \leavevmode \global\@inlabelfalse \fi
140 \if\eq@group\else\eq@prelim\fi
```
File breqn-xepersian.def 5

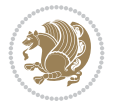

```
142 \the\eqstyle
143 \eq@setnumber
144 \begingroup
145 \eq@setup@a
146 \eq@startup
147 }
148 \def\@dgroup[#1]{\if@RTL\@RTLfalse\addfontfeatures{Mapping=farsidigits}\fi%
149 \let\eq@group\@True \global\let\eq@GRP@first@dmath\@True
150 \global\GRP@queue\@emptytoks \global\setbox\GRP@box\box\voidb@x
151 \global\let\GRP@label\@empty
152 \global\grp@wdL\z@\global\grp@wdR\z@\global\grp@wdT\z@
153 \global\grp@linewidth\z@\global\grp@wdNum\z@
154 \global\let\grp@eqs@numbered\@False
155 \global\let\grp@aligned\@True
156 \global\let\grp@shiftnumber\@False
157 \eq@prelim
158 \setkeys{breqn}{#1}%
159 \if\grp@hasNumber \grp@setnumber \fi
160 }
161 \def\@dseries[#1]{\if@RTL\@RTLfalse\addfontfeatures{Mapping=farsidigits}\fi%
162 \let\display@setup\dseries@display@setup
163 % Question: should this be the default for dseries???
164 \global\eq@wdCond\z@
165 \@dmath[layout={M},#1]%
166 \mathsurround\z@\@@math \penalty\@Mi
167 \let\endmath\ends@math
168 \def\premath{%
169 \ifdim\lastskip<.3em \unskip
170 \else\ifnum\lastpenalty<\@M \dquad\fi\fi
171 }%
172 \def\postmath{\unpenalty\eq@addpunct \penalty\intermath@penalty \dquad \@ignoretrue}%
173 \ignorespaces
```

```
174 }
```
141 \setkeys{breqn}{#1}%

# <span id="page-6-0"></span>**18 File latex-localise-commands-xepersian.def**

```
_{175} \ProvidesFile{latex-localise-commands-xepersian.def}[2014/02/05 v0.3 Persian localisation of
176 \eqcommand{ }{@arstrut}
177 \eqcommand{ }{above}
178 \eqcommand{    }{abovedisplayshortskip}
179 \eqcommand{ }{abovedisplayskip}
180 \eqcommand{ } {abstractname}
181 \eqcommand{ }{accent}
182 \eqcommand{ }{active}
183 \eqcommand{ }{addcontentsline}
184 \eqcommand{ }{addpenalty}
185 \eqcommand{ }{address}
186 \eqcommand{ }{addtocontents}
187 \eqcommand{ }{addtocounter}
188 \eqcommand{ }{addtolength}
189 \eqcommand{ }{addvspace}
190 \eqcommand{ }{adjdemerits}
191 \eqcommand{ } {advance}
```
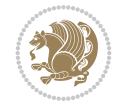

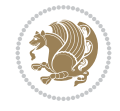

```
192 \eqcommand{}{afterassignment}
193 \eqcommand{}{aftergroup}
194 \eqcommand{}{aleph}
195 \eqcommand{ }{aliasfontfeature}
196 \eqcommand{  }{aliasfontfeatureoption}
197\eqcommand{ }{allowbreak}
198 \eqcommand{@}{alloc@}
199 \eqcommand{ }{allocationnumber}
200 \eqcommand{  }{allowdisplaybreaks}
201 \eqcommand{ }{Alph}
202 \eqcommand{ }{alph}
203 \eqcommand{ }{alsoname}
_{\rm 204} \eqcommand{ }{and}
205 \eqcommand{}{angle}
206 \eqcommand{ }{appendixname}
207 \eqcommand{}{approx}
208 \eqcommand{}{arabic}
209 \eqcommand{}{arg}
210 \eqcommand{  }{arrayrulecolor}
211 \eqcommand{  }{arraycolsep}
212 \eqcommand{  }{arrayrulewidth}
213 \eqcommand{ }{arraystretch}
214 \eqcommand{}{AtBeginDocument}
215 \eqcommand{ }{AtEndDocument}
216 \eqcommand{ }{AtEndOfClass}
217 \eqcommand{ }{AtEndOfPackage}
218 \eqcommand{ }{author}
219 \eqcommand{ }{backmatter}
220 \eqcommand{ }{backslash}
221 \eqcommand{}{badness}
222 \text{eqcommand}{}{\qquad} }{bar}
223 \eqcommand{ }{baselineskip}
224 \eqcommand{  }{baselinestretch}
225 \eqcommand{  }{batchmode}
226 \eqcommand{}{begin}
227 \eqcommand{ }{beginL}
228 \eqcommand{ }{beginR}
229 \eqcommand{ }{begingroup}
230 \eqcommand{    }{belowdisplayshortskip}
231 \eqcommand{  }{belowdisplayskip}
232 \text{eqcommand} }{bf}
233 \eqcommand{  }{bfdefault}
234 \eqcommand{ }{bfseries}
235 \eqcommand{}{bgroup}
236 \eqcommand{}{bibitem}
237 \eqcommand{ }{bibliography}
238 \eqcommand{  }{bibliographystyle}
239 \eqcommand{  }{bibname}
240 \eqcommand{ }{bigskip}
241 \eqcommand{ }{bigskipamount}
242 \eqcommand{  }{botfigrule}
243 \eqcommand{ }{botmark}
244 \eqcommand{}{bottompageskip}
245 \eqcommand{ }{bottomfraction}
```
 \eqcommand{}{box} \eqcommand{ }{boxmaxdepth} \eqcommand{}{break} \eqcommand{}{bullet} \eqcommand{@}{@cclv} \eqcommand{@}{@cclvi} \eqcommand{}{caption} \eqcommand{}{catcode} \eqcommand{}{cc} \eqcommand{ }{ccname} \eqcommand{ }{cdot} \eqcommand{ }{cdots} \eqcommand{ }{centering} \eqcommand{ }{centerline} \eqcommand{@}{ch@ck} \eqcommand{}{chapter} \eqcommand{ }{chaptername} \eqcommand{}{char} \eqcommand{ }{chardef} \eqcommand{ }{CheckCommand} \eqcommand{}{cite} \eqcommand{ }{ClassError} \eqcommand{ }{ClassInfo} \eqcommand{}{ClassWarning} \eqcommand{ }{ClassWarningNoLine} 271 \eqcommand{ }{cleaders} \eqcommand{ }{cleardoublepage} \eqcommand{ }{clearpage} \eqcommand{ }{cline} \eqcommand{}{closein} \eqcommand{}{closeout} 277 \eqcommand{ }{closing} \eqcommand{ }{clubpenalty} \eqcommand{}{clubsuit} 280 \eqcommand{ }{colbotmark} 281 \eqcommand{ }{colfirstmark} \eqcommand{}{color} \eqcommand{}{colorbox} 284 \eqcommand{ }{coltopmark} \eqcommand{ }{columncolor} \eqcommand{ }{columnsep} \eqcommand{ }{columnwidth} \eqcommand{ }{columnseprule} \eqcommand{}{contentsline} \eqcommand{ }{contentsname} \eqcommand{}{copy} \eqcommand{ }{copyright} \eqcommand{}{count} \eqcommand{@}{count@} \eqcommand{ }{countdef} \eqcommand{}{cr} \eqcommand{ }{crcr} \eqcommand{ }{csname} \eqcommand{ }{CurrentOption}

 \eqcommand{}{dashbox} \eqcommand{ }{dashv} \eqcommand{@}{@date} \eqcommand{}{date} \eqcommand{}{day} \eqcommand{ }{dblbotfigrule} \eqcommand{ }{dblbottomfraction} 307\eqcommand{ }{dblfigrule}<br>308\eqcommand{ }{dblfloatpag }{dblfloatpagefraction} \eqcommand{ }{dblfloatsep} 310 \eqcommand{ }{dblfntlocatecode} 311 \eqcommand{ }{dbltextfloatsep} 312 \eqcommand{ }{dbltopfraction}<br>313 \eqcommand{ }{DeclareFixedFor }{DeclareFixedFont} \eqcommand{ }{DeclareGraphicsExtensions} 315 \eqcommand{ }{DeclareGraphicsRule} 316 \eqcommand{ }{Declare01dFontCommand} \eqcommand{ }{DeclareOption} \eqcommand{ }{DeclareRobustCommand} \eqcommand{ }{DeclareSymbolFont} \eqcommand{}{deadcycles} \eqcommand{}{def} \eqcommand{@}{define@key} \eqcommand{ }{definecolor} \eqcommand{}{deg} \eqcommand{}{delcode} 326 \eqcommand{ }{delimiter} 327 \eqcommand{ }{delimiterfactor} \eqcommand{}{depth} \eqcommand{}{diamondsuit} \eqcommand{}{dim} 331 \eqcommand{ }{dimen} \eqcommand{@}{dimen@} 333 \eqcommand{ @ }{dimen@i} \eqcommand{@}{dimen@ii} \eqcommand{ }{dimendef} \eqcommand{ }{discretionary} \eqcommand{ }{displaybreak} \eqcommand{ }{displayindent} \eqcommand{ }{displaystyle} \eqcommand{ }{displaywidth} \eqcommand{}{divide} \eqcommand{ }{documentclass} \eqcommand{}{do} \eqcommand{ }{dospecials} 345 \eqcommand{ }{dot} \eqcommand{ }{doteq} \eqcommand{ }{dotfill} 348 \eqcommand{ }{dots} \eqcommand{}{doublebox} \eqcommand{ }{doublerulesepcolor} \eqcommand{ }{doublerulesep} \eqcommand{ }{downarrow} \eqcommand{}{dp}

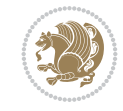

 \eqcommand{}{dump} \eqcommand{}{edef} \eqcommand{}{egroup} \eqcommand{ }{eject} \eqcommand{}{else} \eqcommand{}{em} \eqcommand{ }{emergencystretch}  $_361 \text{ \eqnless }$  \eqcommand{@}{@empty} \eqcommand{}{empty} \eqcommand{ }{emptyset} \eqcommand{}{end} \eqcommand{ }{endL} \eqcommand{ }{endR} \eqcommand{ }{endcsname} \eqcommand{ }{endfirsthead} \eqcommand{ }{endfoot} \eqcommand{ }{endgraf} \eqcommand{ }{endgroup} \eqcommand{ }{endhead} \eqcommand{ }{endinput} \eqcommand{ }{endlastfoot} \eqcommand{ }{enlargethispage} \eqcommand{ }{endline} \eqcommand{ }{endlinechar} \eqcommand{ }{enspace} \eqcommand{ }{enskip} \eqcommand{ }{eqcommand} \eqcommand{ }{eqenvironment} \eqcommand{ }{eqref} \eqcommand{ }{errhelp} \eqcommand{ }{errmessage} \eqcommand{ }{errorcontextlines} \eqcommand{ }{errorstopmode} \eqcommand{ }{escapechar} \eqcommand{}{euro} \eqcommand{ }{evensidemargin} \eqcommand{}{everycr} \eqcommand{}{everydisplay} \eqcommand{}{everyhbox} \eqcommand{}{everyjob} 395 \eqcommand{ }{everymath}<br>396 \eqcommand{ }{everypar} 396 \eqcommand{ \eqcommand{}{everyvbox} \eqcommand{ }{ExecuteOptions} 399 \eqcommand{ }{exhyphenpenalty} \eqcommand{ }{expandafter} \eqcommand{ }{extracolsep} \eqcommand{@ }{@firstofone} \eqcommand{@ }{@firstoftwo} \eqcommand{@}{f@ur} \eqcommand{}{fam} \eqcommand{ }{fancypage} \eqcommand{}{fbox}

 \eqcommand{ }{fboxrule} \eqcommand{ }{fboxsep} \eqcommand{}{fcolorbox} \eqcommand{}{fi} \eqcommand{ }{figurename} \eqcommand{}{filbreak} \eqcommand{}{fill} \eqcommand{ }{firstmark} \eqcommand{}{flat} \eqcommand{ }{floatsep} \eqcommand{}{fmtname} \eqcommand{ }{fmtversion} \eqcommand{}{fnsymbol} \eqcommand{}{font} \eqcommand{}{fontdimen} \eqcommand{ }{fontfamily} \eqcommand{ }{fontname} \eqcommand{ }{fontseries} \eqcommand{ }{fontshape} \eqcommand{ }{fontsize} \eqcommand{ }{footins} \eqcommand{}{footnote} 440 \eqcommand{ }{footskip} \eqcommand{}{frame} \eqcommand{}{framebox} \eqcommand{ }{frontmatter} \eqcommand{}{futurelet} \eqcommand{@}{@gobble} \eqcommand{@ }{@gtempa} \eqcommand{@ }{@gtempb} \eqcommand{}{gdef} \eqcommand{ }{GenericInfo} \eqcommand{ }{GenericError} \eqcommand{}{global} \eqcommand{ }{globaldefs} \eqcommand{ }{glossary} \eqcommand{ }{goodbreak} \eqcommand{}{graphpaper} \eqcommand{ }{guillemotleft}

 \eqcommand{ }{floatpagefraction} \eqcommand{ }{floatingpenalty} \eqcommand{ }{flushbottom} \eqcommand{ }{fontencoding} 432 \eqcommand{ }{footheight} \eqcommand{ }{footnotemark} \eqcommand{ }{footnoterule} 437 \eqcommand{ }{footnotesep} \eqcommand{ }{footnotesize} \eqcommand{ }{footnotetext} \eqcommand{ }{frenchspacing} \eqcommand{@ }{@gobbletwo} \eqcommand{@ }{@gobblefour} \eqcommand{ }{GenericWarning} \eqcommand{ }{glossaryentry}

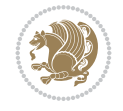

```
462 \eqcommand{ }{guillemotright}
463 \eqcommand{  }{guilsinglleft}
464 \eqcommand{  }{guilsinglright}
465 \eqcommand{ }{halign}
466 \eqcommand{}{hang}
467 \eqcommand{}{hangafter}
468 \eqcommand{ }{hangindent}
469 \eqcommand{ }{hbadness}
470 \eqcommand{}{hbox}
471 \eqcommand{ }{headheight}
472 \eqcommand{ }{headsep}
473 \eqcommand{ }{headtoname}
474 \eqcommand{}{heartsuit}
475 \eqcommand{}{height}
476 \eqcommand{}{hfil}
477 \eqcommand{ }{hfill}
478 \eqcommand{ }{hfilneg}
479 \eqcommand{}{hfuzz}
480 \eqcommand{ }{hideskip}
481 \eqcommand{ }{hidewidth}
482 \bidi@csletcs{ }{hline}% this is an exception
483 \eqcommand{ }{hoffset}
484 \eqcommand{ }{holdinginserts}
485 \eqcommand{ }{hrboxsep}
486 \eqcommand{ }{hrule}
487 \eqcommand{ }{hrulefill}
488 \eqcommand{ }{hsize}
489 \eqcommand{ }{hskip}
490 \eqcommand{ }{hspace}
491 \eqcommand{}{hss}
_{492} \verb+\eq+ command{\qquad}{}493 \eqcommand{}{huge}
494 \eqcommand{ }{Huge}
495 \eqcommand{}{hyperlink}
496 \eqcommand{ }{hypersetup}
497 \eqcommand{ }{hypertarget}
498 \eqcommand{ }{hyphenation}
499 \eqcommand{ }{hyphenchar}
500 \eqcommand{  }{hyphenpenalty}
501\eqcommand{@ }{@ifclassloaded}
502 \eqcommand{@}{@ifdefinable}
503 \eqcommand{@ }{@ifnextchar}
504 \eqcommand{@  }{@ifpackageloaded}
505 \eqcommand{@}{@ifstar}
506 \eqcommand{@ }{@ifundefined}
507 \eqcommand{}{if}
508 \eqcommand{ @}{if@tempswa}
509 \eqcommand{}{ifcase}
510 \eqcommand{ }{ifcat}
511 \eqcommand{ }{ifdefined}
512 \eqcommand{}{ifdim}
513 \eqcommand{ }{ifeof}
514 \eqcommand{}{iff}
515 \eqcommand{ } {iffalse}
```
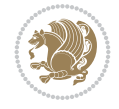

```
516 \eqcommand{ }{IfFileExists}
517 \eqcommand{}{ifhbox}
518 \eqcommand{ }{ifhmode}
519 \eqcommand{}{ifinner}
520 \eqcommand{ }{ifmmode}
521 \eqcommand{}{ifnum}
522\eqcommand{ }{ifodd}<br>523\eqcommand{ }{ifthenelse}
523 \eqcommand{
524 \eqcommand{}{iftrue}
525 \eqcommand{}{ifvbox}
526 \eqcommand{ }{ifvmode}
527 \eqcommand{}{ifvoid}
528 \begin{subarray}{l} 528 \leq 529 \end{subarray} \eqcommand{
                        }{ignorespaces}
530 \eqcommand{}{immediate}
531 \eqcommand{}{include}
532 \eqcommand{ }{includegraphics}
533 \eqcommand{}{includeonly}
534 \eqcommand{}{indent}
535 \eqcommand{}{index}
536 \eqcommand{}{indexentry}
537 \eqcommand{ }{indexname}
538 \eqcommand{ }{indexspace}
539 \eqcommand{}{input}
540 \eqcommand{ }{InputIfFileExists}
541 \eqcommand{ }{inputlineno}
542 \eqcommand{}{insert}
543 \eqcommand{ }{insertpenalties}
544 \eqcommand{ {} }{interfootnotelinepenalty}
545 \eqcommand{   }{interdisplaylinepenalty}
546 \eqcommand{  }{interlinepenalty}
547 \eqcommand{ }{intertext}
548 \eqcommand{ }{intertextsep}
549 \eqcommand{}{invisible}
550 \eqcommand{  }{itdefault}
551 \eqcommand{ }{itshape}
552 \eqcommand{}{item}
553 \eqcommand{ }{itemindent}
554 \eqcommand{ }{itemsep}
555 \eqcommand{}{iterate}
556 \eqcommand{ }{itshape}
557 \eqcommand{ }{jobname}
558 \eqcommand{}{jot}
559 \eqcommand{}{kern}
560 \eqcommand{}{kill}
561 \eqcommand{}{label}
562 \eqcommand{  }{labelenumi}
563 \eqcommand{  }{labelenumii}
564 \eqcommand{  }{labelenumiii}
565 \eqcommand{  }{labelenumiv}
566 \eqcommand{  }{labelitemi}
567 \eqcommand{  }{labelitemii}
568 \eqcommand{  }{labelitemiii}
569 \eqcommand{  }{labelitemiv}
```
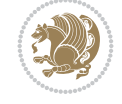

```
570 \eqcommand{ }{labelsep}
571 \eqcommand{ }{labelwidth}
572 \eqcommand{}{language}
573 \eqcommand{}{large}
574 \eqcommand{ }{Large}
575 \eqcommand{ }{LARGE}
576 \eqcommand{ }{lastbox}
577 \eqcommand{ }{lastkern}
578 \eqcommand{ }{lastpenalty}
579 \eqcommand{ }{lastskip}
580 \eqcommand{}{LaTeX}
581 \eqcommand{ }{LaTeXe}
582 \eqcommand{}{lccode}
583 \eqcommand{ }{ldots}
584 \eqcommand{}{leaders}
585 \eqcommand{ }{leavevmode}
586 \eqcommand{}{left}
587 \eqcommand{ }{leftmargin}
588 \eqcommand{  }{leftmargini}
589 \eqcommand{  }{leftmarginii}
590 \eqcommand{  }{leftmarginiii}
591 \eqcommand{  }{leftmarginiv}
592 \eqcommand{  }{leftmarginv}
593 \eqcommand{  }{leftmarginvi}
594 \eqcommand{ }{leftmark}
595 \eqcommand{}{leftpageskip}
596 \eqcommand{  }{leftskip}
597 \eqcommand{}{let}
598 \eqcommand{}{line}
599 \eqcommand{}{linebreak}
600 \eqcommand{ }{linepenalty}
601 \eqcommand{ }{lineskip}
602 \eqcommand{ }{lineskiplimit}
603 \eqcommand{  }{linespread}
604 \eqcommand{ }{linethickness}
605 \eqcommand{ }{linewidth}
606 \eqcommand{  }{listfigurename}
607 \eqcommand{  }{listfiles}
608 \eqcommand{ }{listoffigures}
609 \eqcommand{ }{listoftables}
610 \eqcommand{ }{listparindent}
611 \eqcommand{  }{listtablename}
612 \eqcommand{ }{LoadClass}
613 \eqcommand{  }{LoadClassWithOptions}
614 \eqcommand{}{location}
615 \eqcommand{}{long}
616 \eqcommand{}{looseness}
617 \eqcommand{ }{lower}
618 \eqcommand{@}{@makeother}
619 \eqcommand{@}{@m}
620 \eqcommand{@}{@M}
621 \eqcommand{@}{@Mi}
622 \eqcommand{@}{@Mii}
623 \eqcommand{@}{@Miii}
```
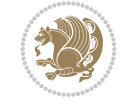

 \eqcommand{@}{@Miv} \eqcommand{@}{@MM} \eqcommand{@}{m@ne} \eqcommand{ }{mag} \eqcommand{}{magstep} \eqcommand{ }{magstephalf} \eqcommand{ }{mainmatter} \eqcommand{ }{makeatletter} \eqcommand{ }{makeatother} \eqcommand{ }{makebox} \eqcommand{ }{makeglossary} \eqcommand{ }{makeindex} \eqcommand{ }{makelabel} \eqcommand{ }{makelabels} \eqcommand{ }{maketitle} \eqcommand{}{marginpar} \eqcommand{}{mark} \eqcommand{ }{markboth} \eqcommand{ }{markright} \eqcommand{ }{mathaccent} \eqcommand{ }{mathchar} \eqcommand{}{mathcode} \eqcommand{ }{mathrm} \eqcommand{ }{maxdepth} \eqcommand{}{maxdimen} \eqcommand{}{mbox} \eqcommand{ }{mdseries} \eqcommand{}{meaning} \eqcommand{}{mediumseries} \eqcommand{ }{medmuskip} \eqcommand{ }{medskip} \eqcommand{ }{medspace} \eqcommand{}{message} \eqcommand{ }{MessageBreak} \eqcommand{ }{mkern} \eqcommand{}{month} \eqcommand{ }{moveleft} \eqcommand{ }{moveright} \eqcommand{ }{mskip} \eqcommand{@}{m@th} \eqcommand{}{multicolumn} \eqcommand{}{multiply} \eqcommand{}{multispan} \eqcommand{}{muskip} \eqcommand{ }{muskipdef}

 \eqcommand{ }{MakeLowercase} \eqcommand{ }{MakeUppercase} \eqcommand{ }{marginparpush} \eqcommand{ }{marginparsep}  $644 \begin{minipage}{0.4\textwidth} \begin{tabular}{c} \end{tabular} \end{minipage} \begin{minipage}{0.4\textwidth} \begin{tabular}{c} \end{tabular} \end{minipage} \vspace{-0.5em} \begin{minipage}{0.4em} \end{minipage} \begin{minipage}{0.4em} \begin{tabular}{c} \end{tabular} \end{minipage} \begin{minipage}{0.4em} \end{minipage} \begin{minipage}{0.4em} \begin{tabular}{c} \end{tabular} \end{minipage} \begin{minipage}{0.4em} \begin{tabular}{c} \end{tabular} \end{minipage} \$  \eqcommand{ }{mathchardef} \eqcommand{}{maxdeadcycles} \eqcommand{ }{medskipamount} \eqcommand{ }{minrowclearance}

 \eqcommand{@}{@namedef} \eqcommand{@}{@nameuse} \eqcommand{@}{@ne} \eqcommand{}{name} \eqcommand{}{natural} \eqcommand{}{nearrow} \eqcommand{}{nearrower} \eqcommand{ }{NeedsTeXFormat} \eqcommand{}{neg} \eqcommand{ }{negmedspace} \eqcommand{ }{negthickspace} \eqcommand{ }{negthinspace} \eqcommand{ }{newboolean} \eqcommand{}{newbox} \eqcommand{ }{newcommand} \eqcommand{}{newcount} \eqcommand{ }{newcounter} \eqcommand{}{newdimen} \eqcommand{ }{newenvironment} \eqcommand{ }{newfam} \eqcommand{ }{newfont} \eqcommand{ }{newhelp} \eqcommand{ }{newinsert} 701 \eqcommand{ }{newlabel}<br>702 \eqcommand{ }{newlength} 702 \eqcommand{ \eqcommand{}{newline} \eqcommand{ }{newlinechar} \eqcommand{ }{newmuskip} \eqcommand{ }{newpage} \eqcommand{ }{newread} \eqcommand{ }{newsavebox} \eqcommand{ }{newskip} \eqcommand{ }{newtheorem} \eqcommand{}{newtoks} \eqcommand{ }{newwrite} \eqcommand{ }{noalign} \eqcommand{}{nobreak} \eqcommand{ }{nobreakspace} \eqcommand{ }{nocite} \eqcommand{}{noexpand} 718 \eqcommand{ }{nofiles}<br>
719 \eqcommand{ }{noindent} 719 \eqcommand{ \eqcommand{ }{nointerlineskip} \eqcommand{ }{nolimits} \eqcommand{}{nolinebreak} \eqcommand{ }{nonstopmode} \eqcommand{ }{nonfrenchspacing} \eqcommand{ }{nonumber} \eqcommand{ }{nopagebreak} \eqcommand{ }{normalbaselines} \eqcommand{ }{normalbaselineskip} \eqcommand{ }{normalcolor} \eqcommand{ }{normalfont} \eqcommand{ }{normallineskip}

```
732 \eqcommand{ }{normallineskiplimit}
733 \eqcommand{ }{normalmarginpar}
734 \eqcommand{ }{normalsize}
735 \eqcommand{ }{notag}
736 \eqcommand{}{null}
737 \eqcommand{ }{nullfont}
738 \eqcommand{}{number}
739 \eqcommand{}{numberline}
740 \eqcommand{ }{numberwithin}
741 \eqcommand{  }{@evenfoot}
742 \eqcommand{  }{@evenhead}
743 \eqcommand{  }{@oddfoot}
744 \eqcommand{  }{@oddhead}
745 \eqcommand{  }{@outeqntrue}
746 \eqcommand{  }{@outeqnfalse}
747 \eqcommand{ }{obeylines}
748 \eqcommand{}{obeyspaces}
749 \eqcommand{ }{oddsidemargin}
750 \eqcommand{ }{offinterlineskip}
751 \eqcommand{}{omit}
752 \eqcommand{@ }{@onlypreamble}
753 \eqcommand{ }{onecolumn}
754 \eqcommand{  }{onlynotes}
755 \eqcommand{}{onlyslides}
756 \eqcommand{ }{openin}
757 \eqcommand{ }{openout}
758 \eqcommand{  }{OptionNotUsed}
759 \eqcommand{}{or}
760 \eqcommand{}{outer}
761 \eqcommand{ }{output}
762 \eqcommand{  }{outputpenalty}
763 \eqcommand{ }{overfullrule}
764 \eqcommand{@   }{@preamblecmds}
765 \eqcommand{@}{p@}
766 \eqcommand{ }{PackageError}
767 \eqcommand{ }{PackageInfo}
768 \eqcommand{}{PackageWarning}
769 \eqcommand{  }{PackageWarningNoLine}
770 \eqcommand{ }{pagebreak}
771 \eqcommand{ }{pagecolor}
772 \eqcommand{ }{pagedepth}
773 \eqcommand{ }{pagefilllstretch}
774 \eqcommand{ }{pagefillstretch}
775 \eqcommand{ }{pagefilstretch}
776 \eqcommand{ }{pagegoal}
777 \eqcommand{ }{pagename}
778 \eqcommand{  }{pagenumbering}
779 \eqcommand{ }{pageref}
780 \eqcommand{  }{pagerulewidth}
781 \eqcommand{ }{pageshrink}
782 \eqcommand{ }{pagestretch}
783 \eqcommand{ }{pagestyle}
784 \eqcommand{ }{pagetotal}
785 \eqcommand{ }{paperheight}
```
 \eqcommand{ }{paperwidth} 787 \bidi@csdefcs{ }{par}% this is an exception since \par is redefined only in some circumstanc \eqcommand{}{paragraph} \eqcommand{}{parallel} \eqcommand{}{parbox} \eqcommand{ }{parfillskip} \eqcommand{ }{parindent} \eqcommand{ }{parsep} \eqcommand{ }{parshape} \eqcommand{ }{parskip} \eqcommand{}{part} \eqcommand{ }{partname} \eqcommand{ }{partopsep} \eqcommand{ }{PassOptionToClass} \eqcommand{ }{PassOptionToPackage} \eqcommand{}{path} \eqcommand{}{patterns} \eqcommand{}{pausing} \eqcommand{}{penalty} \eqcommand{}{phantom} \eqcommand{ }{poptabs} \eqcommand{ }{postdisplaypenalty} \eqcommand{ }{predisplaydirection} \eqcommand{ }{predisplaypenalty} \eqcommand{ }{predisplaysize} \eqcommand{ }{pretolerance} \eqcommand{ }{prevdepth} \eqcommand{}{prevgraf} \eqcommand{ }{printindex} \eqcommand{ }{ProcessOptions} \eqcommand{}{protect} \eqcommand{ }{providecommand} \eqcommand{ }{ProvidesClass} \eqcommand{ }{ProvidesFile} \eqcommand{ }{ProvidesPackage} \eqcommand{ }{pushtabs} \eqcommand{}{quad} \eqcommand{}{qquad} \eqcommand{@ }{@outputpagerestore} \eqcommand{}{radical} \eqcommand{ }{raggedbottom} \eqcommand{ }{raggedleft} \eqcommand{ }{raggedright} \eqcommand{ }{raise} 830 \eqcommand{ }{raisebox} \eqcommand{ }{raisetag} \eqcommand{ }{rangle} \eqcommand{ }{rceil} 834 \eqcommand{ }{read} \eqcommand{}{ref} 836 \eqcommand{ } {reflectbox} \eqcommand{ }{refname} \eqcommand{ }{refstepcounter} \eqcommand{}{relax}

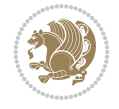

```
840 \eqcommand{  }{removelastskip}
841 \eqcommand{ }{renewcommand}
842 \eqcommand{ }{renewenvironment}
843 \eqcommand{ }{RequirePackage}
844 \eqcommand{ }{RequirePackageWithOptions}
845 \eqcommand{ } {resizebox}
846 \eqcommand{ }{reversemarginpar}
847 \eqcommand{ }{rfloor}
848 \eqcommand{ }{right}
849 \eqcommand{ }{rightmargin}
850 \eqcommand{ }{rightmark}
851 \eqcommand{}{rightpageskip}
852\eqcommand{  }{rightskip}<br>853\eqcommand{  }{rmdefault}
853 \text{eqcommand}854 \eqcommand{ }{rmfamily}
855 \eqcommand{ }{Roman}
856 \eqcommand{ }{roman}
857 \eqcommand{}{romannumeral}
858 \eqcommand{}{rotatebox}
859 \eqcommand{ }{rowcolor}
860 \eqcommand{}{rule}
861 \eqcommand{@ }{@secondoftwo}
862 \eqcommand{@}{@spaces}
863 \eqcommand{ }{samepage}
864 \eqcommand{}{savebox}
865 \eqcommand{}{sbox}
866 \eqcommand{ }{scalebox}
867\eqcommand{    }{scdefault}
868 \eqcommand{  }{scshape}
869 \eqcommand{}{setkeys}
870 \eqcommand{ }{scriptfont}
871 \eqcommand{  }{scriptscriptfont}
872 \eqcommand{    }{scriptscriptstyle}
873 \eqcommand{ }{scriptsize}
874 \eqcommand{  }{scripstyle}
875 \eqcommand{ }{scrollmode}
876 \eqcommand{ }{section}
877 \eqcommand{ } {secdef}
878 \eqcommand{ }{see}
879 \eqcommand{ }{seealso}
880 \eqcommand{ }{seename}
881 \eqcommand{ }{selectfont}
882 \eqcommand{ }{setboolean}
883 \eqcommand{ }{setbox}
884 \eqcommand{ }{setcounter}
885 \eqcommand{ }{setlength}
886 \eqcommand{ }{setminus}
887 \eqcommand{  }{SetSymbolFont}
888 \eqcommand{ }{settodepth}
889 \eqcommand{  }{settoheight}
890 \eqcommand{ }{settowidth}
891 \eqcommand{ }{sfcode}
892 \eqcommand{   }{sfdefault}
893 \eqcommand{  }{sffamily}
```
 \eqcommand{ }{shadowbox} \eqcommand{}{sharp} \eqcommand{}{shipout} \eqcommand{ }{shortstack} \eqcommand{ }{show} \eqcommand{ }{showbox} \eqcommand{ }{showthe} 905 \eqcommand{ \eqcommand{ }{skewchar} \eqcommand{}{skip} \eqcommand{@}{skip@} \eqcommand{ }{skipdef} \eqcommand{}{sl} \eqcommand{ }{sldefault} \eqcommand{ }{slshape} \eqcommand{ }{sloppy} \eqcommand{ }{slshape} 915 \eqcommand{ }{small} \eqcommand{ }{smallskip} \eqcommand{}{smash} 919 \eqcommand{ }{smile} \eqcommand{}{space} \eqcommand{ }{spacefactor} \eqcommand{ }{spaceskip} \eqcommand{}{spadesuit} \eqcommand{}{span} \eqcommand{}{special} 929 \eqcommand{ }{star} \eqcommand{}{stretch} \eqcommand{}{string} \eqcommand{}{strut} \eqcommand{}{strutbox} \eqcommand{}{subitem} 937\eqcommand{ }{subsection} \eqcommand{}{substack} 939 \eqcommand{ }{subsubitem} 941 \eqcommand{ }{subset} \eqcommand{ }{subseteq} \eqcommand{ }{supereject} \eqcommand{@ }{@tempa} \eqcommand{@ }{@tempb} \eqcommand{@ }{@tempc}

 \eqcommand{ }{showboxbreadth} \eqcommand{ }{showboxdepth} \eqcommand{ }{showlists} \eqcommand{ }{simplefontmode} \eqcommand{ }{smallskipamount} \eqcommand{ }{snglfntlocatecode} \eqcommand{ }{splitmaxdepth} \eqcommand{ }{splittopskip} \eqcommand{ }{stepcounter} \eqcommand{}{subparagraph} \eqcommand{}{subsubsection} \eqcommand{ }{suppressfloats}

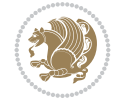

 \eqcommand{@ }{@tempd} 949 \eqcommand{@ }{@tempe}<br>950 \eqcommand{@ }{@tempboxa} 950 \eqcommand{@ \eqcommand{@ }{@tempcnta} \eqcommand{@ }{@tempcntb} \eqcommand{@ }{@tempdima} \eqcommand{@ }{@tempdimb} \eqcommand{@ }{@tempdimc} \eqcommand{@ }{@tempskipa} \eqcommand{@ }{@tempskipb} \eqcommand{@ }{@tempswafalse} \eqcommand{@ }{@tempswatrue} \eqcommand{@ }{@temptokena} \eqcommand{ }{@thefnmark} \eqcommand{@ }{@thirdofthree} \eqcommand{ }{tabbingsep} \eqcommand{ }{tabcolsep} \eqcommand{ }{tableofcontents} \eqcommand{ }{tablename} \eqcommand{ }{tabskip} \eqcommand{ }{tabularnewline} \eqcommand{}{tag} \eqcommand{}{telephone} \eqcommand{}{TeX} \eqcommand{}{text} \eqcommand{ }{textbullet} \eqcommand{ }{textfont} \eqcommand{ }{textemdash} \eqcommand{ }{textendash} \eqcommand{ }{textquoteleft} \eqcommand{ }{textbar} \eqcommand{ }{textgreater} \eqcommand{ }{textless} \eqcommand{ }{textbf} \eqcommand{ }{textcircled} \eqcommand{ }{textcolor} \eqcommand{ }{textfraction} \eqcommand{ }{textheight} \eqcommand{ }{textindent} \eqcommand{ }{textit} \eqcommand{ }{textmd} \eqcommand{ }{textnormal} 1000 \eqcommand{ } {textregistered}

977 \eqcommand{ }{textexclamdown} 978 \eqcommand{ }{textperiodcentered} \eqcommand{ }{textquestiondown} \eqcommand{ }{textquotedblleft} \eqcommand{ }{textquotedblright} \eqcommand{ }{textquoteright} \eqcommand{ }{textvisiblespace} 985 \eqcommand{ }{textbackslash} 992 \eqcommand{ }{textcompwordmark} \eqcommand{ }{textfloatsep} 1001 \eqcommand{ }{textrm}

1002 \eqcommand{ }{textsc} 1003 \eqcommand{ } {textsf} 1004 \eqcommand{ }{textsl} 1005 \eqcommand{ }{textstyle} 1006 \eqcommand{ }{textsuperscript} 1007 \eqcommand{ }{texttrademark} 1008 \eqcommand{ }{texttt} 1009 \eqcommand{ } {textup} 1010 \eqcommand{ }{textwidth} 1011 \eqcommand{ }{thanks} 1012 \eqcommand{ }{the}<br>1013 \eqcommand{ }{thempfn}  $1013 \text{eqcommand}$ 1014 \eqcommand{ }{thicklines}<br>1015 \eqcommand{ }{thickmuskip} 1015 \eqcommand{ 1016 \eqcommand{ }{thinmuskip} 1017 \eqcommand{ }{thickspace} 1018 \eqcommand{ }{thinlines} 1019 \eqcommand{ }{thinspace} 1020 \eqcommand{ }{thisfancypage} 1021 \eqcommand{ }{thispagestyle} 1022 \eqcommand{@}{thr@@} 1023 \eqcommand{ }{tilde} 1024 \eqcommand{ }{tiny} 1025 \eqcommand{ }{time} 1026 \eqcommand{ }{times} 1027 \eqcommand{ }{title} 1028 \eqcommand{}{to} 1029 \eqcommand{ }{today} 1030 \eqcommand{ }{toks} 1031 \eqcommand{ }{toksdef} 1032\eqcommand{ }{tolerance} 1033 \eqcommand{ }{top} 1034 \eqcommand{ }{topfigrule} 1035 \eqcommand{ }{topfraction} 1036 \eqcommand{ }{topmargin} 1037 \eqcommand{ }{topmark} 1038 \eqcommand{ }{toppageskip} 1039 \eqcommand{ }{topsep} 1040 \eqcommand{ }{topskip} 1041 \eqcommand{ }{totalheight} 1042 \eqcommand{ }{tracingall} 1043 \eqcommand{ }{tracingcommands} 1044 \eqcommand{ }{tracinglostchars} 1045 \eqcommand{ }{tracingmacros} 1046 \eqcommand{ }{tracingonline} 1047 \eqcommand{ }{tracingoutput} 1048 \eqcommand{ }{tracingpages} 1049 \eqcommand{ }{tracingparagraphs} 1050 \eqcommand{ }{tracingrestores} 1051 \eqcommand{ }{tracingstats} 1052 \eqcommand{ }{triangle} 1053 \eqcommand{ }{ttdefault} 1054 \eqcommand{ }{ttfamily} 1055 \eqcommand{@}{tw@}

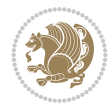

1056 \eqcommand{ }{twocolumn} 1057 \eqcommand{ }{typein} 1058 \eqcommand{}{typeout} 1059 \eqcommand{ }{uccode} 1060 \eqcommand{ }{uchyph} 1061 \eqcommand{ }{underline} 1062 \eqcommand{ } {unhbox} 1063 \eqcommand{ }{unhcopy} 1064 \eqcommand{ } {unitlength} 1065 \eqcommand{ } {unkern} 1066\eqcommand{ }{unpenalty}<br>1067\eqcommand{ }{unskip} 1067 \eqcommand{ 1068 \eqcommand{ }{unvbox} 1069 \eqcommand{ }{unvcopy} 1070 \eqcommand{ } {updefault} 1071 \eqcommand{ } {upshape} 1072 \eqcommand{ } {usebox} 1073 \eqcommand{ } {usecounter} 1074 \eqcommand{ } {usefont} 1075 \eqcommand{ }{usepackage} 1076 \eqcommand{@ }{@vobeyspaces} 1077 \eqcommand{@ }{@void} 1078 \eqcommand{ } {vadjust} 1079 \eqcommand{ }{valign} 1080 \eqcommand{ } {value} 1081 \eqcommand{ }{vbadness} 1082 \eqcommand{ }{vbox} 1083 \eqcommand{ } {vcenter} 1084 \eqcommand{ } {verb} 1085 \eqcommand{ }{vfil} 1086 \eqcommand{ }{vfill} 1087 \eqcommand{ }{vfilneg} 1088 \eqcommand{ } {vfuzz} 1089 \eqcommand{ }{visible} 1090 \eqcommand{ } {vline} 1091 \eqcommand{ } {voffset} 1092 \eqcommand{ @ }{voidb@x} 1093 \eqcommand{ }{vpageref} 1094 \eqcommand{ } {vrboxsep} 1095 \eqcommand{ }{vref} 1096 \eqcommand{ }{vrule} 1097 \eqcommand{ } {vsize} 1098 \eqcommand{ }{vskip} 1099 \eqcommand{ }{vspace} 1100 \eqcommand{ }{vsplit} 1101 \eqcommand{ }{vss} 1102 \eqcommand{ } {vtop} 1103 \eqcommand{ }{wd} 1104 \eqcommand{ }{whiledo} 1105 \eqcommand{ } {widehat} 1106 \eqcommand{ }{widetilde} 1107\eqcommand{ }{widowpenalty} 1108 \eqcommand{ }{width} 1109 \eqcommand{ } {wlog}

```
1110 \eqcommand{ }{write}
1111 \eqcommand{@ }{@xobeysp}
1112 \eqcommand{@}{@xxxii}
1113 \eqcommand{ }{xdef}
\texttt{1114}\verb+\eqcommand{\#}{1114}+ \texttt{114}\verb+\eqref{#116}+ \texttt{1114}+ \texttt{1114}1115 \eqcommand{    }{xspaceskip}
1116 \eqcommand{ }{year}
1117 \eqcommand{@}{z@}
1118 \eqcommand{0 } {z@skip}
```
#### <span id="page-24-0"></span>**19 File color-localise-xepersian.def**

 color} \-localise-xepersian.def}[2011/03/01 v0.1 localising color package] 0}{rgb}{} \0,,0}  $1121 \text{1} \{ \text{rgb} \} \{ \} \qquad \{ \} \qquad \{ 1, 1 \}$ 1122 1}{rgb}{ } \0,,0} 1123 0}{rgb}{ } \1,,0}  $1124 \text{ 0}$ {rgb}{ } \0,,1} 1125 1}{cmyk}{ } \0,,0,0} 1126 0}{cmyk}{ } \1,,0,0} 1127 0}{cmyk}{ } \0,,1,0}

#### <span id="page-24-1"></span>**20 File xepersian-localise-commands-xepersian.def**

1128 \ProvidesFile{xepersian-localise-commands-xepersian.def}[2012/07/25 v0.2 Persian localisation

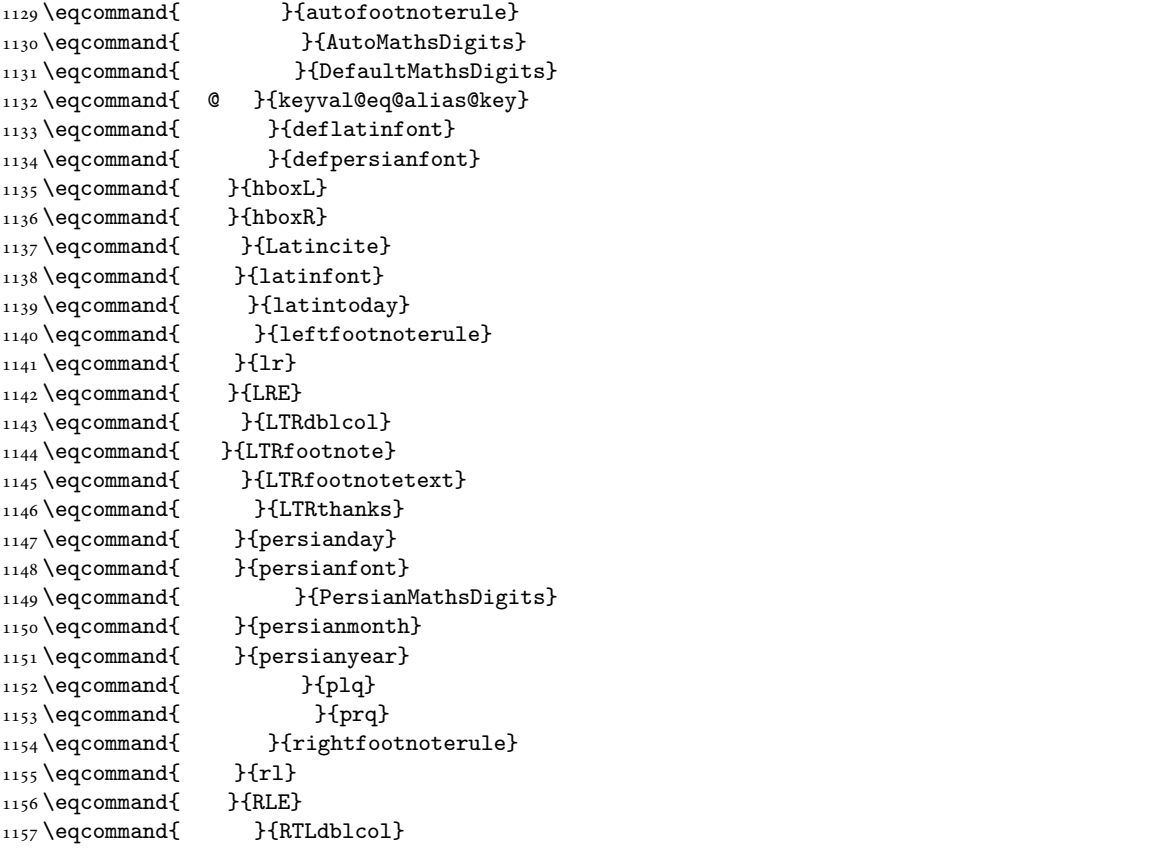

File xepersian-localise-commands-xepersian.def 24

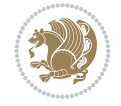

```
1158 \eqcommand{ }{RTLfootnote}
1159 \eqcommand{ }{RTLfootnotetext}
1160 \eqcommand{ }{RTLthanks}
1161 \eqcommand{@ }{@SepMark}
1162 \eqcommand{ }{SepMark}
1163 \eqcommand{ }{setdefaultbibitems}
1164 \eqcommand{ }{setdefaultmarginpar}
1165 \eqcommand{ }{setmathdigitfont}
1166 \eqcommand{ }{setfootnoteLR}
1167\eqcommand{ }{setfootnoteRL}
1168 \eqcommand{    }{setlatintextfont}
1169 \eqcommand{ }{setLTR}
1170 \eqcommand{ }{setLTRbibitems}
1171 \eqcommand{ }{setLTRmarginpar}
1172 \eqcommand{ } {setRTL}
1173 \eqcommand{ }{setRTLbibitems}
1174 \eqcommand{ }{setRTLmarginpar}
1175 \eqcommand{ } {settextfont}
1176 \eqcommand{ }{textwidthfootnoterule}
1177 \eqcommand{ }{twocolumnstableofcontents}
1178 \eqcommand{ }{unsetfootnoteRL}
1179 \eqcommand{ } {unsetLTR}
1180 \eqcommand{ } {unsetRTL}
1181 \eqcommand{ } {vboxL}
1182 \eqcommand{ } {vboxR}
1183 \eqcommand{ }{XeLaTeX}
1184 \eqcommand{ }{XePersian}
1185 \eqcommand{ } {xepersianversion}
1186 \eqcommand{    }{xepersiandate}
1187 \eqcommand{ }{XeTeX}
```
#### <span id="page-25-0"></span>**21 File enumerate-xepersian.def**

```
1188 \ProvidesFile{enumerate-xepersian.def}[2010/07/25 v0.1 adaptations for enumerate package]
1189 \def\@enloop@{%
1190 \ifx entemp@\ \def\@tempa{\@enLabel\harfi }\else
```

```
1191 \ifx entemp@\ \def\@tempa{\@enLabel\adadi }\else
1192 \ifx entemp@\ \def\@tempa{\@enLabel\tartibi }\else
1193 \ifx A\@entemp \def\@tempa{\@enLabel\Alph }\else
1194 \ifx a\@entemp \def\@tempa{\@enLabel\alph }\else
1195 \ifx i\@entemp \def\@tempa{\@enLabel\roman }\else
1196 \ifx I\@entemp \def\@tempa{\@enLabel\Roman }\else
1197 \ifx 1\@entemp \def\@tempa{\@enLabel\arabic}\else
1198 \ifx \@sptoken\@entemp \let\@tempa\@enSpace \else
1199 \ifx \bgroup\@entemp \let\@tempa\@enGroup \else
1200 \ifx \@enum@\@entemp \let\@tempa\@gobble \else
1201 \let\@tempa\@enOther
1202 \@enhook
1203 \fi\fi\fi\fi\fi\fi\fi\fi\fi\fi\fi\fi\fi
1204 \@tempa}
```
#### <span id="page-25-1"></span>**22 File enumitem-xepersian.def**

1205 \ProvidesFile{enumitem-xepersian.def}[2017/09/06 v0.1 adaptations for enumitem package]

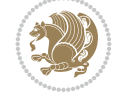

```
1206 \AddEnumerateCounter*\tartibi\@tartibi{999999999}
```
- 1207 \AddEnumerateCounter\*\adadi\@adadi{999999999}
- 1208 \AddEnumerateCounter\harfi\@harfi{ }
- 1209 \AddEnumerateCounter\Abjad\@Abjad{ }
- 1210 \AddEnumerateCounter\abjad\@abjad{ }
- 1211 \SetEnumerateShortLabel{ }{\tartibi\*}
- 1212 \SetEnumerateShortLabel{ }{\adadi\*}
- 1213 \SetEnumerateShortLabel{ }{\harfi\*}
- 1214 \SetEnumerateShortLabel{ }{\Abjad\*}
- 1215 \SetEnumerateShortLabel{ }{\abjad\*}

#### <span id="page-26-0"></span>**23 File latex-localise-environments-xepersian.def**

```
1216 \ProvidesFile{latex-localise-environments-xepersian.def}[2010/07/25 v0.2 Persian localisation
1217 \eqenvironment{ }{abstract}
1218 \eqenvironment{ }{appendix}
1219 \eqenvironment{ }{array}
1220 \eqenvironment{ }{center}
1221 \eqenvironment{ }{description}
1222 \eqenvironment{ }{displaymath}
1223 \eqenvironment{ }{document}
1224 \eqenvironment{ }{enumerate}
1225 \eqenvironment{ }{figure}
1226 \eqenvironment{*}{figure*}
1227 \eqenvironment{ }{filecontents}
1228 \eqenvironment{ *}{filecontents*}
1229 \eqenvironment{ }{flushleft}
1230 \eqenvironment{ }{flushright}
1231 \eqenvironment{ }{itemize}
1232 \eqenvironment{ }{letter}
1233 \eqenvironment{ }{list}
1234 \eqenvironment{ }{longtable}
1235 \eqenvironment{ }{lrbox}
1236 \eqenvironment{ }{math}
1237\eqenvironment{ }{matrix}
1238 \eqenvironment{ }{minipage}
1239 \eqenvironment{ }{multline}
1240 \eqenvironment{ }{note}
1241 \eqenvironment{ }{overlay}
1242 \eqenvironment{ }{picture}
1243 \eqenvironment{ }{quotation}
1244 \eqenvironment{ }{quote}
1245 \eqenvironment{ }{slide}
1246 \eqenvironment{ }{sloppypar}
1247 \eqenvironment{ }{split}
1248 \eqenvironment{ }{subarray}
1249 \eqenvironment{ }{tabbing}
1250 \eqenvironment{ }{table}
1251 \eqenvironment{*}{table*}
1252 \eqenvironment{ }{tabular}
1253 \eqenvironment{*}{tabular*}
1254 \eqenvironment{ }{thebibliography}
1255 \eqenvironment{ }{theindex}
1256 \eqenvironment{ }{titlepage}
```
File latex-localise-environments-xepersian.def 26

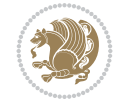

```
1257 \eqenvironment{ }{trivlist}
1258 \eqenvironment{ }{verse}
```
#### <span id="page-27-0"></span>**24 File xepersian-localise-environments-xepersian.def**

1259 \ProvidesFile{xepersian-localise-environments-xepersian.def}[2010/07/25 v0.1 Persian localisation of Xepersian and bidi environments 1260 \eqenvironment{ }{latin} 1261 \eqenvironment{ }{LTR} 1262 \eqenvironment{ } {LTRitems} 1263 \eqenvironment{ }{modernpoem} 1264 \eqenvironment{ \*}{modernpoem\*} 1265 \eqenvironment{ }{persian} 1266 \eqenvironment{ }{RTL} 1267 \eqenvironment{ }{RTLitems} 1268 \eqenvironment{ }{traditionalpoem} 1269 \eqenvironment{ \*}{traditionalpoem\*}

#### <span id="page-27-1"></span>**25 File extarticle-xepersian.def**

1270 \ProvidesFile{extarticle-xepersian.def}[2010/07/25 v0.1 adaptations for extarticle class] 1271 \renewcommand \thepart {\@tartibi\c@part} 1272 \renewcommand\appendix{\par

- 1273 \setcounter{section}{0}%
- 1274 \setcounter{subsection}{0}%
- 1275 \gdef\thesection{\@harfi\c@section}}

#### <span id="page-27-2"></span>**26 File extbook-xepersian.def**

```
1276 \ProvidesFile{extbook-xepersian.def}[2010/07/25 v0.1 adaptations for extbook class]
1277 \renewcommand\frontmatter{%
1278 \cleardoublepage
1279 \@mainmatterfalse
1280 \pagenumbering{harfi}}
1281 \renewcommand \thepart {\@tartibi\c@part}
1282 \renewcommand\appendix{\par
1283 \setcounter{chapter}{0}%
1284 \setcounter{section}{0}%
1285 \gdef\@chapapp{\appendixname}%
1286 \gdef\thechapter{\@harfi\c@chapter}
1287 }%end appendix
```
#### <span id="page-27-3"></span>**27 File extrafootnotefeatures-xepersian.def**

```
1288 \ProvidesFile{extrafootnotefeatures-xepersian.def}[2012/01/01 v0.2 footnote macros for extra:
\verb|1289\rverb|The wcommand{} {\footnotesize{footbolic} {\footnotesize{footbolic} {\footnotesize{C}} {\footnotesize{C}} {\footnotesize{footbolic} {\footnotesize{C}} {\footnotesize{S}} {\footnotesize{S}} {\footnotesize1290\renewcommand{\LTRfoottextfont}{\footnotesize\resetlatinfont}
1291\renewcommand{\RTLfoottextfont}{\footnotesize\setpersianfont}
```
#### <span id="page-27-4"></span>**28 File extreport-xepersian.def**

```
1292 \ProvidesFile{extreport-xepersian.def}[2010/07/25 v0.1 adaptations for extreport class]
1293\renewcommand\thepart {\@tartibi\c@part}
1294 \renewcommand\appendix{\par
1295 \setcounter{chapter}{0}%
```
File extreport-xepersian.def 27

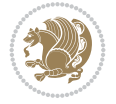

\setcounter{section}{0}%

\gdef\@chapapp{\appendixname}%

1298 \gdef\thechapter{\@harfi\c@chapter}}

# <span id="page-28-0"></span>**29 File fancyref-xepersian.def**

```
1299 \ProvidesFile{fancyref-xepersian.def}[2018/09/29 v0.1 bilingual captions for fancyref package
1300 \renewcommand*{\Frefchapname}{\chaptername}
1301 \renewcommand*{\Frefenumname}{%
1302 \if@RTL
1303 %
1304 \else
1305 Item%
1306 \fi
1307 }
1308 \renewcommand*{\Frefeqname}{%
1309 \if@RTL
1310 %
1311 \else
1312 Equation%
1313 \fi
1314 }
1315 \renewcommand*{\Freffigname}{\figurename}
1316 \renewcommand*{\Freffnname}{%
1317 \if@RTL
1318 %
1319 \else
1320 Footnote%
1321 \fi
1322 }
1323 \renewcommand*{\Frefonname}{%
1324 \if@RTL
1325 %
1326 \else
1327 0n%1328 \fi
1329 }
1330 \renewcommand*{\Frefpgname}{\pagename}
1331 \renewcommand*{\Frefsecname}{%
1332 \if@RTL
1333 %
1334 \else
1335 Section%
1336 \fi
1337 }
1338 \renewcommand*{\Frefseename}{%
1339 \if@RTL
1340 %
1341 \else
1342 See%
1343 \fi
1344 }
1345 \renewcommand*{\Freftabname}{\tablename}
1346 \renewcommand*{\Freffigshortname}{%
```
File fancyref-xepersian.def 28

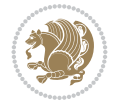

```
1347 \if@RTL
1348 \Freffigname
1349 \else
1350 Fig.%
1351 \fi
1352 }
1353 \renewcommand*{\Frefpgshortname}{%
1354 \if@RTL
1355 \Frefpgname
1356 \else
1357 P.%
1358 \fi
1359 }
1360 \renewcommand*{\Freftabshortname}{%
1361 \if@RTL
1362 \tablename
1363 \else
1364 Tab.%
1365 \fi
1366 }
1367 \renewcommand*{\frefchapname}{%
1368 \if@RTL
1369 \Frefchapname
1370 \else
1371 \MakeLowercase{\Frefchapname}%
_{1372} \fi
1373 }
1374 \renewcommand*{\frefenumname}{%
1375 \if@RTL
1376 \Frefenumname
1377 \else
1378 \MakeLowercase{\Frefenumname}%
1379 \fi
1380 }
1381 \renewcommand*{\frefeqname}{%
1382 \if@RTL
1383 \Frefeqname
1384 \else
1385 \MakeLowercase{\Frefeqname}%
1386 \fi
1387 }
1388 \renewcommand*{\freffigname}{%
1389 \if@RTL
1390 \Freffigname
1391 \else
1392 \MakeLowercase{\Freffigname}%
1393 \fi
1394 }
1395 \renewcommand*{\freffnname}{%
1396 \if@RTL
1397 \Freffnname
1398 \else
1399 \MakeLowercase{\Freffnname}%
```

```
1400 \fi
```
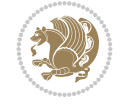

```
1401 }
1402 \renewcommand*{\frefonname}{%
1403 \if@RTL
1404 \Frefonname
1405 \else
1406 \MakeLowercase{\Frefonname}%
_{1407} \fi
1408 }
1409 \renewcommand*{\frefpgname}{%
1410 \if@RTL
1411 \Frefpgname
1412 \else
1413 \MakeLowercase{\Frefpgname}%
1414 \fi
1415 }
1416 \renewcommand*{\frefsecname}{%
1417 \if@RTL
1418 \Frefsecname
1419 \else
1420 \MakeLowercase{\Frefsecname}%
_{1421} \fi
1422 }
1423 \renewcommand*{\frefseename}{%
_{1424} \if@RTL
1425 \Frefseename
1426 \else
1427 \MakeLowercase{\Frefseename}%
1428 \fi
1429 }
1430 \renewcommand*{\freftabname}{%
1431 \if@RTL
1432 \Freftabname
1433 \else
1434 \MakeLowercase{\Freftabname}%
1435 \fi
1436 }
1437 \renewcommand*{\freffigshortname}{%
1438 \if@RTL
1439 \Freffigshortname
1440 \else
1441 \MakeLowercase{\Freffigshortname}%
1442 \fi
1443 }
1444 \renewcommand*{\frefpgshortname}{%
1445 \if@RTL
1446 \Frefpgshortname
1447 \else
1448 \MakeLowercase{\Frefpgshortname}%
1449 \fi
1450 }
1451 \renewcommand*{\freftabshortname}{%
1452 \if@RTL
1453 \Freftabshortname
1454 \else
```
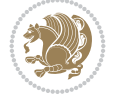

File fancyref-xepersian.def 30

```
1455 \MakeLowercase{\Freftabshortname}%
1456 \fi
1457 }
```
#### <span id="page-31-0"></span>**30 File footnote-xepersian.def**

```
1458 \ProvidesFile{footnote-xepersian.def}[2017/08/09 v0.6 footnote macros for xepersian package]
1459
1460 \renewcommand*{\bidi@@footnotetext@font}{\footnotesize\if@RTL@footnote\else\resetlatinfont\fi}
1461
1462 \renewcommand*{\bidi@@LTRfootnotetext@font}{\footnotesize\resetlatinfont}
1463
1464 \renewcommand*{\bidi@@RTLfootnotetext@font}{\footnotesize\setpersianfont}
1465
```
#### <span id="page-31-1"></span>**31 File framed-xepersian.def**

```
1466 \ProvidesFile{framed-xepersian.def}[2012/06/05 v0.1 xepersian adaptations for framed package
1467 \renewenvironment{titled-frame}[1]{%
1468 \def\FrameCommand{\fboxsep8pt\fboxrule2pt
1469 \TitleBarFrame{\textbf{#1}}}%
1470 \def\FirstFrameCommand{\fboxsep8pt\fboxrule2pt
\label{thm:main} $$1471 $$\TitleBarFrame[\${\if@RTL\blacktriangleright\lelef\else\blacktriangle\triangle\frak{if@RTL\blacktriangle\text{supp}\blacktriangle\frak{if@RTL\blacktriangle\text{supp}\blacktriangle}}$$1472 \def\MidFrameCommand{\fboxsep8pt\fboxrule2pt
1473 \TitleBarFrame[$\if@RTL\blacktriangleleft\else\blacktriangleright\fi$]{\textbf{#1\ (\if^{\text{147}}1474 \def\LastFrameCommand{\fboxsep8pt\fboxrule2pt
1475 \TitleBarFrame{\textbf{#1\ (\if@RTL else\ cont\fi)}}}%
1476 \MakeFramed{\advance\hsize-20pt \FrameRestore}}%
1477 % note: 8 + 2 + 8 + 2 = 20. Don't use \width because the frame title
1478% could interfere with the width measurement.
1479 {\endMakeFramed}
```
#### <span id="page-31-2"></span>**32 File glossaries-xepersian.def**

```
1480 \ProvidesFile{glossaries-xepersian.def}[2014/09/04 v0.4 xepersian adaptations for glossaries
1481 \glsaddprotectedpagefmt{@harfi}
1482 \glsaddprotectedpagefmt{@tartibi}
1483 \glsaddprotectedpagefmt{@adadi}
```
### **33 File hyperref-xepersian.def**

```
1484 \ProvidesFile{hyperref-xepersian.def}[2015/02/02 v0.6 bilingual captions for hyperref package]
1485 \def\equationautorefname{\if@RTL else\ Equation\fi}%
```

```
1486 \def\footnoteautorefname{\if@RTL else\ footnote\fi}%
```

```
1487 \def\itemautorefname{\if@RTL else\ item\fi}%
```

```
1488 \def\figureautorefname{\if@RTL else\ Figure\fi}%
```

```
1489 \def\tableautorefname{\if@RTL else\ Table\fi}%
```

```
1490 \def\partautorefname{\if@RTL else\ Part\fi}%
```

```
1491 \def\appendixautorefname{\if@RTL else\ Appendix\fi}%
```

```
1492 \def\chapterautorefname{\if@RTL else\ chapter\fi}%
```

```
1493 \def\sectionautorefname{\if@RTL else\ section\fi}%
```

```
1494 \def\subsectionautorefname{\if@RTL else\ subsection\fi}%
```

```
1495 \def\subsubsectionautorefname{\if@RTL else\ subsubsection\fi}%
```

```
1496 \def\paragraphautorefname{\if@RTL else\ paragraph\fi}%
```
File hyperref-xepersian.def 31

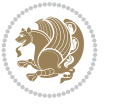

```
1497 \def\subparagraphautorefname{\if@RTL else\ subparagraph\fi}%
1498 \def\FancyVerbLineautorefname{\if@RTL else\ line\fi}%
1499 \def\theoremautorefname{\if@RTL else\ Theorem\fi}%
1500 \def\pageautorefname{\if@RTL else\ page\fi}%
1501 \AtBeginDocument{%
1502 \let\HyOrg@appendix\appendix
1503 \def\appendix{%
1504 \ltx@IfUndefined{chapter}%
1505 {\gdef\theHsection{\Alph{section}}}%
1506 {\gdef\theHchapter{\Alph{chapter}}}%
1507 \xdef\Hy@chapapp{\Hy@appendixstring}%
1508 \HyOrg@appendix
1509 }
1510 }
1511 \pdfstringdefDisableCommands{%
1512 \let\lr\@firstofone
1513 \let\rl\@firstofone
1514 \def\XePersian{XePersian}
1515 }
1516 \ltx@IfUndefined{@resets@pp}{%
1517 }{%
1518 \let\HyOrg@resets@pp\@resets@pp
1519 \def\@resets@pp{%
1520 \ltx@IfUndefined{chapter}{%
1521 \gdef\theHsection{\Hy@AlphNoErr{section}}%
1522 }{%
1523 \gdef\theHchapter{\Hy@AlphNoErr{chapter}}%
1524 }%
1525 \xdef\Hy@chapapp{\Hy@appendixstring}%
1526 \HyOrg@resets@pp
1527 }%
1528 }
```
#### **34 File imsproc-xepersian.def**

```
1529 \ProvidesFile{imsproc-xepersian.def}[2017/06/09 v0.5 xepersian adaptations for imsproc class
1530
1531 \renewcommand \thepart {\@tartibi\c@part}
1532 \def\appendix{\par\c@section\z@ \c@subsection\z@
1533 \let\sectionname\appendixname
1534 \def\thesection{\@harfi\c@section}}
1535
```
#### **35 File kashida-xepersian.def**

```
1536 \ProvidesFile{kashida-xepersian.def}[2020/05/16 v0.8 implementation of Kashida for xepersian
1537 %
```

```
1538 % The new changes is minimal and only cosmetic; To resolve the
```

```
1539 % issue properly, I will be studying TeX line breaking algorithms and
```

```
1540 % experiment to see how much of it I can mimic. The idea of using
```

```
1541 % a rule or even a box is awful and it breaks a lot of things. The ideal
```

```
1542% solution is to insert Kashida without any rules or boxes or if
```

```
1543 % the font offers the alternative forms, it can be used for Kashida.
```

```
1544 % Unfortunately, computing the stretch using the \pdfsavepos and
```
File kashida-xepersian.def 32

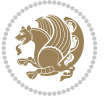

```
1545 % \pdflastxpos primitives from the PDFTeX engine is bad and
1546 % impractical for several reasons.The process is extremely
1547 % slow and requires at least two runs of TeX. On a particular line,
1548 % we need to write to the aux file at least 10 times, on a page we
1549 % have on average around 10 lines and hence, for a 100 pages
1550 % document, we have to do this 10,000 times. These statistics are
1551 % very modest. On the other hand, if we reach max count (which is
1552 % very likely), then we have to do some devious things.
1553 %
1554 \chardef\xepersian@zwj="200D % zero-width joiner
1555 \chardef\xepersian@lrm="200E % left to right mark
1556 \chardef\xepersian@kashidachar="0640 % kashida
1557
1558 \chardef\xepersian@D=10 % dual-joiner class
1559 \chardef\xepersian@L=11 % lam
1560 \chardef\xepersian@R=12 % right-joiner
1561 \chardef\xepersian@A=13 % alef
1562 \chardef\xepersian@V=4096 % vowel or other combining mark (to be ignored)
1563 \newif\if@Kashida@on
1564 \def\xepersian@kashida{%
1565 \if@Kashida@on
1566 \xepersian@zwj
1567 \xepersian@lrm
1568 \nobreak
1569 \leaders\hrule height \XeTeXglyphbounds\tw@
1570 \the\XeTeXcharglyph\xepersian@kashidachar
1571 depth \XeTeXglyphbounds\f@ur
1572 \the\XeTeXcharglyph\xepersian@kashidachar
1573 \hskip0pt plus 0.5em
1574\% \dimexpr \fontcharwd\font\xepersian@kashidachar -
1575 % \XeTeXglyphbounds\@ne
1576% \the\XeTeXcharglyph\xepersian@kashidachar -
1577% \XeTeXglyphbounds\thr@@
1578 % \the\XeTeXcharglyph\xepersian@kashidachar \relax
1579 \xepersian@zwj
1580 \fi
1581 }
1582
1583 \def\setclass#1#2{\def\theclass{#1}\def\charlist{#2}%
1584 \expandafter\dosetclass\charlist,\end}
1585 \def\dosetclass#1,#2\end{%
1586 \def\test{#1}\def\charlist{#2}%
1587 \ifx\test\empty\let\next\finishsetclass
1588 \else \XeTeXcharclass "\test = \theclass
1589 \let\next\dosetclass \fi
1590 \expandafter\next\charlist,,\end}
1591 \def\finishsetclass#1,,\end{}
1592
1593\setclass\xepersian@A {0622,0623,0625,0627}
1594 \setclass \xepersian@R {0624,0629,062F,0630,0631,0632,0648,0698}
1595 \setclass \xepersian@D {0626,0628,062A,062B,062C,062D,062E}
1596 \setclass \xepersian@D {0633,0634,0635,0636,0637,0638,0639,063A}
1597 \setclass \xepersian@D {0640,0641,0642,0643,0645,0646,0647,0649,064A}
1598 \setclass \xepersian@D {067E,0686,06A9,06AF,06CC}
```
File kashida-xepersian.def 33

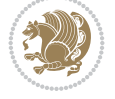

```
1599 \setclass \xepersian@L {0644}
1600 \setclass \xepersian@V {064B,064C,064D,064E,064F,0650,0651,0652}
1601
1602 \XeTeXinterchartoks \xepersian@D \xepersian@D = {\xepersian@kashida}
1603 \XeTeXinterchartoks \xepersian@L \xepersian@D = {\xepersian@kashida}
1604 \XeTeXinterchartoks \xepersian@D \xepersian@L = {\xepersian@kashida}
1605 \XeTeXinterchartoks \xepersian@L \xepersian@L = {\xepersian@kashida}
1606 \XeTeXinterchartoks \xepersian@D \xepersian@R = {\xepersian@kashida}
1607 \XeTeXinterchartoks \xepersian@D \xepersian@A = {\xepersian@kashida}
1608 \XeTeXinterchartoks \xepersian@L \xepersian@R = {\xepersian@kashida}
1609 \XeTeXinterchartoks \xepersian@L \xepersian@A = {}
1610
1611 \newcommand{\KashidaOn}{\@Kashida@ontrue}
1612 \newcommand{\KashidaOff}{\@Kashida@onfalse}
1613
1614 \KashidaOn
```
### **36 File listings-xepersian.def**

```
1615 \ProvidesFile{listings-xepersian.def}[2014/07/17 v0.3 bilingual captions for listings package]
1616 \def\lstlistingname{\if@RTL else\ Listing\fi}
1617\def\lstlistlistingname{\if@RTL else\ Listings\fi}
```
#### **37 File loadingorder-xepersian.def**

```
1618 \ProvidesFile{loadingorder-xepersian.def}[2018/09/29 v0.5 making sure that xepersian is the
1619 \bidi@isloaded{algorithmic}
1620 \bidi@isloaded{algorithm}
1621 \bidi@isloaded{backref}
1622 \bidi@isloaded{enumerate}
1623 \bidi@isloaded{enumitem}
1624 \bidi@isloaded{fancyref}
1625 \bidi@isloaded{tocloft}
1626 \bidi@isloaded{url}
1627 \bidi@isloaded{varioref}
1628 \AtBeginDocument{
1629 \if@bidi@algorithmicloaded@\else
1630 \bidi@isloaded[\PackageError{xepersian}{Oops! you have loaded package algorithmic after :
1631 \fi%
1632 \if@bidi@algorithmloaded@\else
1633 \bidi@isloaded[\PackageError{xepersian}{Oops! you have loaded package algorithm after xe
1634 \fi%
1635 \if@bidi@backrefloaded@\else
1636 \bidi@isloaded[\PackageError{xepersian}{Oops! you have loaded package backref after xepe:
1637 \fi%
1638 \if@bidi@enumerateloaded@\else
1639 \bidi@isloaded[\PackageError{xepersian}{Oops! you have loaded package enumerate after xe
1640 \fi%
1641 \if@bidi@enumitemloaded@\else
1642 \bidi@isloaded[\PackageError{xepersian}{Oops! you have loaded package enumitem after xeper
1643 \fi%
1644 \if@bidi@fancyrefloaded@\else
1645 \bidi@isloaded[\PackageError{xepersian}{Oops! you have loaded package fancyref after xeper
1646 \fi%
```
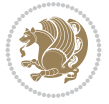

```
1647 \if@bidi@tocloftloaded@\else
1648 \bidi@isloaded[\PackageError{xepersian}{Oops! you have loaded package tocloft after xepe:
1649 \fi%
1650 \if@bidi@urlloaded@\else
1651 \bidi@isloaded[\PackageError{xepersian}{Oops! you have loaded package url after xepersian
1652 \fi%
1653 \if@bidi@variorefloaded@\else
1654 \bidi@isloaded[\PackageError{xepersian}{Oops! you have loaded package varioref after xep
1655 \fi%
1656 }
```
# **38 File localise-xepersian.def**

```
1657 \ProvidesFile{localise-xepersian.def}[2014/07/10 v0.2b Persian localisation of LaTeX2e]
1658 \newcommand{\makezwnjletter}{\catcode` =11\relax}
1659 \makezwnjletter
1660 \newcommand*{\eqcommand}[2]{\if@bidi@csprimitive{#2}{\bidi@csletcs{#1}{#2}}{\bidi@csdefcs{#1}{#2}}}
1661\newcommand*{\eqenvironment}[2]{\newenvironment{#1}{\csname#2\endcsname}{\csname end#2\endcsn
1662 \@ifpackageloaded{keyval}{%
1663 \newcommand*\keyval@eq@alias@key[4][KV]{%
1664 \bidi@csletcs{#1@#2@#3}{#1@#2@#4}%
1665 \bidi@csletcs{#1@#2@#3@default}{#1@#2@#4@default}}%
1666 }{\@ifpackageloaded{xkeyval}{%
1667 \newcommand*\keyval@eq@alias@key[4][KV]{%
1668 \bidi@csletcs{#1@#2@#3}{#1@#2@#4}%
1669 \bidi@csletcs{#1@#2@#3@default}{#1@#2@#4@default}}%
1670 }{}}
1671 \input{latex-localise-commands-xepersian.def}
1672 \input{xepersian-localise-commands-xepersian.def}
1673 \input{latex-localise-environments-xepersian.def}
1674 \input{xepersian-localise-environments-xepersian.def}
1675 \input{latex-localise-messages-xepersian.def}
1676 \input{latex-localise-misc-xepersian.def}
1677 \input{packages-localise-xepersian.def}
1678 \aliasfontfeature{ExternalLocation}{ }
1679 \aliasfontfeature{Path}{}
1680 \aliasfontfeature{Renderer}{ }
1681 \aliasfontfeature{BoldFont}{ }
1682 \aliasfontfeature{Language}{}
1683 \aliasfontfeature{Script}{ }
1684 \aliasfontfeature{UprightFont}{ }
1685\aliasfontfeature{ItalicFont}{ }
1686 \aliasfontfeature{BoldItalicFont}{  }
1687\aliasfontfeature{SlantedFont}{ }
1688 \aliasfontfeature{BoldSlantedFont}{  }
1689 \aliasfontfeature{SmallCapsFont}{ }
1690 \aliasfontfeature{UprightFeatures}{ \}1691 \aliasfontfeature{BoldFeatures}{ }
1692\aliasfontfeature{ItalicFeatures}{ }
1693\aliasfontfeature{BoldItalicFeatures}{ }
1694 \aliasfontfeature{SlantedFeatures}{ \}1695\aliasfontfeature{BoldSlantedFeatures}{ \}1696 \aliasfontfeature{SmallCapsFeatures}{ \}1697\aliasfontfeature{SizeFeatures}{ }
```
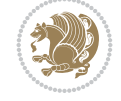
```
1698 \aliasfontfeature{Scale}{ }
1699 \aliasfontfeature{WordSpace}{ }
1700 \aliasfontfeature{PunctuationSpace}{ }
1701 \aliasfontfeature{FontAdjustment}{ }
1702 \aliasfontfeature{LetterSpace}{ }
1703 \aliasfontfeature{HyphenChar}{ }
1704 \aliasfontfeature{Color}{ }
1705 \aliasfontfeature{Opacity}{ }
1706 \aliasfontfeature{Mapping}{ }
1707 \aliasfontfeature{Weight}{ }
1708 \aliasfontfeature{Width}{ }
1709 \aliasfontfeature{OpticalSize}{ }
1710 \aliasfontfeature{FakeSlant}{ }
1711 \aliasfontfeature{FakeStretch}{ }
1712 \aliasfontfeature{FakeBold}{ }
1713 \aliasfontfeature{AutoFakeSlant}{ }1714 \aliasfontfeature{AutoFakeBold}{ }
1715 \aliasfontfeature{Ligatures}{ }
1716 \aliasfontfeature{Alternate}{ }
1717 \aliasfontfeature{Variant}{ }
1718 \aliasfontfeature{Variant}{ }
1719 \aliasfontfeature{CharacterVariant}{ }
1720 \aliasfontfeature{Style}{ }
1721 \aliasfontfeature{Annotation}{}
1722 \aliasfontfeature{RawFeature}{ }
1723 \aliasfontfeature{CharacterWidth}{ }
1724 \aliasfontfeature{Numbers}{ }
1725 \aliasfontfeature{Contextuals}{}
1726 \aliasfontfeature{Diacritics}{ }
1727 \aliasfontfeature{Letters}{ }
1728 \aliasfontfeature{Kerning}{ }
1729 \aliasfontfeature{VerticalPosition}{ }
1730 \aliasfontfeature{Fractions}{ }
1731 \aliasfontfeatureoption{Language}{Default}{ }
1732 \aliasfontfeatureoption{Language}{Persian}{ }
1733 \aliasfontfeatureoption{Script}{Persian}{ }
1734 \aliasfontfeatureoption{Script}{Latin}{}
1735 \aliasfontfeatureoption{Style}{MathScript}{ }
1736 \aliasfontfeatureoption{Style}{MathScriptScript}{ \}
```
# **39 File memoir-xepersian.def**

```
1737 \ProvidesFile{memoir-xepersian.def}[2010/07/25 v0.1 adaptations for memoir class]
1738 \renewcommand{\@memfront}{%
1739 \@smemfront\pagenumbering{harfi}}
1740 \renewcommand{\setthesection}{\thechapter\@SepMark\harfi{section}}
1741 \renewcommand*{\thebook}{\@tartibi\c@book}
1742 \renewcommand*{\thepart}{\@tartibi\c@part}
1743 \renewcommand{\appendix}{\par
1744 \setcounter{chapter}{0}%
1745 \setcounter{section}{0}%
1746 \gdef\@chapapp{\appendixname}%
1747 \gdef\thechapter{\@harfi\c@chapter}%
```

```
1748 \anappendixtrue}
```
File memoir-xepersian.def 36

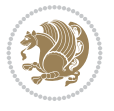

### **40 File latex-localise-messages-xepersian.def**

1749 latex} \-localise-messages-xepersian.def}[2011/03/01 v0.1 localising LaTeX2e messages]

#### **41 File minitoc-xepersian.def**

```
1750 \ProvidesFile{minitoc-xepersian.def}[2010/07/25 v0.1 bilingual captions for minitoc package]
1751\def\ptctitle{\if@RTL else\ Table of Contents\fi}%
1752 \def\plftitle{\if@RTL  else\ List of Figures\fi}%
1753 \def\{{\it left} {\it left} \def\} else\ List of Tables\fi}%
1754 \def\mtctitle{\if@RTL else\ Contents\fi}%
1755 \def\mlftitle{\if@RTL else\ Figures\fi}%
1756 \def\mlttitle{\if@RTL else\ Tables\fi}%
1757\def\stctitle{\if@RTL else\ Contents\fi}%
1758 \def\slftitle{\if@RTL else\ Figures\fi}%
1759 \def\slttitle{\if@RTL else\ Tables\fi}%
```
#### **42 File latex-localise-misc-xepersian.def**

```
1760 \ProvidesFile{latex-localise-misc-xepersian.def}[2012/01/01 v0.2 miscellaneous Persian localis
_{1761}\%}1# \\
1762 \qquad \qquad \begin{matrix} 0 & \ 0 & \ 0 & \end{matrix} \qquad \qquad \begin{matrix} 0 & \ 0 & \ 0 & \end{matrix}1763 \1# \
1764 \1# @\
1765 \1# @\
1766 {@{\quad}}
1767%}2#1# @\\
1768\,\%1\# \ \qquad \qquad \mathbb{Q}\setminus \ \ \ \ \
1769 \{2\# \} \emptyset_{1770} { {2#1# \}
1771 undefined\ \ \
1772
1773 %{\\ \\1#}\\}\1#\\
1774 \ {\\\\
1775 \\\
1776
1777
1778 \\ \ %}\#1
1779 \quad \{1\#\} \quad \setminus \ \ \ \ \ \ \ \ \1780 \qquad \qquad \backslash \qquad \qquad1781 }%
1782 \
1783 \\\\
1784 }
1785 \= \
1786
1787
1788 \@ifdefinitionfileloaded{latex-xetex-bidi}{%
1789 \def\@xfloat #1[#2]{%
1790 \@nodocument
1791 \def \@captype {#1}%
1792 \def \@fps {#2}%
1793 \@onelevel@sanitize \@fps
1794 \def \reserved@b {!}%
```
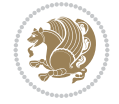

```
1795 \ifx \reserved@b \@fps
1796 \@fpsadddefault
1797 \else
1798 \ifx \@fps \@empty
1799 \@fpsadddefault
1800 \fi
1801 \fi
1802 \ifhmode
1803 \@bsphack
1804 \@floatpenalty -\@Mii
1805 \else
1806 \@floatpenalty-\@Miii
1807 \fi
1808 \ifinner
1809 \@parmoderr\@floatpenalty\z@
1810 \else
1811 \@next\@currbox\@freelist
1812 {%
1813 \@tempcnta \sixt@@n
1814 \expandafter \@tfor \expandafter \reserved@a
1815 \expandafter :\expandafter =\@fps
1816 \do
1817 {%
1818 \text{ } \if \reserved@a h%
1819 \ifodd \@tempcnta
1820 \else
1821 \dvance \@tempcnta \@ne
1822 \quad \text{if}1823 \fi
1824 \text{if } \text{respect}1825 \ifodd \@tempcnta
1826 \else
1827 \dvance \@tempcnta \@ne
1828 \fi
1829 \fi
1830 \if \csc(0a t)1831 \\@setfpsbit \tw@
1832 \quad \text{if}1833 \if \reserved@a %
1834 \@setfpsbit \tw@
1835 \fi
1836 \if \reserved@a b%
1837 \@setfpsbit 4%
1838 \qquad \qquad \int fi
1839 \if \reserved@a %
1840 \@setfpsbit 4%
1841 \fi
1842 \{if \r \text{served@a } p\}1843 \@setfpsbit 8%
1844 \fi
1845 \text{1845}1846 \@setfpsbit 8%
1847 \fi
1848 \if \reserved@a !%
```
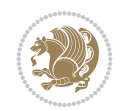

```
1849 \ifnum \@tempcnta>15
1850 \advance\@tempcnta -\sixt@@n\relax
1851 \fi
1852 \quad \text{if}1853 }%
1854 \@tempcntb \csname ftype@\@captype \endcsname
1855 \multiply \@tempcntb \@xxxii
1856 \ddvance \@tempcnta \@tempcntb
1857 \global \count\@currbox \@tempcnta
1858 }%
1859 \@fltovf
1860 \fi
1861 \global \setbox\@currbox
1862 \color@vbox
1863 \normalcolor
1864 \forall vbox \bar{p}1865 \hsize\columnwidth
1866 \@parboxrestore
1867 \@floatboxreset
1868 }
1869 \let\bm@\bm@c
1870 \let\bm@\bm@l
1871 \let\bm@\bm@r
1872 \let\bm@\bm@b
1873 \let\bm@\bm@t
1874 let \bm@\bm@s
1875 \long\def\@iiiparbox#1#2[#3]#4#5{%
1876 \leavevmode
1877 \@pboxswfalse
1878 \if@hboxRconstruct\@bidi@list@minipage@parbox@not@nobtrue\fi
1879 \if@RTL\if#1t\@bidi@list@minipage@parboxtrue\else\if#1b\@bidi@list@minipage@parboxtrue\else
1880 \setlength\@tempdima{#4}%
1881 \@begin@tempboxa\vbox{\hsize\@tempdima\@parboxrestore#5\@@par}%
1882 \ifx\relax#2\else
1883 \setlength\@tempdimb{#2}%
1884 \edef\@parboxto{to\the\@tempdimb}%
1885 \fi
1886 \if#1b\vbox
1887 \else\if#1\vbox
1888 \else\if #1t\vtop
1889 \else\if vtop\#1
1890 \else\ifmmode\vcenter
1891 \else\@pboxswtrue $\vcenter
1892 \fi\fi\fi\fi\fi
1893 \@parboxto{\let\hss\vss\let\unhbox\unvbox
1894 \csname bm@#3\endcsname}%
1895 \if@pboxsw \m@th$\fi
1896 \@end@tempboxa}
1897 \def\@iiiminipage#1#2[#3]#4{%
1898 \leavevmode
1899 \@pboxswfalse
1900 \if@hboxRconstruct\@bidi@list@minipage@parbox@not@nobtrue\fi
1901 \if@RTL\if#1t\@bidi@list@minipage@parboxtrue\else\if#1b\@bidi@list@minipage@parboxtrue\el
1902 \setlength\@tempdima{#4}%
```

```
1903 \def\@mpargs{{#1}{#2}[#3]{#4}}%
1904 \setbox\@tempboxa\vbox\bgroup
1905 \color@begingroup
1906 \hsize\@tempdima
1907 \textwidth\hsize \columnwidth\hsize
1908 \@parboxrestore
1909 \def\@mpfn{mpfootnote}\def\thempfn{\thempfootnote}\c@mpfootnote\z@
1910 \let\@footnotetext\@mpfootnotetext
1911 \let\@LTRfootnotetext\@mpLTRfootnotetext
1912 \let\@RTLfootnotetext\@mpRTLfootnotetext
1913 \let\@listdepth\@mplistdepth \@mplistdepth\z@
1914 \@minipagerestore
1915 \@setminipage}
1916 \def\@testpach#1{\@chclass \ifnum \@lastchclass=\tw@ 4 \else
1917 \ifnum \@lastchclass=3 5 \else
1918 \z@ \if #1c\@chnum \z@ \else
1919 \if chnum@\#1 \z@ \else
1920 \if \if@RTLtab#1r\else#1l\fi\@chnum \@ne \else
1921 \if \if@RTLtab#1\else#1\fi\@chnum \@ne \else
1922 \if \if@RTLtab#1l\else#1r\fi\@chnum \tw@ \else
1923 \if \if@RTLtab#1\else#1\fi\@chnum \tw@ \else
1924 \@chclass \if #1|\@ne \else
1925 \if #1@\tw@ \else
1926 \if #1p3 \else
1927 \if 3 #1 \else \z@ \@preamerr 0\fi
1928 \fi \fi \fi \fi \fi \fi \fi \fi \fi \fi
1929 \fi}%
1930 }{}
1931 \@ifdefinitionfileloaded{array-xetex-bidi}{%
1932 \def\@testpach{\@chclass
1933 \ifnum \@lastchclass=6 \@ne \@chnum \@ne \else
1934 \ifnum \@lastchclass=7 5 \else
1935 \ifnum \@lastchclass=8 \tw@ \else
1936 \ifnum \@lastchclass=9 \thr@@
1937 \else \z@
1938 \ifnum \@lastchclass = 10 \else
1939 \edef\@nextchar{\expandafter\string\@nextchar}%
1940 \@chnum
1941 \if \@nextchar c\z@ \else
1942 \if \@nextchar @z\ \else
1943 \if \@nextchar \if@RTLtab r\else l\fi\@ne \else
1944 \if \@nextchar \if@RTLtab else\ fi\@ne\ \else
1945 \if \@nextchar \if@RTLtab l\else r\fi\tw@ \else
1946 \if \@nextchar \if@RTLtab else\ @fi\tw\ \else
1947 \z@ \@chclass
1948 \if\@nextchar |\@ne \else
1949 \if \@nextchar !6 \else
1950 \if \@nextchar @7 \else
1951 \if \@nextchar <8 \else
1952 \if \@nextchar >9 \else
1953 10
1954 \@chnum
1955 \if \@nextchar m\thr@@\else
1956 \if \@nextchar thr@@\else\
```
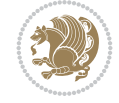

```
1957 \if \@nextchar p4 \else
1958 \if \@nextchar 4 \else
1959 \if \@nextchar b5 \else
1960 \if \@nextchar 5 \else
1961 \z@ \@chclass \z@ \@preamerr \z@ \fi \fi \fi \fi \fi \fi \fi \fi
1962 \fi \fi \fi \fi \fi \fi \fi \fi \fi \fi \fi \fi \fi \fi \fi}%
1963 }{}
1964 \@ifdefinitionfileloaded{arydshln-xetex-bidi}{
1965 \ifadl@usingarypkg
1966 \def\@testpach{\@chclass
1967 \ifnum \@lastchclass=6 \@ne \@chnum \@ne \else
1968 \ifnum \@lastchclass=7 5 \else
1969 \ifnum \@lastchclass=8 \tw@ \else
1970 \ifnum \@lastchclass=9 \thr@@
1971 \else \z@
1972 \ifnum \@lastchclass = 10 \else
1973 \edef\@nextchar{\expandafter\string\@nextchar}%
1974 \@chnum
1975 \if \@nextchar c\z@ \else
1976 \if \@nextchar @z\ \else
1977 \if \@nextchar \if@RTLtab r\else l\fi\@ne \else
1978 \if \@nextchar \if@RTLtab else\ fi\@ne\ \else
1979 \if \@nextchar \if@RTLtab l\else r\fi\tw@ \else
1980 \if \@nextchar \if@RTLtab else\ @fi\tw\ \else
1981 \{Z@ \text{Cchclass}\}1982 \if\@nextchar |\@ne \let\@arrayrule\adl@arrayrule \else
1983 \if\@nextchar :\@ne \let\@arrayrule\adl@arraydashrule \else
1984 \if\@nextchar ;\@ne \let\@arrayrule\adl@argarraydashrule \else
1985 \if \@nextchar !6 \else
1986 \if \@nextchar @7 \else
1987 \if \@nextchar <8 \else
1988 \if \@nextchar >9 \else
1989 10
1990 \@chnum
1991 \if \@nextchar m\thr@@\else
1992 \if \@nextchar thr@@\else\
1993 \if \@nextchar p4 \else
1994 \if \@nextchar 4 \else
1995 \if \@nextchar b5 \else
1996 \if \@nextchar 5 \else
1997 \z@ \@chclass \z@ \@preamerr \z@ \fi \fi \fi \fi \fi \fi \fi \fi \fi
1998 \fi \fi \fi \fi \fi \fi \fi \fi \fi \fi \fi \fi \fi \fi \fi}
1999
2000 \def\@classz{\@classx
2001 \@tempcnta \count@
2002 \prepnext@tok
2003 \@addtopreamble{\ifcase \@chnum
2004 \hfil
2005 \adl@putlrc{\d@llarbegin \insert@column \d@llarend}\hfil \or
2006 \hskip1sp\adl@putlrc{\d@llarbegin \insert@column \d@llarend}\hfil \or
2007 \hfil\hskip1sp\adl@putlrc{\d@llarbegin \insert@column \d@llarend}\or
2008 \setbox\adl@box\hbox \adl@startmbox{\@nextchar}\insert@column
2009 \adl@endmbox\or
2010 \setbox\adl@box\vtop \@startpbox{\@nextchar}\insert@column \@endpbox \or
```
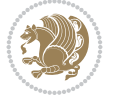

```
2011 \setbox\adl@box\vbox \@startpbox{\@nextchar}\insert@column \@endpbox
2012 \fi}\prepnext@tok}
2013 \def\adl@class@start{4}
2014 \def\adl@class@iiiorvii{7}
2015
2016 \else
2017 \def\@testpach#1{\@chclass \ifnum \@lastchclass=\tw@ 4\relax \else
2018 \ifnum \@lastchclass=\thr@@ 5\relax \else
2019 \zeta \zeta \zeta \zeta \zeta \zeta \zeta \zeta2020 \if  @chnum\z0\#1 \leqslant2021 \if \if@RTLtab#1r\else#1l\fi\@chnum \@ne \else
2022 \if \if@RTLtab#1\else#1\fi\@chnum \@ne \else
2023 \if \if@RTLtab#1l\else#1r\fi\@chnum \tw@ \else
2024 \if \if@RTLtab#1\else#1\fi\@chnum \tw@ \else
2025 \\@chclass
2026 \if #1|\@ne \let\@arrayrule\adl@arrayrule \else
2027 \if #1:\@ne \let\@arrayrule\adl@arraydashrule \else
2028 \if #1;\@ne \let\@arrayrule\adl@argarraydashrule \else
2029 \if #1@\tw@ \else
2030 \if #1p\thr@@ \else
2031 \if  @&thr \#1 \le \le \zeta \ (@preamerr 0\fi
2032 \fi \fi \fi \fi \fi \fi \fi \fi \fi \fi \fi \fi \fi}
2033
2034 \def\@arrayclassz{\ifcase \@lastchclass \@acolampacol \or \@ampacol \or
2035 \or \or \Qaddamp2036 \@acolampacol \or \@firstampfalse \@acol \fi
2037 \edef\@preamble{\@preamble
2038 \ifcase \@chnum
2039 \hfil\adl@putlrc{$\relax\@sharp$}\hfil
2040 \or \adl@putlrc{$\relax\@sharp$}\hfil
2041 \or \hfil\adl@putlrc{$\relax\@sharp$}\fi}}
2042 \def\@tabclassz{\ifcase \@lastchclass \@acolampacol \or \@ampacol \or
2043 \or \or \Qaddamp\ or2044 \@acolampacol \or \@firstampfalse \@acol \fi
2045 \edef\@preamble{\@preamble
2046 \ifcase \@chnum
2047 \hfil\adl@putlrc{\@sharp\unskip}\hfil
2048 \or \adl@putlrc{\@sharp\unskip}\hfil
2049 \or \hfil\hskip\z@ \adl@putlrc{\@sharp\unskip}\fi}}
2050 \def\adl@class@start{6}
2051 \def\adl@class@iiiorvii{3}
2052 If i2053 }{}
2054 \@ifdefinitionfileloaded{tabulary-xetex-bidi}{%
2055 \def\@testpach{\@chclass
2056 \ifnum \@lastchclass=6 \@ne \@chnum \@ne \else
2057 \ifnum \@lastchclass=7 5 \else
2058 \ifnum \@lastchclass=8 \tw@ \else
2059 \ifnum \@lastchclass=9 \thr@@
2060 \else \z@
2061 \ifnum \@lastchclass = 10 \else
2062 \edef\@nextchar{\expandafter\string\@nextchar}%
2063 \@chnum
2064 \if \@nextchar c\z@ \else
```
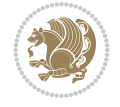

```
2065 \if \@nextchar @z\ \else
2066 \if \@nextchar \if@RTLtab r\else l\fi\@ne \else
2067 \if \@nextchar \if@RTLtab else\ fi\@ne\ \else
2068 \if \@nextchar \if@RTLtab l\else r\fi\tw@ \else
2069 \if \@nextchar \if@RTLtab else\ @fi\tw\ \else
2070 \if \@nextchar C7 \else
2071 \if \@nextchar 7 \else
2072 \if \@nextchar L8 \else
2073 \if \@nextchar 8 \else
2074 \if \@nextchar R9 \else
2075 \if \@nextchar 9 \else
2076 \if \@nextchar J10 \else
2077 \if \@nextchar 10 \else
2078 \z@ \@chclass
2079 \if\@nextchar |\@ne \else
2080 \if \@nextchar !6 \else
2081 \if \@nextchar @7 \else
2082 \if \@nextchar <8 \else
2083 \if \@nextchar >9 \else
2084 10
2085 \@chnum
2086 \if \@nextchar m\thr@@\else
2087 \if \@nextchar thr@@\else\
2088 \if \@nextchar p4 \else
2089 \if \@nextchar4 \else
2090 \if \@nextchar b5 \else
2091 \if \@nextchar 5 \else
2092 \z@ \@chclass \z@ \@preamerr \z@ \fi \fi \fi \fi\fi \fi \fi\fi \fi \fi \fi \fi \fi \fi \fi \fi
2093 \fi \fi \fi \fi \fi \fi \fi \fi \fi \fi \fi \fi \fi \fi}%
2094 }{}
2095 \@ifdefinitionfileloaded{float-xetex-bidi}{%
2096 \let\@float@Hx\@xfloat
2097 \def\@xfloat#1[{\@ifnextchar{H}{\@float@HH{#1}[}{\@ifnextchar{}{\@float@{1#}[}{\@float@Hx{#1}[}}}
2098 \def\@float@HH#1[H]{%
2099 \expandafter\let\csname end#1\endcsname\float@endH
2100 \let\@currbox\float@box
2101 \def\@captype{#1}\setbox\@floatcapt=\vbox{}%
2102 \expandafter\ifx\csname fst@#1\endcsname\relax
2103 \@flstylefalse\else\@flstyletrue\fi
2104 \setbox\@currbox\color@vbox\normalcolor
2105 \vbox\bgroup \hsize\columnwidth \@parboxrestore
2106 \@floatboxreset \@setnobreak
2107 \ignorespaces}
2108 \def\@float@[]1#{%
2109 \expandafter\let\csname end#1\endcsname\float@endH
2110 \let\@currbox\float@box
2111 \def\@captype{#1}\setbox\@floatcapt=\vbox{}%
2112 \expandafter\ifx\csname fst@#1\endcsname\relax
2113 \@flstylefalse\else\@flstyletrue\fi
2114 \setbox\@currbox\color@vbox\normalcolor
2115 \vbox\bgroup \hsize\columnwidth \@parboxrestore
2116 \@floatboxreset \@setnobreak
2117 \ignorespaces}
2118 }{}
```
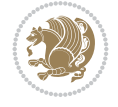

```
2119 \begingroup \catcode `|=0 \catcode `[= 1
_{2120} \catcode ]=2 \catcode `\{=12 \catcode `\}=12
_{2121} \catcode`\\=12 |gdef|@x@xepersian@localize@verbatim#1\[[ ] |1#]{ }
2122 |gdef|@sx@xepersian@localize@verbatim#1\[[* ] |1#]{* }
2123 |endgroup
2124 \def\ {\@verbatim \frenchspacing\@vobeyspaces \@x@xepersian@localize@verbatim}
2125 \def\end {\if@newlist \leavevmode\fi\endtrivlist}
2126 \ExplSyntaxOn
2127 \AtBeginDocument{\@namedef{ *}{\@verbatim \fontspec_print_visible_spaces: \@sx@xepersia
2128 \ExplSyntaxOff
2129 \expandafter\let\csname end *\endcsname =\end
```
# **43 File natbib-xepersian.def**

```
2130 \ProvidesFile{natbib-xepersian.def}[2011/08/01 v0.1 adaptations for natbib package]
2131 \renewcommand\NAT@set@cites{%
2132 \ifNAT@numbers
2133 \ifNAT@super \let\@cite\NAT@citesuper
2134 \def\NAT@mbox##1{\unskip\nobreak\textsuperscript{##1}}%
2135 \let\citeyearpar=\citeyear
2136 \let\NAT@space\relax
2137 \def\NAT@super@kern{\kern\p@}%
2138 \else
2139 \let\NAT@mbox=\mbox
2140 \let\@cite\NAT@citenum
2141 \let\NAT@space\NAT@spacechar
2142 \let\NAT@super@kern\relax
2143 \fi
2144 \let\@citex\NAT@citexnum
2145 \let\@Latincitex\NAT@Latin@citexnum
2146 \let\@biblabel\NAT@biblabelnum
2147 \let\@bibsetup\NAT@bibsetnum
2148 \renewcommand\NAT@idxtxt{\NAT@name\NAT@spacechar\NAT@open\NAT@num\NAT@close}%
2149 \def\natexlab##1{}%
2150 \def\NAT@penalty{\penalty\@m}%
2151 \else
2152 \let\@cite\NAT@cite
2153 \let\@citex\NAT@citex
2154 \let\@Latincitex\NAT@Latin@citex
2155 \let\@biblabel\NAT@biblabel
2156 \let\@bibsetup\NAT@bibsetup
2157 \let\NAT@space\NAT@spacechar
2158 \let\NAT@penalty\@empty
2159 \renewcommand\NAT@idxtxt{\NAT@name\NAT@spacechar\NAT@open\NAT@date\NAT@close}%
_{2160} \def\natexlab##1{##1}%
2161 \fi}
2162 \newcommand\NAT@Latin@citex{}
2163 \def\NAT@Latin@citex%
2164 [#1][#2]#3{%
2165 \NAT@reset@parser
2166 \NAT@sort@cites{#3}%
2167 \NAT@reset@citea
2168 \@cite{\lr{\let\NAT@nm\@empty\let\NAT@year\@empty
2169 \@for\@citeb:=\NAT@cite@list\do
```
File natbib-xepersian.def 44

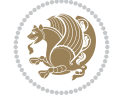

```
2170 {\@safe@activestrue
2171 \edef\@citeb{\expandafter\@firstofone\@citeb\@empty}%
2172 \@safe@activesfalse
2173 \@ifundefined{b@\@citeb\@extra@b@citeb}{\@citea%
2174 {\reset@font\bfseries ?}\NAT@citeundefined
2175 \PackageWarning{natbib}%
2176 {Citation `\@citeb' on page \thepage \space undefined}\def\NAT@date{}}%
2177 {\let\NAT@last@nm=\NAT@nm\let\NAT@last@yr=\NAT@year
2178 \NAT@parse{\@citeb}%
2179 \ifNAT@longnames\@ifundefined{bv@\@citeb\@extra@b@citeb}{%
2180 \let\NAT@name=\NAT@all@names
2181 \global\@namedef{bv@\@citeb\@extra@b@citeb}{}}{}%
2182 \fi
2183 \ifNAT@full\let\NAT@nm\NAT@all@names\else
2184 \let\NAT@nm\NAT@name\fi
2185 \ifNAT@swa\ifcase\NAT@ctype
2186 \if\relax\NAT@date\relax
2187 \@citea\NAT@hyper@{\NAT@nmfmt{\NAT@nm}\NAT@date}%
2188 \else
2189 \ifx\NAT@last@nm\NAT@nm\NAT@yrsep
2190 \ifx\NAT@last@yr\NAT@year
2191 \def\NAT@temp{{?}}%
2192 \ifx\NAT@temp\NAT@exlab\PackageWarningNoLine{natbib}%
2193 {Multiple citation on page \thepage: same authors and
2194 year\MessageBreak without distinguishing extra
2195 letter,\MessageBreak appears as question mark}\fi
2196 \NAT@hyper@{\NAT@exlab}%
2197 \else\unskip\NAT@spacechar
2198 \NATChyperC{\NATCdate}%
2199 \fi
2200 \else
2201 \@citea\NAT@hyper@{%
2202 \NAT@nmfmt{\NAT@nm}%
2203 \hyper@natlinkbreak{%
2204 \NAT@aysep\NAT@spacechar}{\@citeb\@extra@b@citeb
2205 }%
2206 \NAT@date
2207 }%
2208 \fi
2209 \fi
2210 \or\@citea\NAT@hyper@{\NAT@nmfmt{\NAT@nm}}%
2211 \or\@citea\NAT@hyper@{\NAT@date}%
2212 \or\@citea\NAT@hyper@{\NAT@alias}%
2213 \fi \NAT@def@citea
2214 \else
2215 \ifcase\NAT@ctype
2216 \if\relax\NAT@date\relax
2217 \@citea\NAT@hyper@{\NAT@nmfmt{\NAT@nm}}%
2218 \else
2219 \ifx\NAT@last@nm\NAT@nm\NAT@yrsep
2220 \ifx\NAT@last@yr\NAT@year
2221 \text{def}\M{Cemp}{?}2222 \ifx\NAT@temp\NAT@exlab\PackageWarningNoLine{natbib}%
2223 {Multiple citation on page \thepage: same authors and
```
File natbib-xepersian.def 45

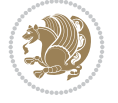

File natbib-xepersian.def 46

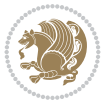

```
2224 year\MessageBreak without distinguishing extra
2225 letter,\MessageBreak appears as question mark}\fi
2226 \NAT@hyper@{\NAT@exlab}%
2227 \else
2228 \unskip\NAT@spacechar
2229 \NAT@hyper@{\NAT@date}%
2230 \fi
2231 \else
2232 \@citea\NAT@hyper@{%
2233 \NAT@nmfmt{\NAT@nm}%
2234 \hyper@natlinkbreak{\NAT@spacechar\NAT@@open\if*#1*\else#1\NAT@spacechar\fi}%
2235 {\@citeb\@extra@b@citeb}%
2236 \NAT@date
2237 }%
2238 \fi
2239 \fi
2240 \or\@citea\NAT@hyper@{\NAT@nmfmt{\NAT@nm}}%
2241 \or\@citea\NAT@hyper@{\NAT@date}%
2242 \or\@citea\NAT@hyper@{\NAT@alias}%
2243 \qquad \qquad \int f i
2244 \if\relax\NAT@date\relax
2245 \NAT@def@citea
2246 \else
2247 \NAT@def@citea@close
2248 \fi
2249 \fi
2250 }}\ifNAT@swa\else\if*#2*\else\NAT@cmt#2\fi
2251 \if\relax\NAT@date\relax\else\NAT@@close\fi\fi}}{#1}{#2}}
2252 \newcommand\NAT@Latin@citexnum{}
2253 \def\NAT@Latin@citexnum[#1][#2]#3{%
2254 \NAT@reset@parser
2255 \NAT@sort@cites{#3}%
2256 \NAT@reset@citea
2257 \@cite{\lr{\def\NAT@num{-1}\let\NAT@last@yr\relax\let\NAT@nm\@empty
2258 \@for\@citeb:=\NAT@cite@list\do
2259 {\@safe@activestrue
2260 \edef\@citeb{\expandafter\@firstofone\@citeb\@empty}%
2261 \@safe@activesfalse
2262 \@ifundefined{b@\@citeb\@extra@b@citeb}{%
2263 {\reset@font\bfseries?}
2264 \NAT@citeundefined\PackageWarning{natbib}%
2265 {Citation `\@citeb' on page \thepage \space undefined}}%
2266 {\let\NAT@last@num\NAT@num\let\NAT@last@nm\NAT@nm
2267 \NAT@parse{\@citeb}%
2268 \ifNAT@longnames\@ifundefined{bv@\@citeb\@extra@b@citeb}{%
2269 \let\NAT@name=\NAT@all@names
2270 \global\@namedef{bv@\@citeb\@extra@b@citeb}{}}{}%
2271 \fi
2272 \ifNAT@full\let\NAT@nm\NAT@all@names\else
2273 \let\NAT@nm\NAT@name\fi
2274 \ifNAT@swa
2275 \@ifnum{\NAT@ctype>\@ne}{%
2276 \@citea
2277 \NAT@hyper@{\@ifnum{\NAT@ctype=\tw@}{\NAT@test{\NAT@ctype}}{\NAT@alias}}%
```
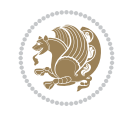

```
2278 }{%
2279 \@ifnum{\NAT@cmprs>\z@}{%
2280 \NAT@ifcat@num\NAT@num
2281 {\let\NAT@nm=\NAT@num}%
2282 {\def\NAT@nm{-2}}%
2283 \NAT@ifcat@num\NAT@last@num
2284 {\@tempcnta=\NAT@last@num\relax}%
2285 {\@tempcnta\m@ne}%
2286 \@ifnum{\NAT@nm=\@tempcnta}{%
2287 \@ifnum{\NAT@merge>\@ne}{}{\NAT@last@yr@mbox}%
2288 }{%
2289 \advance\@tempcnta by\@ne
2290 \@ifnum{\NAT@nm=\@tempcnta}{%
2291 \ifx\NAT@last@yr\relax
2292 \def@NAT@last@yr{\@citea}%
2293 \else
2294 \def@NAT@last@yr{--\NAT@penalty}%
2295 \fi
2296 }{%
2297 \NAT@last@yr@mbox
2298 }%
2299 }%
2300 }{%
2301 \@tempswatrue
2302 \@ifnum{\NAT@merge>\@ne}{\@ifnum{\NAT@last@num=\NAT@num\relax}{\@tempswafalse}{}}{}
2303 \if@tempswa\NAT@citea@mbox\fi
2304 }%
2305 }%
2306 \NAT@def@citea
2307 \else
2308 \ifcase\NAT@ctype
2309 \ifx\NAT@last@nm\NAT@nm \NAT@yrsep\NAT@penalty\NAT@space\else
2310 \@citea \NAT@test{\@ne}\NAT@spacechar\NAT@mbox{\NAT@super@kern\NAT@@open}%
2311 \fi
2312 \if*#1*\else#1\NAT@spacechar\fi
2313 \NAT@mbox{\NAT@hyper@{{\citenumfont{\NAT@num}}}}%
2314 \NAT@def@citea@box
2315 \or
2316 \NAT@hyper@citea@space{\NAT@test{\NAT@ctype}}%
2317 \or
2318 \NAT@hyper@citea@space{\NAT@test{\NAT@ctype}}%
2319 \or
2320 \NAT@hyper@citea@space\NAT@alias
2321 \fi
2322 \fi
2323 }%
2324 }%
2325 \@ifnum{\NAT@cmprs>\z@}{\NAT@last@yr}{}%
2326 \ifNAT@swa\else
2327 \@ifnum{\NAT@ctype=\z@}{%
2328 \if*#2*\else\NAT@cmt#2\fi
2329 }{}%
2330 \NAT@mbox{\NAT@@close}%
2331 \fi
```

```
2332 }}{#1}{#2}%
2333 }%
2334 \AtBeginDocument{\NAT@set@cites}
2335 \DeclareRobustCommand\Latincite
2336 {\begingroup\let\NAT@ctype\z@\NAT@partrue\NAT@swatrue
2337 \@ifstar{\NAT@fulltrue\NAT@Latin@cites}{\NAT@fullfalse\NAT@Latin@cites}}
2338 \newcommand\NAT@Latin@cites{\@ifnextchar [{\NAT@@Latin@@citetp}{%
2339 \ifNAT@numbers\else
2340 \NAT@swafalse
2341 \fi
2342 \NAT@@Latin@@citetp[]}}
2343 \newcommand\NAT@@Latin@@citetp{}
2344 \def\NAT@@Latin@@citetp[#1]{\@ifnextchar[{\@Latincitex[#1]}{\@Latincitex[][#1]}}
```
# **44 File packages-localise-xepersian.def**

```
2345 packages}  \-localise-xepersian.def}[2013/04/24 v0.2 localising LaTeX2e Packages]
2346 color}\}{color}  @\-localise-xepersian.def}}{}
2347 \@ifpackageloaded{multicol}{%
2348 \newenvironment{ }{\begin{multicols}}{\end{multicols}}%
2349 \newenvironment{ *}{\begin{multicols*}}{\end{multicols*}}%
2350 }{}
2351 \@ifpackageloaded{verbatim}{%
2352 \begingroup
2353 \vrb@catcodes
2354 \lccode`\!=`\\ \lccode`\[=`\{ \lccode`\]=`\}
2355 \catcode`\~=\active \lccode`\~=`\^^M
2356 \lccode`\C=`\C
2357 \lowercase{\endgroup
2358 \def\xepersian@localize@verbatim@start#1{%
2359 \verbatim@startline
2360 \if\noexpand#1\noexpand~%
2361 \let\next\xepersian@localize@verbatim@
2362 \else \def\next{\xepersian@localize@verbatim@#1}\fi
2363 \next}%
2364 \def\xepersian@localize@verbatim@#1~{\xepersian@localize@verbatim@@#1!\@nil}%
2365 \def\xepersian@localize@verbatim@@#1! {%
2366 \verbatim@addtoline{#1}%
2367 \futurelet\next\xepersian@localize@verbatim@@@}%
2368 \def\xepersian@localize@verbatim@@@#1\@nil{%
2369 \ifx\next\@nil
2370 \verbatim@processline
2371 \verbatim@startline
2372 \let\next\xepersian@localize@verbatim@
2373 \else
2374 \def\@tempa##1! \@nil{##1}%
2375 \@temptokena{! }%
2376 \def\next{\expandafter\xepersian@localize@verbatim@test\@tempa#1\@nil~}%
2377 \fi \next}%
2378 \def\xepersian@localize@verbatim@test#1{%
2379 \let\next\xepersian@localize@verbatim@test
2380 \if\noexpand#1\noexpand~%
2381 \expandafter\verbatim@addtoline
2382 \expandafter{\the\@temptokena}%
```
File packages-localise-xepersian.def 48

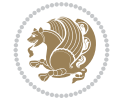

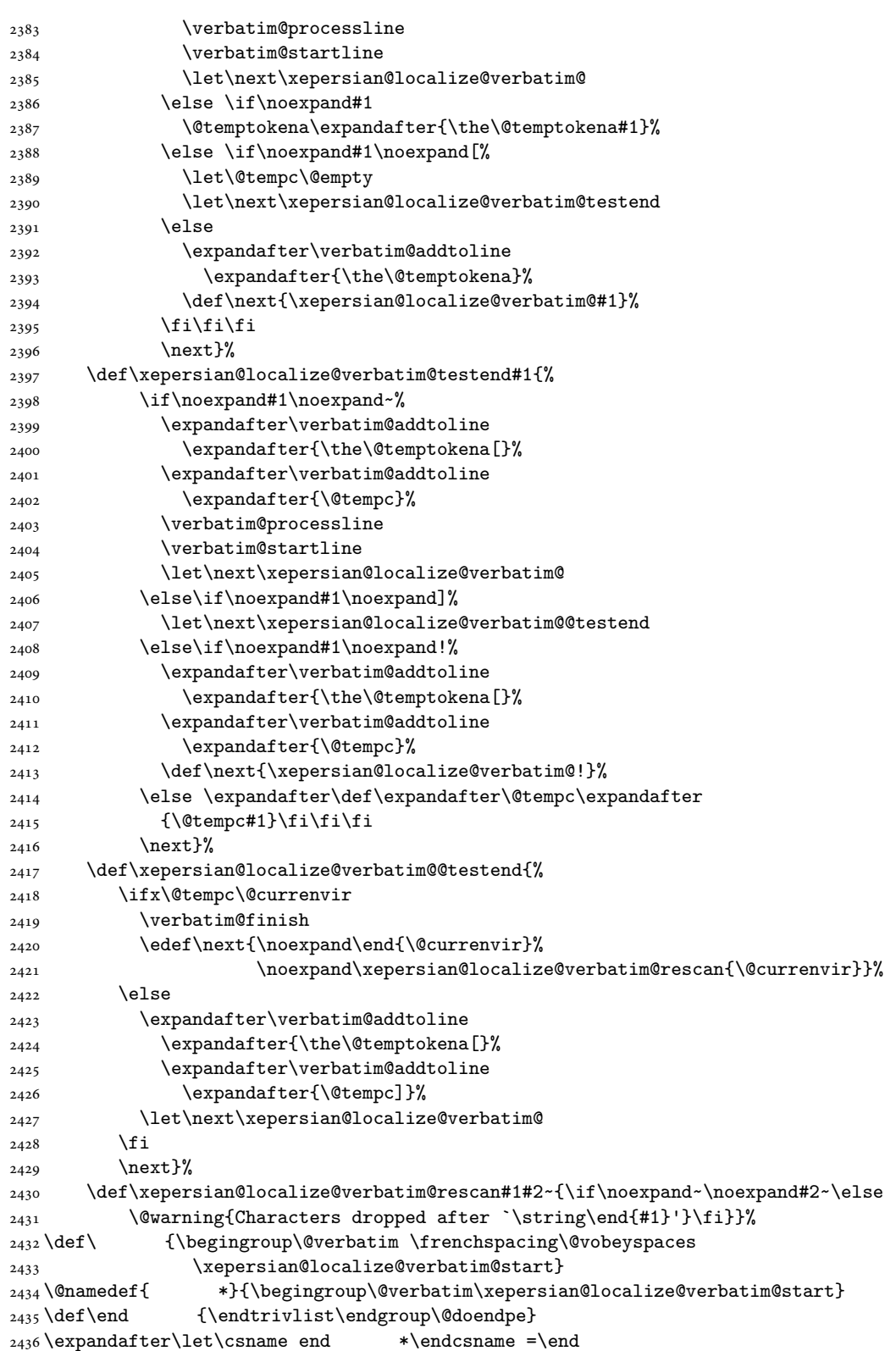

File packages-localise-xepersian.def 49

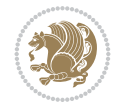

```
2437 } {}
2438 \ExplSyntaxOn
2439 \AtBeginDocument{
2440 \xepersian_localize_patch_verbatim:
24412442 \cs_set:Npn \xepersian_localize_patch_verbatim: {
2443 \@ifpackageloaded{verbatim}{
2444 \cs_set:cpn {* } }
2445 \group_begin: \@verbatim \fontspec_print_visible_spaces: \xepersian@localize@verbatim@
2446 }
2447 }{
2448 }
2449 }
2450 \ExplSyntaxOff
2451 \@ifpackageloaded{graphicx}{%
2452 \def\Gin@boolkey#1#2{%
2453 \expandafter\@ifdefinable \csname Gin@#2\endcsname{%
2454 \expandafter\let\csname Gin@#2\expandafter\endcsname\csname Gin@#2true\endcsname}%
2455 \expandafter\@ifdefinable \csname Gin@#2\endcsname{%
2456 \expandafter\let\csname Gin@#2\expandafter\endcsname\csname Gin@#2false\endcsname}%
2457 \csname Gin@#2\ifx\relax#1\relax true\else#1\fi\endcsname}
2458 \define@key{Grot}{origin}[c]{%
2459 \@tfor\@tempa:=#1\do{%
2460 \if l\@tempa \Grot@x\z@\else
2461 \if tempa@\ \Grot@x\z@\else
2462 \if r\@tempa \Grot@x\width\else
2463 \if tempa@\ \Grot@x\width\else
2464 \if t\@tempa \Grot@y\height\else
2465 \if tempa@\ \Grot@y\height\else
2466 \if b\@tempa \Grot@y-\depth\else
\verb|2467| \if\ tempa@\\ \Crot@y-\def\{} \def\c@{q} \if\ c2467 \if\ c2467 \if\ c2467 \if\ c2467 \if\ c2467 \if\ c2467 \if\ c2467 \if\ c2467 \if\ c2467 \if\ c2467 \if\ c2467 \if\ c2467 \if\ c2467 \if\ c2467 \if\ c2467 \if\ c2467 \if\ c2467 \if\ c2467 \if\ c2467 \if\ c2467 \if\ c2467 \if\ c2467 \if\ c2467 \if\2468 \if B\@tempa \Grot@y\z@\else
2469 \if tempa@\ \Grot@y\z@\fi\fi\fi\fi\fi\fi\fi\fi\fi\fi}}
_{2470} {draft}{ }{Gin} @ \setminus_{2471} {origin}{ } {Gin} @ \setminus_{2472} {origin}{ }{Grot} @ \
_{2473} {clip} { }{Gin} @ \
_{2474}{keepaspectratio}{ }{Gin} @ \
2475 {natwidth} { } {Gin} @
2476 {natheight}{ }{Gin} @ \setminus_{2477} {bb} { } {Gin} @_{2478} {viewport}{ }{Gin} @ \
2479 {trim} { } {Gin} @
2480 {angle}{ }{Gin} @{\longrightarrow}_{2481} {width}{ }{Gin} @ \setminus2482{height}{ }{Gin} 0 \
2483 {totalheight}{ }{Gin} @ \setminus2484{scale}{ }{Gin} @{\longrightarrow}2485{type}{ }{Gin} @ \setminus_{2486} {ext}{ }{Gin} @ \setminus_{2487} {read}{ }{Gin} @
2488 {command}{ }{Gin} @
_{2489} {x}{ } {Grot} @ \setminus2490 {y}{ }{Grot} 0 \
```
File packages-localise-xepersian.def 50

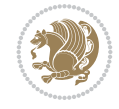

```
_{2491} {units}{ }{Grot} @ \setminus2492 }{}
```
### **45 File persian-tex-text.map**

```
2493 LHSName "persian-TeX-text"
2494 RHSName "Unicode"
2495
2496 pass(Unicode)
2497 U+0030 <> U+06F0 ;
2498 U+0031 <> U+06F1 ;
2499 U+0032 <> U+06F2 ;
2500 U+0033 <> U+06F3 ;
2501 U+0034 <> U+06F4 ;
2502 U+0035 <> U+06F5 ;
2503 U+0036 <> U+06F6 ;
2504 U+0037 <> U+06F7 ;
2505 U+0038 <> U+06F8 ;
2506 U+0039 <> U+06F9 ;
2507
2508
2509 U+002C <> U+060C ; comma > arabic comma
2510 U+003F <> U+061F ; question mark -> arabic qm
_{2511} U+003B <> U+061B ; semicolon -> arabic semicolon
2512
2513 ; ligatures from Knuth's original CMR fonts
2514 U+002D U+002D <> U+2013 ; -- -> en dash
2515 U+002D U+002D U+002D <> U+2014 ; --- -> em dash
2516
2517 U+0027 <> U+2019 ; ' -> right single quote
2518 U+0027 U+0027 <> U+201D ; '' -> right double quote
2519 U+0022 > U+201D ; " -> right double quote
2520
2521 U+0060 <> U+2018 ; ` -> left single quote
2522 U+0060 U+0060 <> U+201C ; `` -> left double quote
2523
2524 U+0021 U+0060 <> U+00A1 ; !` -> inverted exclam
2525 U+003F U+0060 <> U+00BF ; ?` -> inverted question
2526
2527 ; additions supported in T1 encoding
2528 U+002C U+002C <> U+201E ; ,, -> DOUBLE LOW-9 QUOTATION MARK
2529 U+003C U+003C <> U+00AB ; << -> LEFT POINTING GUILLEMET
2530 U+003E U+003E <> U+00BB ; >> -> RIGHT POINTING GUILLEMET
```
#### **46 File rapport1-xepersian.def**

```
2531 \ProvidesFile{rapport1-xepersian.def}[2010/07/25 v0.1 adaptations for rapport1 class]
2532 \renewcommand*\thepart{\@tartibi\c@part}
2533 \renewcommand*\appendix{\par
2534 \setcounter{chapter}{0}%
2535 \setcounter{section}{0}%
2536 \gdef\@chapapp{\appendixname}%
2537 \gdef\thechapter{\@harfi\c@chapter}}
```
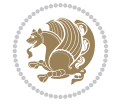

# **47 File rapport3-xepersian.def**

 \ProvidesFile{rapport3-xepersian.def}[2010/07/25 v0.2 adaptations for rapport3 class] \renewcommand\*\thepart{\@tartibi\c@part}

\renewcommand\*\appendix{\par

- \setcounter{chapter}{0}%
- \setcounter{section}{0}%
- \gdef\@chapapp{\appendixname}%
- \gdef\thechapter{\@harfi\c@chapter}}

# **48 File refrep-xepersian.def**

```
2545 \ProvidesFile{refrep-xepersian.def}[2010/07/25 v0.2 adaptations for refrep class]
2546 \renewcommand \thepart {\@tartibi\c@part}
2547 \renewcommand\appendix{\par
2548 \setcounter{chapter}{0}%
2549 \setcounter{section}{0}%
2550 \gdef\@chapapp{\appendixname}%
2551 \gdef\thechapter{\@harfi\c@chapter}
2552 }%end appendix
```
# **49 File report-xepersian.def**

```
2553 \ProvidesFile{report-xepersian.def}[2010/07/25 v0.2 adaptations for standard report class]
2554 \renewcommand \thepart {\@tartibi\c@part}
2555 \renewcommand\appendix{\par
2556 \setcounter{chapter}{0}%
2557 \setcounter{section}{0}%
2558 \gdef\@chapapp{\appendixname}%
2559 \gdef\thechapter{\@harfi\c@chapter}
2560 }%end appendix
```
# **50 File scrartcl-xepersian.def**

```
2561 \ProvidesFile{scrartcl-xepersian.def}[2010/07/25 v0.2 adaptations for scrartcl class]
2562 \renewcommand*{\thepart}{\@tartibi\c@part}
2563 \renewcommand*\appendix{\par%
2564 \setcounter{section}{0}%
2565 \setcounter{subsection}{0}%
2566 \gdef\thesection{\@harfi\c@section}%
2567 \csname appendixmore\endcsname
2568 }
2569 \renewcommand*{\@@maybeautodot}[1]{%
2570 \ifx #1\@stop\let\@@maybeautodot\relax
2571 \else
2572 \ifx #1\harfi \@autodottrue\fi
2573 \ifx #1\adadi \@autodottrue\fi
2574 \ifx #1\tartibi \@autodottrue\fi
2575 \ifx #1\Alph \@autodottrue\fi
2576 \ifx #1\alph \@autodottrue\fi
2577 \ifx #1\Roman \@autodottrue\fi
2578 \ifx #1\roman \@autodottrue\fi
2579 \ifx #1\@harfi \@autodottrue\fi
2580 \ifx #1\@adadi \@autodottrue\fi
```
File scrartcl-xepersian.def 52

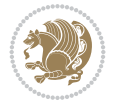

```
2581 \ifx #1\@tartibi \@autodottrue\fi
2582 \ifx #1\@Alph \@autodottrue\fi
2583 \ifx #1\@alph \@autodottrue\fi
2584 \ifx #1\@Roman \@autodottrue\fi
2585 \ifx #1\@roman \@autodottrue\fi
2586 \ifx #1\romannumeral \@autodottrue\fi
2587 \fi
2588 \@@maybeautodot
2589 }
```
# **51 File scrbook-xepersian.def**

```
2590 \ProvidesFile{scrbook-xepersian.def}[2010/07/25 v0.2 adaptations for scrbook class]
2591 \renewcommand*\frontmatter{%
2592 \if@twoside\cleardoubleoddpage\else\clearpage\fi
2593 \@mainmatterfalse\pagenumbering{harfi}%
2594 }
2595 \renewcommand*{\thepart}{\@tartibi\c@part}
2596 \renewcommand*\appendix{\par%
2597 \setcounter{chapter}{0}%
2598 \setcounter{section}{0}%
2599 \gdef\@chapapp{\appendixname}%
2600 \gdef\thechapter{\@harfi\c@chapter}%
2601 \csname appendixmore\endcsname
2602 }
2603 \renewcommand*{\@@maybeautodot}[1]{%
2604 \ifx #1\@stop\let\@@maybeautodot\relax
2605 \else
2606 \ifx #1\harfi \@autodottrue\fi
2607 \ifx #1\adadi \@autodottrue\fi
2608 \ifx #1\tartibi \@autodottrue\fi
2609 \ifx #1\Alph \@autodottrue\fi
2610 \ifx #1\alph \@autodottrue\fi
2611 \ifx #1\Roman \@autodottrue\fi
2612 \ifx #1\roman \@autodottrue\fi
2613 \ifx #1\@harfi \@autodottrue\fi
2614 \ifx #1\@adadi \@autodottrue\fi
2615 \ifx #1\@tartibi \@autodottrue\fi
2616 \ifx #1\@Alph \@autodottrue\fi
2617 \ifx #1\@alph \@autodottrue\fi
2618 \ifx #1\@Roman \@autodottrue\fi
2619 \ifx #1\@roman \@autodottrue\fi
2620 \ifx #1\romannumeral \@autodottrue\fi
2621 \fi
2622 \@@maybeautodot
2623 }
```
# **52 File scrreprt-xepersian.def**

```
2624 \ProvidesFile{scrreprt-xepersian.def}[2010/07/25 v0.2 adaptations for scrreprt class]
2625 \renewcommand*{\thepart}{\@tartibi\c@part}
2626 \renewcommand*\appendix{\par%
2627 \setcounter{chapter}{0}%
2628 \setcounter{section}{0}%
```
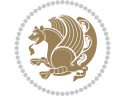

```
2629 \gdef\@chapapp{\appendixname}%
2630 \gdef\thechapter{\@harfi\c@chapter}%
2631 \csname appendixmore\endcsname
2632 }
2633 \renewcommand*{\@@maybeautodot}[1]{%
2634 \ifx #1\@stop\let\@@maybeautodot\relax
2635 \else
2636 \ifx #1\harfi \@autodottrue\fi
2637 \ifx #1\adadi \@autodottrue\fi
2638 \ifx #1\tartibi \@autodottrue\fi
2639 \ifx #1\Alph \@autodottrue\fi
2640 \ifx #1\alph \@autodottrue\fi
2641 \ifx #1\Roman \@autodottrue\fi
2642 \ifx #1\roman \@autodottrue\fi
2643 \ifx #1\@harfi \@autodottrue\fi
2644 \ifx #1\@adadi \@autodottrue\fi
2645 \ifx #1\@tartibi \@autodottrue\fi
2646 \ifx #1\@Alph \@autodottrue\fi
2647 \ifx #1\@alph \@autodottrue\fi
2648 \ifx #1\@Roman \@autodottrue\fi
2649 \ifx #1\@roman \@autodottrue\fi
2650 \ifx #1\romannumeral \@autodottrue\fi
2651 \fi
2652 \@@maybeautodot
2653 }
```
### **53 File soul-xepersian.def**

```
2654 \ProvidesFile{soul-xepersian.def}[2018/12/12 v0.2 adaptations for soul package]
2655 \let\SOUL@tt@latin\SOUL@tt
2656 \newfontface{\SOUL@tt@nonlatin}{Times New Roman}
2657 \def\SOUL@tt{%
2658 \if@nonlatin
2659 \SOUL@tt@nonlatin
2660 \else
2661 \SOUL@tt@latin
2662 \fi
2663 }
2664 \bidi@appto\resetlatinfont{%
2665 \setbox\z@\hbox{\SOUL@tt-}%
2666 \SOUL@ttwidth\wd\z@
2667 }
2668 \bidi@appto\setpersianfont{%
2669 \setbox\z@\hbox{\SOUL@tt-}%
2670 \SOUL@ttwidth\wd\z@
2671 }
```
# **54 File tikz.code-xepersian.def**

```
2672 \ProvidesFile{tikz.code-xepersian.def}[2020/05/17 v0.2 adaptations for tikz.code.tex file]
2673 \bidi@patchcmd\tikz@finish{%
2674 \tikz@preactions%
2675 }{%
2676 \@@textdigitfont@onfalse%
```
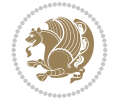

```
2677 \tikz@preactions%
2678 }{}{}
```
# **55 File tkz-linknodes-xepersian.def**

```
2679 \ProvidesFile{tkz-linknodes-xepersian.def}[2012/06/13 v0.1 adaptations for tkz-linknodes pack
2680 \renewcommand*{\@SetTab}{%
2681 \let\@alph\@latinalph%
2682 \ifnum \value{C@NumTab}>25\relax%
2683 \setcounter{C@NumTab}{1}%
2684 \else<sup>%</sup>
2685 \stepcounter{C@NumTab}%
2686 \fi%
2687 \setcounter{C@NumGroup}{0}%
2688 \newcommand*{\PrefixCurrentTab}{\alph{C@NumTab}}
2689 \setboolean{B@FirstLink}{true}
2690 \setboolean{B@NewGroup}{false}
2691 \setcounter{C@NumGroup}{0}
2692 \setcounter{C@CurrentGroup}{0}
2693 \setcounter{NumC@Node}{0}
2694 \setcounter{NumC@Stop}{0}
2695 \setcounter{C@NextNode}{0}
2696 \setcounter{C@CurrentStop}{0}
2697 \setcounter{C@CurrentNode}{0}
2698 }%
```
#### **56 File tocloft-xepersian.def**

```
2699 \ProvidesFile{tocloft-xepersian.def}[2010/07/25 v0.1 bilingual captions for tocloft package]
2700 \renewcommand*{\cftchapname}{\if@RTL else\ chapter\fi}
2701\renewcommand*{\cftsecname}{\if@RTL else\ section\fi}
_{2702} \renewcommand*{\cftsubsecname}{\if@RTL else\ subsection\fi}
2703 \renewcommand*{\cftsubsubsecname}{\if@RTL else\ subsubsection\fi}
_{2704}\rm\,2705 \renewcommand*{\cftsubparaname}{\if@RTL else\ subparagraph\fi}
2706 \renewcommand*{\cftfigname}{\if@RTL else\ figure\fi}
2707\renewcommand*{\cftsubfigname}{\if@RTL else\ subfigure\fi}
2708 \renewcommand*{\cfttabname}{\if@RTL else\ table\fi}
_{2709} \renewcommand*{\cftsubtabname}{\if@RTL else\ subtable\fi}
```
### **57 File varioref-xepersian.def**

```
2710 \ProvidesFile{varioref-xepersian.def}[2018/09/29 v0.1 bilingual captions for varioref package]
2711 \def\reftextfaceafter{%
2712 \if@RTL
2713  
_{2714} \reftextvario{ }{ }%
2715 \else
2716 on the \reftextvario{facing}{next} page%
2717 \fi
2718 }
2719 \def\reftextfacebefore{%
2720 \if@RTL
2721
```
File varioref-xepersian.def 55

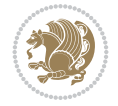

```
2722 \reftextvario{ }{ }%
2723 \else
2724 on the \reftextvario{facing}{preceding} page%
2725 \fi
2726 }
2727 \def\reftextafter{%
2728 \if@RTL
2729  
2730 \reftextvario{ }{ }%
2731 \else
2732 on the \reftextvario{following}{next} page%
2733 \fi
2734 }
2735 \def\reftextbefore{%
2736 \if@RTL
2737  
2738 \reftextvario{ }{ }%
2739 \else
2740 on the \reftextvario{preceding}{previous} page%
2741 \fi
2742 }
2743 \def\reftextcurrent{%
2744 \if@RTL
2745 
2746 \reftextvario{ }{ %{
2747 \else
2748 on \reftextvario{this}{the current} page%
2749 \fi
2750 }
2751 \def\reftextfaraway#1{%
2752 \if@RTL
2753  %
_{\rm 2754} ~\pageref {#1}%
2755 \else
2756 on page~\pageref{#1}%
2757 \overline{f}2758 }
2759 \def\reftextpagerange#1#2{%
2760 \if@RTL
2761 %
2762 ~\pageref{#1}--\pageref{#2}%
2763 \else
2764 on pages~\pageref{#1}--\pageref{#2}%
2765 \fi
2766 }
2767 \def\reftextlabelrange#1#2{%
2768 \if@RTL
2769 \ref{#1} %ref{#2}\~
2770 \else
2771 \ref{#1} to~\ref{#2}%
2772 \fi
2773 }
```
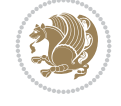

```
2774 \NeedsTeXFormat{LaTeX2e}
2775 \def\xepersian@version{23.2}
2776 \def\xepersiandate{2022/02/01}
2777 \ProvidesPackage{xepersian}[\xepersiandate\space v\xepersian@version\space
2778 Persian typesetting in XeLaTeX]
2779 \RequirePackage{fontspec}
2780 \RequirePackage{xepersian-persiancal}
2781 \RequirePackage{xepersian-mathsdigitspec}
2782 \RequirePackage{bidi}
2783 \edef\@xepersian@info{****************************************************^^J%
2784 * ^^J%
2785 * xepersian package (Persian for LaTeX, using XeTeX engine)^^J%
2786 * ^^J%
2787 * Description: The package supports Persian<sup>\hat{ }-J%</sup>
2788 * typesetting, using fonts provided in the<sup>\simJ%</sup>
_{2789}\,* distribution. ^^J%
2790 * ^^J%
2791 * Copyright (c) 2008--2022 Vafa Khalighi<sup>^^</sup>J%
2792 * Copyright (c) 2018--2020 bidi-tex GitHub Organization<sup>^^</sup>J%
2793 * ^^J%
2794 * v\xepersian@version, \xepersiandate^^J%
2795 * ^^J%
2796 * License: LaTeX Project Public License, version^^J%
2797 * 1.3c or higher (your choice)<sup>^^</sup>J%
2798 * ^^J%
2799 * Location on CTAN: /macros/xetex/latex/xepersian^^J%
2800 * \sim J\%2801 * Issue tracker: https://github.com/tex-persian/xepersian/issues^^J%
2802 * \sim J\%2803 * Support Email: tex-persian@vafa.ac^^J%
2804 * ^^J%
2805 * Primary author of xepersian package: Vafa Khalighi.^^J%
2806 * \sim J\%2807 ****************************************************}
2808 \typeout{\@xepersian@info}
2809 \edef\xepersian@everyjob{\the\everyjob}
2810 \everyjob{\xepersian@everyjob\typeout{\@xepersian@info}}
2811 \newcommand*{\xepersianversion}
2812 {\ensuremath\xepersian@version}
2813 \newcommand*{\IfxepersianPackageVersionLater}[1]{%
2814 \ifdim\xepersian@version pt > #1 pt %
2815 \expandafter\@firstoftwo
2816 \else
2817 \expandafter\@secondoftwo
2818 \fi}
2819 \newcommand*{\IfxepersianPackageVersionBefore}[1]{%
2820 \ifdim\xepersian@version pt < #1 pt %
2821 \expandafter\@firstoftwo
2822 \else
2823 \expandafter\@secondoftwo
2824 \fi}
2825 \newcommand*{\IfxepersianPackageVersion}[1]{%
```
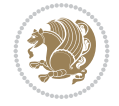

```
2826 \ifdim\xepersian@version pt = #1 pt %
2827 \expandafter\@firstoftwo
2828 \else
2829 \expandafter\@secondoftwo
2830 \fi}
2831 \def\prq{«}
2832 \def\plq{»}
2833 \def\xepersian@cmds@temp#1{%
2834 \begingroup\expandafter\expandafter\expandafter\endgroup
2835 \expandafter\ifx\csname xepersian@#1\endcsname\relax
2836 \begingroup
2837 \escapechar=-1 %
2838 \edef\x{\expandafter\meaning\csname#1\endcsname}%
2839 \def\y{#1}%
2840 \def\z##1->{}%
2841 \edef\y{\expandafter\z\meaning\y}%
2842 \expandafter\endgroup
2843 \ifx\x\y
2844 \expandafter\def\csname xepersian@#1\expandafter\endcsname
2845 \expandafter{%
2846 \csname#1\endcsname
2847 }%
2848 \fi
2849 \fi
2850 }%
2851 \xepersian@cmds@temp{shellescape}
2852 \newif\ifwritexviii
2853 \ifnum\xepersian@shellescape=1\relax
2854 \writexviiitrue
2855 \else
2856 \writexviiifalse
2857 \fi
2858 \newfontscript{Persian}{arab}
2859 \newfontlanguage{Persian}{FAR}
2860 \ExplSyntaxOn
2861
2862 \keys_define:nn {fontspec-opentype}
2863 {
2864 Ligatures / PersianTeX .code:n = { \tl_set:Nn \l__fontspec_mapping_tl {persian-tex-text} },
2865 Ligatures / PersianTeXOff .code:n = { \tl_clear:N \l__fontspec_mapping_tl },
2866 Ligatures / PersianTeXReset .code:n = { \tl_clear:N \l__fontspec_mapping_tl },
2867 }
2868
2869 \keys_define:nn {fontspec-aat}
2870 \text{ }2871 Ligatures / PersianTeX .code:n =
2872 {
2873 \tl_set:Nn \l__fontspec_mapping_tl { persian-tex-text }
2874 }
2875 }
2876
2877 \DeclareDocumentCommand \settextfont { O{} m O{} }
2878 {
2879 \__xepersian_main_settextfont:nn {#1,#3} {#2}
```

```
File xepersian.sty 58
```
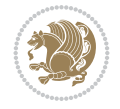

```
2880 \ignorespaces
2881 }
2882 \cs_new:Nn \__xepersian_main_settextfont:nn
2883 {
2884 \fontspec_set_family:Nnn \l__xepersian_persianfont_family_tl {Script=Persian,Ligatures=Pers
2885 \tl_set_eq:NN \rmdefault \l__xepersian_persianfont_family_tl
2886 \use:x { \exp_not:n { \DeclareRobustCommand \persianfont }
2887 {
2888 \exp_not:N \fontencoding { \g__fontspec_nfss_enc_tl }
2889 \exp_not:N \fontfamily { \l__xepersian_persianfont_family_tl }
2890 \exp_not:N \selectfont
2891 }
2892 }
2893 \str_if_eq:eeT {\familydefault} {\rmdefault}
2894 { \tl_set_eq:NN \encodingdefault \g__fontspec_nfss_enc_tl }
2895 \__xepersian_settextfont_hook:nn {#1} {#2}
2896 \normalfont
2897 }
2898
2899 \cs_set_eq:NN \__xepersian_settextfont_hook:nn \use_none:nn
2900
2901 \DeclareDocumentCommand \settextdigitfont { O{} m O{} }
2902 {
2903 \__xepersian_main_settextdigitfont:nn {#1,#3} {#2}
2904 \ignorespaces
2905 }
2906 \cs_new:Nn \__xepersian_main_settextdigitfont:nn
2907 {
2908 \fontspec_set_family:Nnn \l_xepersian_textdigitfont_family_tl {Script=Persian,Ligatures=Persian
2909 \use:x
2910 {
2911 \exp_not:n { \DeclareRobustCommand \xepersian@textdigitfont }
2912 {
2913 \exp_not:N \fontfamily { \l_xepersian_textdigitfont_family_tl }
2914 \exp_not:N \fontencoding { \g__fontspec_nfss_enc_tl }
2915 \exp_not:N \selectfont
2916 }
2917 }
2918 \__xepersian_settextdigitfont_hook:nn {#1} {#2}
2919 \XeTeXinterchartoks \e@alloc@intercharclass@top \bidi@digits@charclass = {\xepersian@@sta
2920 \XeTeXinterchartoks \bidi@digits@charclass \e@alloc@intercharclass@top = {\xepersian@@stop
2921 \XeTeXinterchartoks \z@ \bidi@digits@charclass = {\xepersian@@start@switch@textdigitfont}
2922 \XeTeXinterchartoks \bidi@digits@charclass \z@ = {\xepersian@@stop@switch@textdigitfont}
2923 \XeTeXinterchartoks \bidi@digits@charclass \bidi@sepmark@charclass = {\xepersian@@stop@sw
2924 \XeTeXinterchartoks \bidi@sepmark@charclass \bidi@digits@charclass = {\DigitsDotDashInte:
2925 \if@bidi@csundef{xepersian@D}{}{%
2926 \XeTeXinterchartoks \xepersian@D \bidi@digits@charclass = {\xepersian@@start@switch@textlighterdigitefont \bidigits@charclass = {\xepersian@@start@switch@text
2927 \XeTeXinterchartoks \bidi@digits@charclass \xepersian@D = {\xepersian@@stop@switch@text
2928 \XeTeXinterchartoks \xepersian@L \bidi@digits@charclass = {\xepersian@@start@switch@text
2929 \XeTeXinterchartoks \bidi@digits@charclass \xepersian@L = {\xepersian@@stop@switch@text
2930 \XeTeXinterchartoks \xepersian@A \bidi@digits@charclass = {\xepersian@@start@switch@textlighterdigitefont \bidigits@charclass = {\xepersian@@start@switch@text
2931 \XeTeXinterchartoks \bidi@digits@charclass \xepersian@A = {\xepersian@@stop@switch@text
2932 \XeTeXinterchartoks \xepersian@R \bidi@digits@charclass = {\xepersian@@start@switch@text
2933 \XeTeXinterchartoks \bidi@digits@charclass \xepersian@R = {\xepersian@@stop@switch@text
```
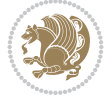

```
2934 }
2935 }
2936
2937\newcommand*{\xepersian@@start@switch@textdigitfont}{\ifx\f@family\ttdefault\else\if@nonlatin
2938\newcommand*{\xepersian@@stop@switch@textdigitfont}{\ifx\f@family\ttdefault\else\if@nonlatin
2939
2940 \cs_set_eq:NN \__xepersian_settextdigitfont_hook:nn \use_none:nn
2941
2942 \DeclareDocumentCommand \setdigitfont { O{} m O{} }
2943 {
2944 \__xepersian_main_settextdigitfont:nn {#1,#3} {#2}
2945 \__xepersian_main_setmathdigitfont:nn {#1,#3} {#2}
2946 \ignorespaces
2947 }
2948
2949
2950 \DeclareDocumentCommand \setlatintextfont { O{} m O{} }
2951 {
2952 \__xepersian_main_setlatintextfont:nn {#1,#3} {#2}
2953 \ignorespaces
2954 }
_{2955} \cs_new:Nn \__xepersian_main_setlatintextfont:nn
2956 {
2957 \fontspec_set_family:Nnn \l_xepersian_latinfont_family_tl {Ligatures=TeX,#1} {#2}
2958 \use:x { \exp_not:n { \DeclareRobustCommand \latinfont }
2959 {
2960 \exp_not:N \fontencoding { \g__fontspec_nfss_enc_tl }
2961 \exp_not:N \fontfamily { \l__xepersian_latinfont_family_tl }
2962 \exp_not:N \selectfont
2963 }
2964 }
2965 \str_if_eq:eeT {\familydefault} {\rmdefault}
2966 { \tl_set_eq:NN \encodingdefault \g__fontspec_nfss_enc_tl }
2967 \__xepersian_setlatintextfont_hook:nn {#1} {#2}
2968 \normalfont
2969 }
2970
2971 \csc_5et_eq:NN \__xepersian_setlatintextfont_hook:nn \use_none:nn
2972
2973 \tl_set_eq:NN \setlatinsansfont \setsansfont
2974 \tl_set_eq:NN \setlatinmonofont \setmonofont
2975
2976 \DeclareDocumentCommand \defpersianfont { m O{} m O{} }
2977 {
2978 \__xepersian_main_defpersianfont:NnnN #1 {#2,#4} {#3}
2979 \NewDocumentCommand
2980 }
2981 \DeclareDocumentCommand \redefpersianfont { m O{} m O{} }
2982 {
2983 \__xepersian_main_defpersianfont:NnnN #1 {#2,#4} {#3}
2984 \RenewDocumentCommand
2985 }
2986 \cs_new:Nn \__xepersian_main_defpersianfont:NnnN
2987 \text{}
```
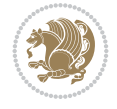

```
2988 \fontspec_set_family:cnn { l__xepersian_ \cs_to_str:N #1 _family_tl } {Script=Persian, Ligature
2989 \use:x
2000 {
2991 \exp_not:N #4 \exp_not:N #1 {}
2992 {
2993 \exp_not:N \fontfamily { \use:c {1__xepersian_ \cs_to_str:N #1 _family_tl } }
2994 \exp_not:N \fontencoding { \g_fontspec_nfss_enc_tl }
2995 \exp_not:N \selectfont
2996 }
2997 }
2998 }
2999
3000 \DeclareDocumentCommand \deflatinfont { m O{} m O{} }
3001 {
3002 \__xepersian_main_deflatinfont:NnnN #1 {#2,#4} {#3}
3003 \NewDocumentCommand
3004 }
3005 \DeclareDocumentCommand \redeflatinfont { m O{} m O{} }
3006 {
3007 \__xepersian_main_deflatinfont:NnnN #1 {#2,#4} {#3}
3008 \RenewDocumentCommand
3009 }
3010 \cs_new:Nn \__xepersian_main_deflatinfont:NnnN
3011 {
3012 \fontspec_set_family:cnn { l__xepersian_ \cs_to_str:N #1 _family_tl } {Ligatures=TeX,#2} {#
3013 \use:x
3014 {
3015 \exp_not:N #4 \exp_not:N #1 {}
3016 {
3017 \exp_not:N \fontfamily { \use:c {1__xepersian_ \cs_to_str:N #1 _family_tl } }
3018 \exp_not:N \fontencoding { \g__fontspec_nfss_enc_tl }
3019 \exp_not:N \selectfont
3020 }
3021 }
3022 }
3023
3024 \newcommand\persiansfdefault{}
3025 \newcommand\persianttdefault{}
3026 \newcommand\iranicdefault{}
3027 \newcommand\navardefault{}
3028 \newcommand\pookdefault{}
3029 \newcommand\sayehdefault{}
3030 \DeclareRobustCommand\persiansffamily
3031 {\not@math@alphabet\persiansffamily\mathpersiansf
3032 \fontfamily\persiansfdefault\selectfont}
3033 \DeclareRobustCommand\persianttfamily
3034 {\not@math@alphabet\persianttfamily\mathpersiantt
3035 \fontfamily\persianttdefault\selectfont}
3036 \DeclareRobustCommand\iranicfamily
3037 {\not@math@alphabet\iranicfamily\mathiranic
3038 \fontfamily\iranicdefault\selectfont}
3039 \DeclareRobustCommand\navarfamily
3040 {\not@math@alphabet\navarfamily\mathnavar
3041 \fontfamily\navardefault\selectfont}
```

$$
\left(\frac{1}{2}\right)
$$

```
3042 \DeclareRobustCommand\pookfamily
3043 {\not@math@alphabet\pookfamily\mathpook
3044 \fontfamily\pookdefault\selectfont}
3045 \DeclareRobustCommand\sayehfamily
3046 {\not@math@alphabet\sayehfamily\mathsayeh
3047 \fontfamily\sayehdefault\selectfont}
3048 \DeclareTextFontCommand{\textpersiansf}{\persiansffamily}
3049 \DeclareTextFontCommand{\textpersiantt}{\persianttfamily}
3050 \DeclareTextFontCommand{\textiranic}{\iranicfamily}
3051 \DeclareTextFontCommand{\textnavar}{\navarfamily}
3052 \DeclareTextFontCommand{\textpook}{\pookfamily}
3053 \DeclareTextFontCommand{\textsayeh}{\sayehfamily}
3054
3055 \DeclareDocumentCommand \setpersiansansfont { O{} m O{} }
3056 {
3057 \__xepersian_main_setpersiansansfont:nn {#1,#3} {#2}
3058 \ignorespaces
3059 }
3060 \cs_new:Nn \__xepersian_main_setpersiansansfont:nn
3061 {
3062 \fontspec_set_family:Nnn \l__xepersian_persiansffamily_family_tl {Script=Persian, Ligatures=
3063 \tl_set_eq:NN \persiansfdefault \l__xepersian_persiansffamily_family_tl
3064 \use:x { \exp_not:n { \DeclareRobustCommand \persiansffamily }
3065 {
3066 \exp_not:N \fontencoding { \g__fontspec_nfss_enc_tl }
3067 \exp_not:N \fontfamily { \l__xepersian_persiansffamily_family_tl }
3068 \exp_not:N \selectfont
3069 }
3070 }
3071 \str_if_eq:eeT {\familydefault} {\persiansfdefault}
3072 { \tl_set_eq:NN \encodingdefault \g__fontspec_nfss_enc_tl }
3073 \__xepersian_setpersiansansfont_hook:nn {#1} {#2}
3074 \normalfont
3075 }
3076
3077 \cs_set_eq:NN \__xepersian_setpersiansansfont_hook:nn \use_none:nn
3078
3079 \DeclareDocumentCommand \setpersianmonofont { O{} m O{} }
3080 {
3081 \__xepersian_main_setpersianmonofont:nn {#1,#3} {#2}
3082 \ignorespaces
3083 }
3084 \cs_new:Nn \__xepersian_main_setpersianmonofont:nn
3085 {
3086 \fontspec_set_family:Nnn \l__xepersian_persianttfamily_family_tl {Script=Persian, Ligatures=
3087 \tl_set_eq:NN \persianttdefault \l__xepersian_persianttfamily_family_tl
3088 \use:x { \exp_not:n { \DeclareRobustCommand \persianttfamily }
3089 {
3090 \exp_not:N \fontencoding { \g__fontspec_nfss_enc_tl }
3091 \exp_not:N \fontfamily { \l__xepersian_persianttfamily_family_tl }
3092 \exp_not:N \selectfont
3093 }
3094 }
3095 \str_if_eq:eeT {\familydefault} {\persianttdefault}
```

```
File xepersian.sty 62
```
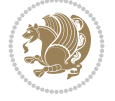

```
3096 { \tl_set_eq:NN \encodingdefault \g__fontspec_nfss_enc_tl }
3097 \__xepersian_setpersianmonofont_hook:nn {#1} {#2}
3098 \normalfont
3099 }
3100
3101 \cs_set_eq:NN \__xepersian_setpersianmonofont_hook:nn \use_none:nn
3102
3103 \DeclareDocumentCommand \setnavarfont { O{} m O{} }
3104 {
3105 \__xepersian_main_setnavarfont:nn {#1,#3} {#2}
3106 \ignorespaces
3107 }
3108 \cs_new:Nn \__xepersian_main_setnavarfont:nn
3109 {
_{3110} \fontspec_set_family:Nnn \l__xepersian_navarfamily_family_tl {Script=Persian,Ligatures=Pers
3111 \tl_set_eq:NN \navardefault \l__xepersian_navarfamily_family_tl
3112 \use:x { \exp_not:n { \DeclareRobustCommand \navarfamily }
3113 {
3114 \exp_not:N \fontencoding { \g__fontspec_nfss_enc_tl }
_{3115} \exp_not:N \fontfamily { \l__xepersian_navarfamily_family_tl }
3116 \exp_not:N \selectfont
3117 }
3118 }
3119 \str_if_eq:eeT {\familydefault} {\navardefault}
3120 { \tl_set_eq:NN \encodingdefault \g__fontspec_nfss_enc_tl }
3121 \__xepersian_setnavarfont_hook:nn {#1} {#2}
3122 \normalfont
3123 }
3124
3125 \cs_set_eq:NN \__xepersian_setnavarfont_hook:nn \use_none:nn
3126
3127 \DeclareDocumentCommand \setpookfont { O{} m O{} }
3128 {
3129 \ xepersian main setpookfont:nn {#1, #3} {#2}3130 \ignorespaces
3131 }
3132 \cs_new:Nn \__xepersian_main_setpookfont:nn
3133 {
3134 \fontspec_set_family:Nnn \l__xepersian_pookfamily_family_tl {Script=Persian,Ligatures=Pers
3135 \tl_set_eq:NN \pookdefault \l__xepersian_pookfamily_family_tl
3136 \use:x { \exp_not:n { \DeclareRobustCommand \pookfamily }
3137 {
3138 \exp_not:N \fontencoding { \g__fontspec_nfss_enc_tl }
_{3139} \exp_not:N \fontfamily { \l__xepersian_pookfamily_family_tl }
3140 \exp_not:N \selectfont
3141 }
3142 }
3143 \str_if_eq:eeT {\familydefault} {\pookdefault}
3144 { \tl_set_eq:NN \encodingdefault \g__fontspec_nfss_enc_tl }
3145 \__xepersian_setpookfont_hook:nn {#1} {#2}
3146 \normalfont
3147 }
3148
3149 \cs_set_eq:NN \__xepersian_setpookfont_hook:nn \use_none:nn
```

$$
\left(\frac{1}{2}\right)
$$

```
3150
3151 \DeclareDocumentCommand \setsayehfont { O{} m O{} }
3152 {
3153 \__xepersian_main_setsayehfont:nn {#1,#3} {#2}
3154 \ignorespaces
3155 }
3156 \cs_new:Nn \__xepersian_main_setsayehfont:nn
3157 {
3158 \fontspec_set_family:Nnn \l__xepersian_sayehfamily_family_tl {Script=Persian,Ligatures=Pers
3159 \tl_set_eq:NN \sayehdefault \l__xepersian_sayehfamily_family_tl
3160 \use:x { \exp_not:n { \DeclareRobustCommand \sayehfamily }
3161 {
3162 \exp_not:N \fontencoding { \g__fontspec_nfss_enc_tl }
3163 \exp_not:N \fontfamily { \l__xepersian_sayehfamily_family_tl }
3164 \exp_not:N \selectfont
3165 }
3166 }
3167 \str_if_eq:eeT {\familydefault} {\sayehdefault}
3168 { \tl_set_eq:NN \encodingdefault \g__fontspec_nfss_enc_tl }
3169 \__xepersian_setsayehfont_hook:nn {#1} {#2}
3170 \normalfont
3171 }
3172
3173 \cs_set_eq:NN \__xepersian_setsayehfont_hook:nn \use_none:nn
3174
3175 \DeclareDocumentCommand \setiranicfont { O{} m O{} }
3176 {
3177 \__xepersian_main_setiranicfont:nn {#1,#3} {#2}
3178 \ignorespaces
3179 }
3180 \cs_new:Nn \__xepersian_main_setiranicfont:nn
3181 {
3182 \fontspec_set_family:Nnn \l__xepersian_iranicfamily_family_tl {Script=Persian,Ligatures=Pe:
3183 \tl_set_eq:NN \iranicdefault \l__xepersian_iranicfamily_family_tl
3184 \use:x { \exp_not:n { \DeclareRobustCommand \iranicfamily }
3185 {
3186 \exp_not:N \fontencoding { \g__fontspec_nfss_enc_tl }
_{3187} \verb| \exp_not:N \fontfamily {\l\l_ xepersian\_iranicfamily_tanily_tl |}3188 \exp_not:N \selectfont
3189 }
3190 }
3191 \str_if_eq:eeT {\familydefault} {\iranicdefault}
3192 { \tl_set_eq:NN \encodingdefault \g__fontspec_nfss_enc_tl }
3193 \__xepersian_setiranicfont_hook:nn {#1} {#2}
3194 \normalfont
3195 }
3196
3197 \cs_set_eq:NN \__xepersian_setiranicfont_hook:nn \use_none:nn
3198
3199 \ExplSyntaxOff
3200 \def\resetlatinfont{%
3201 \let\@xepersian@@fontsize@scale\xepersian@@fontsize@scale%
3202 \let\@xepersian@@baselineskip@scale\xepersian@@baselineskip@scale%
3203 \def\xepersian@@fontsize@scale{%
```
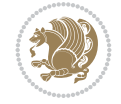

```
3204 \strip@pt\dimexpr 1pt * \dimexpr
3205 \xepersian@@latin@fontsize@scale pt\relax
3206 / \dimexpr \@xepersian@@fontsize@scale pt\relax\relax
3207 }%
3208 \def\xepersian@@baselineskip@scale{%
3209 \strip@pt\dimexpr 1pt * \dimexpr
3210 \xepersian@@latin@baselineskip@scale pt\relax
3211 / \dimexpr \@xepersian@@baselineskip@scale pt\relax\relax
3212 }%
3213 \@nonlatinfalse%
3214 \let\normalfont\latinfont%
3215 \let\reset@font\normalfont%
3216 \latinfont%
3217 \fontsize\f@size\f@baselineskip%
3218 \selectfont%
3219 \let\xepersian@@fontsize@scale\xepersian@@latin@fontsize@scale%
3220 \let\xepersian@@baselineskip@scale\xepersian@@latin@baselineskip@scale%
3221 }
3222 \def\setpersianfont{%
_{3223} \let\@xepersian@@fontsize@scale\xepersian@@fontsize@scale%
3224 \let\@xepersian@@baselineskip@scale\xepersian@@baselineskip@scale%
3225 \let\xepersian@@fontsize@scale\@ne%
3226 \let\xepersian@@baselineskip@scale\@ne%
3227 \@nonlatintrue%
3228 \let\normalfont\persianfont%
3229 \let\reset@font\normalfont%
3230 \persianfont%
3231 \fontsize\f@size\f@baselineskip%
3232 \selectfont%
3233 \let\xepersian@@fontsize@scale\@xepersian@@fontsize@scale%
3234 \let\xepersian@@baselineskip@scale\@xepersian@@baselineskip@scale%
3235 }
3236 \bidi@newrobustcmd*{\lr}[1]{\LRE{\resetlatinfont#1}}
3237\bidi@newrobustcmd*{\rl}[1]{\RLE{\setpersianfont#1}}
3238 \def\latin{\LTR\LatinAlphs\@RTL@footnotefalse\resetlatinfont}
3239 \def\endlatin{\endLTR}
3240 \newenvironment{latin*}{\latin
3241 \everypar{%
3242 {\setbox\z@\lastbox
3243 \ifvoid\z@
3244 \kern-\parindent
3245 \fi}%
3246 }%
3247 }{\endlatin\@endpetrue}
3248 \def\persian{\RTL\PersianAlphs\@RTL@footnotetrue\setpersianfont}
3249 \def\endpersian{\endRTL}
3250 \newenvironment{persian*}{\persian
3251 \everypar{%
3252 {\setbox\z@\lastbox
3253 \ifvoid\z@
3254 \kern-\parindent
3255 \fi}%<br>3256 }%
3256
3257 }{\endpersian\@endpetrue}
```
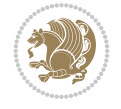

```
3258 \newenvironment{latinitems}{\begin{LTRitems}\LatinAlphs\@RTL@footnotefalse\resetlatinfont}{\end{\lend{\mitems}}}
3259 \newenvironment{persianitems}{\begin{RTLitems}\PersianAlphs\@RTL@footnotetrue\setpersianfont
3260 \let\originaltoday=\today
3261 \def\latintoday{\lr{\originaltoday}}
3262\def\today{\rl{\persiantoday}}
3263 \def \@LTRmarginparreset {%
3264 \reset@font
3265 \resetlatinfont
3266 \normalsize
3267 \@minipagetrue
3268 \everypar{\@minipagefalse\everypar{}\beginL}%
3269 }
3270 \DeclareRobustCommand\Latincite{%
3271 \@ifnextchar [{\@tempswatrue\@Latincitex}{\@tempswafalse\@Latincitex[]}}
3272 \def\@Latincitex[#1]#2{\leavevmode
3273 \let\@citea\@empty
3274 \@cite{\lr{\@for\@citeb:=#2\do
3275 {\@citea\def\@citea{,\penalty\@m\ }%
3276 \edef\@citeb{\expandafter\@firstofone\@citeb\@empty}%
3277 \if@filesw\immediate\write\@auxout{\string\citation{\@citeb}}\fi
3278 \@ifundefined{b@\@citeb}{\hbox{\reset@font\bfseries ?}%
3279 \G@refundefinedtrue
3280 \@latex@warning
3281 {Citation `\@citeb' on page \thepage \space undefined}}%
3282 {\@cite@ofmt{\csname b@\@citeb\endcsname}}}}}{#1}}
3283
3284 \renewcommand*{\bidi@font@@outputpage}{\if@RTLmain\setpersianfont\else\resetlatinfont\fi}
3285
3286 \newif\if@xepersian@@computeautoilg
3287 \newcount\xepersian@tcl
3288 \newdimen\xepersian@ilg
3289 \newdimen\xepersian@strutilg
3290 \chardef\f@ur=4
3291 \newcommand*{\xepersian@computeautoilg}{% compute the interline glue
3292 \xepersian@tcl=1536\xepersian@ilg\z@\xepersian@strutilg\z@
3293 \loop
3294 \iffontchar\font\xepersian@tcl
3295 \ifdim\XeTeXglyphbounds\tw@ \the\XeTeXcharglyph\xepersian@tcl>\z@
3296 \ifdim\XeTeXglyphbounds\tw@ \the\XeTeXcharglyph\xepersian@tcl>\xepersian@ilg
3297 \xepersian@ilg=\XeTeXglyphbounds\tw@ \the\XeTeXcharglyph\xepersian@tcl
3298 \fi
3299 \else
3300 \ifdim\XeTeXglyphbounds\tw@ \the\XeTeXcharglyph\xepersian@tcl<\z@
3301 \ifdim-\XeTeXglyphbounds\tw@ \the\XeTeXcharglyph\xepersian@tcl>\xepersian@ilg
3302 \xepersian@ilg=-\XeTeXglyphbounds\tw@ \the\XeTeXcharglyph\xepersian@tcl
3303 \fi
3304 \fi
3305 \fi
3306 \ifdim\XeTeXglyphbounds\f@ur \the\XeTeXcharglyph\xepersian@tcl>\z@
3307 \ifdim\XeTeXglyphbounds\f@ur \the\XeTeXcharglyph\xepersian@tcl>\xepersian@strutilg
3308 \xepersian@strutilg=\XeTeXglyphbounds\f@ur \the\XeTeXcharglyph\xepersian@tcl
3309 \fi
3310 \else
3311 \ifdim\XeTeXglyphbounds\f@ur \the\XeTeXcharglyph\xepersian@tcl<\z@
```
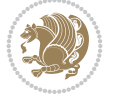

```
3312 \ifdim-\XeTeXglyphbounds\f@ur \the\XeTeXcharglyph\xepersian@tcl>\xepersian@strutilg
3313 \xepersian@strutilg=-\XeTeXglyphbounds\f@ur \the\XeTeXcharglyph\xepersian@tcl
3314 \fi
3315 \fi
3316 \fi
3317 \fi
3318 \advance\xepersian@tcl\@ne
3319 \ifnum\xepersian@tcl<1792\repeat
3320 \advance\xepersian@strutilg\xepersian@ilg
3321 % \ifdim\xepersian@strutilg>\baselineskip
3322% \PackageInfo{xepersian}{character with height+depth greater than current baselineskip found
3323 % \PackageInfo{xepersian}{baselineskip changed to that height+depth!}
3324 % \linespread{\strip@pt\dimexpr 1pt * \xepersian@strutilg / \baselineskip\relax}
3325 % \selectfont
3326 % \fi
3327 }
3328
3329 \newif\if@@textdigitfont@on
3330
3331 \newcommand{\TextDigitFontOn}{\@@textdigitfont@ontrue}
3332 \newcommand{\TextDigitFontOff}{\@@textdigitfont@onfalse}
3333
3334 \TextDigitFontOn
3335
3336 \newcommand*\xepersian@setlength[4]{%
3337 \ifdim #2<\ifdim #2=\z@ \z@ \else \p@\fi
3338 \ifdim #3<\ifdim #3=\z@ \z@ \else \p@\fi
3339 \ifdim #4<\ifdim #4=\z@ \z@ \else \p@\fi
3340 \setlength{#1}{\p@ \@plus\p@ \@minus\p@}%
3341 \else
3342 \setlength{#1}{\p@ \@plus\p@ \@minus#4}%
3343 \fi
3344 \else
3345 \ifdim #4<\ifdim #4=\z@ \z@ \else \p@\fi
3346 \setlength{#1}{\p@ \@plus#3 \@minus\p@}%
3347 \else
3348 \setlength{#1}{\p@ \@plus#3 \@minus#4}%
3349 \fi
3350 \fi
3351 \else
3352 \ifdim #3<\ifdim #3=\z@ \z@ \else \p@\fi
3353 \ifdim #4<\ifdim #4=\z@ \z@ \else \p@\fi
3354 \setlength{#1}{#2 \@plus\p@ \@minus\p@}%
3355 \else
3356 \setlength{#1}{#2 \@plus\p@ \@minus#4}%
3357 \overline{1}3358 \else
3359 \ifdim #4<\ifdim #4=\z@ \z@ \else \p@\fi
3360 \setlength{#1}{#2 \@plus#3 \@minus\p@}%
3361 \else
3362 \setlength{#1}{#2 \@plus#3 \@minus#4}%
3363 \fi
3364 \fi
3365 \fi
```
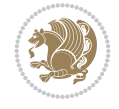

```
3366 }
3367
3368 \newcommand*{\setfontsize}[2][1.2\@tempdima]{%
3369 \@defaultunits\@tempdima#2pt\relax\@nnil
3370 \setlength{\@tempdimc}{\@tempdima}%
3371 \addtolength{\@tempdimc}{-10\p@}%
3372 \edef\@ptsize{\strip@pt\@tempdimc}%
3373 \@defaultunits\@tempdimb#1pt\relax\@nnil
3374 \setlength{\@tempdimc}{\dimexpr (100\@tempdimb / \@tempdima * \p@)}%
3375 \edef\@tempb{\the\@tempdimc}%
3376 \setlength{\@tempdimc}{\@tempdima}%
3377 \def\@tempa##1##2##3##4##5\@nnil{\def##1{##2.##3##4}}%
3378 \expandafter\@tempa\expandafter\@tempb\@tempb\@nnil%
3379 \xepersian@setlength{\abovedisplayskip}%
3380 {.8333\@tempdimb}{.1667\@tempdimb}{.5\@tempdimb}%
3381 \xepersian@setlength{\abovedisplayshortskip}{\z@}{.25\@tempdimb}{\z@}%
3382 \xepersian@setlength{\belowdisplayshortskip}%
3383 {.5\@tempdimb}{.25\@tempdimb}{.25\@tempdimb}%
3384 \setlength{\belowdisplayskip}{\abovedisplayskip}%
3385 \edef\normalsize{%
3386 \noexpand\@setfontsize\noexpand\normalsize
3387 {\the\@tempdima}{\the\@tempdimb}%
3388 \abovedisplayskip \the\abovedisplayskip
3389 \abovedisplayshortskip \the\abovedisplayshortskip
3390 \belowdisplayskip \the\belowdisplayskip
3391 \belowdisplayshortskip \the\belowdisplayshortskip
3392 \let\noexpand\@listi\noexpand\@listI
3393 }%
3394 \setlength{\@tempdima}{0.9125\@tempdimc}%
3395 \setlength{\@tempdimb}{\@tempb\@tempdima}%
3396 \xepersian@setlength{\abovedisplayskip}%
3397 {.8333\@tempdimb}{.1667\@tempdimb}{.5\@tempdimb}%
3398 \xepersian@setlength{\abovedisplayshortskip}{\z@}{.25\@tempdimb}{\z@}%
3399 \xepersian@setlength{\belowdisplayshortskip}%
3400 {.5\@tempdimb}{.25\@tempdimb}{.25\@tempdimb}%
3401 \setlength{\belowdisplayskip}{\abovedisplayskip}%
3402 \edef\small{%
3403 \noexpand\@setfontsize\noexpand\small
3404 {\the\@tempdima}{\the\@tempdimb}%
3405 \abovedisplayskip \the\abovedisplayskip
3406 \abovedisplayshortskip \the\abovedisplayshortskip
3407 \belowdisplayskip \the\belowdisplayskip
3408 \belowdisplayshortskip \the\belowdisplayshortskip
3409 \let\noexpand\@listi\noexpand\@listi@small
3410 }%
3411 \setlength{\@tempdima}{.83334\@tempdimc}%
3412 \setlength{\@tempdimb}{\@tempb\@tempdima}%
3413 \xepersian@setlength{\abovedisplayskip}%
3414 {.8333\@tempdimb}{.1667\@tempdimb}{.5\@tempdimb}%
3415 \xepersian@setlength{\abovedisplayshortskip}{\z@}{.25\@tempdimb}{\z@}%
3416 \xepersian@setlength{\belowdisplayshortskip}%
3417 {.5\@tempdimb}{.25\@tempdimb}{.25\@tempdimb}%
3418 \setlength{\belowdisplayskip}{\abovedisplayskip}%
3419 \edef\footnotesize{%
```
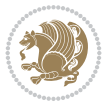

```
3420 \noexpand\@setfontsize\noexpand\footnotesize
3421 {\the\@tempdima}{\the\@tempdimb}%
3422 \abovedisplayskip \the\abovedisplayskip
3423 \abovedisplayshortskip \the\abovedisplayshortskip
3424 \belowdisplayskip \the\belowdisplayskip
3425 \belowdisplayshortskip \the\belowdisplayshortskip
3426 \let\noexpand\@listi\noexpand\@listi@footnotesize
3427 }%
3428 \setlength{\@tempdima}{.66667\@tempdimc}%
3429 \setlength{\@tempdimb}{\@tempb\@tempdima}%
3430 \edef\scriptsize{%
3431 \noexpand\@setfontsize\noexpand\scriptsize
3432 {\the\@tempdima}{\the\@tempdimb}%
3433 \frac{1}{6}3434 \setlength{\@tempdima}{.5\@tempdimc}%
3435 \setlength{\@tempdimb}{\@tempb\@tempdima}%
3436 \edef\tiny{%
3437 \noexpand\@setfontsize\noexpand\tiny
3438 {\the\@tempdima}{\the\@tempdimb}%
3439 }%
3440 \setlength{\@tempdima}{1.2\@tempdimc}%
3441 \setlength{\@tempdimb}{\@tempb\@tempdima}%
3442 \edef\large{%
3443 \noexpand\@setfontsize\noexpand\large
3444 {\the\@tempdima}{\the\@tempdimb}%
3445 \frac{1}{6}3446 \setlength{\@tempdima}{1.44\@tempdimc}%
3447 \setlength{\@tempdimb}{\@tempb\@tempdima}%
3448 \edef\Large{%
3449 \noexpand\@setfontsize\noexpand\Large
3450 {\the\@tempdima}{\the\@tempdimb}%
3451 }%
3452 \setlength{\@tempdima}{1.728\@tempdimc}%
3453 \setlength{\@tempdimb}{\@tempb\@tempdima}%
3454 \edef\LARGE{%
3455 \noexpand\@setfontsize\noexpand\LARGE
3456 {\the\@tempdima}{\the\@tempdimb}%
3457 \frac{1}{6}3458 \setlength{\@tempdima}{2.074\@tempdimc}%
3459 \setlength{\@tempdimb}{\@tempb\@tempdima}%
3460 \edef\huge{%
3461 \noexpand\@setfontsize\noexpand\huge
3462 {\the\@tempdima}{\the\@tempdimb}%
3463 }%
3464 \setlength{\@tempdima}{2.488\@tempdimc}%
3465 \setlength{\@tempdimb}{\@tempb\@tempdima}%
3466 \edef\Huge{%
3467 \noexpand\@setfontsize\noexpand\Huge
3468 {\the\@tempdima}{\the\@tempdimb}%
3469 }%
3470 \normalsize
_{3471} \setlength{\@tempdimb}{\f@baselineskip}%
3472 \xepersian@setlength{\parsep}%
3473 {.3333\@tempdimb}{.1667\@tempdimb}{.0833\@tempdimb}%
```
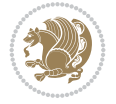

```
3474 \xepersian@setlength{\topsep}%
3475 {.6667\@tempdimb}{.1667\@tempdimb}{.3333\@tempdimb}%
3476 \@tempswafalse
3477 \begingroup
3478 \def\@list@extra{\aftergroup\@tempswatrue}%
3479 \csname @listi\endcsname
3480 \endgroup
3481 \edef\@listi{\leftmargin\leftmargini
3482 \topsep \the\topsep
3483 \parsep \the\parsep
3484 \itemsep \parsep
3485 \if@tempswa\noexpand\@list@extra\fi
3486 }%
3487 \let\@listI\@listi
3488 \xepersian@setlength{\parsep}%
3489 {.1667\@tempdimb}{.0833\@tempdimb}{.0833\@tempdimb}%
3490 \xepersian@setlength{\topsep}%
3491 {.3333\@tempdimb}{.1667\@tempdimb}{.1667\@tempdimb}%
3492 \@tempswafalse
3493 \begingroup
3494 \def\@list@extra{\aftergroup\@tempswatrue}%
3495 \csname @listi\endcsname
3496 \endgroup
3497 \edef\@listi@small{\leftmargin\leftmargini
3498 \topsep \the\topsep
3499 \parsep \the\parsep
3500 \itemsep \parsep
3501 \if@tempswa\noexpand\@list@extra\fi
3502 }%
3503 \xepersian@setlength{\parsep}%
3504 {.125\@tempdimb}{.0625\@tempdimb}{.0625\@tempdimb}%
3505 \xepersian@setlength{\topsep}%
3506 {.25\@tempdimb}{.125\@tempdimb}{.125\@tempdimb}
3507 \@tempswafalse
3508 \begingroup
3509 \def\@list@extra{\aftergroup\@tempswatrue}%
3510 \csname @listi\endcsname
3511 \endgroup
3512 \edef\@listi@footnotesize{\leftmargin\leftmargini
3513 \topsep \the\topsep
3514 \parsep \the\parsep
3515 \itemsep \parsep
3516 \if@tempswa\noexpand\@list@extra\fi
3517 }%
3518 \xepersian@setlength{\parsep}%
3519 {.1667\@tempdimb}{.0833\@tempdimb}{.0833\@tempdimb}%
3520 \xepersian@setlength{\topsep}%
3521 {.3333\@tempdimb}{.1667\@tempdimb}{.0833\@tempdimb}%
3522 \@tempswafalse
3523 \begingroup
3524 \def\@list@extra{\aftergroup\@tempswatrue}%
3525 \csname @listii\endcsname
3526 \endgroup
3527 \edef\@listii{\leftmargin\leftmarginii
```
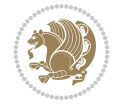

```
3529 \topsep \the\topsep
3530 \parsep \the\parsep
3531 \itemsep \parsep
3532 \if@tempswa\noexpand\@list@extra\fi
3533 }%
3534 \xepersian@setlength{\topsep}%
3535 {.1667\@tempdimb}{.0833\@tempdimb}{.0833\@tempdimb}%
3536 \setlength{\partopsep}{\z@ \@plus\z@ \@minus\p@}%
3537 \@tempswafalse
3538 \begingroup
3539 \def\@list@extra{\aftergroup\@tempswatrue}%
3540 \csname @listiii\endcsname
3541 \endgroup
3542 \edef\@listiii{\leftmargin\leftmarginiii
3543 \labelwidth=\dimexpr \leftmargin-\labelsep
3544 \topsep \the\topsep
3545 \parsep \z@
3546 \partopsep \the\partopsep
3547 \itemsep \topsep
3548 \if@tempswa\noexpand\@list@extra\fi
3549 }%
3550 \@tempswafalse
3551 \begingroup
3552 \def\@list@extra{\aftergroup\@tempswatrue}%
3553 \csname @listiv\endcsname
3554 \endgroup
3555 \edef\@listiv{\leftmargin\leftmarginiv
3556 \labelwidth=\dimexpr \leftmargin-\labelsep\relax
3557 \if@tempswa\noexpand\@list@extra\fi
3558 }%
3559 \@tempswafalse
3560 \begingroup
3561 \def\@list@extra{\aftergroup\@tempswatrue}%
3562 \csname @listv\endcsname
3563 \endgroup
3564 \edef\@listv{\leftmargin\leftmarginv
3565 \labelwidth=\dimexpr \leftmargin-\labelsep\relax
3566 \if@tempswa\noexpand\@list@extra\fi
3567 }%
3568 \@tempswafalse
3569 \begingroup
3570 \def\@list@extra{\aftergroup\@tempswatrue}%
3571 \csname @listvi\endcsname
3572 \endgroup
3573 \edef\@listvi{\leftmargin\leftmarginvi
3574 \labelwidth=\dimexpr \leftmargin-\labelsep\relax
3575 \if@tempswa\noexpand\@list@extra\fi
3576 }%
3577 \@listi
3578 \setlength{\@tempdimb}{\f@baselineskip}%
3579 \setlength{\footnotesep}{.555\@tempdimb}%
3580 \xepersian@setlength{\skip\footins}%
3581 {.75\@tempdimb}{.3333\@tempdimb}{.1667\@tempdimb}%
```
\labelwidth=\dimexpr \leftmargin-\labelsep

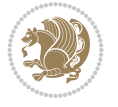
```
3582 \xepersian@setlength{\floatsep}%
3583 {\@tempdimb}{.1667\@tempdimb}{.1667\@tempdimb}%
3584 \xepersian@setlength{\textfloatsep}%
3585 {1.6667\@tempdimb}{.1667\@tempdimb}{.3333\@tempdimb}%
3586 \setlength{\intextsep}{\floatsep}%
3587 \setlength{\dblfloatsep}{\floatsep}%
3588 \setlength{\dbltextfloatsep}{\textfloatsep}%
3589 \setlength{\@fptop}{\z@ \@plus 1fil}%
3590 \setlength{\@fpsep}{.6667\@tempdimb \@plus 2fil}%
3591 \setlength{\@fpbot}{\@fptop}%
3592 \setlength{\@dblfptop}{\@fptop}%
3593 \setlength{\@dblfpsep}{\@fpsep}%
3594 \setlength{\@dblfpbot}{\@fptop}%
3595 \xepersian@setlength{\partopsep}{.2\@tempdimb}{.1\@tempdimb}{.1\@tempdimb}%
3596 }
3597
3598 \renewcommand*{\@bidi@logo@}{%
3599 \@bidi@logo@hb@xt@columnwidth
3600 {\hss\bfseries
3601    
3602 \textsf{\XePersian}\quad\@bidi@logo{xepersian-logo.pdf}}}
3603
3604 \renewcommand*{\@bidi@pdfcreator}{%
3605 The xepersian package, v\xepersian@version, \xepersiandate
3606 }
3607
3608 \newcommand*{\@xepersian@pdfcustomproperties}{%
3609 This is the xepersian package, Version \xepersian@version,
3610 Released February 1, 2022.
3611 }
3612
3613 \newcommand\twocolumnstableofcontents{%
3614 \if@bidi@csundef{multi@column@out}{%
3615 \PackageError{xepersian}{Oops! you should load multicol package before xepersian package for
3616 \begin{multicols}{2}[\section*{\contentsname}]%
3617 \small
3618 \@starttoc{toc}%
3619 \end{multicols}}}
3620 \bidi@newrobustcmd*{\XePersian}{\leavevmode$\smash{\hbox{X\lower.5ex
3621 \hbox{\kern-.125em\bidi@reflect@box{E}}Persian}}$}
3622 \def\figurename{\if@RTL else\ Figure\fi}
3623 \def\tablename{\if@RTL else\ Table\fi}
3624 \def\contentsname{\if@RTL  else\ Contents\fi}
3625 \def\listfigurename{\if@RTL  else\ List of Figures\fi}
3626 \def\listtablename{\if@RTL  else\ List of Tables\fi}
3627 \def\appendixname{\if@RTL else\ Appendix\fi}
3628 \def\indexname{\if@RTL else\ Index\fi}
3629\def\refname{\if@RTL else\ References\fi}
3630 \def\abstractname{\if@RTL else\ Abstract\fi}
3631 \def\partname{\if@RTL else\ Part\fi}
3632 \def\datename{\if@RTL else\: Date:\fi}
3633 \def\@@and{\if@RTL else\ and\fi}
3634 \def\bibname{\if@RTL else\  Bibliography\fi}
3635 \def\chaptername{\if@RTL else\ Chapter\fi}
```

$$
\left(\frac{1}{2}\right)
$$

```
3636 \def \c{right} cc\fi}
3637 \def\enclname{\if@RTL else\ encl\fi}
3638 \def\pagename{\if@RTL else\ Page\fi}
3639 \def\headtoname{\if@RTL else\ To\fi}
3640 \def\proofname{\if@RTL else\ Proof\fi}
3641 \def\@Abjad#1{%
3642 \ifcase#1\or or\ or\ or\ %
3643 \or or\ or\ or\ or\ \sqrt{8}3644 \or or\ or\ or\ or\ \sqrt{ }3645 \or or\ or\ or\ %
3646 \or or\ or\ or\ or\ \sqrt{8}3647 \or or\ or\ or\ or\ \sqrt{8}3648 \else\@ctrerr\fi}
3649 \def\Abjad#1{\expandafter\@Abjad\csname c@#1\endcsname}
3650 \let\Abjadnumeral\@Abjad
3651 \def\@harfif41{\it cases#1\or or\ or\ or\ or\ or\ or\3652 or\ or\ or\ or\ or\ or\ or\ or\ or\ or\ or\ or\ or\ or\ or\ or\ or\
3653 or\ or\ or\ or\ or\ or\ or\ or\ or\ felse\@ctrerr\fi\
3654 \def\harfi#1{\expandafter\@harfi\csname c@#1\endcsname}
3655 \let\harfinumeral\@harfi
3656 \newcommand{\adadi}[1]{%
3657 \expandafter\@adadi\csname c@#1\endcsname%
3658 }
3659 \newcommand{\@adadi}[1]{%
3660 \xepersian@numberstring{#1}\xepersian@yekanii{}{}%
3661 }
3662 \let\adadinumeral\@adadi%
3663 \def\xepersian@numberoutofrange#1#2{%
3664 \PackageError{xepersian}{The number `#1' is too large %
3665 to be formatted using xepersian}{The largest possible %
3666 number is 999,999,999.}%
3667 }
3668 \def\xepersian@numberstring#1#2#3#4{%
3669 \ifnum\number#1<\@ne%
3670 #3%
3671 \else\ifnum\number#1<1000000000 %
3672 \expandafter\xepersian@adadi\expandafter{\number#1}#2%
3673 \else%
3674 \xepersian@numberoutofrange{#1}{#4}%
3675 \fi\fi%
3676 }
3677 \def\xepersian@adadi#1#2{%
3678 \expandafter\xepersian@@adadi%
3679 \ifcase%
3680 \ifnum#1<10 1%
3681 \else\ifnum#1<100 2%
3682 \else\ifnum#1<\@m 3%
3683 \else\ifnum#1<\@M 4%
3684 \else\ifnum#1<100000 5%
3685 \else\ifnum#1<1000000 6%
3686 \else\ifnum#1<10000000 7%
3687 \else\ifnum#1<100000000 8%
3688 \else9%
3689 \fi\fi\fi\fi\fi\fi\fi\fi %
```
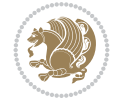

```
3690 \or00000000#1% case 1: Add 8 leading zeros
3691 \or0000000#1% case 2: Add 7 leading zeros
3692 \or000000#1% case 3: Add 6 leading zeros
3693 \or00000#1% case 4: Add 5 leading zeros
3694 \or0000#1% case 5: Add 4 leading zeros
3695 \or000#1% case 6: Add 3 leading zeros
3696 \or00#1% case 7: Add 2 leading zeros
3697 \or0#1% case 8: Add 1 leading zero
3698 \or#1% case 9: Add no leading zeros
3699 \or%
3700 \@nil#2%
3701 \fi%
3702 }
3703 \def\xepersian@@adadi#1#2#3#4#5#6#7\or#8\@nil#9{%
3704 \ifnum#1#2#3>\z@
3705 \xepersian@milyoongan#1#2#3%
3706 \ifnum#7>\z@\ifnum#4#5#6>\z@\ \lels\ifnum#4#5#6>\z@\ \ifnum{4#5#6>}\z@\ \ifnum{2#5#6>}\z@\ \ifnum{2#5#6>}\z@\ \ifnum{2#5#6>}\z@\ \ifnum{2#5#6>}\z@\ \ifnum{2#5#6>}\z@\ \ifnum{2#5#6>}\z@\ \ifnum{2#5#6>}\z@\ \ifnum{2#5#6>}\z@\ \ifnum{2#5#6>}\z@\ \ifnum{2#5#6>}\z@\ \ifnum{2#5#6>}\z@\ \ifnum{2#5#6>}\3707 \fi%
3708 \ifnum#4#5#6>\z@%
3709 \xepersian@sadgan#4#5#6{#1#2#3}{#4#5}\xepersian@yekani%
3710 \ifnum#4#5#6>\@ne \fi%
3711 %
3712 \ifnum#7>\z@\ \fi%
3713 \frac{1}{3}3714 \xepersian@sadgan#7{#4#5#6}1#9%
3715 }
3716 \def\xepersian@milyoongan#1#2#3{%
3717 \ifnum#1#2#3=\@ne%
3718 \xepersian@sadgan#1#2#301\xepersian@yekaniii%
3719 %
3720 %
3721 \else%
3722 \xepersian@sadgan#1#2#301\xepersian@yekanii%
3723 %
3724 %
3725 \fi%
3726 }
3727 \def\xepersian@sadgan#1#2#3#4#5#6{%
3728 \ifnum#1>\z@%
3729 \ifnum#4#1>\@ne\xepersian@yekaniv#1\fi%
3730 %
3731 \ifnum#2#3>\z@\ \fi%
3732 \fi%
3733 \ifnum#2#3<20%
3734 \ifnum#5#2#3>\@ne#6{#2#3}\fi%
3735 \else%
3736 \xepersian@dahgan#2%
3737 \ifnum#3>\z@\  \xepersian@yekani#3\fi%
3738 #60%
3739 \fi%
3740 }
3741 \def\xepersian@yekani#1{%
_{3742}\text{ifcase}\#1\text{@empty}\or\ or\ \ or\ \ or\ \ or\ \ or\ \3743 \or or\ or\ or\ or\ or\ or\ \frac{1}{2743}
```
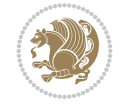

```
3744 \or or \ or \ or \ \%3745 \or or \ %fi \
3746 }
3747 \def\xepersian@yekanii#1{%
3748 \ifcase#1\@empty\or %else\xepersian@yekani{#1}\fi\
3749 }
3750 \def\xepersian@yekaniii#1{%
3751 \ifcase#1\@empty\or %else\xepersian@yekani{#1}\fi\
3752 }
3753 \def\xepersian@yekaniv#1{%
3754 \ifcase#1\@empty\or\or or\ or\ or\ or\ %
3755 \or or \ or \ %fi \
3756 }
3757 \def\xepersian@dahgan#1{%
3758 \ifcase#1\or\or or\ or\ %
3759 \or or \ or \ or \ %
3760 \or %fi\
3761 }
3762 \newcommand{\tartibi}[1]{%
3763 \expandafter\@tartibi\csname c@#1\endcsname%
3764 }
3765 \newcommand{\@tartibi}[1]{%
3766 \xepersian@numberstring@tartibi{#1}\xepersian@tartibi{}{}%
3767 }
3768 \let\tartibinumeral\@tartibi%
3769 \def\xepersian@numberstring@tartibi#1#2#3#4{%
3770 \ifnum\number#1<\@ne%
3771 #3%
3772 \else\ifnum\number#1<1000000000 %
3773 \expandafter\xepersian@adadi@tartibi\expandafter{\number#1}#2%
3774 \else%
3775 \xepersian@numberoutofrange{#1}{#4}%
3776 \fi\fi%
3777 }
3778 \def\xepersian@adadi@tartibi#1#2{%
3779 \expandafter\xepersian@@adadi@tartibi%
3780 \ifcase%
3781 \ifnum#1<10 1%
3782 \else\ifnum#1<100 2%
3783 \else\ifnum#1<\@m 3%
3784 \else\ifnum#1<\@M 4%
3785 \else\ifnum#1<100000 5%
3786 \else\ifnum#1<1000000 6%
3787 \else\ifnum#1<10000000 7%
3788 \else\ifnum#1<100000000 8%
3789 \else9%
3790\fi\fi\fi\fi\fi\fi\fi\fi %
3791 \or00000000#1% case 1: Add 8 leading zeros
3792 \or0000000#1% case 2: Add 7 leading zeros
3793 \or000000#1% case 3: Add 6 leading zeros
3794 \or00000#1% case 4: Add 5 leading zeros
3795 \or0000#1% case 5: Add 4 leading zeros
3796 \or000#1% case 6: Add 3 leading zeros
3797 \or00#1% case 7: Add 2 leading zeros
```
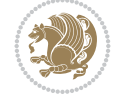

```
3798 \or0#1% case 8: Add 1 leading zero
3799 \or#1% case 9: Add no leading zeros
3800 \or%
3801 \@nil#2%
3802 \fi%
3803 }
3804 \def\xepersian@@adadi@tartibi#1#2#3#4#5#6#7\or#8\@nil#9{%
3805 \ifnum#1#2#3>\z@
3806 \xepersian@milyoongan@tartibi#1#2#3%
_{{\texttt{3807}}\ifnum#7>\z@\ifnum#4#5\#6>\z@\ \ \}els\ ifnum#4\#5\#6>\z@\ \ \}ifnum#4\#5\#6\3808 \fi%
3809 \ifnum#4#5#6>\z@%
3810 \xepersian@sadgan#4#5#6{#1#2#3}{#4#5}\xepersian@yekani%
3811 \ifnum#4#5#6>\@ne \fi%
3812 %
3813 \ifnum#7>\z@\ \fi%
3814 \fi%
3815 \xepersian@sadgan@tartibi#7{#4#5#6}1#9%
3816 }
3817 \def\xepersian@milyoongan@tartibi#1#2#3{%
3818 \ifnum#1#2#3=\@ne%
3819 \xepersian@sadgan@tartibi#1#2#301\xepersian@yekaniii%
3820 %
3821 %
3822 \else%
3823 \xepersian@sadgan#1#2#301\xepersian@yekanii%
3824 %
3825 %
3826 \fi%
3827 }
3828 \def\xepersian@sadgan@tartibi#1#2#3#4#5#6{%
3829 \ifnum#1>\z@%
_{3830} \ifnum#4#1>\@ne\xepersian@yekaniv#1\fi%
3831 %
3832 \ifnum#2#3>\z@\  \fi%
3833 \fi%
3834 \ifnum#2#3<20%
3835 \ifnum#5#2#3>\@ne\ifnum#1#2#3#4#5=10001 %else#6{#2#3}\fi\fi\
3836 \else%
3837 \ifnum#2#3=30%
3838 \xepersian@dahgan@tartibi#2%
3839 \else%
3840 \xepersian@dahgan#2%
3841 \fi%
3842 \ifnum#3>\z@\  \xepersian@yekanv#3\fi%
3843 #60%
3844 \fi%
3845 }
3846 \def\xepersian@dahgan@tartibi#1{%
3847 \ifcase#1\or\or or\ or\ %
3848 \or or \ or \ or \ %
3849 \or %fi\
3850 }
3851 \def\xepersian@tartibi#1{%
```
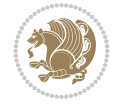

```
3852 \text{ if case}#1 \or or\ or\ or\ %
3853 \or or \ or \ or \ or \ %
3854 \or or \ or \ or \ \%3855 \or or \ or \ %
3856 \or or \ or \ %fi \
3857 }
3858 \def\xepersian@yekanv#1{%
3859 \ifcase#1\@empty\or or\ or\ or\ or\ or\ \%3860 \or or\ or\ or\ or\ or\ or\ \%3861 \or or \ or \ or \ %
3862 \or or \ %fi\
3863 }
3864 \providecommand*{\xpg@warning}[1]{%
3865 \PackageWarning{XePersian}%
3866 {#1}}
3867 \if@bidi@csundef{@abjad}{%
3868 \def\@abjad#1{%
3869 \ifnum#1>1999 \xpg@warning{Illegal value (#1) for abjad numeral} {#1}
3870 \else
3871 \ifnum#1<\z@\space\xpg@warning{Illegal value (#1) for abjad numeral}%
3872 \else
3873 \ifnum#1<10\expandafter\abj@num@i\number#1%
3874 \else
3875 \ifnum#1<100\expandafter\abj@num@ii\number#1%
3876 \else
3877 \ifnum#1<\@m\expandafter\abj@num@iii\number#1%
3878 \else
3879 \ifnum#1<\@M\expandafter\abj@num@iv\number#1%since #1<2000, we must have 1000
3880 \fi
3881 \fi
3882 \setminusfi
3883 \fi
3884 \fi
3885 \fi
3886 }
3887 \def\abjad#1{\expandafter\@abjad\csname c@#1\endcsname}
3888 \let\abjadnumeral\@abjad
3889 \def\abjad@zero{}
3890 \def\abj@num@i#1{%
3891 \ifcase#1\or or\ or\ or\ %
3892 \qquad \qquad \text{or} \quad \text{or} \quad \text{or} \quad \text{if}3893 \ifnum#1=\z@\abjad@zero\fi}
3894 \def\abj@num@ii#1{%
3895 \ifcase#1\or or\ or\ or\ or\ %
3896 \or or\ or\ or\ fi\
3897 \ifnum#1=\z@\fi\abj@num@i}
3898 \def\abj@num@iii#1{%
3899 \ifcase#1\or or\ or\ or\ or\ %
3900 \or or\ or\ or\ fi\
3901 \ifnum#1=\z@\fi\abj@num@ii}
3902 \def\abj@num@iv#1{%
3903 \ifcase#1\or fi\
3904 \ifnum#1=\z@\fi\abj@num@iii}
3905 }{}
```
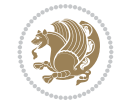

```
3906 \let\@latinalph\@alph%
3907 \let\@latinAlph\@Alph%
3908 \def\LatinAlphs{%
3909 \let\@alph\@latinalph%
3910 \let\@Alph\@latinAlph%
3911 }
3912 \def\thempfootnote{{\itshape\@latinalph\c@mpfootnote}}
3913 \renewcommand*{\bidi@@thebibliography@font@hook}{%
3914 \if@LTRbibitems
3915 \resetlatinfont
3916 \fi}
3917 \bidi@AfterEndPreamble{%
3918 \if@bidi@csundef{persianfont}{%
3919 \PackageError{xepersian}{You have not specified any font\MessageBreak
3920 for the main Persian text}{Use `\settextfont' to load a font.}%
3921 }{}}
3922 \@ifdefinitionfileloaded{loadingorder-xetex-bidi}{\input{loadingorder-xepersian.def}}{}
3923 \@ifdefinitionfileloaded{footnote-xetex-bidi}{\input{footnote-xepersian.def}}{}
3924 \@ifpackageloaded{appendix}{\input{appendix-xepersian.def}}{}
3925 \@ifpackageloaded{listings}{\input{listings-xepersian.def}}{}
3926 \@ifpackageloaded{algorithmic}{\input{algorithmic-xepersian.def}}{}
3927 \@ifpackageloaded{algorithm}{\input{algorithm-xepersian.def}}{}
3928 \@ifpackageloaded{backref}{\input{backref-xepersian.def}}{}
3929 \@ifpackageloaded{fancyref}{\input{fancyref-xepersian.def}}{}
3930 \@ifpackageloaded{bidituftesidenote}{\input{bidituftesidenote-xepersian.def}}{}
3931 \@ifpackageloaded{breqn}{\input{breqn-xepersian.def}}{}
3932 \@ifpackageloaded{enumerate}{\input{enumerate-xepersian.def}}{}
3933 \@ifpackageloaded{enumitem}{\input{enumitem-xepersian.def}}{}
3934 \@ifpackageloaded{framed}{\input{framed-xepersian.def}}{}
3935 \@ifpackageloaded{glossaries}{\input{glossaries-xepersian.def}}{}
3936 \@ifpackageloaded{hyperref}{\input{hyperref-xepersian.def}}{}
3937 \@ifpackageloaded{minitoc}{\input{minitoc-xepersian.def}}{}
3938 \@ifpackageloaded{natbib}{\input{natbib-xepersian.def}}{}
3939 \@ifpackageloaded{soul}{\input{soul-xepersian.def}}{}
3940 \@ifpackageloaded{tikz}{\input{tikz.code-xepersian.def}}{}
3941 \@ifpackageloaded{tkz-linknodes}{\input{tkz-linknodes-xepersian.def}}{}
3942 \@ifpackageloaded{tocloft}{\@ifclassloaded{memoir}{}{\input{tocloft-xepersian.def}}}{}
3943 \@ifpackageloaded{varioref}{\input{varioref-xepersian.def}}{}
3944 \@ifclassloaded{article}{\input{article-xepersian.def}}{}
3945 \@ifclassloaded{extarticle}{\input{extarticle-xepersian.def}}{}
3946 \@ifclassloaded{artikel1}{\input{artikel1-xepersian.def}}{}
3947 \@ifclassloaded{artikel2}{\input{artikel2-xepersian.def}}{}
3948 \@ifclassloaded{artikel3}{\input{artikel3-xepersian.def}}{}
3949 \@ifclassloaded{amsart}{\input{amsart-xepersian.def}}{}
3950 \@ifclassloaded{bidimoderncv}{\input{bidimoderncv-xepersian.def}}{}
3951 \@ifclassloaded{report}{\input{report-xepersian.def}}{}
3952 \@ifclassloaded{extreport}{\input{extreport-xepersian.def}}{}
3953 \@ifclassloaded{rapport1}{\input{rapport1-xepersian.def}}{}
3954 \@ifclassloaded{rapport3}{\input{rapport3-xepersian.def}}{}
3955 \@ifclassloaded{scrartcl}{\input{scrartcl-xepersian.def}}{}
3956 \@ifclassloaded{scrbook}{\input{scrbook-xepersian.def}}{}
3957 \@ifclassloaded{scrreprt}{\input{scrreprt-xepersian.def}}{}
3958 \@ifclassloaded{amsbook}{\input{amsbook-xepersian.def}}{}
3959 \@ifclassloaded{boek3}{\input{boek3-xepersian.def}}{}
```
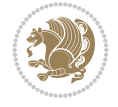

```
3960 \@ifclassloaded{boek}{\input{boek-xepersian.def}}{}
3961 \@ifclassloaded{bookest}{\input{bookest-xepersian.def}}{}
3962 \@ifclassloaded{extbook}{\input{extbook-xepersian.def}}{}
3963 \@ifclassloaded{book}{\input{book-xepersian.def}}{}
3964 \@ifclassloaded{refrep}{\input{refrep-xepersian.def}}{}
3965 \@ifclassloaded{memoir}{\input{memoir-xepersian.def}}{}
3966 \@ifclassloaded{imsproc}{\input{imsproc-xepersian.def}}{}
3967
3968 \def\xepersian@@fontsize@branch#1{%
3969 \@tempcnta\z@
3970 \@for\xepersian@tmp:=#1\do{%
3971 \KV@@sp@def\xepersian@frag{\xepersian@tmp}%
3972 \ifcase\@tempcnta\relax% cnta == 0
3973 \edef\xepersian@value{\xepersian@frag}%
3974 \setfontsize{\xepersian@frag}%
3975 \or% cnta == 1
3976 \setfontsize[\xepersian@frag]{\xepersian@value}%
3977 \else\fi
3978 \advance\@tempcnta\@ne}%
3979 }
3980
3981
3982 \define@choicekey{xepersian.sty}{mathdigits}[\xepersian@tempa\xepersian@tempb]{automatic,default,
3983 \ifcase\xepersian@tempb\relax
3984 \AutoMathsDigits
3985 \or
3986 \DefaultMathsDigits
3987 \or
3988 \PersianMathsDigits
3989 \fi}
3990 \define@choicekey{xepersian.sty}{inlinemathdigits}[\xepersian@tempa\xepersian@tempb]{automat:
3991 \ifcase\xepersian@tempb\relax
3992 \AutoInlineMathsDigits
3993 \or
3994 \DefaultInlineMathsDigits
3995 \or
3996 \PersianInlineMathsDigits
3997 \fi}
3998 \define@choicekey{xepersian.sty}{displaymathdigits}[\xepersian@tempa\xepersian@tempb]{automatic,
3999 \ifcase\xepersian@tempb\relax
4000 \AutoDisplayMathsDigits
4001 \or
4002 \DefaultDisplayMathsDigits
4003 \or
4004 \PersianDisplayMathsDigits
4005 \fi}
4006 \define@choicekey{xepersian.sty}{RTLdocument}[\xepersian@tempa\xepersian@tempb]{on,off}[on]{%
4007 \ifcase\xepersian@tempb\relax
4008 \@RTLtrue
4009 \or
4010 \@RTLfalse
4011 \fi}
4012
4013 \define@choicekey{xepersian.sty}{documentdirection}[\xepersian@tempa\xepersian@tempb]{rightto
```
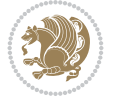

```
4014 \ifcase\xepersian@tempb\relax
4015 \@RTLtrue
4016 \or
4017 \@RTLfalse
4018 \fi}
4019
4020
4021 \define@choicekey{xepersian.sty}{tabledirection}[\xepersian@tempa\xepersian@tempb]{righttole}
4022 \ifcase\xepersian@tempb\relax
4023 \@RTLtabtrue
4024 \or
4025 \@RTLtabfalse
4026 \fi}
4027
4028 \define@choicekey{xepersian.sty}{script}[\xepersian@tempa\xepersian@tempb]{latin,nonlatin}[latin]{%
4029 \ifcase\xepersian@tempb\relax
4030 \@nonlatinfalse
4031 \or
4032 \@nonlatintrue
4033 \fi}
4034
4035 \define@choicekey{xepersian.sty}{rldocument}[\xepersian@tempa\xepersian@tempb]{on,off}[on]{%
4036 \ifcase\xepersian@tempb\relax
4037 \@RTLtrue
4038 \or
4039 \@RTLfalse
4040 \fi}
4041 \define@choicekey{xepersian.sty}{footnoterule}[\xepersian@tempa\xepersian@tempb]{automatic,le
4042 \ifcase\xepersian@tempb\relax
4043 \autofootnoterule
4044 \or
4045 \leftfootnoterule
4046 \or
4047 \rightfootnoterule
4048 \or
4049 \SplitFootnoteRule
4050 \or
4051 \textwidthfootnoterule
4052 \fi}
4053 \define@choicekey{xepersian.sty}{footnotedirection}[\xepersian@tempa\xepersian@tempb]{rightto
4054 \ifcase\xepersian@tempb\relax
4055 \@RTL@footnotetrue
4056 \or
4057 \@RTL@footnotefalse
4058 \fi}
4059 \define@choicekey{xepersian.sty}{debugfootnotedirection}[\xepersian@tempa\xepersian@tempb]{on,off}[on]{%
4060 \ifcase\xepersian@tempb\relax
4061 \footdir@debugtrue
4062 \or
4063 \footdir@debugfalse
4064 \fi}
4065 \define@choicekey{xepersian.sty}{Kashida}[\xepersian@tempa\xepersian@tempb]{on,off}[on]{%
4066 \ifcase\xepersian@tempb\relax
4067 \input{kashida-xepersian.def}
```
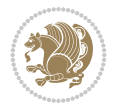

```
4068 \fi}
4069 \define@choicekey{xepersian.sty}{localise}[\xepersian@tempa\xepersian@tempb]{on,off}[on]{%
4070 \ifcase\xepersian@tempb\relax
4071 \input{localise-xepersian.def}
4072 \fi}
4073 \define@choicekey{xepersian.sty}{extrafootnotefeatures}[\xepersian@tempa\xepersian@tempb]{on,off}[on]{%
4074 \ifcase\xepersian@tempb\relax
4075 \@extrafootnotefeaturestrue
4076 \or
4077 \@extrafootnotefeaturesfalse
4078 \fi}
4079 \define@choicekey{xepersian.sty}{quickindex}[\xepersian@tempa\xepersian@tempb]{on,off}[on]{%
4080 \ifcase\xepersian@tempb\relax
4081 \PackageWarning{xepersian}{Obsolete option}%
4082 \ifwritexviii%
4083 \@ifclassloaded{memoir}{\PackageError{xepersian}{This feature does not yet work with
4084 \renewcommand\printindex{\newpage%
4085 \immediate\closeout\@indexfile
4086 \immediate\write18{xindy -L persian-variant2 -C utf8 -M texindy -M page-ranges \jobname.idx}
4087 \@input@{\jobname.ind}}}%
4088 \sqrt{9}4089 \PackageError{xepersian}{"shell escape" (or "write18") is not enabled. You need to run
4090 \fi
4091 \fi}
4092\define@choicekey{xepersian.sty}{quickindex-variant1}[\xepersian@tempa\xepersian@tempb]{on,org
4093 \ifcase\xepersian@tempb\relax
4094 \ifwritexviii%
4095 \@ifclassloaded{memoir}{\PackageError{xepersian}{This feature does not yet work with
4096 \renewcommand\printindex{\newpage%
4097 \immediate\closeout\@indexfile
4098 \immediate\write18{xindy -L persian-variant1 -C utf8 -M texindy -M page-ranges \jobna
4099 \@input@{\jobname.ind}}}%
4100 \else
4101 \PackageError{xepersian}{"shell escape" (or "write18") is not enabled. You need to run
4102 \quad \text{If}4103 \fi}
4104 \define@choicekey{xepersian.sty}{quickindex-variant2}[\xepersian@tempa\xepersian@tempb]{on,org
4105 \ifcase\xepersian@tempb\relax
4106 \ifwritexviii%
4107 \@ifclassloaded{memoir}{\PackageError{xepersian}{This feature does not yet work with
4108 \renewcommand\printindex{\newpage%
4109 \immediate\closeout\@indexfile
4110 \immediate\write18{xindy -L persian-variant2 -C utf8 -M texindy -M page-ranges \jobname
4111 \@input@{\jobname.ind}}}%
4112 \text{delse}4113 \PackageError{xepersian}{"shell escape" (or "write18") is not enabled. You need to run
4114 \fi
4115 \fi}
4116 \define@choicekey{xepersian.sty}{abjadvariant}[\xepersian@tempa\xepersian@tempb]{one,two}{%
4117 \ifcase\xepersian@tempb\relax
4118 \def\PersianAlphs{%
4119 \let\@alph\@abjad%
4120 \let\@Alph\@abjad%
4121 }
```
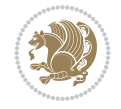

```
4122 \or
4123 \def\PersianAlphs{%
4124 \let\@alph\@Abjad%
4125 \let\@Alph\@Abjad%
4126 }
4127 \fi}
4128 \DeclareOptionX{defaultlatinfontfeatures}{%
4129 \defaultfontfeatures
4130 [\latinfont]
4131 {#1}
4132 }
4133
4134 \DeclareOptionX{mathfontsizescale}{%
4135 \def\xepersian@@math@fontsize@scale{#1}%
4136 }
4137
4138 \DeclareOptionX{fontsizescale}{%
4139 \def\xepersian@@fontsize@scale{#1}%
4140 }
4141
4142 \DeclareOptionX{fontsize}{%
4143 \xepersian@@fontsize@branch{#1}%
4144 }
4145
4146 \DeclareOptionX{latinfontsizescale}{%
4147 \def\xepersian@@latin@fontsize@scale{#1}%
4148 }
4149
4150 \DeclareOptionX{baselineskipscale}{%
4151 \def\xepersian@@baselineskip@scale{#1}%
4152 }
4153
4154 \DeclareOptionX{latinbaselineskipscale}{%
4155 \def\xepersian@@latin@baselineskip@scale{#1}%
4156 }
4157
4158 \define@choicekey{xepersian.sty}{logo}[\xepersian@tempa\xepersian@tempb]{on,off}[on]{%
4159 \ifcase\xepersian@tempb\relax
4160 \AtBeginDocument{\@bidi@inslogo@}%
4161 \or
4162 \let\@bidi@logo@\@empty \let\@bidi@inslogo@\@empty
4163 \fi}
4164
_{4165} \define@choicekey{xepersian.sty}{pdfinfo}[\xepersian@tempa\xepersian@tempb]{on,off}[on]{%
4166 \ifcase\xepersian@tempb\relax
4167 \@bidi@pdfm@marktrue
4168 \or
4169 \@bidi@pdfm@markfalse
4170 \fi}
4171
4172 \define@choicekey{xepersian.sty}{computeautoilg}[\xepersian@tempa\xepersian@tempb]{on,off}[on]{%
4173 \ifcase\xepersian@tempb\relax
4174 \@xepersian@@computeautoilgtrue
4175 \or
```
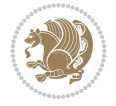

```
4176 \@xepersian@@computeautoilgfalse
4177 \fi}
4178
4179 \define@choicekey{xepersian.sty}{DetectColumn}[\xepersian@tempa\xepersian@tempb]{on,off}[on]{%
4180 \ifcase\xepersian@tempb\relax
4181 \def\bidi@firstcolumn@status@write{%
4182 \protected@write\@auxout{}%
4183 {\string\bidi@column@status
4184 {1}}}%
4185 \def\bidi@lastcolumn@status@write{%
4186 \protected@write\@auxout{}%
4187 {\string\bidi@column@status{2}}}%
4188 \or
4189 \let\bidi@firstcolumn@status@write\relax
4190 \let\bidi@lastcolumn@status@write\relax
4191 \fi}
4192
4193
4194 \define@choicekey{xepersian.sty}{debugtextdigitfont}[\xepersian@tempa\xepersian@tempb]{on,off}[on]{%
4195 \ifcase\xepersian@tempb\relax
4196 \bidi@AtEndPreamble{%
4197 \bidi@patchcmd{\xepersian@@start@switch@textdigitfont}%
4198 {\xepersian@textdigitfont}{\addfontfeature{Color=C71585}}{}{}%
4199 }
4200 \or
4201 \relax
4202 \fi}
4203
4204 \define@choicekey{xepersian.sty}{perpagefootnote}[\xepersian@tempa\xepersian@tempb]{on,off}[on]{%
4205 \ifcase\xepersian@tempb\relax
4206 \@bidi@perpage@footnotetrue
4207 \or
4208 \@bidi@perpage@footnotefalse
4209 \quad \text{ifi}4210
4211 \ExecuteOptionsX{%
4212 documentdirection=righttoleft,
4213 tabledirection=righttoleft,
4214 script=nonlatin,
4215 footnotedirection=righttoleft,
4216 footnoterule=automatic,
4217 abjadvariant=two,
4218 DetectColumn=off,
4219 fontsizescale=\@ne,
4220 latinfontsizescale=\@ne,
4221 mathfontsizescale=\@ne,
4222 baselineskipscale=\@ne,
4223 latinbaselineskipscale=\@ne
4224 }
4225
4226 \ProcessOptionsX
4227
4228 \if@extrafootnotefeatures
4229 \input{extrafootnotefeatures-xetex-bidi.def}%
```
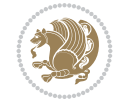

```
4230 \input{extrafootnotefeatures-xepersian.def}%
4231 If i4232
4233 \bidi@patchcmd{\set@fontsize}{\@tempdimb#2pt}{%
4234 \@tempdimb\xepersian@@fontsize@scale\dimexpr#2pt\relax
4235 }{}{}
4236
4237 \bidi@patchcmd{\set@fontsize}{\@tempskipa#3pt}{%
4238 \@tempskipa\xepersian@@baselineskip@scale\dimexpr#3pt\relax
_{4239} } { } { }
4240
4241
4242 \newcommand*{\xepersian@@update@math@fontsize}[1]{%
4243 \strip@pt\dimexpr\xepersian@@math@fontsize@scale
4244 \dimexpr 1pt * \dimexpr #1 pt\relax /
4245 \dimexpr \xepersian@@fontsize@scale pt\relax
4246 \relax\relax
4247 }
4248
4249 \bidi@patchcmd{\getanddefine@fonts}{%
4250 \xdef\font@name{\csname \string#2/\tf@size\endcsname}%
4251 }{%
4252 \xdef\font@name{\csname \string#2/\xepersian@@update@math@fontsize\tf@size\endcsname}%
4253 }{}{}
4254
4255 \bidi@patchcmd{\getanddefine@fonts}{%
4256 \xdef\font@name{\csname \string#2/\sf@size\endcsname}%
4257 }{%
4258 \xdef\font@name{\csname \string#2/\xepersian@@update@math@fontsize\sf@size\endcsname}%
4259 }{}{}
4260
4261 \bidi@patchcmd{\getanddefine@fonts}{%
4262 \xdef\font@name{\csname \string#2/\ssf@size\endcsname}%
4263 }{%
4264 \xdef\font@name{\csname \string#2/\xepersian@@update@math@fontsize\ssf@size\endcsname}%
4265 }{}{}
4266
4267
4268 \if@xepersian@@computeautoilg
4269 \bidi@patchcmd{\set@fontsize}{%
4270 \baselineskip\f@baselineskip\relax
4271 }{%
4272 \baselineskip\f@baselineskip\relax
4273 \xepersian@computeautoilg
4274 \ifdim\xepersian@strutilg>\baselineskip
4275 \PackageInfo{xepersian}{character with height+depth greater than current baselineskip found
4276 \PackageInfo{xepersian}{baselineskip changed to that height+depth!}%
4277 \baselineskip\xepersian@strutilg
4278 \ifdim\footnotesep=.7\baselineskip
4279 \else
4280 \footnotesep.7\baselineskip
4281 \fi
4282 \fi
4283 }{}{}
```
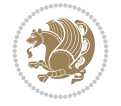

```
4284 fi
4285
4286 \setlatintextfont [Path, BoldFont={lmroman10-bold}, BoldItalicFont={lmroman10-bolditalic}, Itali
4287 \PersianAlphs
```

```
4288 \NeedsTeXFormat{LaTeX2e}
4289 \ProvidesClass{xepersian-magazine}[2010/07/25 v0.2 Typesetting Persian magazines in XeLaTeX]
4290 \RequirePackage{ifthen}
4291 \newlength{\xepersian@imgsize}
4292 \newlength{\xepersian@coltitsize}
4293 \newlength{\xepersian@pageneed}
4294 \newlength{\xepersian@pageleft}
4295 \newlength{\xepersian@indexwidth}
4296 \newcommand{\xepersian@ncolumns}{0}
4297 \newlength{\columnlines}
4298 \setlength{\columnlines}{0 pt} % no lines by default
4299 \newboolean{xepersian@hyphenatedtitles}
4300 \setboolean{xepersian@hyphenatedtitles}{true}
4301 \newboolean{xepersian@ninepoints}
4302 \setboolean{xepersian@ninepoints}{false}
4303 \newboolean{xepersian@showgrid}
4304 \setboolean{xepersian@showgrid}{false}
4305 \newboolean{xepersian@a3paper}
4306 \setboolean{xepersian@a3paper}{false}
4307 \newboolean{xepersian@insidefrontpage}
4308 \setboolean{xepersian@insidefrontpage}{false}
4309 \newboolean{xepersian@insideweather}
4310 \setboolean{xepersian@insideweather}{false}
4311 \newboolean{xepersian@insideindex}
4312 \setboolean{xepersian@insideindex}{false}
4313 \newcount\xepersian@gridrows
4314 \newcount\xepersian@gridcolumns
4315 \xepersian@gridrows=40
4316 \xepersian@gridcolumns=50
4317 \newcount\minraggedcols
4318 \minraggedcols=5
4319 \DeclareOption{10pt}{\PassOptionsToClass{10pt}{article}}
4320 \DeclareOption{11pt}{\PassOptionsToClass{11pt}{article}}
4321 \DeclareOption{12pt}{\PassOptionsToClass{12pt}{article}}
4322 \DeclareOption{twocolumn}%
4323 {\ClassWarning{xepersian-magazine}{Option 'twocolumn' not available for xepersian-magazine.}}
4324 \DeclareOption{notitlepage}%
4325 {\ClassWarning{xepersian-magazine}{Option 'notitlepage' not available for xepersian-magazine.}}
4326 \DeclareOption{twoside}%
4327 {\ClassWarning{xepersian-magazine}{Option 'twoside' not available for xepersian-magazine.}}
4328 \DeclareOption{9pt}{\setboolean{xepersian@ninepoints}{true}}
4329 \DeclareOption{hyphenatedtitles}{\setboolean{xepersian@hyphenatedtitles}{false}}
4330 \DeclareOption{columnlines}{\setlength{\columnlines}{0.1 pt}}
4331 \DeclareOption{showgrid}{\setboolean{xepersian@showgrid}{true}}
_{4332} \Declare0ption{a3paper}{\setboolean{xepersian@a3paper}{true}}
4333 \ProcessOptions\relax
4334 \LoadClass[10pt, onecolumn, titlepage, a4paper]{article}
```

$$
\mathbb{Z}^p
$$

```
4335 \RequirePackage{ifxetex}
4336 \RequirePackage{multido}
4337 \RequirePackage{datetime}
4338 \RequirePackage{multicol}
4339 \RequirePackage{fancyhdr}
4340 \RequirePackage{fancybox}
4341 \ifthenelse{\boolean{xepersian@a3paper}}{%
4342 \RequirePackage[a3paper,headsep=0.5cm,vmargin={2cm,2cm},hmargin={1.5cm,1.5cm}]{geometry}
4343 }{
4344 \RequirePackage[headsep=0.5cm,vmargin={2cm,2cm},hmargin={1.5cm,1.5cm}]{geometry}
4345 }
4346 \RequirePackage[absolute]{textpos} % absoulte positioning
4347 \RequirePackage{hyphenat} % when hyphenate
4348 \RequirePackage{lastpage} % to know the last page number
4349 \RequirePackage{setspace} % set space between lines
4350 \RequirePackage{ragged2e}
4351 \newcommand{\raggedFormat}{\RaggedLeft}
4352 \AtEndOfClass{\xepersianInit}
4353 \ifthenelse{\boolean{xepersian@showgrid}}{%
4354 \AtBeginDocument{
4355 \grid[show]{\xepersian@gridrows}{\xepersian@gridcolumns}}
4356 \advance\minraggedcols by -1
4357 }{%
4358 \AtBeginDocument{
4359 \grid[]{\xepersian@gridrows}{\xepersian@gridcolumns}}
4360 \advance\minraggedcols by -1
4361 }
4362 \ifthenelse{\boolean{xepersian@ninepoints}}{
4363 \renewcommand{\normalsize}{%
4364 \@setfontsize{\normalsize}{9pt}{10pt}%
4365 \setlength{\abovedisplayskip}{5pt plus 1pt minus .5pt}%
4366 \setlength{\belowdisplayskip}{\abovedisplayskip}%
4367 \setlength{\abovedisplayshortskip}{3pt plus 1pt minus 2pt}%
4368 \setlength{\belowdisplayshortskip}{\abovedisplayshortskip}}
4369
4370 \renewcommand{\tiny}{\@setfontsize{\tiny}{5pt}{6pt}}
4371
4372 \renewcommand{\scriptsize}{\@setfontsize{\scriptsize}{7pt}{8pt}}
4373
_{4374} \renewcommand{\small}{%
4375 \@setfontsize{\small}{8pt}{9pt}%
4376 \setlength{\abovedisplayskip}{4pt plus 1pt minus 1pt}%
4377 \setlength{\belowdisplayskip}{\abovedisplayskip}%
4378 \setlength{\abovedisplayshortskip}{2pt plus 1pt}%
4379 \setlength{\belowdisplayshortskip}{\abovedisplayshortskip}}
4380
4381 \renewcommand{\footnotesize}{%
4382 \@setfontsize{\footnotesize}{8pt}{9pt}%
4383 \setlength{\abovedisplayskip}{4pt plus 1pt minus .5pt}%
4384 \setlength{\belowdisplayskip}{\abovedisplayskip}%
4385 \setlength{\abovedisplayshortskip}{2pt plus 1pt}%
4386 \setlength{\belowdisplayshortskip}{\abovedisplayshortskip}}
4387
4388 \renewcommand{\large}{\@setfontsize{\large}{11pt}{13pt}}
```
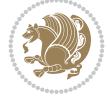

```
4389 \renewcommand{\Large}{\@setfontsize{\Large}{14pt}{18pt}}
4390 \renewcommand{\LARGE}{\@setfontsize{\LARGE}{18pt}{20pt}}
4391 \renewcommand{\huge}{\@setfontsize{\huge}{20pt}{25pt}}
4392 \renewcommand{\Huge}{\@setfontsize{\Huge}{25pt}{30pt}}
4393 }{}
4394 \def\customwwwTxt#1{\gdef\@customwwwTxt{\lr{#1}}}
4395 \newcommand{\xepersian@wwwFormat}{\sffamily}
4396 \newcommand{\xepersian@www}{%
_{4397}\raisebox{-3pt}{\xepersian@wwwFormat\@customwwwTxt}\}4398 }
4399 \newcommand{\xepersian@edition}{ {
4400 \newcommand{\editionFormat}{\large\bfseries\texttt}
4401 \newcommand{\xepersian@editionLogo}{%
4402 \raisebox{-3pt}{%
4403 {\editionFormat\xepersian@edition}%
4404 }%
4405 }
4406 \newcommand{\indexFormat}{\large\bfseries}
4407 \newcommand{\xepersian@indexFrameTitle}[1]
4408 {\begin{flushright}{{\indexFormat #1}}\end{flushright}}
4409
4410 \newcommand{\indexEntryFormat}{\normalsize}
4411 \newcommand{\xepersian@indexEntry}[1]{\begin{minipage}{13\TPHorizModule}%
4412 {\indexEntryFormat\noindent\ignorespaces{#1}}%
4413 \end{minipage}}
4414 \newcommand{\indexEntrySeparator}{\rule{\xepersian@indexwidth}{.1pt}}
4415 \newcommand{\indexEntryPageTxt}{ }
4416 \newcommand{\indexEntryPageFormat}{\footnotesize}
4417 \newcommand{\xepersian@indexEntryPage}[1]{%
4418 {\indexEntryPageFormat{\indexEntryPageTxt{}~#1}}%
4419 }
4420 \newcommand{\headDateTimeFormat}{}
4421 \newcommand{\xepersian@headDateTime}{%
4422 \headDateTimeFormat\date\hspace{5pt}$\parallel$\hspace{5pt}%
4423 \currenttime %
4424 }
4425 \newcommand{\weatherFormat}{\bfseries}
4426 \newcommand{\xepersian@weather}[1]{%
4427 \noindent{\weatherFormat #1}%
4428 }
4429 \newcommand{\weatherTempFormat}{\small}
4430 \newcommand{\weatherUnits}{\textdegree{}C}
_{4431} \newcommand{\xepersian@section}[0]{ {
4432 \newcommand{\xepersian@headleft}{%
4433 {\small\bfseries \@custommagazinename} \date
4434 }
4435 \newcommand{\xepersian@headcenter}{%
4436 \xepersian@section{}
4437 }
4438 \newcommand{\xepersian@headright}{%
4439 \small\xepersian@edition%
4440 \hspace*{5pt}\beginL\thepage\ / \pageref{LastPage}\endL
4441 }
4442
```
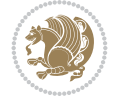

```
4443 \newcommand{\heading}[3]{%
4444 \renewcommand{\xepersian@headleft}{\beginR#1\endR}%
4445 \renewcommand{\xepersian@headcenter}{\beginR#2\endR}%
4446 \renewcommand{\xepersian@headright}{\beginR#3\endR}%
4447 }
4448 \newcommand{\xepersian@footright}{%
4449 {\footnotesize\lr{\copyright\ \@customwwwTxt{}}-- -  \lr{\XePersian}}%
4450 }
4451 \newcommand{\xepersian@footcenter}{%
4452 }
4453 \newcommand{\xepersian@footleft}{%
4454 }
4455
4456 \newcommand{\foot}[3]{%
4457 \renewcommand{\xepersian@footleft}{\beginR#1\endR}%
4458 \renewcommand{\xepersian@footcenter}{\beginR#2\endR}%
4459 \renewcommand{\xepersian@footright}{\beginR#3\endR}%
4460 }
4461 \newcommand{\firstTitleFormat}{\Huge\bfseries\flushright}
4462 \newcommand{\xepersian@firstTitle}[1]{%
4463 {%
4464 \begin{spacing}{2.0}{%
4465 \noindent\ignorespaces
4466 \ifthenelse{\boolean{xepersian@hyphenatedtitles}}%
4467 {\nohyphens{\firstTitleFormat #1}}%
4468 {{\firstTitleFormat #1}}%
4469 }%
4470 \end{spacing}%
4471 }%
4472 }
4473 \newcommand{\firstTextFormat}{}
4474 \newcommand{\xepersian@firstText}[1]{%
4475 {\noindent\ignorespaces\firstTextFormat #1}%
4476 }
4477 \newcommand{\secondTitleFormat}{\LARGE\bfseries}
4478 \newcommand{\xepersian@secondTitle}[1]{%
4479 \begin{spacing}{1.5}{%
4480 \noindent\ignorespaces\flushright
4481 \ifthenelse{\boolean{xepersian@hyphenatedtitles}}%
4482 {\nohyphens{\secondTitleFormat #1}}%
4483 {{\secondTitleFormat #1}}%
4484 }\end{spacing}%
4485 }
4486 \newcommand{\secondSubtitleFormat}{\large}
4487 \newcommand{\xepersian@secondSubtitle}[1]{%
4488 {\noindent\ignorespaces{\secondSubtitleFormat #1}}%
4489 }
4490 \newcommand{\secondTextFormat}{}
4491 \newcommand{\xepersian@secondText}[1]{%
4492 \begin{multicols}{2}
4493 {\noindent\ignorespaces\secondTextFormat #1}
4494 \end{multicols}
4495 }
4496 \newcommand{\thirdTitleFormat}{\Large\bfseries}
```
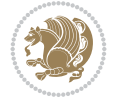

```
4497 \newcommand{\xepersian@thirdTitle}[1]{%
4498 \begin{spacing}{1.5}{%
4499 \noindent\ignorespaces\flushright
4500 \ifthenelse{\boolean{xepersian@hyphenatedtitles}}%
4501 {\nohyphens{\thirdTitleFormat #1}}%
4502 {{\thirdTitleFormat #1}}%
4503 }\end{spacing}%
4504 }
4505 \newcommand{\thirdSubtitleFormat}{\large}
4506 \newcommand{\xepersian@thirdSubtitle}[1]%
4507 {{\noindent\ignorespaces\thirdSubtitleFormat #1}}
4508 \newcommand{\thirdTextFormat}{}
4509 \newcommand{\xepersian@thirdText}[1]{{\thirdTextFormat #1}}
4510 \newcommand{\pictureCaptionFormat}{\small\bfseries}
4511 \newcommand{\xepersian@pictureCaption}[1]{%
4512 {\noindent\pictureCaptionFormat #1}%
4513 }
4514 \newcommand{\pagesFormat}{\bfseries\footnotesize}
4515 \newcommand{\xepersian@pages}[1]%
4516 {\noindent{\pagesFormat\MakeUppercase{#1}}}
4517 \newcommand{\innerTitleFormat}{\Huge}
4518 \newcommand{\xepersian@innerTitle}[1]{%
4519 \begin{flushright}{%
4520 \noindent
4521 \ifthenelse{\boolean{xepersian@hyphenatedtitles}}%
4522 {\nohyphens{\innerTitleFormat #1}}%
4523 {{\innerTitleFormat #1}}%
4524 }%
4525 \\\i
4526 \end{flushright}%
4527 }
4528 \newcommand{\innerSubtitleFormat}{\large}
4529 \newcommand{\xepersian@innerSubtitle}[1]{{\innerSubtitleFormat #1}}
4530 \newcommand{\timestampTxt}{}
4531 \newcommand{\timestampSeparator}{|}
4532 \newcommand{\timestampFormat}{\small}
4533 \newcommand{\timestamp}[1]{%
4534 {\timestampFormat%
4535 #1~\timestampTxt{}%
4536 }~\timestampSeparator{}%
4537 }
4538 \newcommand{\innerAuthorFormat}{\footnotesize}
4539 \newcommand{\innerPlaceFormat}{\footnotesize\bfseries}
4540 \newcommand{\innerTextFinalMark}{\rule{0.65em}{0.65em}}
4541 \newcommand{\editorialTitleFormat}{\LARGE\textit}
4542 \newcommand{\xepersian@editorialTitle}[1]{\editorialTitleFormat{#1}}
4543 \newcommand{\editorialAuthorFormat}{\textsc}
4544 \newcommand{\shortarticleTitleFormat}{\LARGE\bfseries}
4545 \newcommand{\xepersian@shortarticleTitle}[1]{{\shortarticleTitleFormat #1}}
4546 \newcommand{\shortarticleSubtitleFormat}{\Large}
4547 \newcommand{\xepersian@shortarticleSubtitle}[1]{{\shortarticleSubtitleFormat #1}}
4548 \newcommand{\shortarticleItemTitleFormat}{\large\bfseries}
4549 \newcommand{\xepersian@shortarticleItemTitle}[1]{{\shortarticleItemTitleFormat #1}}
4550 \renewcommand{\maketitle}{\begin{titlepage}%
```
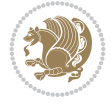

```
4551 \let\footnotesize\small
4552 \let\footnoterule\relax
4553 \let \footnote \thanks
4554 \null\vfil
4555 \vskip 60\p@
4556 \begin{center}%
4557 {\LARGE \@title \par}%
4558 \vskip 1em%
4559 {\LARGE «\xepersian@edition» \par}%
4560 \vskip 3em%
4561 {\large
4562 \lineskip .75em%
4563 \begin{tabular}[t]{c}%
4564 \@author
4565 \end{tabular}\par}%
4566 \vskip 1.5em%
4567 {\large \@date \par}%
4568 \end{center}\par
4569 \@thanks
4570 \vfil\null
4571 \end{titlepage}%
4572 \setcounter{footnote}{0}%
4573 \global\let\thanks\relax
4574 \global\let\maketitle\relax
4575 \global\let\@thanks\@empty
4576 \global\let\@author\@empty
4577 \global\let\@date\@empty
4578 \global\let\@title\@empty
4579 \global\let\title\relax
4580 \global\let\author\relax
4581 \global\let\date\relax
4582 \global\let\and\relax
4583 }
4584 \newcommand{\xepersian@say}[1]{\typeout{#1}}
4585 \newsavebox{\xepersian@fmbox}
4586 \newenvironment{xepersian@fmpage}[1]
4587 {\begin{lrbox}{\xepersian@fmbox}\begin{minipage}{#1}}
4588 {\end{minipage}\end{lrbox}\fbox{\usebox{\xepersian@fmbox}}}
4589 \newcommand{\image}[2]{
4590 \vspace{5pt}
4591 \setlength{\fboxsep}{1pt}
4592 \addtolength{\xepersian@imgsize}{\columnwidth}
4593 \addtolength{\xepersian@imgsize}{-1\columnsep}
4594 \ifxetex
4595 \setlength{\xepersian@pageneed}{1.5\xepersian@imgsize}
4596 \addtolength{\xepersian@pageneed}{50pt}
4597 \ClassWarning{xepersian-magazine}{%
4598 Image #1 needs: \the\xepersian@pageneed \space %
4599 and there is left: \the\page@free\space%
4600 }
4601 \ifdim \xepersian@pageneed < \page@free
4602
4603 {\centering\fbox{%
4604 \includegraphics[width = \xepersian@imgsize,
```
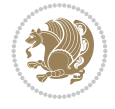

```
4605 height = \xepersian@imgsize,
4606 keepaspectratio ]{#1}}}
4607 \xepersian@pictureCaption{#2}
4608
4609 \vspace{5pt}
4610 \else
4611 \ClassWarning{Image #1 needs more space!%
4612 It was not inserted!}
4613 Ifi
4614 \overline{1}4615 }
4616 \textblockorigin{1cm}{1cm}
4617 \newdimen\xepersian@dx
4618 \newdimen\xepersian@dy
4619 \newcount\xepersian@cx
4620 \newcount\xepersian@cy
4621 \newcommand{\grid}[3][]{
4622 \xepersian@dx=\textwidth%
4623 \xepersian@dy=\textheight%
4624 \xepersian@cx=#3% %columns
4625 \xepersian@cy=#2% %rows
4626
4627 \count1=#3%
4628 \advance\count1 by 1
4629
4630 \count2=#2%
4631 \advance\count2 by 1
4632
4633 \divide\xepersian@dx by #3
4634 \divide\xepersian@dy by #2
4635
4636 \setlength{\TPHorizModule}{\xepersian@dx}
4637 \setlength{\TPVertModule}{\xepersian@dy}
4638
4639 \ifthenelse{\equal{#1}{show}}{
4640 \multido{\xepersian@nrow=0+1}{\count2}{
4641 \begin{textblock}{\xepersian@cx}(0,\xepersian@nrow)
4642 \rule[0pt]{\textwidth}{.1pt}
4643 \end{textblock}
4644 }
4645
4646 \multido{\xepersian@ncol=0+1}{\count1}{
4647 \begin{textblock}{\xepersian@cy}(\xepersian@ncol,0)
4648 \rule[0pt]{.1pt}{\textheight}
4649 \end{textblock}
4650 }
4651 }{}
4652 }
4653 \newcommand{\xepersianInit}{
4654 \setlength{\headheight}{14pt}
4655 \renewcommand{\headrulewidth}{0.4pt}
4656
4657 \pagestyle{fancy}
4658
```
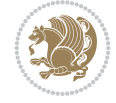

```
4659 \setlength{\columnseprule}{\columnlines}
4660 \setlength{\fboxrule}{0.1 pt}
4661
4662 }
4663
4664 \def\customlogo#1{\gdef\@customlogo{\beginR#1\endR}}
4665 \def\customminilogo#1{\gdef\@customminilogo{\beginR#1\endR}}
4666 \def\custommagazinename#1{\gdef\@custommagazinename{\beginR#1\endR}}
4667 \newcommand{\logo}[0]{
4668 %% Heading %%
4669 \noindent\hrulefill\hspace{10pt}\xepersian@editionLogo\hspace{5pt}\xepersian@www
4670
4671 \vspace*{-3pt}
4672
4673 {\Large\bfseries \@customlogo}
4674 \hrulefill
4675 \hspace{10pt}\xepersian@headDateTime
4676
4677 }
4678 \newcommand{\minilogo}[0]{
4679 {\large\bfseries \@customminilogo}
4680
4681 \vspace*{5pt}
4682 }
4683 \newcommand{\mylogo}[1]{
4684 {\beginR#1\endR}
4685
4686 \noindent
4687 \xepersian@editionLogo\hspace{5pt}
4688 \hrulefill
4689 \hspace{5pt}\xepersian@headDateTime
4690 }
4691 \newcommand{\edition}[1]{\renewcommand{\xepersian@edition}{#1}}
4692 \newenvironment{frontpage}[0]
4693 \text{ f}4694 \setboolean{xepersian@insidefrontpage}{true}
4695 \thispagestyle{empty}
4696 \logo
4697
4698 }%
4699 {
4700 \thispagestyle{empty}
4701 \clearpage
4702 \newpage
4703 \fancyhead{}
4704 \fancyfoot{}
4705 \fancyhead[RO,LE]{\beginR\xepersian@headright\endR}
4706 \fancyhead[LO,RE]{\beginR\xepersian@headleft\endR}
4707 \fancyhead[C]{\beginR\xepersian@headcenter\endR}
4708 \fancyfoot[RO,LE]{\beginR\xepersian@footright\endR}
4709 \fancyfoot[LO,RE]{\beginR\xepersian@footleft\endR}
4710 \fancyfoot[C]{\beginR\xepersian@footcenter\endR}
4711 \renewcommand{\headrulewidth}{0.4pt}
4712 \setboolean{xepersian@insidefrontpage}{false}
```
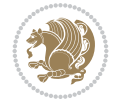

```
4713
4714 }
4715 \newcommand{\firstarticle}[3]
4716 {
4717 \ifthenelse{\boolean{xepersian@insidefrontpage}}{%
4718 \ifthenelse{\boolean{xepersian@hyphenatedtitles}}{%
4719 \begin{textblock}{24}(22,5)
4720 }
4721 {
4722 \begin{textblock}{28}(22,5)
4723 }
4724 \vspace{-7pt}
4725 \xepersian@firstTitle{#1}
4726 \end{textblock}
4727 \begin{textblock}{29}(22,10)
4728 \vspace{5pt plus 2pt minus 2pt}
4729
4730 \xepersian@firstText{\timestamp{#3}~#2}
4731
4732 \end{textblock}
4733
4734 \begin{textblock}{50}(0,15)
4735 \rule{50\TPHorizModule}{.3pt}
4736 \end{textblock}
4737 }{%else
4738 \ClassError{xepersian-magazine}{%
4739 \protect\firstarticle\space in a wrong place.\MessageBreak
4740 \protect\firstarticle\space may only appear inside frontpage environment.
4741 }{%
4742 \protect\firstarticle\space may only appear inside frontpage environment.
4743 }%
4744 }
4745 }
4746 \newcommand{\secondarticle}[5]
4747 {
4748 \ifthenelse{\boolean{xepersian@insidefrontpage}}{%
4749 \begin{textblock}{33}(2,16)
4750 \xepersian@pages{#4}
4751 \vspace{-5pt}
4752 \xepersian@secondTitle{#1}
4753
4754 \vspace*{5pt}
4755
4756 \xepersian@secondSubtitle{#2}
4757
4758 \vspace*{-7pt}
4759
4760 \xepersian@secondText{\timestamp{#5}~#3}
4761
4762 \end{textblock}
4763
4764 \begin{textblock}{33}(2,25)
4765 \vspace{5pt plus 2pt minus 2pt}
4766
```

```
4767 \noindent\ignorespaces\rule{33\TPHorizModule}{.3pt}
4768 \end{textblock}
4769 }{%else
4770 \ClassError{xepersian-magazine}{%
4771 \protect\secondarticle\space in a wrong place.\MessageBreak
4772 \protect\secondarticle\space may only appear inside frontpage environment.
4773 }{%
4774 \protect\secondarticle\space may only appear inside frontpage environment.
4775 }%
4776 }
4777 }
4778 \newcommand{\thirdarticle}[6]
4779 {
4780 \ifthenelse{\boolean{xepersian@insidefrontpage}}{%
4781 \begin{textblock}{32}(2,26)
4782 \xepersian@pages{#5}
4783 \vspace{-5pt}
4784 \setlength{\fboxsep}{1pt}
4785 \xepersian@thirdTitle{#1}
4786
4787 \vspace*{5pt}
4788
4789 \xepersian@thirdSubtitle{#2}
4790
4791 \vspace*{5pt}
4792
4793 {\noindent\ignorespaces %
4794 \ifthenelse{\equal{#4}{}}{}
4795
4796 \xepersian@thirdText{\timestamp{#6}~#3}
4797
4798 }
4799
4800 \vspace*{5pt}
4801
4802 \end{textblock}
4803 }{%else
4804 \ClassError{xepersian-magazine}{%
4805 \protect\thirdarticle\space in a wrong place.\MessageBreak
4806 \protect\thirdarticle\space may only appear inside frontpage environment.
4807 }{%
4808 \protect\thirdarticle\space may only appear inside frontpage environment.
4809 }%
4810 }
4811 }
4812 \newcommand{\firstimage}[2]
4813 {
4814 \ifthenelse{\boolean{xepersian@insidefrontpage}}{%
4815 \begin{textblock}{18}(2,5)
4816 \setlength{\fboxsep}{1pt}
4817 \ifxetex % only in PDF
4818 \noindent\fbox{\includegraphics[width = 18\TPHorizModule ]{#1}}
4819 \foralli
4820
```
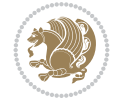

```
4821 \xepersian@pictureCaption{#2}
4822 \end{textblock}%
4823 }
4824 {\ClassError{xepersian-magazine}{%
4825 \protect\firstimage\space in a wrong place.\MessageBreak
4826 \protect\firstimage\space may only appear inside frontpage environment.
4827 } {%
4828 \protect\firstimage\space may only appear inside frontpage environment.
4829 }}
4830 }%
4831 \newcommand{\weatheritem}[5]{%
4832 \ifthenelse{\boolean{xepersian@insideweather}}{
4833 \begin{minipage}{45pt}
4834 \ifxetex
4835 \includegraphics[width=40pt]{#1}
4836 \fi
4837 \end{minipage}
4838 \begin{minipage}{50pt}
4839 \weatherTempFormat
4840 #2\\
4841 \begin{bmatrix} 4841 \end{bmatrix} $\|$ #4 \lr{\weatherUnits{}}\endL\\
4842 #5
4843 \end{minipage}
4844 }{%else
4845 \ClassError{xepersian-magazine}{%
4846 \protect\weatheritem\space in a wrong place.\MessageBreak
4847 \protect\weatheritem\space may only appear inside weatherblock environment.
4848 }{%
4849 \protect\weatheritem\space may only appear inside weatherblock environment.\MessageBreak
4850 weatherblock environment may only appear inside frontpage environment.
4851 }%
4852 }
4853 }
4854 \newenvironment{weatherblock}[1]
4855 {
4856 \ifthenelse{\boolean{xepersian@insidefrontpage}}{%
4857 \setboolean{xepersian@insideweather}{true}
4858 \begin{textblock}{32}(2,38)
4859 \vspace*{-15pt}
4860
4861 \xepersian@weather{\beginR#1\endR}
4862
4863 \vspace*{5pt}
4864
4865 \noindent\begin{xepersian@fmpage}{32\TPHorizModule}
4866 \begin{minipage}{32\TPHorizModule}
4867 \hspace{5pt}
4868
4869 }{%
4870 \ClassError{xepersian-magazine}{%
4871 weatherblock in a wrong place.\MessageBreak
4872 weatherblock may only appear inside frontpage environment.
4873 }{%
4874 weatherblock may only appear inside frontpage environment.
```
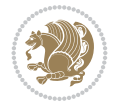

```
4875 }
4876 }
4877 }%
4878 {
4879 \end{minipage}
4880 \end{xepersian@fmpage}
4881 \end{textblock}
4882 \setboolean{xepersian@insideweather}{false}
4883 }
4884 \newenvironment{authorblock}[0]
4885 {
4886 \ifthenelse{\boolean{xepersian@insidefrontpage}}{%
4887 \begin{textblock}{15}(36,35)
4888 \setlength{\fboxsep}{5pt}
4889 \begin{xepersian@fmpage}{13\TPHorizModule}
4890 \begin{minipage}{13\TPHorizModule}
4891 \centering
4892 \minilogo
4893
4894 }{%else
4895 \ClassError{xepersian-magazine}{%
4896 authorblock in a wrong place.\MessageBreak
4897 authorblock may only appear inside frontpage environment.
4898 }{%
4899 authorblock may only appear inside frontpage environment.
4900 }
4901 }
4902 }
4903 {
4904 \end{minipage}
4905 \end{xepersian@fmpage}
4906 \end{textblock}
4907 }
4908 \newenvironment{indexblock}[1]
4909<sub>4</sub>4910 \ifthenelse{\boolean{xepersian@insidefrontpage}}{%
4911 \setboolean{xepersian@insideindex}{true}%let's in
4912 \begin{textblock}{15}(36,16)
4913 \setlength{\xepersian@indexwidth}{13\TPHorizModule}
4914 \xepersian@indexFrameTitle{#1}
4915
4916 \setlength{\fboxsep}{5pt} %espacio entre el frame y la imagen
4917 \begin{xepersian@fmpage}{\xepersian@indexwidth}
4918 \begin{minipage}{\xepersian@indexwidth}
4919 \vspace*{10pt}
4920 }{%else
4921 \ClassError{xepersian-magazine}{%
4922 indexblock in a wrong place.\MessageBreak
4923 indexblock may only appear inside frontpage environment.
4924 }{%
4925 indexblock may only appear inside frontpage environment.
4926 }
4927 }
4928 }%
```
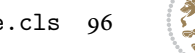

```
4929 {
4930 \end{minipage}
4931 \end{xepersian@fmpage}
4932 \end{textblock}
_{4933} \setboolean{xepersian@insideindex}{false}%let's out
4934 }
4935 \newcommand{\indexitem}[2]
4936 {
4937 \ifthenelse{\boolean{xepersian@insideindex}}{
4938 \xepersian@indexEntry{#1 \xepersian@indexEntryPage{\pageref{#2}}}
4939
4940 \vspace{0.5cm}
4941
4942 \noindent\ignorespaces\indexEntrySeparator{}
4943 }{%else
4944 \ClassError{xepersian-magazine}{%
4945 \protect\indexitem\space in a wrong place.\MessageBreak
4946 \protect\indexitem\space may only appear inside indexblock environment.
4947 }{%
4948 \protect\indexitem\space may only appear inside indexblock environment.\MessageBreak
4949 indexblock environment may only appear inside frontpage environment.
4950 }%
4951 }
4952 }
4953 \newcommand{\xepersian@inexpandedtitle}[1]{
4954 \begin{minipage}{.95\textwidth}
4955 \begin{center}
4956 \noindent\Large\textbf{\beginR#1\endR}
4957 \end{center}
4958 \end{minipage}
4959 }
4960 \newcommand{\expandedtitle}[2]{
4961 \end{multicols}
4962
4963 \begin{center}
4964 \setlength{\fboxsep}{5pt}
4965 \setlength{\shadowsize}{2pt}
4966 \ifthenelse{\equal{#1}{shadowbox}}{%
4967 \shadowbox{%
4968 \xepersian@inexpandedtitle{#2}%
4969 }%
4970 }{}
4971 \ifthenelse{\equal{#1}{doublebox}}{%
4972 \doublebox{%
4973 \xepersian@inexpandedtitle{#2}%
4974 }%
4975 }{}
4976 \ifthenelse{\equal{#1}{ovalbox}}{%
4977 \ovalbox{%
4978 \xepersian@inexpandedtitle{#2}%
4979 }%
4980 }{}
4981 \ifthenelse{\equal{#1}{Ovalbox}}{%
```

```
4982 \Ovalbox{%
```
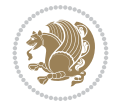

```
4983 \xepersian@inexpandedtitle{#2}%
4984 }%
4985 }{}
4986 \ifthenelse{\equal{#1}{lines}}{
4987 \hrule
4988 \vspace*{8pt}
4989 \begin{center}
4990 \noindent\Large\textbf{#2}
4991 \end{center}
4992 \vspace*{8pt}
4993 \hrule
4994 }{}
4995 \end{center}
4996
4997 \begin{multicols}{\xepersian@ncolumns{}}
4998 \ifnum \xepersian@ncolumns > \minraggedcols
4999 \raggedFormat
5000 \fi
5001 }
5002 \newcommand{\xepersian@incolumntitle}[2]{
5003 \begin{minipage}{#1}
5004 \begin{center}
5005 \noindent\normalsize\textbf{#2}
5006 \end{center}
5007 \end{minipage}
5008 }
5009
5010 \newcommand{\columntitle}[2]{
5011 \vspace*{5pt}
5012 \begin{center}
5013 \setlength{\fboxsep}{5pt}
5014 \setlength{\shadowsize}{2pt}
5015 \addtolength{\xepersian@coltitsize}{\columnwidth}
5016 \addtolength{\xepersian@coltitsize}{-1\columnsep}
5017 \addtolength{\xepersian@coltitsize}{-5pt}
5018 \addtolength{\xepersian@coltitsize}{-1\shadowsize}
5019 \ifthenelse{\equal{#1}{shadowbox}}{%
5020 \shadowbox{%
5021 \xepersian@incolumntitle{\xepersian@coltitsize}{#2}%
5022 }%
5023 }{}
5024 \ifthenelse{\equal{#1}{doublebox}}{%
5025 \doublebox{%
5026 \xepersian@incolumntitle{\xepersian@coltitsize}{#2}%
5027 }%
5028 }{}
5029 \ifthenelse{\equal{#1}{ovalbox}}{%
5030 \ovalbox{%
5031 \xepersian@incolumntitle{\xepersian@coltitsize}{#2}%
5032 }%
5033 }{}
5034 \ifthenelse{\equal{#1}{Ovalbox}}{%
5035 \Ovalbox{%
5036 \xepersian@incolumntitle{\xepersian@coltitsize}{#2}%
```
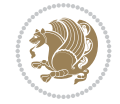

```
5037 }%
5038 }{}
5039 \ifthenelse{\equal{#1}{lines}}{
5040 \hrule
5041 \vspace*{5pt}
5042 \begin{center}
5043 \noindent\normalsize\textbf{#2}
5044 \end{center}
5045 \vspace*{5pt}
5046 \hrule
5047 }{}
5048 \end{center}
5049 }
5050 \renewcommand{\date}{%
5051 \longdate{\today}%
5052 }
5053 \newcommand{\authorandplace}[2]{%
5054 \rightline{%
5055 {\innerAuthorFormat #1},\space{}{\innerPlaceFormat #2}%
5056 }%
5057 \par %
5058 }
5059 \newcommand{\newsection}[1]{
5060 \renewcommand{\xepersian@section}{#1}
5061 }
5062 \newenvironment{article}[5]
5063 {
5064 \xepersian@say{Adding a new piece of article}
5065 \renewcommand{\xepersian@ncolumns}{#1}
5066 \begin{multicols}{#1}[
5067 \xepersian@pages{#4}
5068 \xepersian@innerTitle{#2}%
5069 \xepersian@innerSubtitle{#3}%
5070 ][4cm]%
5071 \label{#5}
5072 \ifnum #1 > \minraggedcols
5073 \raggedFormat
5074 \fi
5075 }
5076 {~\innerTextFinalMark{}
5077 \end{multicols}
5078 }
5079 \newcommand{\articlesep}{%
5080 \setlength{\xepersian@pageneed}{16000pt}
5081 \setlength\xepersian@pageleft{\pagegoal}
5082 \addtolength\xepersian@pageleft{-\pagetotal}
5083
5084 \xepersian@say{How much left \the\xepersian@pageleft}
5085
5086 \ifdim \xepersian@pageneed < \xepersian@pageleft
5087 \xepersian@say{Not enough space}
5088 \else
5089 \xepersian@say{Adding sep line between articles}
5090 \vspace*{10pt plus 10pt minus 5pt}
```
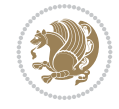

```
5091 \hrule
5092 \vspace*{10pt plus 5pt minus 5pt}
5093 \fi
5094
5095 }
5096 \newcommand{\xepersian@editorialTit}[2]{
5097 \setlength{\arrayrulewidth}{.1pt}
5098 \begin{center}
5099 \begin{tabular}{c}
5100 \noindent
5101 \xepersian@editorialTitle{#1}
5102 \vspace{2pt plus 1pt minus 1pt}
5103 \sqrt{ }5104 \hline
5105 \vspace{2pt plus 1pt minus 1pt}
5106 \backslash5107 \editorialAuthorFormat{#2}
5108 \end{tabular}
5109 \end{center}
5110 }
5111 \newenvironment{editorial}[4]
5112 {
5113 \xepersian@say{Adding a new editorial}
5114 \begin{multicols}{#1}[%
5115 \xepersian@editorialTit{#2}{#3}%
5116 ][4cm]
5117 \label{#4}
5118 \ifnum #1 > \minraggedcols
5119 \raggedFormat
5120 \fi
5121 }
5122 {
5123 \end{multicols}
5124 }
5125 \newcommand{\xepersian@shortarticleTit}[2]{
5126 \begin{center}
5127 \vbox{%
5128 \noindent
5129 \xepersian@shortarticleTitle{#1}
5130 \vspace{4pt plus 2pt minus 2pt}
5131 \hrule
5132 \vspace{4pt plus 2pt minus 2pt}
5133 \xepersian@shortarticleSubtitle{#2}
5134 }
5135 \end{center}
5136 }
5137 \newenvironment{shortarticle}[4]
5138 {
5139 \xepersian@say{Adding a short article block}
5140 \begin{multicols}{#1}[\xepersian@shortarticleTit{#2}{#3}][4cm] %
5141 \label{#4}
_{5142} \par \, \%5143 \ifnum #1 > \minraggedcols
5144 \raggedFormat
```
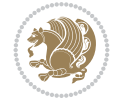

```
5145 \overline{11}5146 }
5147 {
5148 \end{multicols}
5149 }
5150 \newcommand{\shortarticleitem}[2]{
5151 \goodbreak
5152 \vspace{5pt plus 3pt minus 3pt}
5153 {\vbox{\noindent\xepersian@shortarticleItemTitle{#1}}}
5154 \vspace{5pt plus 3pt minus 3pt}
5155 {\noindent #2}\\
5156 }
```

```
5157 \NeedsTeXFormat{LaTeX2e}
5158 \ProvidesPackage{xepersian-mathsdigitspec}
5159 [2022/02/01 v1.1.8 Unicode Persian maths digits in XeLaTeX]
5160 \def\new@mathgroup{\alloc@8\mathgroup\chardef\@cclvi}
5161 \let\newfam\new@mathgroup
5162 \def\select@group#1#2#3#4{%
5163 \ifx\math@bgroup\bgroup\else\relax\expandafter\@firstofone\fi
5164 {%
5165 \ifmmode
5166 \ifnum\csname c@mv@\math@version\endcsname<\@cclvi
5167 \begingroup
5168 \escapechar\m@ne
5169 \getanddefine@fonts{\csname c@mv@\math@version\endcsname}#3%
5170 \globaldefs\@ne \math@fonts
5171 \endgroup
5172 \init@restore@version
5173 \xdef#1{\noexpand\use@mathgroup\noexpand#2%
5174 {\number\csname c@mv@\math@version\endcsname}}%
5175 \global\advance\csname c@mv@\math@version\endcsname\@ne
5176 \else
5177 \let#1\relax
5178 \@latex@error{Too many math alphabets used in
5179 version \math@version}%
5180 \@eha
5181 \fi
5182 \else \expandafter\non@alpherr\fi
5183 #1{#4}%
5184 }%
5185 }
5186 \def\document@select@group#1#2#3#4{%
5187 \ifx\math@bgroup\bgroup\else\relax\expandafter\@firstofone\fi
5188 {%
5189 \ifmmode
5190 \ifnum\csname c@mv@\math@version\endcsname<\@cclvi
5191 \begingroup
5192 \escapechar\m@ne
5193 \getanddefine@fonts{\csname c@mv@\math@version\endcsname}#3%
5194 \globaldefs\@ne \math@fonts
5195 \endgroup
```
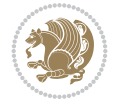

```
5196 \expandafter\extract@alph@from@version
5197 \csname mv@\math@version\expandafter\endcsname
5198 \expandafter{\number\csname
5199 c@mv@\math@version\endcsname}%
5200 #1%
5201 \global\advance\csname c@mv@\math@version\endcsname\@ne
5202 \else
5203 \let#1\relax
5204 \@latex@error{Too many math alphabets used
5205 in version \math@version}%
5206 \@eha
5207 \fi
5208 \else \expandafter\non@alpherr\fi
5209 #1{#4}%
5210 }%
5211 }
5212 \ExplSyntaxOn
5213 \bool_set_false:N \g__fontspec_math_bool
5214 \tl_map_inline:nn
5215 {
5216 \new@mathgroup\cdp@list\cdp@elt\DeclareMathSizes
5217 \@DeclareMathSizes\newmathalphabet\newmathalphabet@@\newmathalphabet@@@
5218 \DeclareMathVersion\define@mathalphabet\define@mathgroup\addtoversion
5219 \version@list\version@elt\alpha@list\alpha@elt
5220 \restore@mathversion\init@restore@version\dorestore@version\process@table
5221 \new@mathversion\DeclareSymbolFont\group@list\group@elt
5222 \new@symbolfont\SetSymbolFont\SetSymbolFont@\get@cdp
5223 \DeclareMathAlphabet\new@mathalphabet\SetMathAlphabet\SetMathAlphabet@
5224 \DeclareMathAccent\set@mathaccent\DeclareMathSymbol\set@mathchar
5225 \set@mathsymbol\DeclareMathDelimiter\@xxDeclareMathDelimiter
5226 \@DeclareMathDelimiter\@xDeclareMathDelimiter\set@mathdelimiter
5227 \set@@mathdelimiter\DeclareMathRadical\mathchar@type
5228 \DeclareSymbolFontAlphabet\DeclareSymbolFontAlphabet@
5229 }
5230 {
5231 \tl_remove_once:Nn \@preamblecmds {\do#1}
5232 }
5233 \ExplSyntaxOff
5234 \newcommand\xepersian@PackageInfo[1]{\PackageInfo{xepersian-mathsdigitspec}{#1}}
5235 \newcommand\SetMathCode[4]{%
5236 \Umathcode#1="\mathchar@type#2 \csname sym#3\endcsname #4\relax}
5237 \newcommand\SetMathCharDef[4]{%
5238 \Umathchardef#1="\mathchar@type#2 \csname sym#3\endcsname #4\relax}
5239 \ExplSyntaxOn
5240 \cs_new_eq:NN \orig_mathbf:n \mathbf
5241 \cs_new_eq:NN \orig_mathit:n \mathit
5242 \cs_new_eq:NN \orig_mathrm:n \mathrm
5243 \cs_new_eq:NN \orig_mathsf:n \mathsf
5244 \cs_new_eq:NN \orig_mathtt:n \mathtt
5245 %\int_const:Nn \c_one_int { 1 }
5246 \NewDocumentCommand \new@mathbf { m } {
5247 \orig_mathbf:n {
5248 \int_step_inline:nnnn { `0 } { \c_one_int } { `9 } {
5249 \mathcode ##1 = \numexpr "100 * \symnew@mathbf@font@digits + ##1 \relax
```
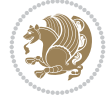

```
5250 }
5251 #1
5252 }
5253 }
5254 \NewDocumentCommand \new@mathit { m } {
5255 \orig_mathit:n {
5256 \int_step_inline:nnnn { `0 } { \c_one_int } { `9 } {
5257 \mathcode ##1 = \numexpr "100 * \symnew@mathit@font@digits + ##1 \relax
5258 }
5259 #1
5260 }
5261 }
5262 \NewDocumentCommand \new@mathrm { m } {
5263 \orig_mathrm:n {
5264 \int_step_inline:nnnn { `0 } { \c_one_int } { `9 } {
5265 \mathcode ##1 = \numexpr "100 * \symnew@mathrm@font@digits + ##1 \relax
5266 }
5267 #1
5268 }
5269 }
5270 \NewDocumentCommand \new@mathsf{ m } {
5271 \orig_mathsf:n {
_{5272} \int_step_inline:nnnn { `0 } { \c_one_int } { `9 } {
5273 \mathcode ##1 = \numexpr "100 * \symnew@mathsf@font@digits + ##1 \relax
5274 }
5275 #1
5276 }
5277 }
5278 \NewDocumentCommand \new@mathtt{ m } {
5279 \orig_mathtt:n {
5280 \int_step_inline:nnnn { `0 } { \c_one_int } { `9 } {
5281 \mathcode ##1 = \numexpr "100 * \symnew@mathtt@font@digits + ##1 \relax
5282 }
5283 #1
5284 }
5285 }
5286
5287 \cs_new:Npn \__xepersian_mathsdigitspec_error:nxx { \msg_error:nnxx {xepersian-mathsdigitspec} }
5288 \cs_new:Nn \__xepersian_mathsdigitspec_msg_new:nnnn
5289 { \msg_new:nnxx {#1} {#2} { \tl_trim_spaces:n {#3} } { \tl_trim_spaces:n {#4} } }
5290 \char_set_catcode_space:n {32}
5291 \__xepersian_mathsdigitspec_msg_new:nnnn {xepersian-mathsdigitspec} {char-not-exist}
5292 {
5293 The font "#1" does not contain U+#2.
5294 }
5295 {
5296 Select another font and rerun xelatex.
5297 }
5298 \char_set_catcode_ignore:n {32}
5299
5300 %\__kernel_primitive:NN \iffontchar \tex_iffontchar:D
5301 \prg_new_conditional:Nnn \__xepersian_mathsdigitspec_primitive_font_char_if_exist:n {p,TF,T,F}
5302 {
5303 \tex_iffontchar:D \l_fontspec_font "#1 \scan_stop:
```
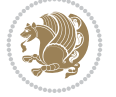

```
5304 \prg_return_true:
5305 \else:
5306 \prg_return_false:
5307 \fi:
5308 }
5309
5310 \clist_new:N \l_xepersian_mathsdigitspec_char_clist
5311
5312 \cs_new:Nn \__xepersian_mathsdigitspec_char_set_not_exist_error:nn
5313 {
5314 \clist_set:Nn \l_xepersian_mathsdigitspec_char_clist { #1 }
5315 \clist_map_inline:Nn \l_xepersian_mathsdigitspec_char_clist {
5316 \__xepersian_mathsdigitspec_primitive_font_char_if_exist:nF { ##1 }{ \__xepersian_math;
5317 }
5318 }
5319
5320 \cs_new:Nn \__xepersian_mathsdigitspec_char_prepend_not_exist_error:nn
5321 {
5322 \clist_put_left:Nn \l_xepersian_mathsdigitspec_char_clist { #1 }
5323 \clist_map_inline:Nn \l_xepersian_mathsdigitspec_char_clist {
5324 \__xepersian_mathsdigitspec_primitive_font_char_if_exist:nF { ##1 }{ \__xepersian_math;
5325 }
5326 }
5327
5328 \cs_new:Nn \__xepersian_mathsdigitspec_char_append_not_exist_error:nn
5329 {
5330 \clist_put_right:Nn \l_xepersian_mathsdigitspec_char_clist { #1 }
5331 \clist_map_inline:Nn \l_xepersian_mathsdigitspec_char_clist {
5332 \__xepersian_mathsdigitspec_primitive_font_char_if_exist:nF { ##1 }{ \__xepersian_math;
5333 }
5334 }
5335
5336 \cs_new:Nn \__xepersian_mathsdigitspec_char_not_exist_error:n
5337 {
5338 \__xepersian_mathsdigitspec_char_set_not_exist_error:nn {
5339 06F0 , 06F1 , 06F2 , 06F3 , 06F4 , 06F5 , 06F6 , 06F7 , 06F8 ,
5340 06F9 , 066A , 066B
5341 } { #1 }
5342 }
5343
5344 \DeclareDocumentCommand \setmathdigitfont { O{} m O{} }
5345 {
5346 \__xepersian_main_setmathdigitfont:nn {#1,#3} {#2}
5347 }
5348 \cs_new:Nn \__xepersian_main_setmathdigitfont:nn
5349 {
5350 \let\glb@currsize\relax
5351 \fontspec_set_family:Nnn \g__xepersian_mathdigitsfamily_tl {Ligatures=PersianTeX,#1} {#2}
5352 \__xepersian_setmathdigitfont_hook:nn {#1} {#2}
5353 \xepersian@PackageInfo{Defining the default Persian maths digits font as '#2'}
5354 \DeclareSymbolFont{OPERATORS} {\g_fontspec_encoding_tl}{\g__xepersian_mathdigitsfamily_tl}
5355 \DeclareSymbolFont{new@mathbf@font@digits}{\g_fontspec_encoding_tl}{\g__xepersian_mathdigit
5356 \DeclareSymbolFont{new@mathit@font@digits}{\g_fontspec_encoding_tl}{\g__xepersian_mathdigit
5357 \DeclareSymbolFont{new@mathrm@font@digits}{\g_fontspec_encoding_tl}{\g__xepersian_mathdigit
```
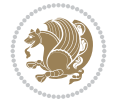

```
5358 \__xepersian_mathsdigitspec_char_not_exist_error:n { #2 }
5359 \def\persianmathsdigits{%
5360 \SetMathCode{`0}{\mathalpha}{OPERATORS}{`0}
5361 \SetMathCode{`1}{\mathalpha}{OPERATORS}{`1}
5362 \SetMathCode{`2}{\mathalpha}{OPERATORS}{`2}
5363 \SetMathCode{`3}{\mathalpha}{OPERATORS}{`3}
5364 \SetMathCode{`4}{\mathalpha}{OPERATORS}{`4}
5365 \SetMathCode{`5}{\mathalpha}{OPERATORS}{`5}
5366 \SetMathCode{`6}{\mathalpha}{OPERATORS}{`6}
5367 \SetMathCode{`7}{\mathalpha}{OPERATORS}{`7}
5368 \SetMathCode{`8}{\mathalpha}{OPERATORS}{`8}
5369 \SetMathCode{`9}{\mathalpha}{OPERATORS}{`9}
5370 \SetMathCode{`\%}{\mathbin}{OPERATORS}{`}
5371 \SetMathCharDef{\decimalseparator}{\mathord}{OPERATORS}{"066B}
5372 \tl_set_eq:NN \mathbf \new@mathbf
5373 \tl_set_eq:NN \mathit \new@mathit
5374 \tl_set_eq:NN \mathrm \new@mathrm}
5375 }
5376
5377 \cs_set_eq:NN \__xepersian_setmathdigitfont_hook:nn \use_none:nn
5378
5379 \DeclareDocumentCommand \setmathsfdigitfont { O{} m O{} }
5380 {
5381 \ xepersian_main_setmathsfdigitfont:nn {#1,#3} {#2}
5382 }
5383 \cs_new:Nn \__xepersian_main_setmathsfdigitfont:nn
5384 {
5385 \fontspec_set_family:Nnn \g__xepersian_mathsfdigitfamily_tl {Ligatures=PersianTeX,#1} {#2}
5386 \__xepersian_setmathsfdigitfont_hook:nn {#1} {#2}
5387 \DeclareSymbolFont{new@mathsf@font@digits}{\g_fontspec_encoding_tl}{\g__xepersian_maths
5388 \__xepersian_mathsdigitspec_char_not_exist_error:n { #2 }
5389 \def\persianmathsfdigits{\tl_set_eq:NN \mathsf \new@mathsf}
5390 }
5391
5392 \cs_set_eq:NN \__xepersian_setmathsfdigitfont_hook:nn \use_none:nn
5393
5394 \DeclareDocumentCommand \setmathttdigitfont { O{} m O{} }
5395 {
5396 \__xepersian_main_setmathttdigitfont:nn {#1,#3} {#2}
5397 }
5398 \cs_new:Nn \__xepersian_main_setmathttdigitfont:nn
5399 {
5400 \fontspec_set_family:Nnn \g__xepersian_mathttdigitfamily_tl {Ligatures=PersianTeX,#1} {#2}
5401 \__xepersian_setmathttdigitfont_hook:nn {#1} {#2}
5402 \DeclareSymbolFont{new@mathtt@font@digits}{\g_fontspec_encoding_tl}{\g__xepersian_matht
5403 \__xepersian_mathsdigitspec_char_not_exist_error:n { #2 }
5404 \def\persianmathttdigits{\tl_set_eq:NN \mathtt \new@mathtt}
5405 }
5406
5407 \text{ ces_set}_eq: NN \_xepersian_setmathttdigitfont hook:nn \_use none:nn5408
5409 \ExplSyntaxOff
5410 \ifx\newcommand\undefined\else
5411 \newcommand{\ZifferAn}{}
```
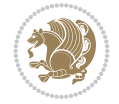

```
5412 \fi
5413 \mathchardef\ziffer@DotOri="013A
5414 {\ZifferAn
5415 \catcode`\.=\active\gdef.{\begingroup\obeyspaces\futurelet\n\ziffer@dcheck}}
5416 \def\ziffer@dcheck{\ziffer@check\ZifferLeer\ziffer@DotOri}
5417 \def\ziffer@check#1#2{%
5418 \ifx\n1\endgroup#1\else
5419 \ifx\n2\endgroup#1\else
5420 \ifx\n3\endgroup#1\else
5421 \ifx\n4\endgroup#1\else
5422 \ifx\n5\endgroup#1\else
5423 \ifx\n6\endgroup#1\else
5424 \ifx\n7\endgroup#1\else
5425 \ifx\n8\endgroup#1\else
5426 \ifx\n9\endgroup#1\else
5427 \ifx\n0\endgroup#1\else
5428 \ifx\n\overline\endgroup#1\else
5429 \endgroup#2%
5430 \quad \text{if}5431 \fi
5432 \quad \text{if}5433 \fi
5434 \fi
5435 \fi
5436 \fi
5437 \fi
5438 \{f_i\}5439 \fi
5440 \fi}
5441 \mathcode`.="8000\relax
5442 \def\ZifferLeer{\ifx\decimalseparator\undefined .\else \decimalseparator\fi}
5443 \def\DefaultInlineMathsDigits{\def\SetInlineMathsDigits{}}
5444 \def\DefaultDisplayMathsDigits{\def\SetDisplayMathsDigits{}}
5445 \def\DefaultMathsDigits{%
5446 \DefaultInlineMathsDigits%
5447 \DefaultDisplayMathsDigits%
5448 }
5449 \def\PersianInlineMathsDigits{\def\SetInlineMathsDigits{%
5450 \ifx\persianmathsdigits\undefined\else\persianmathsdigits\fi%
5451 \ifx\persianmathsfdigits\undefined\else\persianmathsfdigits\fi%
5452 \ifx\persianmathttdigits\undefined\else\persianmathttdigits\fi}}
5453 \def\PersianDisplayMathsDigits{\def\SetDisplayMathsDigits{%
5454 \ifx\persianmathsdigits\undefined\else\persianmathsdigits\fi%
_{5455} \ifx\perp\5456 \ifx\persianmathttdigits\undefined\else\persianmathttdigits\fi}}
5457 \def\PersianMathsDigits{%
5458 \PersianInlineMathsDigits%
5459 \PersianDisplayMathsDigits%
5460 }
5461 \def\AutoInlineMathsDigits{\def\SetInlineMathsDigits{%
5462 \ifx\persianmathsdigits\undefined\else\if@nonlatin\persianmathsdigits\fi\fi%
_{5463} \ifrersianmathsfdigits\undefined\else\if@nonlatin\persianmathsfdigits\fi\fi\fi\fi
5464 \ifx\persianmathttdigits\undefined\else\if@nonlatin\persianmathttdigits\fi\fi}}
5465 \def\AutoDisplayMathsDigits{\def\SetDisplayMathsDigits{%
```
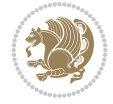

```
5466 \ifx\persianmathsdigits\undefined\else\if@nonlatin\persianmathsdigits\fi\fi%
5467 \ifx\persianmathsfdigits\undefined\else\if@nonlatin\persianmathsfdigits\fi\fi%
5468 \ifx\persianmathttdigits\undefined\else\if@nonlatin\persianmathttdigits\fi\fi}}
5469 \def\AutoMathsDigits{%
5470 \AutoInlineMathsDigits%
5471 \AutoDisplayMathsDigits%
5472 }
5473 \AutoMathsDigits
5474 \everymath\expandafter{\the\everymath\SetInlineMathsDigits%
5475 \let\SetDisplayMathsDigits\relax%
5476 }
5477 \everydisplay\expandafter{%
5478 \the\everydisplay\SetDisplayMathsDigits%
5479 \let\SetInlineMathsDigits\relax%
5480 }
```
## **61 File xepersian-multiplechoice.sty**

```
5481 \NeedsTeXFormat{LaTeX2e}
5482 \ProvidesPackage{xepersian-multiplechoice}[2010/07/25 v0.2
5483 Multiple Choice Questionnaire class for Persian in XeLaTeX]
5484 \RequirePackage{pifont}
5485 \RequirePackage{fullpage}
5486 \RequirePackage{ifthen}
5487 \RequirePackage{calc}
5488 \RequirePackage{verbatim}
5489 \RequirePackage{tabularx}
5490 \def\@headerfont{\bfseries}
5491 \newcommand\headerfont[1]{\gdef\@headerfont{#1}}
5492 \def\@X{X}
_{5493} \newcommand\X[1]{\delta} \newcommand\X[1]{\gdef\@X{#1}}
5494 \def\pbs#1{\let\tmp=\\#1\let\\=\tmp}
5495 \newcolumntype{D}{>{\pbs\centering}X}
5496 \newcolumntype{Q}{>{\@headerfont}X}
5497
5498 \renewcommand\tabularxcolumn[1]{m{#1}}
5499 \newcommand\makeform@nocorrection{%
5500 \addtocontents{frm}{\protect\end{tabularx}}
5501 \@starttoc{frm}}
5502 \newcommand\makeform@correction{%
5503 \addtocontents{frm}{\protect\end{tabularx}}}
5504 \newcommand\makemask@nocorrection{%
5505 \addtocontents{msk}{\protect\end{tabularx}}
5506 \@starttoc{msk}}
5507 \newcommand\makemask@correction{%
5508 \addtocontents{msk}{\protect\end{tabularx}}}
5509 \newlength\questionspace
5510 \setlength\questionspace{0pt}
5511 \newcommand\answerstitle[1]{\gdef\@answerstitle{#1}}
5512 \def\@answerstitlefont{\bfseries}
5513 \newcommand\answerstitlefont[1]{\gdef\@answerstitlefont{#1}}
5514 \def\@answernumberfont{\bfseries}
5515 \newcommand\answernumberfont[1]{\gdef\@answernumberfont{#1}}
5516 \newcounter{question}\stepcounter{question}
```
File xepersian-multiplechoice.sty 107

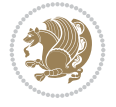
```
5517 \newcounter{@choice}
5518 \def\@initorcheck{%
5519 \xdef\@choices{\the@choice}%
5520 \setcounter{@choice}{1}%
5521 \gdef\@arraydesc{|Q||}%
5522 \gdef\@headerline{}%
5523 \whiledo{\not{\value{@choice}>\@choices}}{
5524 \xdef\@arraydesc{\@arraydesc D|}
5525 \def\@appendheader{\g@addto@macro\@headerline}
5526 \@appendheader{&\protect\@headerfont}
5527 \edef\@the@choice{{\alph{@choice}}}
5528 \expandafter\@appendheader\@the@choice
5529 \stepcounter{@choice}}%
5530 \addtocontents{frm}{%
5531 \protect\begin{tabularx}{\protect\linewidth}{\@arraydesc}
5532 \protect\hline
5533 \@headerline\protect\\\protect\hline\protect\hline}%
5534 \addtocontents{msk}{%
5535 \protect\begin{tabularx}{\protect\linewidth}{\@arraydesc}
5536 \protect\hline
5537 \@headerline\protect\\\protect\hline\protect\hline}%
5538 \gdef\@initorcheck{%
5539 \ifthenelse{\value{@choice} = \@choices}{}{%
5540 \ClassError{xepersian-multiplechoice}{Question \thequestion: wrong number of choices
5541 (\the@choice\space instead of \@choices)}{%
5542 Questions must all have the same number of proposed answers.%
5543 \MessageBreak
5544 Type X <return> to quit, fix your MCQ (multiple choice question) and rerun XeLaTeX.}
5545 \newenvironment{question}[1]{%
5546 %% \begin{question}
5547 \begin{minipage}{\textwidth}
5548 \xdef\@formanswerline{\@questionheader}%
5549 \xdef\@maskanswerline{\@questionheader}%
5550 \fbox{\parbox[c]{\linewidth}{#1}}
5551 \vspace\questionspace\par
5552 {\@answerstitlefont\@answerstitle}
5553 \begin{list}{\@answernumberfont\alph{@choice})~}{\usecounter{@choice}}}{%
5554 %% \end{question}
5555 \end{list}
5556 \@initorcheck%
5557 \addtocontents{frm}{\@formanswerline\protect\\\protect\hline}%
5558 \addtocontents{msk}{\@maskanswerline\protect\\\protect\hline}%
5559 \end{minipage}
5560 \stepcounter{question}}
5561 \def\@truesymbol{\ding{52}~}
5562 \def\@falsesymbol{\ding{56}~}
5563 \newcommand\truesymbol[1]{\gdef\@truesymbol{#1}}
5564 \newcommand\falsesymbol[1]{\gdef\@falsesymbol{#1}}
5565 \def\@true@nocorrection{\item}
5566 \def\@false@nocorrection{\item}
5567 \def\@true@correction{\item[\@truesymbol\refstepcounter{@choice}]}
5568 \def\@false@correction{\item[\@falsesymbol\refstepcounter{@choice}]}
5569 \newcommand\true{%
5570 \xdef\@formanswerline{\@formanswerline&}%
```
<span id="page-108-48"></span><span id="page-108-45"></span><span id="page-108-41"></span><span id="page-108-40"></span><span id="page-108-39"></span><span id="page-108-38"></span><span id="page-108-36"></span><span id="page-108-32"></span><span id="page-108-31"></span><span id="page-108-30"></span><span id="page-108-29"></span><span id="page-108-26"></span><span id="page-108-25"></span><span id="page-108-24"></span><span id="page-108-16"></span><span id="page-108-15"></span><span id="page-108-14"></span><span id="page-108-13"></span><span id="page-108-12"></span><span id="page-108-11"></span><span id="page-108-10"></span><span id="page-108-1"></span><span id="page-108-0"></span>File xepersian-multiplechoice.sty 108

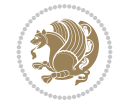

```
5571 \xdef\@maskanswerline{\@maskanswerline&\@X}%
5572 \@true}%
5573 \newcommand\false{%
5574 \xdef\@formanswerline{\@formanswerline&}%
5575 \xdef\@maskanswerline{\@maskanswerline&}%
5576 \@false}%
5577 \def\@correctionstyle{\itshape}
5578 \newcommand\correctionstyle[1]{\gdef\@correctionstyle{#1}}
5579 \newenvironment{@correction}{\@correctionstyle}{}
5580 \def\@questionheader{ \thequestion}
5581 \answerstitle{ {:
5582 \DeclareOption{nocorrection}{%
5583 \let\@true\@true@nocorrection
5584 \let\@false\@false@nocorrection
5585 \let\correction\comment
5586 \let\endcorrection\endcomment
5587 \def\makeform{\makeform@nocorrection}
5588 \def\makemask{\makemask@nocorrection}}
5589 \DeclareOption{correction}{%
5590 \let\@true\@true@correction
5591 \let\@false\@false@correction
5592 \let\correction\@correction
5593 \let\endcorrection\end@correction
5594 \def\makeform{\makeform@correction}
5595 \def\makemask{\makemask@correction}}
5596 \ExecuteOptions{nocorrection}
5597 \newcommand\questiontitle[1]{\gdef\@questiontitle{#1}}
5598 \def\@questiontitlefont{\bfseries}
5599 \newcommand\questiontitlefont[1]{\gdef\@questiontitlefont{#1}}
5600 \newlength\questiontitlespace
5601 \setlength\questiontitlespace{5pt}
5602 \newlength\questionsepspace
5603 \setlength\questionsepspace{20pt}
5604 \gdef\@questionsepspace{0pt}
5605 \let\old@question\question
5606 \let\old@endquestion\endquestion
5607 \renewenvironment{question}[1]{%
5608 %% \begin{question}
5609 \vspace\@questionsepspace
5610 \fbox{\parbox[c]{0.25\linewidth}{\@questiontitlefont\@questiontitle}}
5611 \nopagebreak\vspace\questiontitlespace\par
5612 \old@question{#1}}{%
5613 %% \end{question}
5614 \old@endquestion
5615 \gdef\@questionsepspace{\questionsepspace}}
5616 \questiontitle{ \thequestion:}
5617 \ProcessOptions
```

```
5618 \NeedsTeXFormat{LaTeX2e}
5619 \ProvidesPackage{xepersian-persiancal}[2012/07/25 v0.2 provides Persian calendar]
5620
5621 \newif\ifXePersian@leap \newif\ifXePersian@kabiseh
```
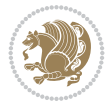

```
5622 \newcount\XePersian@i \newcount\XePersian@y \newcount\XePersian@m \newcount\XePersian@d
5623 \newcount\XePersian@latini \newcount\XePersian@persiani
5624 \newcount\XePersian@latinii \newcount\XePersian@persianii
5625 \newcount\XePersian@latiniii \newcount\XePersian@persianiii
5626 \newcount\XePersian@latiniv \newcount\XePersian@persianiv
5627 \newcount\XePersian@latinv \newcount\XePersian@persianv
5628 \newcount\XePersian@latinvi \newcount\XePersian@persianvi
5629 \newcount\XePersian@latinvii \newcount\XePersian@persianvii
5630 \newcount\XePersian@latinviii \newcount\XePersian@persianviii
5631 \newcount\XePersian@latinix \newcount\XePersian@persianix
5632 \newcount\XePersian@latinx \newcount\XePersian@persianx
5633 \newcount\XePersian@latinxi \newcount\XePersian@persianxi
5634 \newcount\XePersian@latinxii \newcount\XePersian@persianxii
5635 \newcount\XePersian@persianxiii
5636
5637 \newcount\XePersian@temp
5638 \newcount\XePersian@temptwo
5639 \newcount\XePersian@tempthree
5640 \newcount\XePersian@yModHundred
5641 \newcount\XePersian@thirtytwo
5642 \newcount\XePersian@dn
5643 \newcount\XePersian@sn
5644 \newcount\XePersian@mminusone
5645
5646
5647 \XePersian@y=\year \XePersian@m=\month \XePersian@d=\day
5648 \XePersian@temp=\XePersian@y
5649 \divide\XePersian@temp by 100\relax
5650 \multiply\XePersian@temp by 100\relax
5651 \XePersian@yModHundred=\XePersian@y
5652 \advance\XePersian@yModHundred by -\XePersian@temp\relax
5653 \ifodd\XePersian@yModHundred
5654 \XePersian@leapfalse
5655 \else
5656 \XePersian@temp=\XePersian@yModHundred
5657 \divide\XePersian@temp by 2\relax
5658 \ifodd\XePersian@temp\XePersian@leapfalse
5659 \else
5660 \ifnum\XePersian@yModHundred=0%
5661 \XePersian@temp=\XePersian@y
5662 \divide\XePersian@temp by 400\relax
5663 \multiply\XePersian@temp by 400\relax
5664 \ifnum\XePersian@y=\XePersian@temp\XePersian@leaptrue\else\XePersian@leapfalse\fi
5665 \else\XePersian@leaptrue
5666 \fi
5667 \fi
5668 \fi
5669 \XePersian@latini=31\relax
5670 \ifXePersian@leap
5671 \XePersian@latinii = 29\relax
5672 \else
5673 \XePersian@latinii = 28\relax
5674 \fi
5675 \XePersian@latiniii = 31\relax
```
<span id="page-110-44"></span><span id="page-110-43"></span><span id="page-110-42"></span><span id="page-110-41"></span><span id="page-110-19"></span><span id="page-110-16"></span><span id="page-110-15"></span><span id="page-110-13"></span><span id="page-110-12"></span><span id="page-110-11"></span><span id="page-110-10"></span><span id="page-110-9"></span><span id="page-110-8"></span><span id="page-110-7"></span><span id="page-110-6"></span><span id="page-110-5"></span><span id="page-110-3"></span>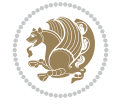

```
5676 \XePersian@latiniv = 30\relax
5677 \XePersian@latinv = 31\relax
5678 \XePersian@latinvi = 30\relax
5679 \XePersian@latinvii = 31\relax
5680 \XePersian@latinviii = 31\relax
5681 \XePersian@latinix = 30\relax
5682 \XePersian@latinx = 31\relax
5683 \XePersian@latinxi = 30\relax
5684 \XePersian@latinxii = 31\relax
5685 \XePersian@thirtytwo=32\relax
5686 \XePersian@temp=\XePersian@y
5687 \advance\XePersian@temp by -17\relax
5688 \XePersian@temptwo=\XePersian@temp
5689 \divide\XePersian@temptwo by 33\relax
5690 \multiply\XePersian@temptwo by 33\relax
5691 \advance\XePersian@temp by -\XePersian@temptwo
5692 \ifnum\XePersian@temp=\XePersian@thirtytwo\XePersian@kabisehfalse
5693 \else
5694 \XePersian@temptwo=\XePersian@temp
5695 \divide\XePersian@temptwo by 4\relax
5696 \multiply\XePersian@temptwo by 4\relax
5697 \advance\XePersian@temp by -\XePersian@temptwo
5698 \ifnum\XePersian@temp=\z@\XePersian@kabisehtrue\else\XePersian@kabisehfalse\fi
5699 \fi
5700 \XePersian@tempthree=\XePersian@y % Number of Leap years
5701 \advance\XePersian@tempthree by -1
5702 \XePersian@temp=\XePersian@tempthree % T := (MY-1) div 4
5703 \divide\XePersian@temp by 4\relax
5704 \XePersian@temptwo=\XePersian@tempthree \% T := T - ((MY-1) \div 100)5705 \divide\XePersian@temptwo by 100\relax
5706 \advance\XePersian@temp by -\XePersian@temptwo
5707 \XePersian@temptwo=\XePersian@tempthree \% T := T + ((MY-1) - 400)5708 \divide\XePersian@temptwo by 400\relax
5709 \advance\XePersian@temp by \XePersian@temptwo
5710 \advance\XePersian@tempthree by -611 % Number of Kabise years
5711 \XePersian@temptwo=\XePersian@tempthree \% T := T - ((SY+10) \text{ div } 33) * 85712 \divide\XePersian@temptwo by 33\relax
5713 \multiply\XePersian@temptwo by 8\relax
5714 \advance\XePersian@temp by -\XePersian@temptwo
5715 \XePersian@temptwo=\XePersian@tempthree %
5716 \divide\XePersian@temptwo by 33\relax
5717 \multiply\XePersian@temptwo by 33\relax
5718 \advance\XePersian@tempthree by -\XePersian@temptwo
5719 \ifnum\XePersian@tempthree=32\advance\XePersian@temp by 1\fi % if (SY+10) mod 33=32 then Inc(T);
5720 \div 33 divide\XePersian@tempthree by 4\relax % T := T - ((SY+10) mod 33) div 4
5721 \advance\XePersian@temp by -\XePersian@tempthree
5722 advance \XePersian@temp by -137 \% T := T - 137 Adjust the value
5723 \XePersian@persiani=31
5724 \advance\XePersian@persiani by -\XePersian@temp % now 31 - T is the persiani
5725 \XePersian@persianii = 30\relax
5726 \ifXePersian@kabiseh
5727 \XePersian@persianiii = 30\relax
5728 \else
5729 \XePersian@persianiii = 29\relax
```
<span id="page-111-43"></span><span id="page-111-42"></span><span id="page-111-41"></span><span id="page-111-30"></span><span id="page-111-29"></span><span id="page-111-26"></span><span id="page-111-23"></span><span id="page-111-20"></span><span id="page-111-19"></span><span id="page-111-18"></span><span id="page-111-12"></span><span id="page-111-11"></span><span id="page-111-10"></span><span id="page-111-9"></span><span id="page-111-8"></span><span id="page-111-7"></span>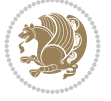

```
5730 \fi
5731 \XePersian@persianiv = 31\relax
5732 \XePersian@persianv = 31\relax
5733 \XePersian@persianvi = 31\relax
5734 \XePersian@persianvii = 31\relax
5735 \XePersian@persianviii= 31\relax
5736 \XePersian@persianix = 31\relax
5737 \XePersian@persianx = 30\relax
5738 \XePersian@persianxi = 30\relax
5739 \XePersian@persianxii = 30\relax
5740 \XePersian@persianxiii= 30\relax
5741 \XePersian@dn= 0\relax
5742 \XePersian@sn= 0\relax
5743 \XePersian@mminusone=\XePersian@m
5744 \advance\XePersian@mminusone by -1\relax
5745 \XePersian@i=0\relax
5746 \ifnum\XePersian@i < \XePersian@mminusone
5747 \loop
5748 \advance \XePersian@i by 1\relax
5749 \advance\XePersian@dn by \csname XePersian@latin\romannumeral\the\XePersian@i\endcsname
5750 \ifnum\XePersian@i<\XePersian@mminusone \repeat
5751 \fi
5752 \advance \XePersian@dn by \XePersian@d
5753 \XePersian@i=1\relax
5754 \XePersian@sn = \XePersian@persiani
5755 \ifnum \XePersian@sn<\XePersian@dn
5756 \loop
5757 \advance \XePersian@i by 1\relax
5758 \advance\XePersian@sn by \csname XePersian@persian\romannumeral\the\XePersian@i\endcsname
5759 \ifnum \XePersian@sn<\XePersian@dn \repeat
5760 \fi
5761 \ifnum \XePersian@i < 4
5762 \XePersian@m = 9 \advance\XePersian@m by \XePersian@i
5763 \advance \XePersian@y by -622\relax
5764 \else
5765 \XePersian@m = \XePersian@i \advance \XePersian@m by -3\relax
5766 \advance \XePersian@y by -621\relax
5767 \fi
5768 \advance\XePersian@sn by -\csname XePersian@persian\romannumeral\the\XePersian@i%
5769 \endcsname
5770 \text{ if } num\XePersian@i = 15771 \XePersian@d = \XePersian@dn \advance \XePersian@d by 30 \advance\XePersian@d by -\XePersian
5772 \else
5773 \XePersian@d = \XePersian@dn \advance \XePersian@d by -\XePersian@sn
5774 \fi
5775 \newcommand*{\persiantoday}{%
5776 \number\XePersian@d\space%
5777 \XePersian@persian@month{\XePersian@m}\space\number\XePersian@y%
5778 }
5779 \let\persianyear\XePersian@y
5780 \let\persianmonth\XePersian@m
5781 \let\persianday\XePersian@d
5782 \def\XePersian@persian@month#1{\ifcase#1\or or\
5783 or\
```
<span id="page-112-33"></span><span id="page-112-32"></span><span id="page-112-31"></span><span id="page-112-30"></span><span id="page-112-29"></span><span id="page-112-28"></span><span id="page-112-27"></span><span id="page-112-26"></span><span id="page-112-20"></span><span id="page-112-19"></span><span id="page-112-15"></span><span id="page-112-13"></span><span id="page-112-12"></span><span id="page-112-11"></span><span id="page-112-10"></span><span id="page-112-9"></span>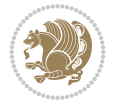

<span id="page-113-5"></span><span id="page-113-4"></span><span id="page-113-3"></span><span id="page-113-2"></span><span id="page-113-1"></span><span id="page-113-0"></span>5784 or \ or \ 5785 or  $\setminus$ 5786 or \ or \ 5787 or<br>\ or\ 5788 or<br>\ or\  $\,$ 5789 {fi\

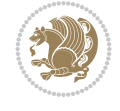

# **Index**

#### **Symbols**

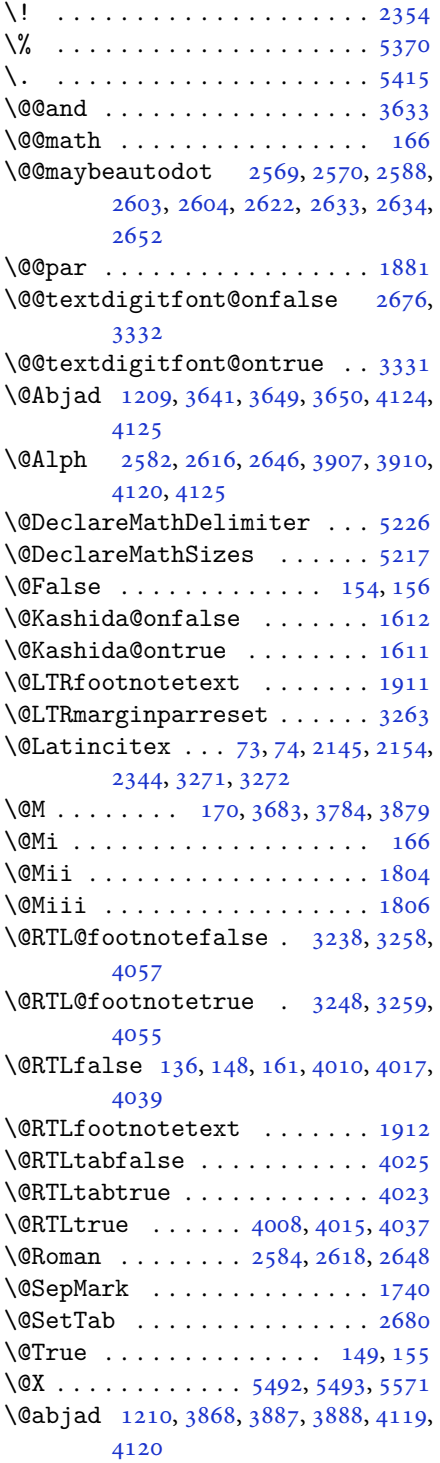

\@acol . . . . . . . . . . . . . 2036, 2044 \@acolampacol . . 2034, 2036, 2042, 2044 \@adadi 1207, 2580, 2614, 2644, 3657, 3659, 3662 \@addamp . . . . . . . [. . . .](#page-42-2) [2035,](#page-42-0) [2043](#page-42-3) \@addto[pream](#page-42-1)ble . . . . . . . . . 2003 \@alph [2583,](#page-26-1) [2617,](#page-52-2) [2647](#page-53-8), [2681](#page-54-6), [3906](#page-73-4), [3909](#page-73-5), [4119](#page-73-6), 4124 \@ampacol . . . . . . . . . . [2034,](#page-42-4) [2042](#page-42-5) \@answernumberfont . 5514, [5515,](#page-41-0) [5553](#page-53-9) \@answe[rstit](#page-78-3)[le](#page-81-1) .. [. . .](#page-82-0) [.](#page-54-7) [5511](#page-55-0), [5552](#page-78-2) \@answerstitlefont . [5512,](#page-42-2) [5513,](#page-42-3) 5552 \@appen[dhead](#page-108-0)er . . 5525, [5526](#page-107-0), [5528](#page-107-1) \@arrayclassz . . . . . . . [. . . .](#page-107-2) [2034](#page-108-1) \@arraydesc . 5521, 5524, [5531](#page-107-3), [5535](#page-107-4) \@array[rule](#page-108-1) 1982, 1983, 1984, 2026, 2027, 2028 \@author . . . . . . . . . . . 4564, [4576](#page-42-2) \@autodottrue [. .](#page-108-2) [2572,](#page-108-3) [2573,](#page-108-4) [2574,](#page-108-5) 2575, [2576,](#page-41-1) [2577,](#page-41-2) [2578,](#page-41-3) [2579](#page-42-6), [2580](#page-42-7), [2581](#page-42-8), 2582, 2583, 2584, 2585, 2586, 2606, [2607,](#page-90-0) [2608,](#page-90-1) 2609, 2610, [2611,](#page-52-3) [2612,](#page-52-4) [2613](#page-52-5), [2614](#page-52-6), [2615,](#page-52-7) [2616,](#page-52-8) [2617,](#page-52-9) [2618](#page-52-10), [2619](#page-52-2), [2620,](#page-53-11) [2636,](#page-53-4) [2637,](#page-53-9) [2638](#page-53-6), [2639](#page-53-12), [2640,](#page-53-13) [2641,](#page-53-14) [2642,](#page-53-15) [2643](#page-53-16), [2644](#page-53-17), [2645,](#page-53-18) [2646,](#page-53-19) [2647,](#page-53-20) [2648](#page-53-21), [2649](#page-53-8), [2650](#page-53-22) \@auxout [. .](#page-53-23). [. . .](#page-53-24) . [3277](#page-54-8), [4182](#page-54-9), [4186](#page-54-10) \@begin[@temp](#page-54-11)[boxa](#page-54-12) [. . .](#page-54-13). [. . . .](#page-54-14) [1881](#page-54-15) \@bibla[bel](#page-54-6) . [. . .](#page-54-16). [. . .](#page-54-4) . [2146](#page-54-7), [2155](#page-54-5) \@bibse[tup](#page-54-17) . [. . .](#page-54-18) . . . . . 2147, 2156 \@bidi@inslogo@ . [. . . .](#page-66-5) [4160,](#page-83-0) [4162](#page-83-1) \@bidi@list@minipage@parbo[x@not](#page-39-0)@nobtrue  $\ldots \ldots 1878, 1900$  $\ldots \ldots 1878, 1900$ \@bidi@list@minipage@p[arbo](#page-44-4)[xtrue](#page-44-5)  $\ldots \ldots 1879, 1901$  $\ldots \ldots 1879, 1901$ \@bidi@logo ............. [3602](#page-82-3) \@bidi@logo@ ........ 3598,4162 \@bidi@logo@hb@xt@columnwidth . . . . . . [. .](#page-39-3) 35[99](#page-39-4) \@bidi@pdfcreator ....... [3604](#page-72-1) \@bidi@pdfm@markfalse [. . . .](#page-72-2) [4169](#page-82-3) \@bidi@pdfm@marktrue . . . . . 4167

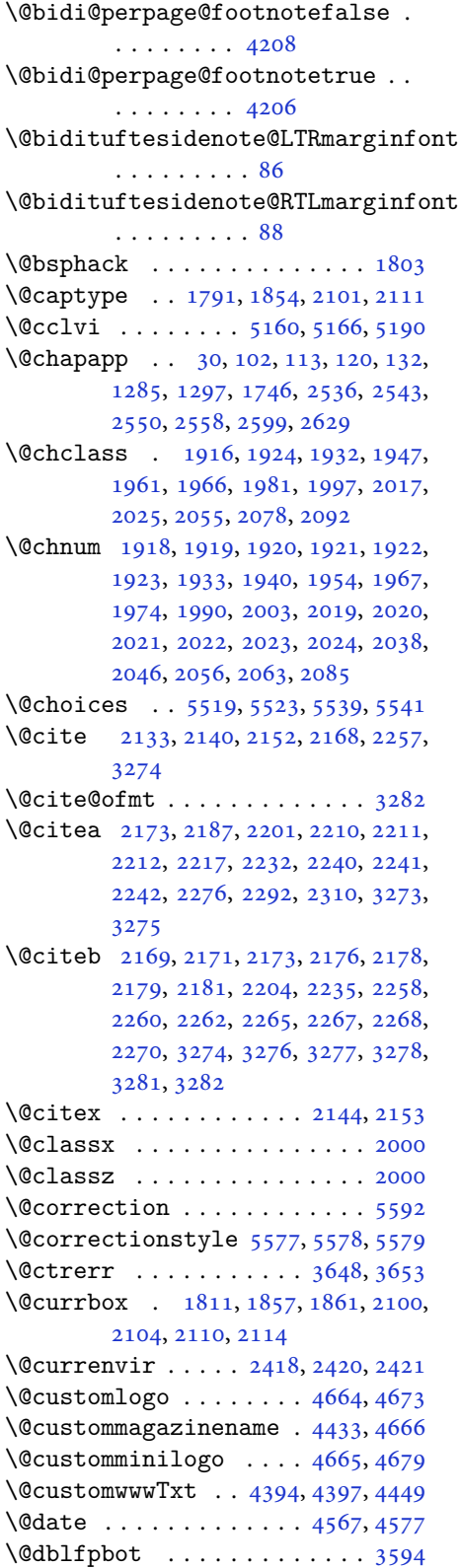

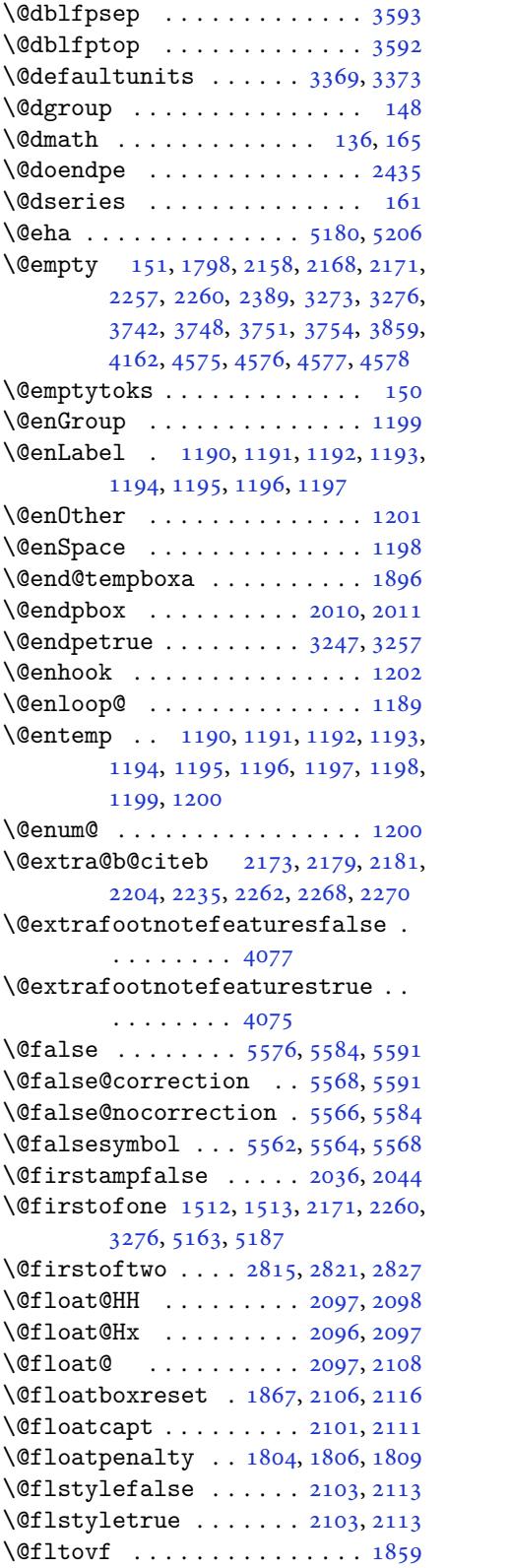

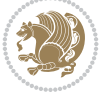

```
\@footnotetext . . . . . . . . . . 1910
\@for . . . . . . 2169, 2258, 3274, 3970
\@formanswerline 5548, 5557, 5570,
         5574
\qquad3591
\@fps . . 1792, 1793, 1795, 1798, 1815
\@fpsadddefault . . . . . 1796, 1799
\@fpsep ............3590, 3593
\@fptop . . . . 3589, 3591, 3592, 3594
\@freelist . . . . . . . . . . . . . 1811
\@gobble . . . . . . . . . . . . . . . 1200
\@harfi 12, 20, 31, 34, 43, 49, 55, 61,
         103, 114, 121, 133, 1208, 1275,
         1286, 1298, 1534, 1747, 2537,
         2544, 2551, 2559, 2566, 2579,
         2600, 2613, 2630, 2643, 3651,
         3654, 3655
\@headerfont 5490, 5491, 5496, 5526
\@headerline 5522, 5525, 5533, 5537
\@ifclassloaded 3942, 3944, 3945,
         3946, 3947, 3948, 3949, 3950,
         3951, 3952, 3953, 3954, 3955,
         3956, 3957, 3958, 3959, 3960,
         3961, 3962, 3963, 3964, 3965,
         3966, 4083, 4095, 4107
\@ifdefinable . . . . . . . 2453, 2455
\@ifdefinitionfileloaded 1788,
         1931, 1964, 2054, 2095, 3922,
         3923
\@ifnextchar 2097, 2338, 2344, 3271
\@ifnum 2275, 2277, 2279, 2286, 2287,
         2290, 2302, 2325, 2327
\@ifpackageloaded 76, 1662, 1666,
         2347, 2351, 2443, 2451, 3924,
         3925, 3926, 3927, 3928, 3929,
         3930, 3931, 3932, 3933, 3934,
         3935, 3936, 3937, 3938, 3939,
         3940, 3941, 3942, 3943
\@ifstar . . . . . . . . . . . . . . . 2337
\@ifundefined 72, 2173, 2179, 2262,
         2268, 3278
\@ignoretrue . . . . . . . . . . . . 172
\@iiiminipage . . . . . . . . . . . 1897
\@iiiparbox . . . . . . . . . . . . . 1875
\@indexfile . . . . . 4085, 4097, 4109
\@initorcheck . . . 5518, 5538, 5556
\@inlabelfalse . . . . . . . . . . 139
\@input@ . . . . . . . 4087, 4099, 4111
1916,1917,1933,
         1934, 1935, 1936, 1938, 1967,
```
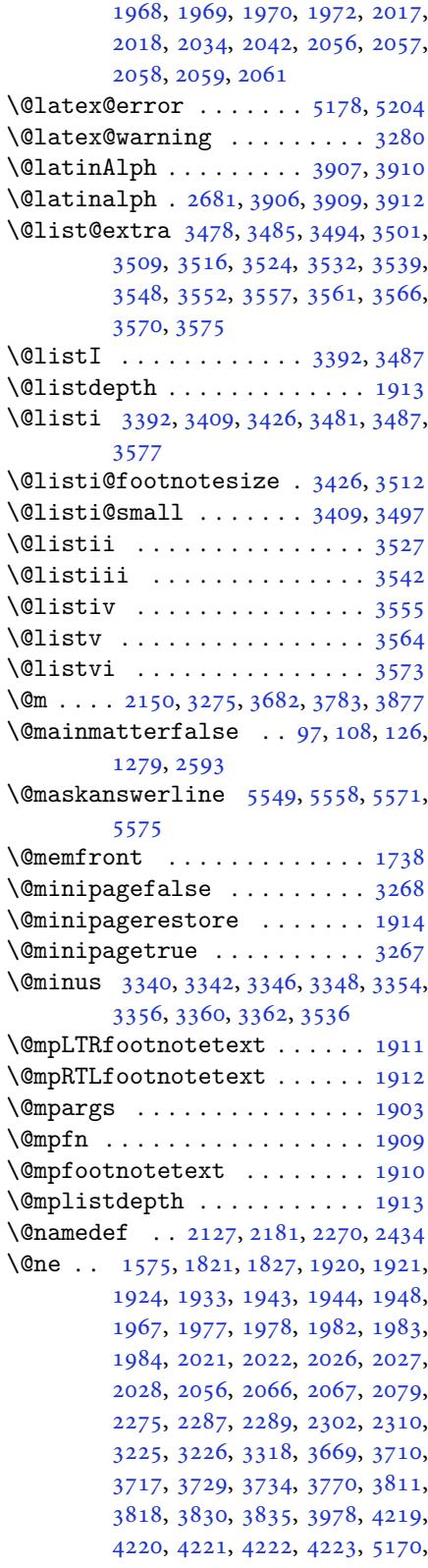

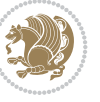

```
5175, 5194, 5201
\@next . . . . . . . . . . . . . . . . . 1811
\@nextchar 1939, 1941, 1942, 1943,
        1944, 1945, 1946, 1948, 1949,
        1950, 1951, 1952, 1955, 1956,
        1957, 1958, 1959, 1960, 1973,
         1975, 1976, 1977, 1978, 1979,
        1980, 1982, 1983, 1984, 1985,
         1986, 1987, 1988, 1991, 1992,
         1993, 1994, 1995, 1996, 2008,
        2010, 2011, 2062, 2064, 2065,
        2066, 2067, 2068, 2069, 2070,
        2071, 2072, 2073, 2074, 2075,
        2076, 2077, 2079, 2080, 2081,
        2082, 2083, 2086, 2087, 2088,
        2090, 2091
\@nextchar . . . . . . . . . . . . . 2089
\@nil . 2364, 2368, 2369, 2374, 2376,
        3700, 3703, 3801, 3804
\@nnil . . . . . 3369, 3373, 3377, 3378
\@nodocument . . . . . . . . . . . . 1790
\Omega32134030
tintrue3227, 4032
\@onelevel@sanitize . . . . . . 1793
\@parboxrestore 1866, 1881, 1908,
        2105, 2115
\@parboxto . . . . . . . . . 1884, 1893
\@parmoderr . . . . . . . . . . . . . 1809
\@pboxswfalse . . . . . . . 1877, 1899
\@pboxswtrue . . . . . . . . . . . . 1891
\@plus 3340, 3342, 3346, 3348, 3354,
        3356, 3360, 3362, 3536, 3589,
        3590
\@ppsavesec . . . . . . . . . . . . . . 25
\@preamble . . . . . . . . . 2037, 2045
\qquad\@preamerr 1927, 1961, 1997, 2031,
        2092
\sqrt{optsize} . . . .3372
\@questionheader 5548, 5549, 5580
\@questionsepspace . 5604, 5609,
        5615
\@questiontitle . . . . . 5597, 5610
\@questiontitlefont . 5598, 5599,
         5610
\@resets@pp . . . . . . 24, 1518, 1519
\@roman . . . . . . . . 2585, 2619, 2649
\@safe@activesfalse . . 2172, 2261
\@safe@activestrue . . 2170, 2259
\@secondoftwo . . . 2817, 2823, 2829
```
\@setfontsize . . 3386, 3403, 3420, 3431, 3437, 3443, 3449, 3455, 3461, 3467, 4364, 4370, 4372, 4375, 4382, 4388, 4389, 4390, 4391, 4392 \@setfp[sbit](#page-69-2) [1831](#page-69-3), [1834](#page-69-4), [1837](#page-69-5), [1840](#page-69-6), [1843](#page-69-7), [1846](#page-69-8) \@setmi[nipag](#page-86-3)e [. .](#page-86-4). [. . .](#page-86-5). [. . . .](#page-87-1) [1915](#page-87-2) \@setno[break](#page-87-3) [. . .](#page-87-4) . . . . . 2106, 2116 \@sharp 2039, [2040,](#page-38-12) [2041](#page-38-13), [2047](#page-38-14), [2048](#page-38-15), [2049](#page-38-16) \@smemfront . . . . . . . . . . . . . [1739](#page-40-37) \@sptoken . . . . . . . . . . [. . . .](#page-43-12) [1198](#page-43-13) \@startp[box](#page-42-34) . [. . . .](#page-42-35) [. . . .](#page-42-36) [2010](#page-42-37), [2011](#page-42-38) \@start[toc](#page-42-39) . . . . . 3618, 5501, 5506 \@stop . . . . . . . . . 2570, 2604, [2634](#page-36-4) \@sx@xepersian@localize@ve[rbati](#page-25-10)m . . . . . . . . 2127 \@tabclassz . . . . . [. . . .](#page-72-9) [. . . .](#page-107-8) [2042](#page-107-9)  $\text{U}$  [. . .](#page-52-1) . . . . . . 9, [16,](#page-53-2) 39, [45,](#page-54-1) 51, 57, 94, 105, 116, 128, 1206, 1271, 1281, [1293,](#page-44-15) 1531, 1741, 1742, 2532, 2539, 2546, [2554,](#page-42-3) 2562, 2581, 2595, [2](#page-2-1)[615](#page-2-2), [26](#page-3-9)[25](#page-3-10), [264](#page-3-11)[5,](#page-4-8) [376](#page-4-9)3, [37](#page-5-11)[65,](#page-5-12) 3[768](#page-5-13) \@tempa [1190](#page-27-4), [1191](#page-27-5), [1192](#page-27-6), [1193](#page-32-5), [1194](#page-36-5), [1195](#page-36-6), [1196,](#page-51-2) [1197,](#page-52-18) [1198,](#page-52-19) [1199](#page-52-20), [1200](#page-52-21), [1201,](#page-53-11) [1204,](#page-53-28) [2374,](#page-53-22) [2376](#page-53-29), [2459](#page-54-16), [2460](#page-75-5), [2461](#page-75-6), [2462](#page-75-7), 2463, [2464,](#page-25-1) [2465,](#page-25-2) [2466,](#page-25-3) [2467,](#page-25-4) [2468](#page-25-5), [2469](#page-25-6), [3377,](#page-25-7) [3378](#page-25-8) \@tempb [3375](#page-25-13), [3378](#page-25-9), [3395](#page-25-14), [3412](#page-48-9), [3429](#page-48-10), [3435](#page-50-4), [3441,](#page-50-5) [3447,](#page-50-6) [3453,](#page-50-7) [3459](#page-50-8), [3465](#page-50-9) \@tempb[oxa](#page-50-10) . [. . .](#page-68-4). [. . .](#page-68-5) . . . . . 1904 \@tempc [2389,](#page-68-9) [2402,](#page-68-5) [2412](#page-68-10), [2414](#page-68-11), [2415](#page-69-9), [2418](#page-69-10), [2426](#page-69-11) \@tempc[nta](#page-69-15) 1813, [1819](#page-69-12), [1821](#page-69-13), [1825](#page-69-14), 1827, 1849, 1850, 1856, [1857,](#page-40-38) [2001,](#page-49-4) [2284,](#page-49-6) [2285,](#page-49-7) [2286,](#page-49-8) [2289](#page-49-9), [2290](#page-49-0), [3969](#page-49-10), 3972, 3978 \@tempcntb . [. . . .](#page-38-17) [1854](#page-38-18), [1855](#page-38-9), [1856](#page-38-19) \@tempd[ima](#page-38-10) [1880](#page-39-16), [1881](#page-39-17), [1902](#page-39-18), [1906](#page-39-6), [3368](#page-41-40), [3369,](#page-47-10) [3370,](#page-47-11) [3374,](#page-47-3) [3376](#page-47-9), [3387](#page-47-5), [3394](#page-79-10), [3395](#page-79-11), [3404](#page-79-12), 3411, 3412, 3421, [3428,](#page-39-5) [3429,](#page-39-19) [3432,](#page-39-18) 3434, [3435,](#page-39-20) [3438,](#page-39-0) [3440,](#page-39-21) [3441](#page-40-39), [3444](#page-68-12), [3446,](#page-68-0) [3447,](#page-68-13) [3450,](#page-68-14) [3452](#page-68-15), [3453](#page-68-16), [3456,](#page-68-17) [3458,](#page-68-10) [3459,](#page-68-18) [3462](#page-68-19), [3464](#page-68-11), [3465,](#page-69-16) [3468](#page-69-17)

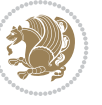

```
\@tempdimb 1883, 1884, 3373, 3374,
        3380, 3381, 3383, 3387, 3395,
        3397, 3398, 3400, 3404, 3412,
        3414, 3415, 3417, 3421, 3429,
        3432, 3435, 3438, 3441, 3444,
        3447, 3450, 3453, 3456, 3459,
        3462, 3465, 3468, 3471, 3473,
        3475, 3489, 3491, 3504, 3506,
        3519, 3521, 3535, 3578, 3579,
        3581, 3583, 3585, 3590, 3595,
        4233, 4234
\@tempdimc 3370, 3371, 3372, 3374,
        3375, 3376, 3394, 3411, 3428,
        3434, 3440, 3446, 3452, 3458,
        3464
\@tempskipa . . . . . . . . . 4237, 4238
\@tempswafalse . 2302, 3271, 3476,
        3492, 3507, 3522, 3537, 3550,
        3559, 3568
\@tempswatrue . . 2301, 3271, 3478,
        3494, 3509, 3524, 3539, 3552,
        3561, 3570
\@temptokena 2375, 2382, 2387, 2393,
        2400, 2410, 2424
\@testpach 1916, 1932, 1966, 2017,
        2055
 . . . . .18142459
\@thanks . . . . . . . . . . . 4569, 4575
55275528
\@title . . . . . . . . . . . . 4557, 4578
55835590
\@true@correction . . . 5567, 5590
\@true@nocorrection . . 5565, 5583
\@truesymbol . . . . 5561, 5563, 5567
\@verbatim 2124, 2127, 2432, 2434,
        2445
\@vobeyspaces . . . . . . . 2124, 2432
\sqrt{ . . . .2431
\@x@xepersian@localize@verbatim
         . . . . . . . . 2124
\@xDeclareMathDelimiter . . 5226
\@xepersian@@baselineskip@scale
         . . 3202, 3211, 3224, 3234
\@xepersian@@computeautoilgfalse
        . . . . . . . . 4176
\@xepersian@@computeautoilgtrue
         . . . . . . . . 4174
\@xepersian@@fontsize@scale . .
        . . 3201, 3206, 3223, 3233
\@xepersian@info 2783, 2808, 2810
```
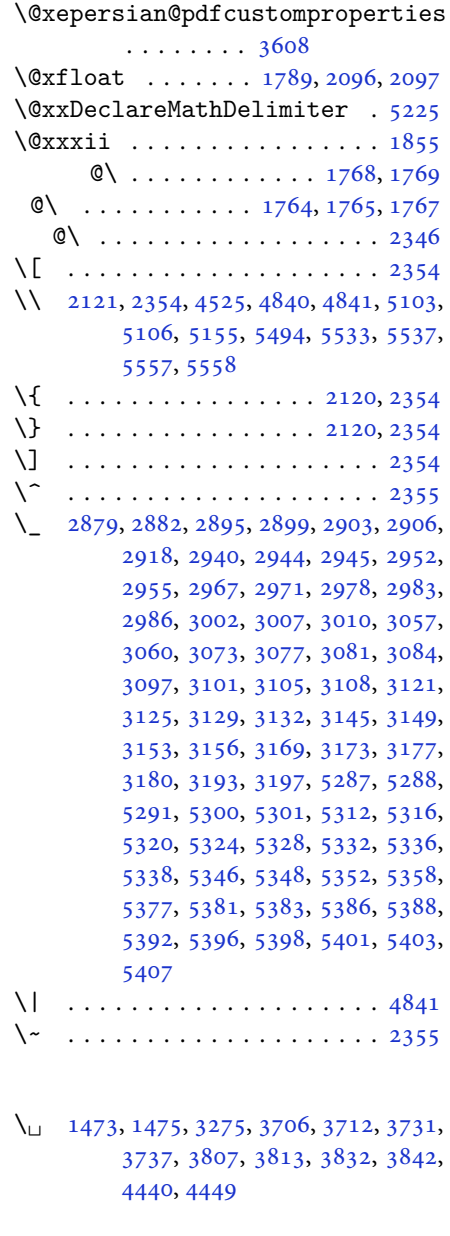

# **[A](#page-31-1)**

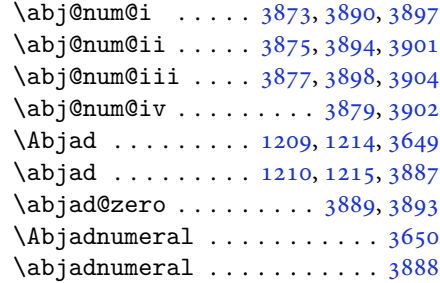

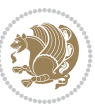

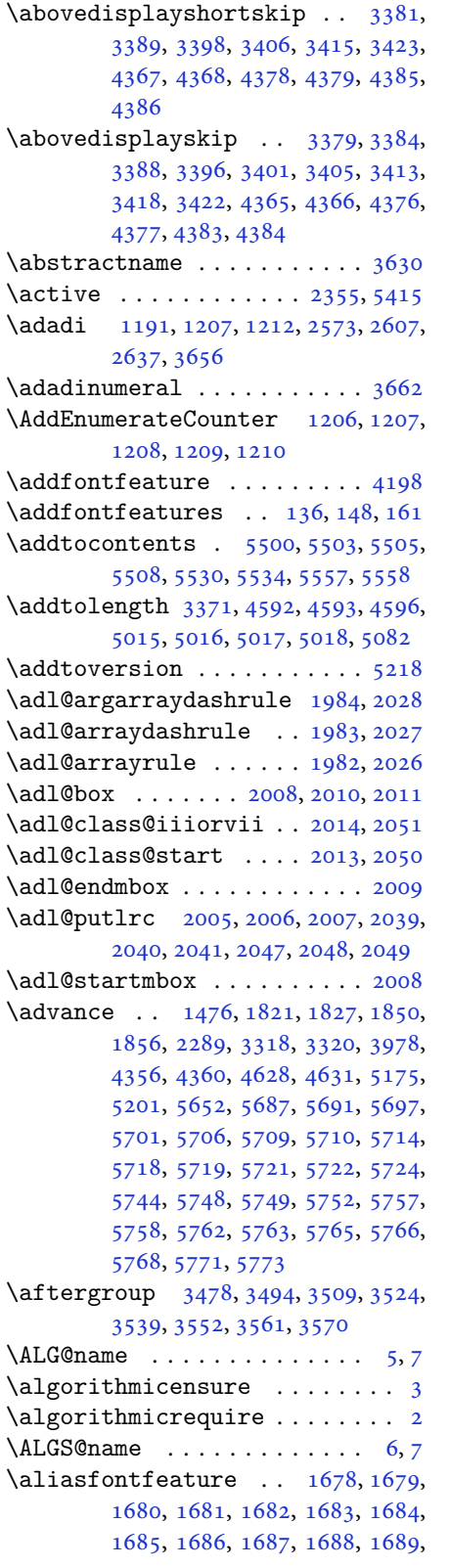

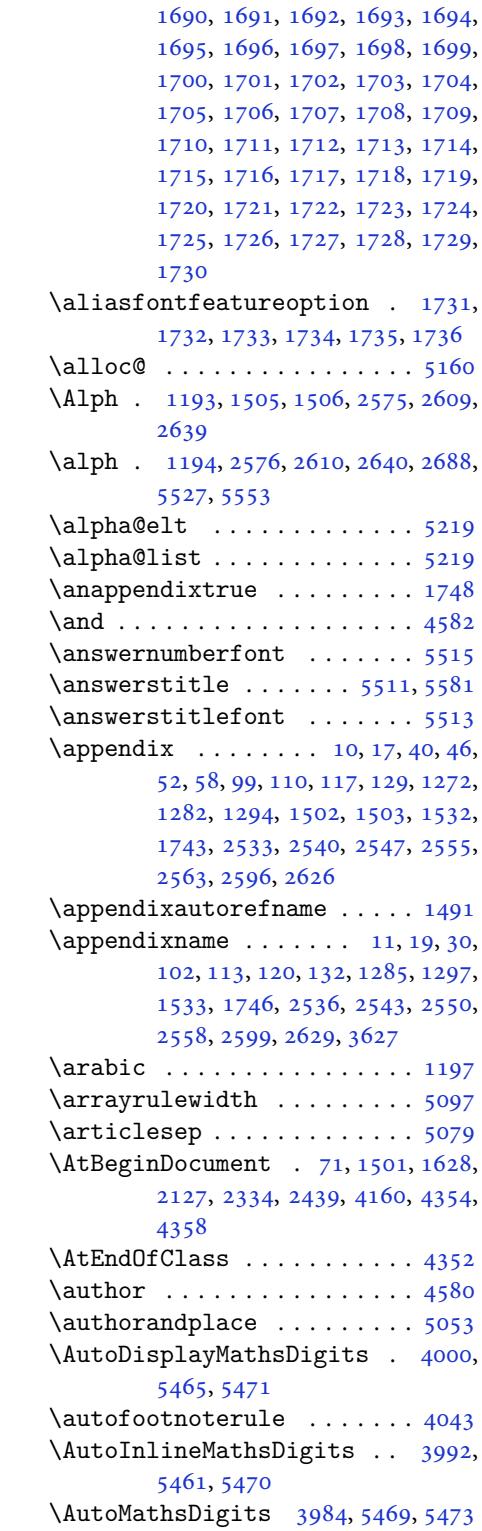

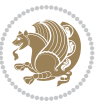

#### **B**

 $\backslash$ backrefpagesname . . . . . . . . 63 \baselineskip . . 3321, 3324, 4270, 4272, 4274, 4277, 4278, 4280 \begin 2348, 2349, 3258, 3259, 3616, 4408, 4411, 4464, 4479, 44[92,](#page-4-12) 4498, 4519, [4550,](#page-67-12) [4556,](#page-67-13) [4563,](#page-84-4) [4587,](#page-84-5) [4641](#page-84-6), [4647](#page-84-7), [4719](#page-84-8), [4722](#page-84-9), [4727,](#page-48-15) [4734,](#page-48-16) [4749,](#page-66-3) [4764,](#page-66-4) [4781,](#page-72-16) [4815,](#page-87-6) [4833,](#page-87-7) [4838](#page-88-1), [4858](#page-88-2), [4865,](#page-88-3) [4866,](#page-89-1) [4887,](#page-89-2) [4889](#page-89-3), [4890](#page-90-12), [4912,](#page-90-13) [4917,](#page-90-14) [4918,](#page-91-2) [4954](#page-91-3), [4955](#page-93-0), [4963,](#page-93-1) [4989,](#page-93-2) [4997,](#page-93-3) [5003](#page-93-4), [5004](#page-93-5), [5012,](#page-94-0) [5042,](#page-94-1) [5066,](#page-95-2) [5098](#page-95-3), [5099](#page-95-4), [5114,](#page-95-5) [5126,](#page-95-6) [5140,](#page-96-0) [5531](#page-96-1), [5535](#page-96-2), [5546,](#page-96-3) [5547,](#page-96-4) [5553,](#page-96-5) [5608](#page-97-0) \beging[roup](#page-98-4) . [144](#page-98-5), [2119](#page-98-6), [2336](#page-98-7), [2352,](#page-98-8) [2432,](#page-99-3) [2434,](#page-99-4) [2834](#page-100-3), [2836](#page-100-4), [3477,](#page-100-5) [3493,](#page-100-6) [3508,](#page-100-7) [3523](#page-108-4), [3538](#page-108-5), [3551,](#page-108-35) [3560,](#page-108-36) [3569,](#page-108-0) [5167,](#page-109-22) 5191, 5415 \beginL . . . .. [. . .](#page-6-10) [3268](#page-44-19), [4440](#page-48-17), [4841](#page-48-18) \beginR [4444](#page-49-16), [4445](#page-49-5), [4446](#page-58-1), [4457](#page-58-2), [4458,](#page-70-23) [4459,](#page-70-24) [4664,](#page-70-25) [4665](#page-70-26), [4666](#page-71-23), [4684,](#page-71-24) [4705,](#page-71-25) [4706](#page-71-26), [4707](#page-101-10), [4708](#page-101-11), [4709](#page-106-0), 4710, 4861, [4956](#page-66-15) \belowdi[spla](#page-88-4)[yshor](#page-88-5)[tskip](#page-88-6) .. [3382](#page-88-8)[,](#page-95-1) [3391,](#page-88-9) [3399,](#page-92-0) [3408](#page-92-3), [3416](#page-92-2), [3425,](#page-92-4) [4368,](#page-92-5) [4379,](#page-92-6) [4386](#page-92-7) \belowd[ispla](#page-92-10)[yskip](#page-95-7) .. [3384](#page-92-8), [3390,](#page-92-9) 3401, 3407, 3418, 3424, [4366,](#page-68-40) [4377,](#page-68-41) [4384](#page-68-42) \bfseri[es](#page-86-7) . [2174](#page-86-9), [2263](#page-86-11), 3278, 3600, 4400, 4406, 4425, [4433,](#page-68-33) [4461,](#page-68-43) [4477,](#page-68-36) [4496,](#page-68-44) [4510](#page-68-39), [4514](#page-69-32), [4539,](#page-86-13) [4544,](#page-86-15) [4548](#page-86-22), 4673, 4679, 5490, 5512, [5514,](#page-45-11) [5598](#page-46-16) \bgroup [1199](#page-87-8), [1864](#page-87-9), [1904](#page-87-10), [2105](#page-87-0), [2115,](#page-88-10) [2937,](#page-88-11) [5163,](#page-88-12) [5187](#page-89-4)  $\blacksquare$  [. .](#page-89-7). [. . .](#page-92-11) . . . . . . . . [3634](#page-107-5) \bidi@@[footn](#page-107-3)[otet](#page-107-0)[ext@f](#page-109-16)ont . 1460 \bidi@@L[TRfo](#page-25-0)[otnot](#page-39-23)[etext](#page-40-38)[@fon](#page-43-40)t [. .](#page-43-41) [. . .](#page-60-10). [. . .](#page-101-4) . [1462](#page-101-5) \bidi@@RTLfootnotetext@font [. .](#page-72-17) . . . . . . . . 1464 \bidi@@thebibliography@fon[t@hoo](#page-31-3)k . . . . . . . . [3913](#page-31-4) \bidi@AfterEndPreamble . . . 3917 \bidi@appto [. . . .](#page-31-5) . . . . . 2664, 2668 \bidi@AtEndPreamble ...... 4196 \bidi@column@stat[us](#page-78-41) . . 4183, 4187

 $\big\{ \b{aligned} \dots \quad 787, 1660 \big\}$ \bidi@csletcs 482, 1660, 1664, 1665, 1668, 1669 \bidi@digits@charclass . . 2919, 2920, 2921, 2922, 2[923,](#page-18-0) [2924,](#page-35-10) 2926, 2[927,](#page-12-0) [2928,](#page-35-10) [2929,](#page-35-11) [2930](#page-35-12), [2931](#page-35-13), [2932](#page-35-14), 2933 \bidi@firstcolumn@status@w[rite](#page-59-6)  $\ldots$  [. . .](#page-59-7) 41[81,](#page-59-9) 41[89](#page-59-10) \bidi@f[ont@@](#page-59-11)[outpu](#page-59-12)[tpag](#page-59-13)e [. . .](#page-59-14) [3284](#page-59-15) \bidi@i[sload](#page-59-16)[ed](#page-59-17) . [1619](#page-59-18), 1620, 1621, 1622, 1623, 1624, 1625, 1626, 1627, 1630, [16](#page-83-6)[33,](#page-83-7) 1636, 1639, 1642, 1645, 1648, 1651, [1654](#page-66-16) \bidi@lastcolumn@[statu](#page-34-2)[s@wr](#page-34-3)[ite](#page-34-4)  $\ldots$  [. . .](#page-34-5) 41[85,](#page-34-7) 41[90](#page-34-8) \bidi@n[ewrob](#page-34-10)[ustcm](#page-34-11)[d](#page-34-12) . [3236](#page-34-13), [3237](#page-34-14), [3620](#page-34-15) \bidi@patchc[md](#page-34-16) . [2673](#page-35-15), [4197](#page-35-16), [4233](#page-35-17), 4237, 4249, [425](#page-83-8)5, [426](#page-83-9)1, 4269 \bidi@reflect@box ....... [3621](#page-65-10) \bidi@s[epmar](#page-72-18)k@charclass . 2923, 2924 \blackt[riang](#page-84-2)[lele](#page-84-10)[ft](#page-84-11) [. .](#page-54-21) [1471](#page-84-12), [1473](#page-84-13) \blacktriangleright . . 1471, [1473](#page-72-19) \bm@b . . . . . . . . . . . . . . . . . . [1872](#page-59-10) \bm@c .. [. . .](#page-59-19) . . . . . . . . . . . . . 1869 \bm@l [. . . .](#page-31-6) . . . . . . . . . . . . . [1870](#page-31-0) \bm@r . . . . . . . . . . . . . . [. . . .](#page-31-6) [1871](#page-31-0) \bm@s . . . . . . . . . . . . . . . . . . [1874](#page-39-24) \bm@t . . . . . . . . . . . . . . . . . . [1873](#page-39-25) \bm@ . . . . . . . . . . . . . . . . . . [1873](#page-39-26) \bm@ .................. [1871](#page-39-27) \bm@ . . . . . . . . . . . . . . . . . . [1872](#page-39-28) \bm@ . . . . . . . . . . . . . . . . . . [1869](#page-39-29) \bm@ . . . . . . . . . . . . . . . . . . [1870](#page-39-29) \bm@ . . . . . . . . . . . . . . . . . [1874](#page-39-27) \bool . . . . . . . . . . . . . . . . . [5213](#page-39-24) \boolean . . 4341, 4353, 4362, [4466,](#page-39-25) 4481, 4500, 4521, 4717, [4718,](#page-39-26) 4748, 4780, 4814, 4832, [4856,](#page-39-28) 4886, 4910, 4937 \box . . . . . . . [. . . .](#page-86-23) [. . . .](#page-86-24) [. . . .](#page-86-25) [150](#page-88-13)  $\Bbb{R}\mathbb{Q}$ Lat[incit](#page-88-14)[ex](#page-89-9)........ [64,](#page-93-7) 74 \BRorg@[Latin](#page-93-8)[citex](#page-94-2)...... [65,](#page-95-9)73

### **[C](#page-96-6)**

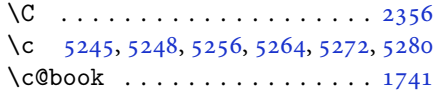

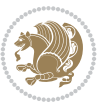

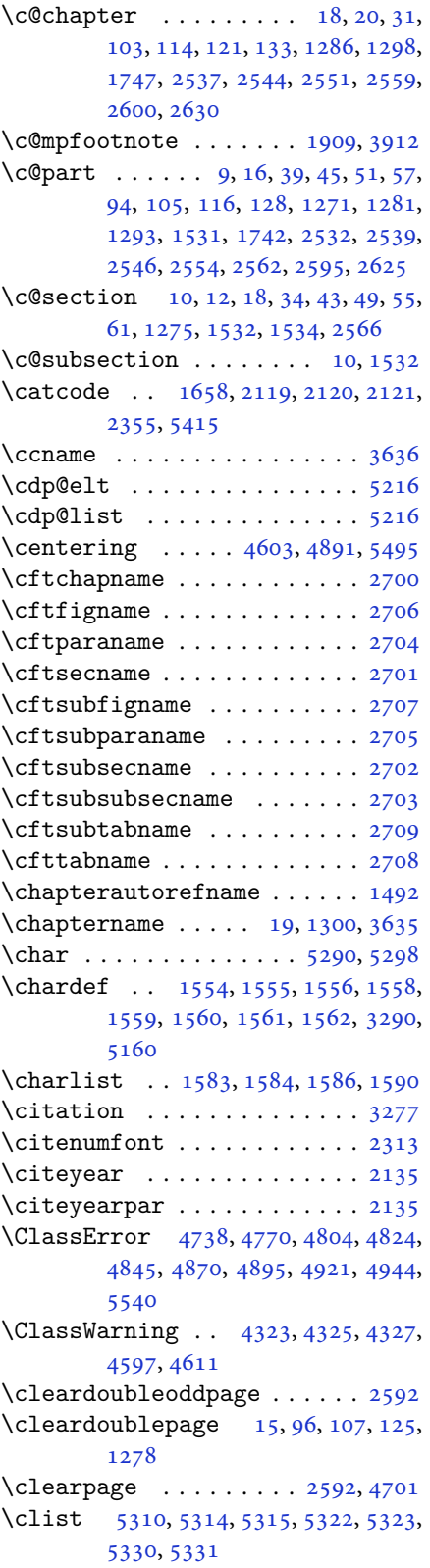

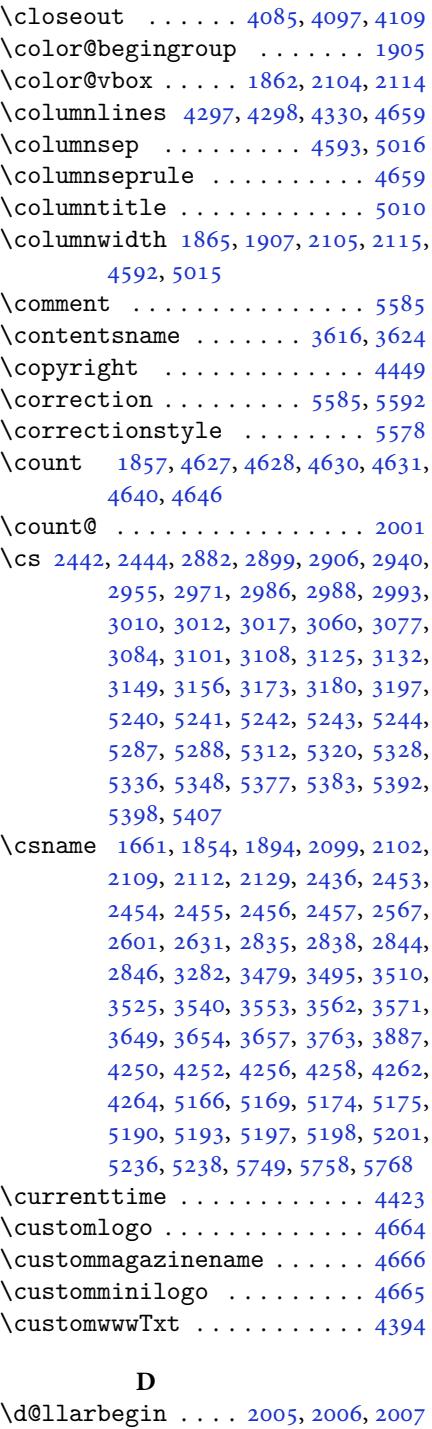

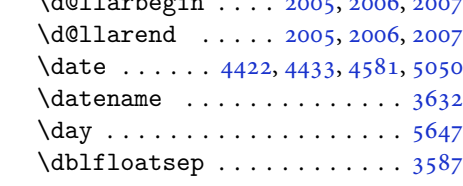

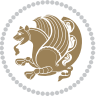

\dbltextfloatsep ........ 3588 \decimalseparator . . . 5371, 5442 \DeclareDocumentCommand . 2877, 2901, 2942, 2950, 2976, 2981, 3000, 3005, 3055, 3079, [3103,](#page-72-21) 3127, 3151, 3175, [5344,](#page-105-10) [5379,](#page-106-2) 5394 \Declar[eMath](#page-59-20)[Accen](#page-60-11)t [.](#page-60-12).....[5224](#page-60-14) \Declar[eMath](#page-61-7)[Alpha](#page-61-8)[bet](#page-62-6) ..... [5223](#page-63-10) \Declar[eMath](#page-63-11)[Delim](#page-64-9)[iter](#page-64-10) [. . .](#page-104-9) . [5225](#page-105-11) \Declar[eMath](#page-105-12)Radical . . . . . . 5227 \DeclareMathSizes ....... [5216](#page-102-21) \DeclareMathSymbol . . . . . . [5224](#page-102-22) \DeclareMathVersion ...... [5218](#page-102-6) \DeclareOption . 4319, 4320, [4321,](#page-102-23) 4322, 4324, 4326, 4328, [4329,](#page-102-11) 4330, 4331, 4332, 5582, [5589](#page-102-21) \DeclareOptionX 4128, 4134, [4138,](#page-102-7) 4142, 4146, [4150,](#page-85-6) [4154](#page-85-7) \Declar[eRobu](#page-85-9)[stCom](#page-85-10)[mand](#page-85-11) [2335](#page-85-12), [2886,](#page-85-13) [2911,](#page-85-5) [2958](#page-85-14), [3030](#page-85-15), [3033](#page-109-24), [3036](#page-109-25), 3039, 3042, [3045,](#page-82-4) [3064,](#page-82-5) [3088,](#page-82-6) [3112,](#page-82-7) [3136,](#page-82-8) [3160,](#page-82-9) [3184,](#page-82-10) 3270 \DeclareSymbolFont . [5221](#page-48-19), [5354,](#page-59-21) [5355,](#page-59-22) [5356,](#page-60-15) [5357,](#page-61-9) [5387,](#page-61-10) [5402](#page-61-11) \Declar[eSymb](#page-61-12)[olFon](#page-62-8)[tAlp](#page-62-9)[habet](#page-62-10) [5228](#page-62-11) \Declar[eSymb](#page-63-12)[olFo](#page-63-13)[ntAlp](#page-64-11)[habet](#page-64-12)@ [. .](#page-66-18) . . . . . . . . 5228 \Declar[eText](#page-104-11)[Font](#page-104-12)[Comma](#page-104-13)[nd](#page-105-13) . [3048](#page-105-14)[,](#page-104-10) 3049, 3050, 3051, 3052, [3053](#page-102-25) \def . . . . . . . . . . . . . . . . . . 2, 3, 5, 6, 7, 10, 12, [15,](#page-102-25) 17, 20, 63, 64, 77, 92, 136, 148, 161, 168, [172,](#page-62-12) [1189,](#page-62-13) [1190](#page-62-14), [1191](#page-62-15), [1192](#page-62-16), [1193](#page-62-17), 1194, 1195, 1196, 1197[,](#page-2-6) 1[46](#page-2-5)[8,](#page-2-3) [1](#page-2-10)4[7](#page-2-4)0, [1](#page-2-7)[472,](#page-2-0) [147](#page-2-11)[4,](#page-2-8) 1[48](#page-3-1)5, [1](#page-4-12)[486,](#page-4-13) [14](#page-4-15)[87,](#page-4-16) [1488](#page-5-0), [148](#page-6-4)9, [14](#page-6-5)[90,](#page-6-11) [1491,](#page-6-9) [1492,](#page-25-12) [1493,](#page-25-1) [1494](#page-25-2), [1495](#page-25-3), [1496,](#page-25-4) [1497,](#page-25-5) [1498,](#page-25-6) [1499](#page-25-7), [1500](#page-25-8), [1503,](#page-31-8) [1514,](#page-31-9) [1519,](#page-31-10) [1532](#page-31-11), [1534](#page-31-12), [1564,](#page-31-13) [1583,](#page-31-14) [1585,](#page-31-15) [1586](#page-31-16), [1591](#page-31-17), [1616,](#page-31-18) [1617,](#page-31-7) [1751,](#page-31-19) [1752](#page-31-20), [1753](#page-31-21), [1754,](#page-31-22) [1755,](#page-32-13) [1756,](#page-32-14) [1757](#page-32-15), [1758](#page-32-16), [1759,](#page-32-9) [1789,](#page-32-17) [1791,](#page-32-4) [1792](#page-32-10), [1794](#page-32-2), [1875,](#page-33-13) [1897,](#page-33-9) [1903,](#page-33-14) [1909](#page-33-11), [1916](#page-33-15), [1932,](#page-34-17) [1966,](#page-34-18) [2000,](#page-37-11) [2013](#page-37-12), [2014](#page-37-13), [2017,](#page-37-14) [2034,](#page-37-15) [2042,](#page-37-16) [2050](#page-37-17), [2051](#page-37-18), [2055,](#page-37-19) [2097,](#page-37-5) [2098,](#page-37-0) [2101](#page-37-1), [2108](#page-37-20), [2111,](#page-39-11) [2124,](#page-39-10) [2125,](#page-40-19) [2134](#page-40-20), [2137](#page-40-2), [2149,](#page-40-4) [2150,](#page-41-5) [2160,](#page-41-11) [2163](#page-42-42), [2176](#page-42-40), [2191,](#page-42-9)

2221, 2253, 2257, 2282, 2344, 2358, 2362, 2364, 2365, 2368, 2374, 2376, 2378, 2394, 2397, 2413, 2414, 2417, 2430, 2432, [2435](#page-45-12), [2452,](#page-46-17) [2657,](#page-46-0) [2711,](#page-47-14) [2719](#page-48-1), [2727](#page-48-20), [2735,](#page-48-21) [2743,](#page-48-6) [2751,](#page-48-22) [2759](#page-48-7), [2767](#page-48-9), [2775,](#page-48-10) [2776,](#page-48-23) [2831,](#page-49-19) [2832](#page-49-20), [2833](#page-49-21), [2839,](#page-49-8) [2840,](#page-49-22) [2844,](#page-49-23) [3200](#page-49-16), [3203](#page-49-3), [3208,](#page-50-17) [3222,](#page-54-23) [3238,](#page-55-12) [3239](#page-55-13), [3248](#page-56-0), [3249,](#page-56-1) [3261,](#page-56-2) [3262,](#page-56-3) [3263](#page-56-4), [3272](#page-56-5), [3275,](#page-57-2) [3377,](#page-57-3) [3478,](#page-58-8) [3494](#page-58-9), [3509](#page-58-10), [3524,](#page-58-11) [3539,](#page-58-12) [3552,](#page-58-5) [3561](#page-64-13), [3570](#page-64-14), [3622,](#page-65-11) [3623,](#page-65-12) [3624,](#page-65-0) [3625](#page-65-13), [3626](#page-65-1), [3627,](#page-65-14) [3628,](#page-66-19) [3629,](#page-66-20) [3630](#page-66-0), [3631](#page-66-2), [3632,](#page-66-8) [3633,](#page-68-4) [3634,](#page-70-0) [3635](#page-70-2), [3636](#page-70-4), [3637,](#page-70-6) [3638,](#page-71-1) [3639,](#page-71-3) [3640](#page-71-5), [3641](#page-71-7), [3649,](#page-72-22) [3651,](#page-72-23) [3654,](#page-72-20) [3663](#page-72-24), [3668](#page-72-25), [3677,](#page-72-15) [3703,](#page-72-26) [3716,](#page-72-27) [3727](#page-72-14), [3741](#page-72-28), [3747,](#page-72-29) [3750,](#page-72-0) [3753,](#page-72-17) [3757](#page-72-30), [3769](#page-73-14), [3778,](#page-73-15) [3804,](#page-73-16) [3817,](#page-73-17) [3828](#page-73-18), [3846](#page-73-0), [3851,](#page-73-1) [3858,](#page-73-9) [3868,](#page-73-10) [3887](#page-73-19), [3889](#page-73-20), [3890,](#page-73-21) [3894,](#page-74-5) [3898,](#page-74-10) [3902](#page-74-11), [3908](#page-74-12), [3912,](#page-75-8) [3968,](#page-75-9) [4118,](#page-75-10) [4123](#page-75-11), [4135](#page-75-12), [4139,](#page-75-13) [4147,](#page-76-4) [4151,](#page-76-9) [4155](#page-76-10), [4181](#page-76-11), [4185,](#page-76-12) [4394,](#page-77-13) [4664,](#page-77-14) [4665](#page-77-12), [4666](#page-77-15), [5160,](#page-77-4) [5162,](#page-77-7) [5186,](#page-77-9) [5359](#page-77-11), [5389](#page-78-43), [5404,](#page-78-42) [5416,](#page-79-15) [5417,](#page-81-10) [5442](#page-82-11), [5443](#page-82-12), [5444,](#page-82-13) [5445,](#page-82-14) [5449,](#page-82-15) [5453](#page-82-16), [5457](#page-83-6), [5461,](#page-83-8) [5465,](#page-87-12) [5469,](#page-92-0) [5490](#page-92-3), [5492](#page-92-2), [5494,](#page-101-0) [5512,](#page-101-15) [5514,](#page-101-16) [5518](#page-105-15), [5525](#page-105-16), [5561,](#page-105-17) [5562,](#page-106-3) [5565,](#page-106-4) [5566](#page-106-2), [5567](#page-106-5), [5568,](#page-106-6) [5577,](#page-106-7) [5580,](#page-106-8) [5587](#page-106-9), [5588](#page-106-10), [5594,](#page-106-11) [5595,](#page-106-1) [5598,](#page-107-17) [5782](#page-107-5) \def@NA[T@las](#page-107-18)[t@yr](#page-107-10) [. . .](#page-107-3) . [2292](#page-107-0), [2294](#page-108-22) \Defaul[tDisp](#page-108-19)[layMa](#page-108-30)[thsD](#page-108-12)[igits](#page-108-29) [4002](#page-108-11), [5444](#page-108-32), [5447](#page-108-10) \defaul[tfont](#page-109-26)[feat](#page-109-27)[ures](#page-109-28) ..... [4129](#page-112-13) \DefaultInlineMathsDig[its](#page-47-0) [3994,](#page-47-15) 5443, 5446 \Defaul[tMath](#page-106-6)[sDig](#page-106-12)its . . 3986, [5445](#page-79-16) \define@choicekey . . 3982, [3990,](#page-82-17) 3998, 4006, 4013, 4021, [4028](#page-79-17), [4035](#page-106-5), [4041](#page-106-13), 4053, 4059, 4065, 4069, 4073, 4079, [4092,](#page-79-18) [4104,](#page-106-7) 4116, 4158, 4165, [4172,](#page-79-19) [4179](#page-79-20), [4194](#page-79-21), [4204](#page-79-22) \define[@key](#page-80-12)............. [2458](#page-80-16) \define[@math](#page-81-11)[alpha](#page-81-12)[bet](#page-81-13) ..... [5218](#page-81-15) \define[@math](#page-81-16)[group](#page-82-18)....... [5218](#page-83-11)  $\def$ *lat[infon](#page-83-12)t* [. .](#page-83-13) . . . . . . . . . 3000

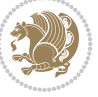

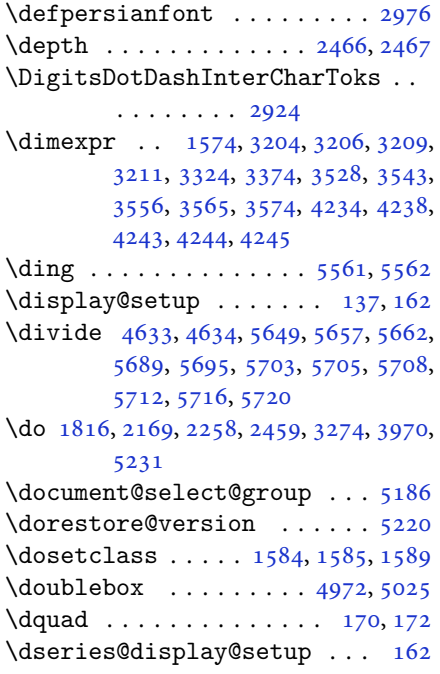

#### **E**

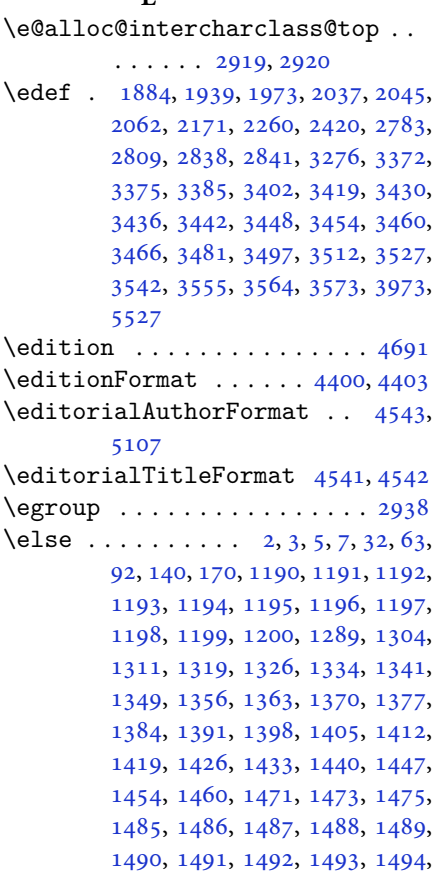

1495, 1496, 1497, 1498, 1499, 1500, 1588, 1616, 1617, 1629, 1632, 1635, 1638, 1641, 1644, 1647, 1650, 1653, 1751, 1752, , [1754,](#page-31-22) [1755,](#page-32-13) [1756,](#page-32-14) [1757](#page-32-15), , [1759,](#page-33-17) [1797,](#page-34-17) [1805,](#page-34-18) [1810](#page-34-19), , [1826,](#page-34-21) [1879,](#page-34-22) [1882,](#page-34-23) [1887](#page-34-24), , [1889,](#page-35-21) [1890,](#page-35-22) [1891,](#page-37-11) [1901](#page-37-12), , [1917,](#page-37-14) [1918,](#page-37-15) [1919,](#page-37-16) [1920](#page-37-17), , [1922,](#page-37-19) [1923,](#page-38-22) [1924,](#page-38-23) [1925](#page-38-24), , [1927,](#page-38-26) [1933,](#page-39-3) [1934,](#page-39-33) [1935](#page-39-34), , [1938,](#page-39-36) [1941,](#page-39-37) [1942,](#page-39-15) [1943](#page-39-4), , [1945,](#page-40-42) [1946,](#page-40-6) [1948,](#page-40-7) [1949](#page-40-8), , [1951,](#page-40-10) [1952,](#page-40-11) [1955,](#page-40-3) [1956](#page-40-43), , [1958,](#page-40-36) [1959,](#page-40-12) [1960,](#page-40-45) [1967](#page-40-46), , [1969,](#page-40-48) [1971,](#page-40-25) [1972,](#page-40-26) [1975](#page-40-21), , [1977,](#page-40-27) [1978,](#page-40-28) [1979,](#page-40-23) [1980](#page-40-29), , [1983,](#page-40-31) [1984,](#page-40-32) [1985,](#page-40-33) [1986](#page-40-34), , [1988,](#page-41-21) [1991,](#page-41-22) [1992,](#page-41-23) [1993](#page-41-8), , [1995,](#page-41-15) [1996,](#page-41-45) [2016,](#page-41-17) [2017](#page-41-25), , [2019,](#page-41-18) [2020,](#page-41-19) [2021,](#page-41-27) [2022](#page-41-28), , [2024,](#page-41-2) [2026,](#page-41-3) [2027,](#page-41-29) [2028](#page-41-30), , [2030,](#page-41-32) [2031,](#page-41-33) [2056,](#page-41-34) [2057](#page-41-35), , [2060,](#page-41-37) [2061,](#page-41-38) [2064,](#page-42-44) [2065](#page-42-9), , [2067,](#page-42-12) [2068,](#page-42-13) [2069,](#page-42-14) [2070](#page-42-15), , [2072,](#page-42-17) [2073,](#page-42-6) [2074,](#page-42-7) [2075](#page-42-8), , [2077,](#page-42-46) [2079,](#page-42-33) [2080,](#page-42-20) [2081](#page-42-25), , [2083,](#page-42-47) [2086,](#page-42-28) [2087,](#page-42-30) [2088](#page-43-19), , [2090,](#page-43-17) [2091,](#page-43-20) [2103,](#page-43-21) [2113](#page-43-22), , [2151,](#page-43-24) [2183,](#page-43-25) [2188,](#page-43-26) [2197](#page-43-27), , [2214,](#page-43-29) [2218,](#page-43-18) [2227,](#page-43-30) [2231](#page-43-31), , [2246,](#page-43-33) [2250,](#page-43-34) [2251,](#page-43-35) [2272](#page-43-36), , [2307,](#page-43-37) [2309,](#page-43-38) [2312,](#page-43-46) [2326](#page-43-47), , [2339,](#page-44-23) [2362,](#page-45-13) [2373,](#page-45-14) [2386](#page-45-15), , [2391,](#page-45-17) [2406,](#page-45-18) [2408,](#page-46-18) [2414](#page-46-19), , [2430,](#page-46-21) [2457,](#page-46-22) [2460,](#page-46-23) [2461](#page-46-24), , [2463,](#page-47-17) [2464,](#page-47-18) [2465,](#page-47-19) [2466](#page-47-20), , [2468,](#page-48-24) [2571,](#page-48-21) [2592,](#page-48-25) [2605](#page-49-24), , [2660,](#page-49-26) [2684,](#page-49-27) [2700,](#page-49-28) [2701](#page-49-8), , [2703,](#page-49-23) [2704,](#page-50-16) [2705,](#page-50-5) [2706](#page-50-6), , [2708,](#page-50-8) [2709,](#page-50-9) [2715,](#page-50-20) [2723](#page-50-18), , [2739,](#page-50-21) [2747,](#page-52-27) [2755,](#page-53-32) [2763](#page-53-34), , [2816,](#page-54-25) [2822,](#page-55-14) [2828,](#page-55-2) [2855](#page-55-5), , [2938,](#page-55-9) [3284,](#page-55-4) [3299,](#page-55-7) [3310](#page-55-3), , [3338,](#page-55-11) [3339,](#page-55-10) [3341,](#page-55-15) [3344](#page-56-6), , [3347,](#page-56-8) [3351,](#page-56-9) [3352,](#page-56-10) [3353](#page-56-11), , [3358,](#page-57-6) [3359,](#page-57-7) [3361,](#page-58-14) [3622](#page-58-15), , [3624,](#page-60-16) [3625,](#page-66-16) [3626,](#page-66-21) [3627](#page-66-22), , [3629,](#page-67-15) [3630,](#page-67-16) [3631,](#page-67-17) [3632](#page-67-18), , [3634,](#page-67-20) [3635,](#page-67-21) [3636,](#page-67-22) [3637](#page-67-23),

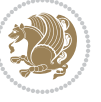

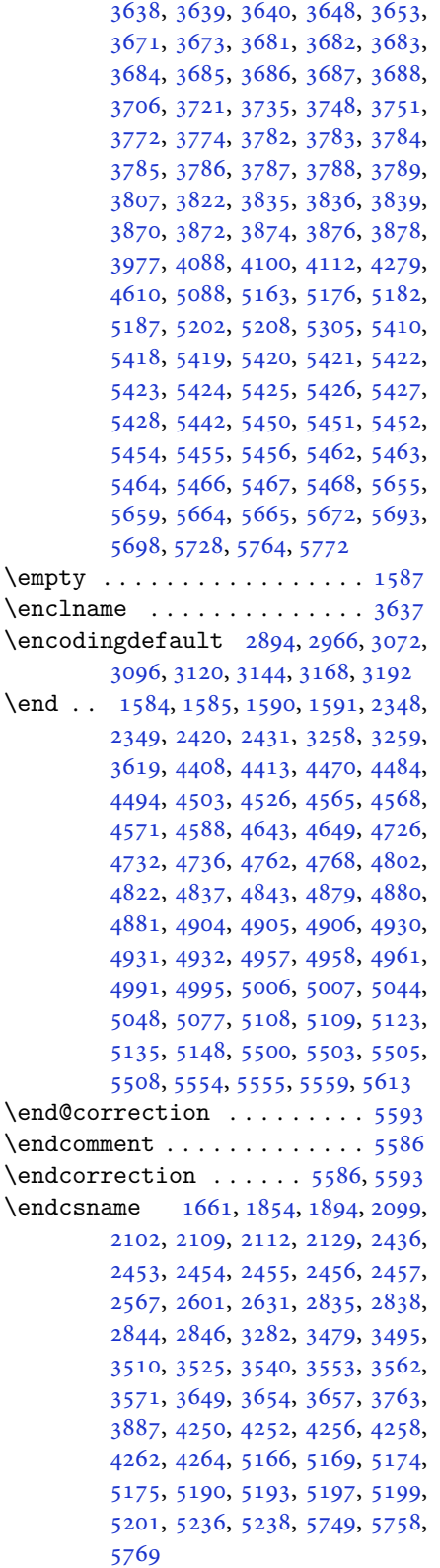

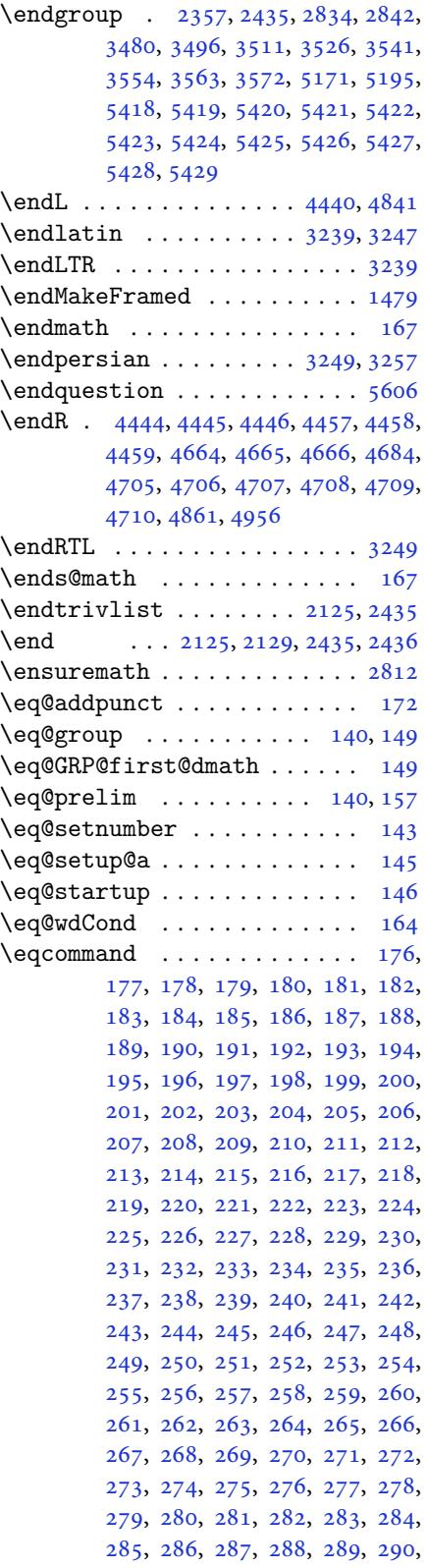

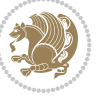

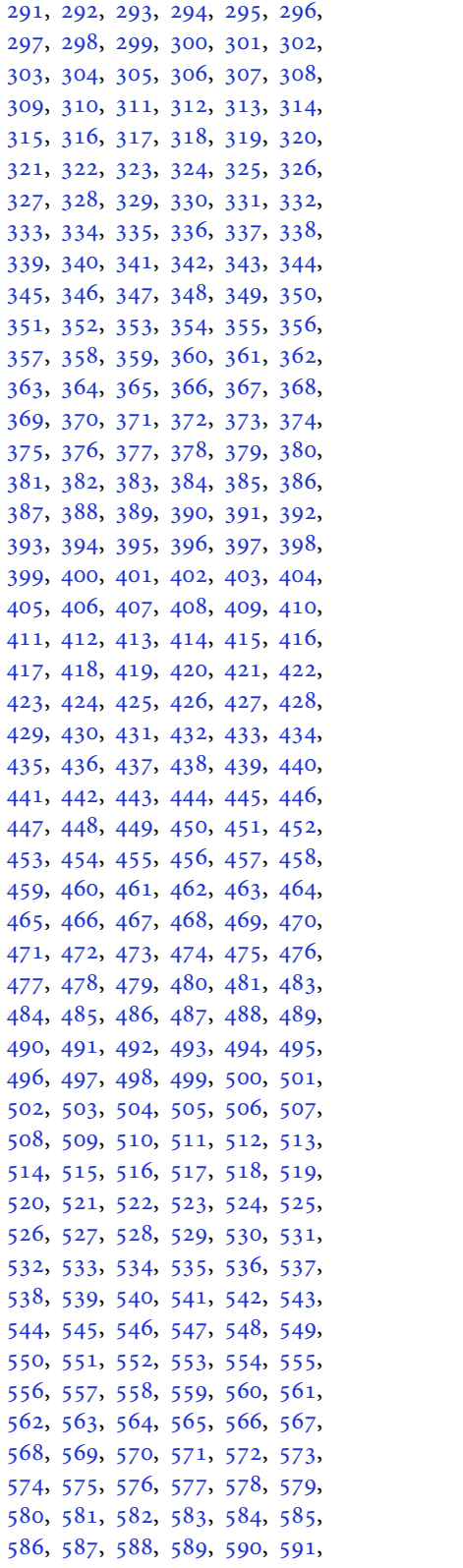

592, 593, 594, 595, 596, 597, 598, 599, 600, 601, 602, 603, 604, 605, 606, 607, 608, 609, 610, 611, 612, 613, 614, 615, , [617](#page-14-1), [618,](#page-14-2) [619,](#page-14-3) [620](#page-14-4), [621](#page-14-5), , [623](#page-14-7), [624,](#page-14-8) [625,](#page-14-9) [626](#page-14-10), [627](#page-14-11), , [629](#page-14-13), [630,](#page-14-14) [631,](#page-14-15) [632](#page-14-16), [633](#page-14-17), , [635](#page-14-19), [636,](#page-14-20) [637,](#page-14-21) [638](#page-14-22), [639](#page-14-23), , [641](#page-14-25), [642,](#page-14-26) [643,](#page-14-27) [644](#page-14-28), [645](#page-14-29), , [647](#page-14-31), [648,](#page-15-0) [649,](#page-15-1) [650](#page-15-2), [651](#page-15-3), , [653](#page-15-5), [654,](#page-15-6) [655,](#page-15-7) [656](#page-15-8), [657](#page-15-9), , [659](#page-15-11), [660,](#page-15-12) [661,](#page-15-13) [662](#page-15-14), [663](#page-15-15), , [665](#page-15-17), [666,](#page-15-18) [667,](#page-15-19) [668](#page-15-20), [669](#page-15-21), , [671](#page-15-23), [672,](#page-15-24) [673,](#page-15-25) [674](#page-15-26), [675](#page-15-27), , [677](#page-15-29), [678,](#page-15-30) [679,](#page-15-31) [680](#page-15-32), [681](#page-15-33), , [683](#page-15-35), [684,](#page-15-36) [685,](#page-15-37) [686](#page-15-38), [687](#page-15-39), , [689](#page-15-41), [690,](#page-15-42) [691,](#page-15-43) [692](#page-15-44), [693](#page-15-45), , [695](#page-15-47), [696,](#page-15-48) [697,](#page-15-49) [698](#page-15-50), [699](#page-15-51), , [701](#page-15-53), [702,](#page-16-0) [703,](#page-16-1) [704](#page-16-2), [705](#page-16-3), , [707](#page-16-5), [708,](#page-16-6) [709,](#page-16-7) [710](#page-16-8), [711](#page-16-9), , [713](#page-16-11), [714,](#page-16-12) [715,](#page-16-13) [716](#page-16-14), [717](#page-16-15), , [719](#page-16-17), [720,](#page-16-18) [721,](#page-16-19) [722](#page-16-20), [723](#page-16-21), , [725](#page-16-23), [726,](#page-16-24) [727,](#page-16-25) [728](#page-16-26), [729](#page-16-27), , [731](#page-16-29), [732,](#page-16-30) [733,](#page-16-31) [734](#page-16-32), [735](#page-16-33), , [737](#page-16-35), [738,](#page-16-36) [739,](#page-16-37) [740](#page-16-38), [741](#page-16-39), , [743](#page-16-41), [744,](#page-16-42) [745,](#page-16-43) [746](#page-16-44), [747](#page-16-45), , [749](#page-16-47), [750,](#page-16-48) [751,](#page-16-49) [752](#page-16-50), [753](#page-16-51), , [755](#page-16-53), [756,](#page-17-0) [757,](#page-17-1) [758](#page-17-2), [759](#page-17-3), , [761](#page-17-5), [762,](#page-17-6) [763,](#page-17-7) [764](#page-17-8), [765](#page-17-9), , [767](#page-17-11), [768,](#page-17-12) [769,](#page-17-13) [770](#page-17-14), [771](#page-17-15), , [773](#page-17-17), [774,](#page-17-18) [775,](#page-17-19) [776](#page-17-20), [777](#page-17-21), , [779](#page-17-23), [780,](#page-17-24) [781,](#page-17-25) [782](#page-17-26), [783](#page-17-27), , [785](#page-17-29), [786,](#page-17-30) [788,](#page-17-31) [789](#page-17-32), [790](#page-17-33), , [792](#page-17-35), [793,](#page-17-36) [794,](#page-17-37) [795](#page-17-38), [796](#page-17-39), , [798](#page-17-41), [799,](#page-17-42) [800,](#page-17-43) [801](#page-17-44), [802](#page-17-45), , [804](#page-17-47), [805,](#page-17-48) [806,](#page-17-49) [807](#page-17-50), [808](#page-17-51), , [810](#page-17-53), [811,](#page-18-1) [812,](#page-18-2) [813](#page-18-3), [814](#page-18-4), , [816](#page-18-6), [817,](#page-18-7) [818,](#page-18-8) [819](#page-18-9), [820](#page-18-10), , [822](#page-18-12), [823,](#page-18-13) [824,](#page-18-14) [825](#page-18-15), [826](#page-18-16), , [828](#page-18-18), [829,](#page-18-19) [830,](#page-18-20) [831](#page-18-21), [832](#page-18-22), , [834](#page-18-24), [835,](#page-18-25) [836,](#page-18-26) [837](#page-18-27), [838](#page-18-28), , [840](#page-18-30), [841,](#page-18-31) [842,](#page-18-32) [843](#page-18-33), [844](#page-18-34), , [846](#page-18-36), [847,](#page-18-37) [848,](#page-18-38) [849](#page-18-39), [850](#page-18-40), , [852](#page-18-42), [853,](#page-18-43) [854,](#page-18-44) [855](#page-18-45), [856](#page-18-46), , [858](#page-18-48), [859,](#page-18-49) [860,](#page-18-50) [861](#page-18-51), [862](#page-18-52), , [864](#page-19-0), [865,](#page-19-1) [866,](#page-19-2) [867](#page-19-3), [868](#page-19-4), , [870](#page-19-6), [871,](#page-19-7) [872,](#page-19-8) [873](#page-19-9), [874](#page-19-10), , [876](#page-19-12), [877,](#page-19-13) [878,](#page-19-14) [879](#page-19-15), [880](#page-19-16), , [882](#page-19-18), [883,](#page-19-19) [884,](#page-19-20) [885](#page-19-21), [886](#page-19-22), , [888](#page-19-24), [889,](#page-19-25) [890,](#page-19-26) [891](#page-19-27), [892](#page-19-28),

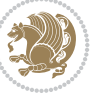

893, 894, 895, 896, 897, 898, 899, 900, 901, 902, 903, 904, 905, 906, 907, 908, 909, 910, 911, 912, 913, 914, 915, 916, [917](#page-19-37), [918,](#page-20-0) [919,](#page-20-1) [920](#page-20-2), [921](#page-20-3), [922,](#page-20-4) [923](#page-20-5), [924,](#page-20-6) [925,](#page-20-7) [926](#page-20-8), [927](#page-20-9), [928,](#page-20-10) [929](#page-20-11), [930,](#page-20-12) [931,](#page-20-13) [932](#page-20-14), [933](#page-20-15), [934,](#page-20-16) [935](#page-20-17), [936,](#page-20-18) [937,](#page-20-19) [938](#page-20-20), [939](#page-20-21), [940,](#page-20-22) [941](#page-20-23), [942,](#page-20-24) [943,](#page-20-25) [944](#page-20-26), [945](#page-20-27), [946,](#page-20-28) [947](#page-20-29), [948,](#page-20-30) [949,](#page-20-31) [950](#page-20-32), [951](#page-20-33), [952,](#page-20-34) [953](#page-20-35), [954,](#page-20-36) [955,](#page-20-37) [956](#page-20-38), [957](#page-20-39), [958,](#page-20-40) [959](#page-20-41), [960,](#page-20-42) [961,](#page-20-43) [962](#page-20-44), [963](#page-20-45), [964,](#page-20-46) [965](#page-20-47), [966,](#page-20-48) [967,](#page-20-49) [968](#page-20-50), [969](#page-20-51), [970,](#page-20-52) [971](#page-20-53), [972,](#page-21-0) [973,](#page-21-1) [974](#page-21-2), [975](#page-21-3), [976,](#page-21-4) [977](#page-21-5), [978,](#page-21-6) [979,](#page-21-7) [980](#page-21-8), [981](#page-21-9), [982,](#page-21-10) [983](#page-21-11), [984,](#page-21-12) [985,](#page-21-13) [986](#page-21-14), [987](#page-21-15), [988,](#page-21-16) [989](#page-21-17), [990,](#page-21-18) [991,](#page-21-19) [992](#page-21-20), [993](#page-21-21), [994,](#page-21-22) [995](#page-21-23), [996,](#page-21-24) [997,](#page-21-25) [998,](#page-21-26) [999,](#page-21-27) [1000,](#page-21-28) [100](#page-21-29)1, [100](#page-21-30)2, [10](#page-21-31)[03,](#page-21-32) 1[004,](#page-21-33) [1005,](#page-21-34) [100](#page-21-35)6, [100](#page-21-36)7, [10](#page-21-37)[08,](#page-21-38) 1[009,](#page-21-39) [1010,](#page-21-40) [101](#page-21-41)1, [101](#page-21-42)2, [10](#page-21-43)[13,](#page-21-44) 1[014,](#page-21-45) [1015,](#page-21-46) [101](#page-21-47)6, [10](#page-21-48)1[7,](#page-21-49) 10[18,](#page-21-50) 1[019](#page-21-51), [1020,](#page-21-52) [1021,](#page-21-53) [1022,](#page-22-0) [1023](#page-22-1), [1024](#page-22-2), [1025,](#page-22-3) [1026,](#page-22-4) [1027,](#page-22-5) [1028](#page-22-6), [1029](#page-22-7), [1030,](#page-22-8) [1031,](#page-22-9) [1032,](#page-22-10) [1033](#page-22-11), [1034](#page-22-12), [1035,](#page-22-13) [1036,](#page-22-14) [1037,](#page-22-15) [1038](#page-22-16), [1039](#page-22-17), [1040,](#page-22-18) [1041,](#page-22-19) [1042,](#page-22-20) [1043](#page-22-21), [1044](#page-22-22), [1045,](#page-22-23) [1046,](#page-22-24) [1047,](#page-22-25) [1048](#page-22-26), [1049](#page-22-27), [1050,](#page-22-28) [1051,](#page-22-29) [1052,](#page-22-30) [1053](#page-22-31), [1054](#page-22-32), [1055,](#page-22-33) [1056,](#page-22-34) [1057,](#page-22-35) [1058](#page-22-36), [1059](#page-22-37), [1060,](#page-22-38) [1061,](#page-22-39) [1062,](#page-22-40) [1063](#page-22-41), [1064](#page-22-42), [1065,](#page-22-43) [1066,](#page-22-44) [1067,](#page-22-45) [1068](#page-22-46), [1069](#page-22-47), [1070,](#page-22-48) [1071,](#page-22-49) [1072,](#page-22-50) [1073](#page-22-51), [1074](#page-22-52), [1075,](#page-22-53) [1076,](#page-23-0) [1077,](#page-23-1) [1078](#page-23-2), [1079](#page-23-3), [1080,](#page-23-4) [1081,](#page-23-5) [1082,](#page-23-6) [1083](#page-23-7), [1084](#page-23-8), [1085,](#page-23-9) [1086,](#page-23-10) [1087,](#page-23-11) [1088](#page-23-12), [1089](#page-23-13), [1090,](#page-23-14) [1091,](#page-23-15) [1092,](#page-23-16) [1093](#page-23-17), [1094](#page-23-18), [1095,](#page-23-19) [1096,](#page-23-20) [1097,](#page-23-21) [1098](#page-23-22), [1099](#page-23-23), [1100,](#page-23-24) [1101,](#page-23-25) [1102,](#page-23-26) [1103](#page-23-27), [1104](#page-23-28), [1105,](#page-23-29) [1106,](#page-23-30) [1107,](#page-23-31) [1108](#page-23-32), [1109](#page-23-33), [1110,](#page-23-34) [1111,](#page-23-35) [1112,](#page-23-36) [1113](#page-23-37), [1114](#page-23-38), [1115,](#page-23-39) [1116,](#page-23-40) [1117,](#page-23-41) [1118](#page-23-42), [1129](#page-23-43), [1130,](#page-23-44) [1131,](#page-23-45) [1132,](#page-23-46) [1133](#page-23-47), [1134](#page-23-48), [1135,](#page-23-49) [1136,](#page-23-50) [1137,](#page-23-51) [1138](#page-23-52), [1139](#page-23-53), [1140,](#page-24-0) [1141,](#page-24-1) [1142,](#page-24-2) [1143](#page-24-3), [1144](#page-24-4), [1145,](#page-24-5) [1146,](#page-24-6) [1147,](#page-24-7) [1148](#page-24-8), [1149](#page-24-9), [1150,](#page-24-10) [1151,](#page-24-11) [1152,](#page-24-12) [1153](#page-24-13), [1154](#page-24-14), [1155,](#page-24-15) [1156,](#page-24-16) [1157,](#page-24-17) [1158](#page-24-18), [1159](#page-24-19), [1160,](#page-24-20) [1161,](#page-24-21) [1162,](#page-24-22) [1163](#page-24-23), [1164](#page-24-24), [1165,](#page-24-25) [1166,](#page-24-26) [1167,](#page-24-27) [1168](#page-24-28), [1169](#page-24-29), [1170,](#page-24-30)

1171, 1172, 1173, 1174, 1175, 1176, 1177, 1178, 1179, 1180, 1181, 1182, 1183, 1184, 1185, 1186, 1187, 1660 \eqenvi[ronme](#page-25-15)[nt](#page-25-16) . [1217](#page-25-17), [1218](#page-25-18), [1219](#page-25-19), [1220](#page-25-20), [1221,](#page-25-21) [1222,](#page-25-22) [1223,](#page-25-23) [1224](#page-25-24), [1225](#page-25-25), [1226,](#page-25-26) [1227,](#page-25-27) [1228,](#page-25-28) [1229](#page-25-29), [1230](#page-25-30), [1231](#page-25-31), [1232](#page-35-10), 1233, 1234, 1235, 1236, [1237,](#page-26-7) [1238,](#page-26-8) [1239](#page-26-9), [1240](#page-26-10), [1241,](#page-26-11) [1242,](#page-26-12) [1243,](#page-26-13) [1244](#page-26-14), [1245](#page-26-15), [1246,](#page-26-16) [1247,](#page-26-17) [1248,](#page-26-18) [1249](#page-26-19), [1250](#page-26-20), [1251,](#page-26-21) [1252,](#page-26-22) [1253,](#page-26-23) [1254](#page-26-24), [1255](#page-26-25), [1256,](#page-26-26) [1257,](#page-26-27) [1258,](#page-26-28) [1260](#page-26-29), [1261](#page-26-30), [1262,](#page-26-31) [1263,](#page-26-32) [1264,](#page-26-33) [1265](#page-26-34), [1266](#page-26-35), [1267,](#page-26-36) [1268,](#page-26-37) [1269,](#page-26-38) [1661](#page-26-39)  $\eqref{eq:142} \eqref{eq:142}$  $\eqref{eq:142} \eqref{eq:142}$  $\eqref{eq:142} \eqref{eq:142}$  $\eqref{eq:142} \eqref{eq:142}$  $\eqref{eq:142} \eqref{eq:142}$ \equal [4639](#page-26-45), [4794](#page-26-46), [4966](#page-27-11), [4971](#page-27-12), [4976](#page-27-13), [4981](#page-27-14), [4986,](#page-27-15) [5019,](#page-27-16) [5024,](#page-27-17) [5029](#page-27-18), [5034](#page-27-19), [5039](#page-27-20) \equationautoref[name](#page-27-21) . [. . .](#page-27-22) . [1](#page-35-19)[485](#page-6-36) \escapec[har](#page-91-14) . [. . . .](#page-94-8) [2837](#page-97-12), [5168](#page-97-13), [5192](#page-97-14) \everyd[ispla](#page-97-15)y [. .](#page-98-15) . [137](#page-98-16), [5477](#page-98-17), [5478](#page-98-18) \everyj[ob](#page-98-19) .. [. . .](#page-99-9) . . . . . 2809, 2810  $\text{Veverymath} \dots \dots \dots \dots \ 5474$  $\text{Veverymath} \dots \dots \dots \dots \ 5474$ \everypar . . . . . . [3241,](#page-58-17) [3251,](#page-101-22) [3268](#page-101-23) \ExecuteOptions ......... [5596](#page-107-23) \ExecuteOptionsX . . . . [. . . .](#page-57-5) [4211](#page-57-9) \exp . . 2886, 2888, 2889, 2890, [2911,](#page-107-24) 2913, 2914, [2915,](#page-65-18) [2958,](#page-65-19) [2960,](#page-66-15) 2961, 2962, 2991, 2993, [2994,](#page-109-33) 2995, 3015, 3017, 3018, [3019,](#page-83-14) [3064,](#page-59-21) [3066,](#page-59-24) [3067,](#page-59-25) [3068,](#page-59-26) [3088](#page-59-22), [3090](#page-59-27), [3091,](#page-59-28) [3092,](#page-59-29) [3112,](#page-60-15) [3114](#page-60-18), [3115](#page-60-19), [3116,](#page-60-20) [3136,](#page-61-13) [3138,](#page-61-4) [3139](#page-61-14), [3140](#page-61-15), [3160,](#page-61-16) [3162,](#page-61-6) [3163,](#page-61-17) [3164](#page-61-18), [3184](#page-62-10), [3186,](#page-62-19) [3187,](#page-62-20) [3188](#page-62-21) \expand[after](#page-62-22) [137](#page-62-23), [1584](#page-62-24), [1590](#page-63-12), [1814](#page-63-17), [1815](#page-63-18), [1939,](#page-63-19) [1973,](#page-63-13) [2062,](#page-63-20) [2099](#page-63-21), [2102](#page-63-22), [2109,](#page-64-11) [2112,](#page-64-17) [2129,](#page-64-18) [2171](#page-64-19), [2260](#page-64-12), [2376](#page-64-20), [2381](#page-64-21), [2382](#page-64-22), 2387, 2392, 2[393,](#page-5-18) [2399,](#page-33-10) [2400,](#page-33-12) [2401](#page-38-20), [2402](#page-38-6), [2409,](#page-40-24) [2410,](#page-41-24) [2411,](#page-42-29) [2412](#page-43-42), [2414](#page-43-43), [2423,](#page-43-44) [2424,](#page-43-45) [2425,](#page-44-21) [2426](#page-45-7), [2436](#page-46-8), [2453,](#page-48-10) [2454,](#page-48-27) [2455,](#page-48-12) [2456](#page-49-11), [2815](#page-49-30), [2817,](#page-49-12) [2821,](#page-49-31) [2823,](#page-49-13) [2827](#page-49-32), [2829](#page-49-6), [2834,](#page-49-33) [2835,](#page-49-14) [2838,](#page-49-34) [2841](#page-49-7), [2842](#page-49-8), [2844,](#page-49-35) [2845,](#page-49-15) [3276,](#page-49-36) [3378](#page-49-10), [3649](#page-49-18), [3654,](#page-50-0) [3657,](#page-50-14) [3672,](#page-50-1) [3678](#page-50-15), [3763](#page-57-0), [3773,](#page-57-10) [3779,](#page-57-1) [3873,](#page-57-11) [3875](#page-58-0), [3877](#page-58-18), [3879,](#page-58-1) [3887,](#page-58-3) [5163,](#page-58-4) [5182](#page-58-13),

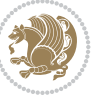

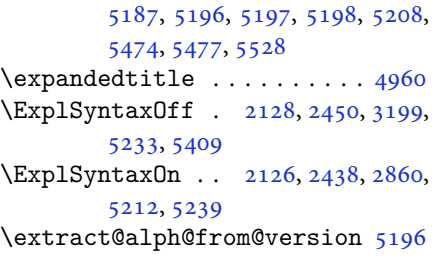

### **[F](#page-102-30)**

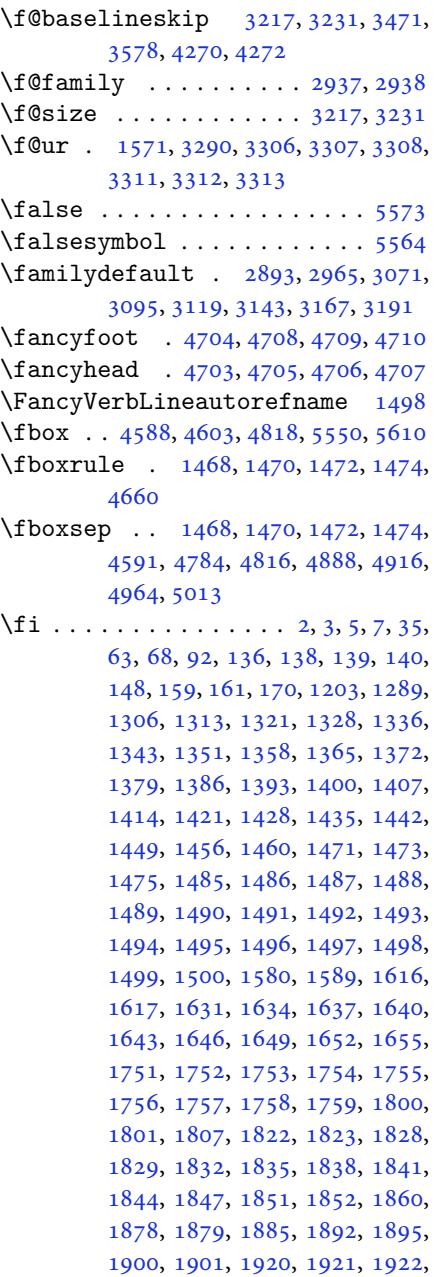

1923, 1927, 1928, 1929, 1943, 1944, 1945, 1946, 1961, 1962, 1977, 1978, 1979, 1980, 1997, , 2012 , 2021 , 2022 , 2023 , , [2031](#page-40-36) , [2032](#page-40-49) , [2036](#page-40-50) , [2041](#page-40-21) , , [2049](#page-40-27), [2052](#page-40-28), [2066](#page-41-4), [2067](#page-41-46), , [2069](#page-41-19) , [2092](#page-41-27) , [2093](#page-41-28) , [2103](#page-41-7) , , [2125](#page-42-48), [2143](#page-42-14), [2161](#page-42-15), [2182](#page-42-16), , [2195](#page-42-33), [2199](#page-42-49), [2208](#page-42-0), [2209](#page-42-36), , [2225](#page-42-39), [2230](#page-42-50), [2234](#page-43-16), [2238](#page-43-17), , [2243](#page-43-21), [2248](#page-43-2), [2249](#page-43-48), [2250](#page-43-46), , [2271](#page-44-24) , [2273](#page-44-27) , [2295](#page-44-28) , [2303](#page-45-19) , , [2312](#page-45-21), [2321](#page-45-22), [2322](#page-45-23), [2328](#page-45-24), , [2341](#page-46-25) , [2362](#page-46-26) , [2377](#page-46-20) , [2395](#page-46-27) , , [2428](#page-46-29) , [2431](#page-46-30) , [2457](#page-46-31) , [2469](#page-46-22) , , [2573](#page-46-32), [2574](#page-46-33), [2575](#page-47-22), [2576](#page-47-23), , [2578](#page-47-19), [2579](#page-47-25), [2580](#page-47-26), [2581](#page-47-21), , [2583](#page-48-28), [2584](#page-48-21), [2585](#page-48-29), [2586](#page-49-37), , [2592](#page-49-38), [2606](#page-49-17), [2607](#page-50-16), [2608](#page-50-10), , [2610](#page-52-4), [2611](#page-52-5), [2612](#page-52-6), [2613](#page-52-7), , [2615](#page-52-9), [2616](#page-52-10), [2617](#page-52-2), [2618](#page-53-11), , [2620](#page-53-9), [2621](#page-53-6), [2636](#page-53-12), [2637](#page-53-13), , [2639](#page-53-32), [2640](#page-53-14), [2641](#page-53-15), [2642](#page-53-16), , [2644](#page-53-18), [2645](#page-53-19), [2646](#page-53-20), [2647](#page-53-21), , [2649](#page-53-22), [2650](#page-53-5), [2651](#page-53-10), [2662](#page-53-7), , [2700](#page-53-24), [2701](#page-53-36), [2702](#page-54-8), [2703](#page-54-9), , [2705](#page-54-11), [2706](#page-54-12), [2707](#page-54-13), [2708](#page-54-14), , [2717](#page-54-6), [2725](#page-54-16), [2733](#page-54-4), [2741](#page-54-7), , [2757](#page-54-17), [2765](#page-54-18), [2772](#page-54-26), [2818](#page-54-27), , [2830](#page-55-2), [2848](#page-55-5), [2849](#page-55-8), [2857](#page-55-9), , [2938](#page-55-7) , [3245](#page-55-3) , [3255](#page-55-6) , [3277](#page-55-11) , , [3298](#page-55-17), [3303](#page-56-13), [3304](#page-56-14), [3305](#page-56-15), , [3314](#page-56-17), [3315](#page-56-18), [3316](#page-56-19), [3317](#page-57-12), , [3337](#page-58-20), [3338](#page-58-21), [3339](#page-58-22), [3343](#page-58-23), , [3349](#page-60-16), [3350](#page-65-22), [3352](#page-65-23), [3353](#page-66-5), , [3359](#page-66-27), [3363](#page-66-28), [3364](#page-66-29), [3365](#page-66-30), , [3501](#page-67-26), [3516](#page-67-27), [3532](#page-67-28), [3548](#page-67-29), , [3566](#page-67-14) , [3575](#page-67-15) , [3622](#page-67-16) , [3623](#page-67-31) , , [3625](#page-67-32), [3626](#page-67-33), [3627](#page-67-22), [3628](#page-67-23), , [3630](#page-67-35), [3631](#page-67-36), [3632](#page-67-37), [3633](#page-67-38), , [3635](#page-70-3), [3636](#page-70-5), [3637](#page-71-0), [3638](#page-71-2), , [3640](#page-71-6), [3648](#page-71-8), [3653](#page-72-22), [3675](#page-72-23), , [3701](#page-72-24), [3706](#page-72-25), [3707](#page-72-15), [3710](#page-72-26), , [3713](#page-72-14), [3725](#page-72-28), [3729](#page-72-29), [3731](#page-72-0), , [3734](#page-72-30), [3737](#page-73-14), [3739](#page-73-15), [3745](#page-73-16), , [3751](#page-73-18), [3755](#page-73-7), [3760](#page-73-8), [3776](#page-73-30), , [3802](#page-74-15), [3807](#page-74-6), [3808](#page-74-16), [3811](#page-74-17), , [3814](#page-74-18) , [3826](#page-74-19) , [3830](#page-74-2) , [3832](#page-74-8) , , [3835](#page-74-3), [3841](#page-74-9), [3842](#page-74-21), [3844](#page-75-24), , [3856](#page-75-2), [3862](#page-75-25), [3880](#page-75-26), [3881](#page-75-27),

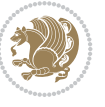

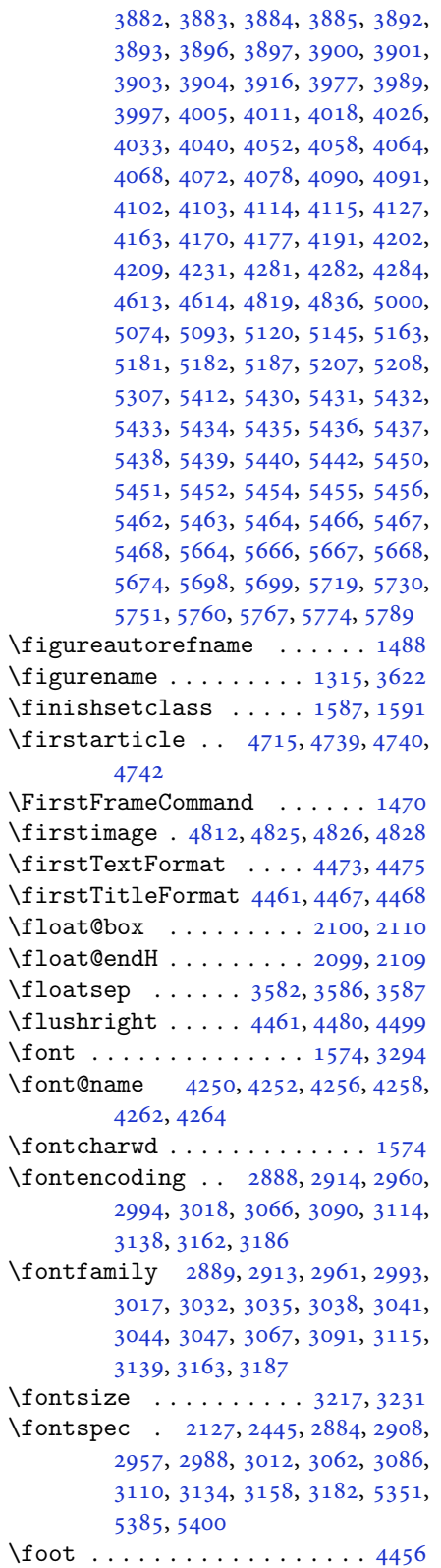

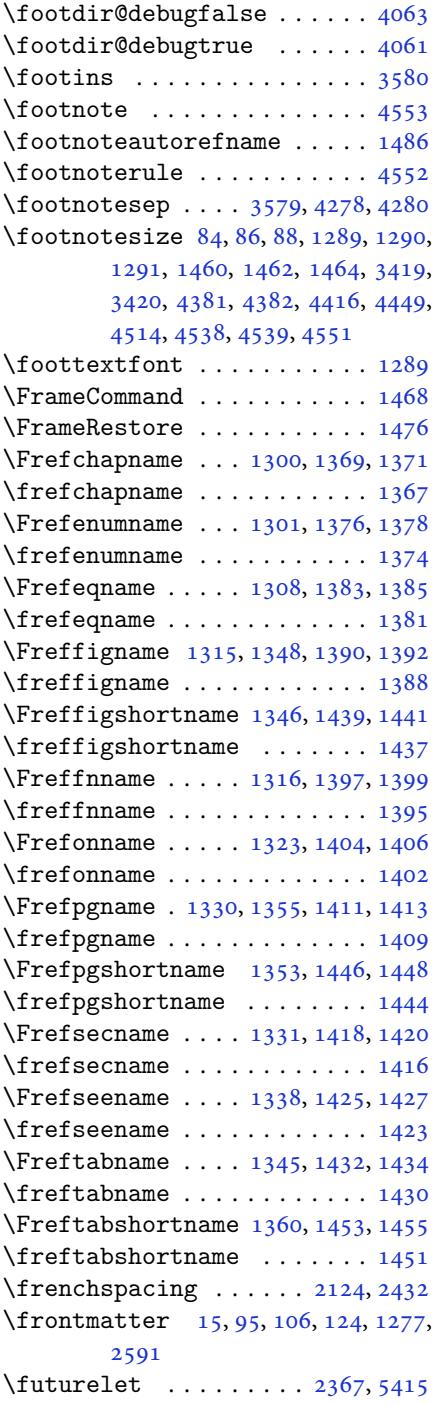

# **G**

\g 2888, [2894](#page-53-37), [2914](#page-2-11), [29](#page-4-19)[60,](#page-5-22) 2[966](#page-5-23), [2994](#page-27-25), 3018, 3066, 3072, [3090,](#page-48-30) [3096,](#page-106-0) 3114, 3120, 3138, 3144, 3162, 3168, 3186, 3192, 5213, 5351,

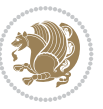

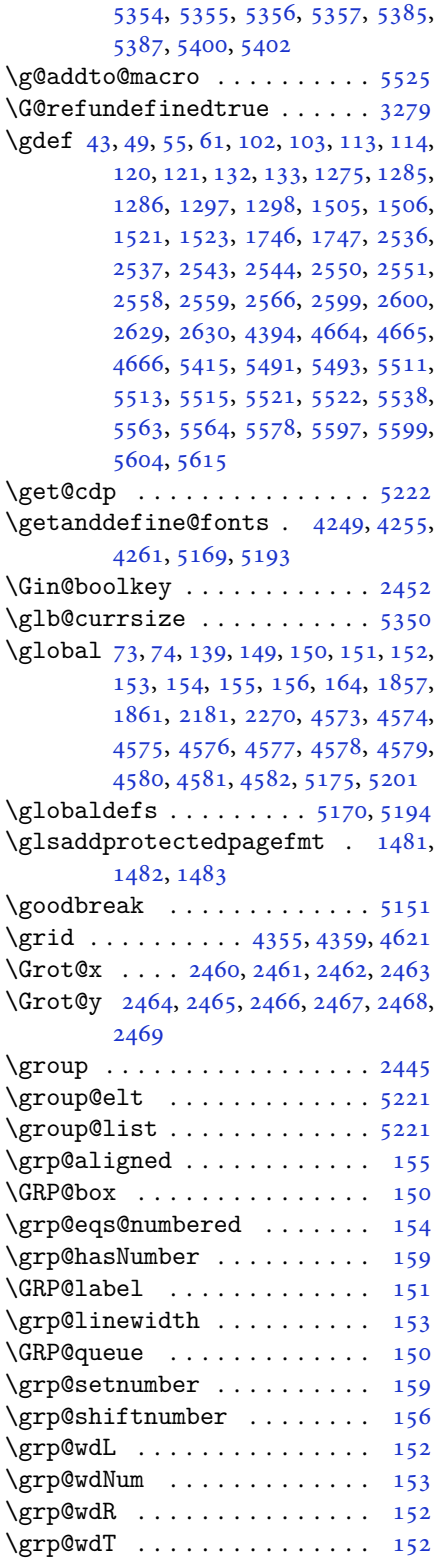

# **H**

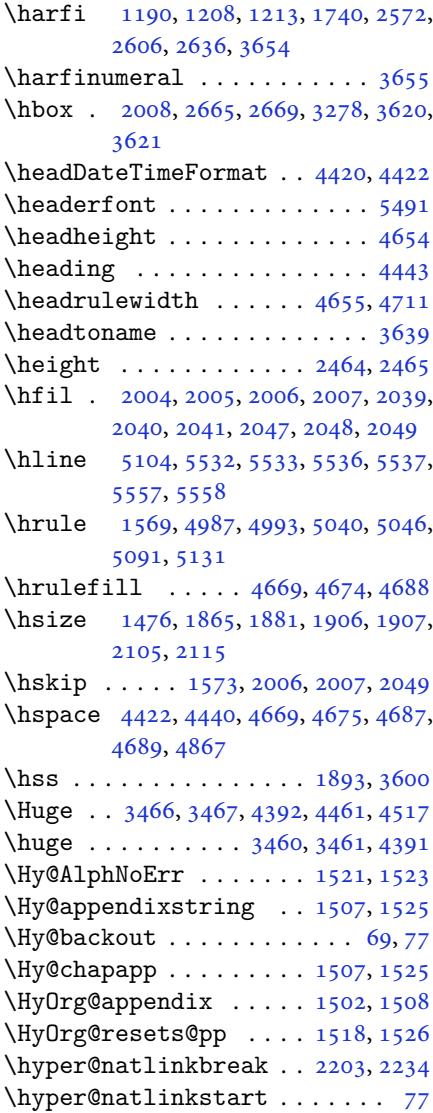

### **I**

\if . 140, 159, 1818, 1824, [1830,](#page-45-26) [1833,](#page-46-20) 1836, 1839, 1842, 1845, 18[48,](#page-4-15) 1879, 1886, 1887, 1888, 1889, 1901, 1918, 1919, 1920, 1921, [922,](#page-6-37) [1923,](#page-38-33) [1924,](#page-38-34) [1925,](#page-38-35) [1926](#page-38-36), , [1941,](#page-38-38) [1942,](#page-38-39) [1943,](#page-38-40) [1944](#page-38-41), , [1946,](#page-39-38) [1948,](#page-39-34) [1949,](#page-39-35) [1950](#page-39-36), , [1952,](#page-40-6) [1955,](#page-40-7) [1956,](#page-40-8) [1957](#page-40-9), , [1959,](#page-40-11) [1960,](#page-40-3) [1975,](#page-40-43) [1976](#page-40-44), , [1978,](#page-40-25) [1979,](#page-40-26) [1980,](#page-40-21) [1982](#page-40-22), , [1984,](#page-40-28) [1985,](#page-40-23) [1986,](#page-40-29) [1987](#page-40-30), , [1991,](#page-40-32) [1992,](#page-40-33) [1993,](#page-40-34) [1994](#page-41-20),

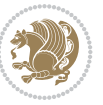

```
1995, 1996, 2019, 2020, 2021,
      2022, 2023, 2024, 2026, 2027,
      2028, 2029, 2030, 2031, 2064,
      2065, 2066, 2067, 2068, 2069,
      2070, 2071, 2072, 2073, 2074,
      2075, 2076, 2077, 2079, 2080,
      2081, 2082, 2083, 2086, 2087,
      2088, 2089, 2090, 2091, 2186,
      2216, 2234, 2244, 2250, 2251,
      2312, 2328, 2360, 2380, 2386,
      2388, 2398, 2406, 2408, 2430,
      2460, 2461, 2462, 2463, 2464,
      2465, 2466, 2467, 2468, 2469
\if@@textdigitfont@on 2937, 2938,
      3329
i@algorithmicloaded@ ..
      . . . . . . . . 1629
ded@1632
i@backrefloaded@ .. 1635
\if@bidi@csprimitive ..... 1660
\if@bidi@csundef 2925, 3614, 3867,
      3918
1638
1641
loaded@1644
i@tocloftloaded@ .. 1647
1650
1653
28
4228
3277
\if@hboxRconstruct . . 1878, 1900
139
1565
3914
 . . . .2125
462,
      5463, 5464, 5466, 5467, 5468
138
1895
 . . . . . . .3, 5,
      7, 63, 92, 136, 148, 161, 1302,
      1309, 1317, 1324, 1332, 1339,
      1347, 1354, 1361, 1368, 1375,
      1382, 1389, 1396, 1403, 1410,
      1417, 1424, 1431, 1438, 1445,
      1452, 1471, 1473, 1475, 1485,
      1486, 1487, 1488, 1489, 1490,
      1491, 1492, 1493, 1494, 1495,
      1496, 1497, 1498, 1499, 1500,
```

```
1616, 1617, 1751, 1752, 1753,
       1754, 1755, 1756, 1757, 1758,
       1759, 1879, 1901, 2700, 2701,
       2702, 2703, 2704, 2705, 2706,
       2707, 2708, 2709, 2712, 2720,
       2728, 2736, 2744, 2752, 2760,
       2768, 3622, 3623, 3624, 3625,
       3626, 3627, 3628, 3629, 3630,
       3631, 3632, 3633, 3634, 3635,
       3636, 3637, 3638, 3639, 3640
@footnote12891460
main . . .  . . . .3284
\if@RTLtab 1920, 1921, 1922, 1923,
       1943, 1944, 1945, 1946, 1977,
       1978, 1979, 1980, 2021, 2022,
       2023, 2024, 2066, 2067, 2068,
       2069
\if@tempswa 2303, 3485, 3501, 3516,
       3532, 3548, 3557, 3566, 3575
\if@twoside . . . . . . . . . . . . . 2592
\if@xepersian@@computeautoilg
        \ldots . .86,68
\ifadl@usingarypkg . . . . . . 1965
66
\ifcase 2003, 2034, 2038, 2042, 2046,
       2185, 2215, 2308, 3642, 3651,
       3679, 3742, 3748, 3751, 3754,
       3758, 3780, 3847, 3852, 3859,
       3891, 3895, 3899, 3903, 3972,
       3983, 3991, 3999, 4007, 4014,
       4022, 4029, 4036, 4042, 4054,
       4060, 4066, 4070, 4074, 4080,
       4093, 4105, 4117, 4159, 4166,
       4173, 4180, 4195, 4205, 5782
1692814282028263295,
       3296, 3300, 3301, 3306, 3307,
       3311, 3312, 3321, 3337, 3338,
       3339, 3345, 3352, 3353, 3359,
       4274, 4278, 4601, 5086
\iffontchar . . . . . . . . . 3294, 5300
. .  . . . . . . .1802
. .  . . . . . . .1808
 18905165, 5189
2183,2272
2268
2339
2133
\ifNAT@swa . 2185, 2250, 2274, 2326
1917,1933,
       1934, 1935, 1936, 1938, 1967,
```
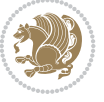

```
1968, 1969, 1970, 1972, 2017,
         2018, 2056, 2057, 2058, 2059,
         2061, 2682, 2853, 3319, 3669,
         3671, 3680, 3681, 3682, 3683,
         3684, 3685, 3686, 3687, 3704,
         3706, 3708, 3710, 3712, 3717,
         3728, 3729, 3731, 3733, 3734,
         3737, 3770, 3772, 3781, 3782,
         3783, 3784, 3785, 3786, 3787,
         3788, 3805, 3807, 3809, 3811,
         3813, 3818, 3829, 3830, 3832,
         3834, 3835, 3837, 3842, 3869,
         3871, 3873, 3875, 3877, 3879,
         3893, 3897, 3901, 3904, 4998,
         5072, 5118, 5143, 5166, 5190,
         5660, 5664, 5692, 5698, 5719,
         5746, 5750, 5755, 5759, 5761,
         5770
 . . .1819182556535658
else4341435343624466,
         4481, 4500, 4521, 4639, 4717,
         4718, 4748, 4780, 4794, 4814,
         4832, 4856, 4886, 4910, 4937,
         4966, 4971, 4976, 4981, 4986,
         5019, 5024, 5029, 5034, 5039,
         5539
. . .  . . .32433253
exvii. .285240824094,
         4106
11901191119211931194,
         1195, 1196, 1197, 1198, 1199,
         1200, 1587, 1795, 1798, 1882,
         2102, 2112, 2189, 2190, 2192,
         2219, 2220, 2222, 2291, 2309,
         2369, 2418, 2457, 2570, 2572,
         2573, 2574, 2575, 2576, 2577,
         2578, 2579, 2580, 2581, 2582,
         2583, 2584, 2585, 2586, 2604,
         2606, 2607, 2608, 2609, 2610,
         2611, 2612, 2613, 2614, 2615,
         2616, 2617, 2618, 2619, 2620,
         2634, 2636, 2637, 2638, 2639,
         2640, 2641, 2642, 2643, 2644,
         2645, 2646, 2647, 2648, 2649,
         2650, 2835, 2843, 2937, 2938,
         5163, 5187, 5410, 5418, 5419,
         5420, 5421, 5422, 5423, 5424,
         5425, 5426, 5427, 5428, 5442,
         5450, 5451, 5452, 5454, 5455,
         5456, 5462, 5463, 5464, 5466,
```

```
5467, 5468
\ifXePersian@kabiseh . 5621, 5726
\ifXePersian@leap ... 5621, 5670
\IfxepersianPackageVersion 2825
\IfxepersianPackageVersionBefore
        . . . . . . . . 2819
\IfxepersianPackageVersionLater
        . . . . . . . . 2813
\ifxetex . . . . . . . 4594, 4817, 4834
\ignorespaces 173, 2107, 2117, 2880,
        2904, 2946, 2953, 3058, 3082,
        3106, 3130, 3154, 3178, 4412,
       4465, 4475, 4480, 4488, 4493,
        4499, 4507, 4767, 4793, 4942
\image . . . . . . . . . . . . . . . . . 4589
\immediate 3277, 4085, 4086, 4097,
        4098, 4109, 4110
\includegraphics 4604, 4818, 4835
\indexEntryFormat . . . 4410, 4412
\indexEntryPageFormat 4416, 4418
\indexEntryPageTxt . . 4415, 4418
\indexEntrySeparator . 4414, 4942
4406,4408
\indexitem . 4935, 4945, 4946, 4948
\infty . . . .3628
5172,5220
\innerAuthorFormat . . 4538, 5055
\innerPlaceFormat . . . 4539, 5055
\innerSubtitleFormat . 4528, 4529
\innerTextFinalMark . . 4540, 5076
\innerTitleFormat 4517, 4522, 4523
1674,1675,
        1676, 1677, 3922, 3923, 3924,
        3925, 3926, 3927, 3928, 3929,
        3930, 3931, 3932, 3933, 3934,
        3935, 3936, 3937, 3938, 3939,
        3940, 3941, 3942, 3943, 3944,
        3945, 3946, 3947, 3948, 3949,
        3950, 3951, 3952, 3953, 3954,
        3955, 3956, 3957, 3958, 3959,
        3960, 3961, 3962, 3963, 3964,
       3965, 3966, 4067, 4071, 4229,
        4230
\insert@column . 2005, 2006, 2007,
        2008, 2010, 2011
52455248525652645272,
        5280
172
\intsep .............. 3586
```
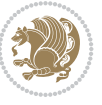

```
\iranicdefault . 3026, 3038, 3183,
      3191
\iranicfamily .. 3036, 3037, 3050,
      3184
\item \ldots556655675568
torefname ....... 1487
350035153531,
      3547
 . . . .39125577
        J
. .4086408740984099,
      4110, 4111
```
### **K**

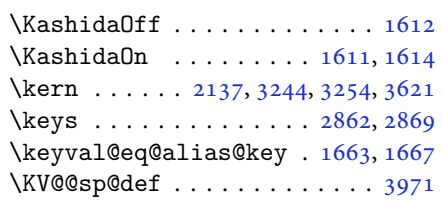

#### **L**

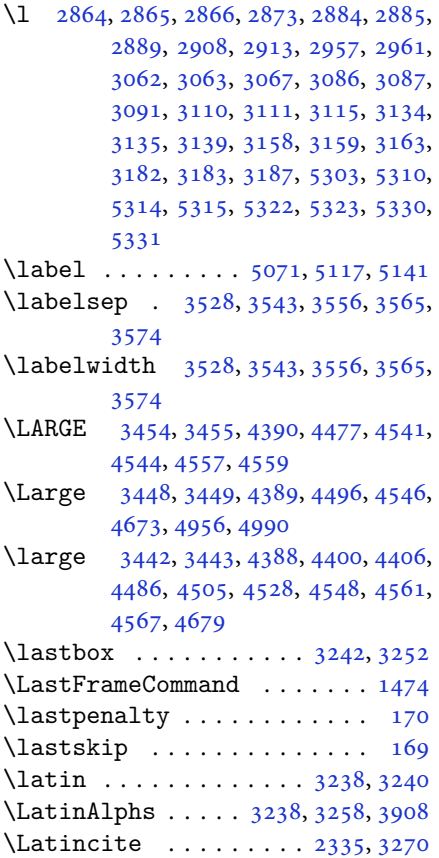

\latinfont . 2958, 3214, 3216, 4130  $\lambda$ latintoday ............. 3261 \lccode . . . . . . . . 2354, 2355, 2356 \leaders . . . . . . . . . . . . . . . 1569 \leavevmode . . [138](#page-60-15), [139,](#page-65-28) [1876,](#page-65-29) [1898,](#page-82-27) 2125, 3272, 3620 \leftfootnoterule ....... [4045](#page-48-33) \leftmargin 3481, 3497, 3512, [3527,](#page-33-22) 3528, 35[42,](#page-5-20) 3[543,](#page-5-21) [3555,](#page-39-40) [3556](#page-39-41), [3564](#page-44-24), [3565](#page-66-2), [3573](#page-72-18), 3574 \leftmargini . . . . 3481, 3497, [3512](#page-80-35) \leftmarginii ........... [3527](#page-70-11) \leftma[rgini](#page-71-31)[ii](#page-71-10) .. [. . .](#page-71-32). [. . . .](#page-71-11) [3542](#page-71-33) \leftma[rgini](#page-71-12)v [. .](#page-71-34). [. . .](#page-71-13). [. . .](#page-71-35) . 3555 \leftmarginv . . . . [. . . .](#page-70-8) [. . . .](#page-70-10) [3564](#page-70-9) \leftmarginvi ........... [3573](#page-70-11) \let . . . 11, 19, 73, 74, 149, 151, [154,](#page-71-10) 155, 156, 162, 167, 1198, [1199,](#page-71-11) 1200, 1201, 1502, 1512, [1513,](#page-71-12) 1518, 1533, 1587, 1589, [1869,](#page-71-13) 1[870](#page-2-9), [18](#page-3-15)[71,](#page-4-0) [187](#page-4-1)2, [18](#page-6-14)[73,](#page-6-7) 1[874](#page-6-1), [189](#page-6-40)3, [19](#page-6-2)[10,](#page-6-12) 1[911,](#page-6-13) [1912,](#page-25-10) [1913](#page-25-0), [1982](#page-25-13), [1983,](#page-25-9) [1984,](#page-32-8) [2026,](#page-32-0) [2027](#page-32-1), [2028](#page-32-3), [2096,](#page-32-11) [2099,](#page-33-18) [2100,](#page-33-21) [2109](#page-39-25), [2110](#page-39-26), [2129,](#page-39-27) [2133,](#page-39-24) [2135,](#page-39-29) [2136](#page-39-28), [2139](#page-39-14), [2140,](#page-40-15) [2141,](#page-40-0) [2142,](#page-40-1) [2144](#page-40-17), [2145](#page-41-1), [2146,](#page-41-2) [2147,](#page-41-3) [2152,](#page-42-6) [2153](#page-42-7), [2154](#page-42-8), [2155,](#page-43-10) [2156,](#page-43-42) [2157,](#page-43-4) [2158](#page-43-44), [2168](#page-43-6), [2177,](#page-44-21) [2180,](#page-44-6) [2183,](#page-44-20) [2184](#page-44-30), [2257](#page-44-31), [2266,](#page-44-7) [2269,](#page-44-32) [2272,](#page-44-33) [2273](#page-44-11), [2281](#page-44-0), [2336,](#page-44-2) [2361,](#page-44-4) [2372,](#page-44-8) [2379](#page-44-12), [2385](#page-44-1), [2389,](#page-44-3) [2390,](#page-44-5) [2405,](#page-44-34) [2407](#page-44-13), [2427](#page-44-9), [2436,](#page-45-37) [2454,](#page-45-38) [2456,](#page-45-13) [2570](#page-45-20), [2604](#page-46-0), [2634,](#page-46-35) [2655,](#page-46-36) [2681,](#page-46-24) [3201](#page-46-33), [3202](#page-47-30), [3214,](#page-48-17) [3215,](#page-48-34) [3219,](#page-48-35) [3220](#page-48-36), [3223](#page-49-40), [3224,](#page-49-4) [3225,](#page-49-41) [3226,](#page-49-42) [3228](#page-49-43), [3229](#page-49-44), [3233,](#page-49-18) [3234,](#page-50-14) [3260,](#page-50-15) [3273](#page-52-1), [3392](#page-53-2), [3409,](#page-54-1) [3426,](#page-54-31) [3487,](#page-55-0) [3650](#page-64-32), [3655](#page-64-0), [3662,](#page-65-28) [3768,](#page-65-30) [3888,](#page-65-31) [3906](#page-65-32), [3907](#page-65-33), [3909,](#page-65-7) [3910,](#page-65-34) [4119,](#page-65-35) [4120](#page-65-36), [4124](#page-65-37), [4125,](#page-65-38) [4162,](#page-65-8) [4189,](#page-66-39) [4190](#page-66-7), [4551](#page-68-2), [4552,](#page-68-3) [4553,](#page-69-0) [4573,](#page-70-7) [4574](#page-73-2), [4575](#page-73-11), [4576,](#page-73-6) [4577,](#page-75-7) [4578,](#page-77-37) [4579](#page-78-2), [4580](#page-78-0), [4581,](#page-78-3) [4582,](#page-78-1) [5161,](#page-81-1) [5177](#page-81-0), [5203](#page-82-0), [5350,](#page-82-1) [5475,](#page-82-3) [5479,](#page-83-7) [5494](#page-83-9), [5583](#page-90-24), [5584,](#page-90-23) [5585,](#page-90-22) [5586,](#page-90-25) [5590](#page-90-26), [5591](#page-90-2), [5592,](#page-90-1) [5593,](#page-90-3) [5605,](#page-90-4) [5606](#page-90-27), [5779](#page-90-11), [5780,](#page-90-28) [5781](#page-90-10) \linesk[ip](#page-102-35). [. . .](#page-107-26) [. . . .](#page-107-27) . . . . . [4562](#page-107-10)  $\langle$ linesp[read](#page-109-19) [. . .](#page-109-23). [. . . .](#page-109-31) . . . . . [3324](#page-109-20)

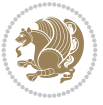

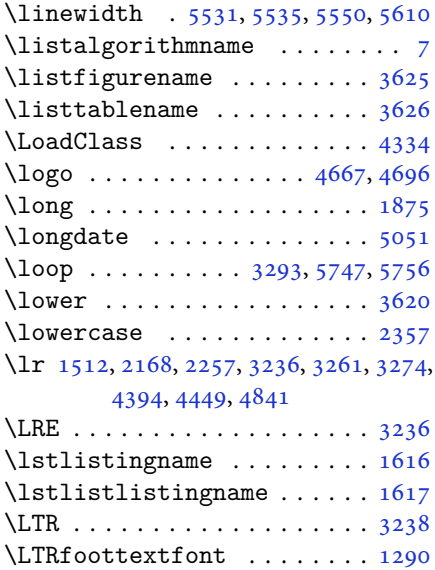

# **M**

\ltx@IfUndefined 1504, 1516, [1520](#page-34-17)

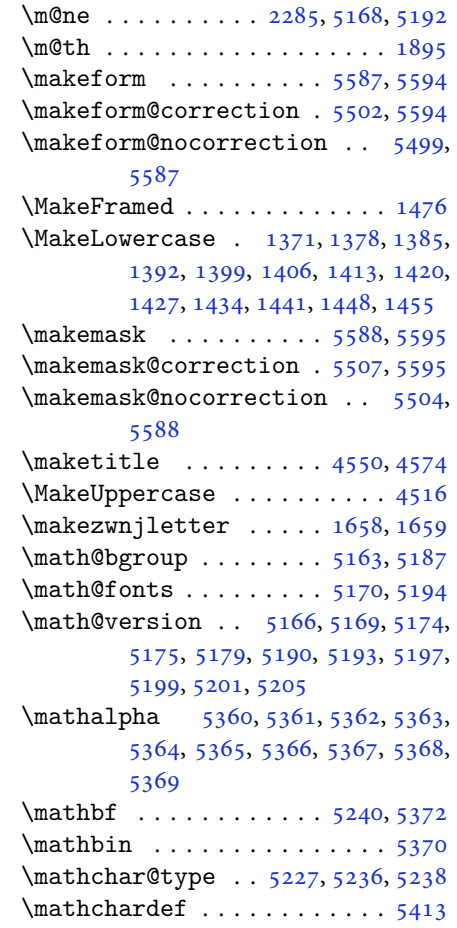

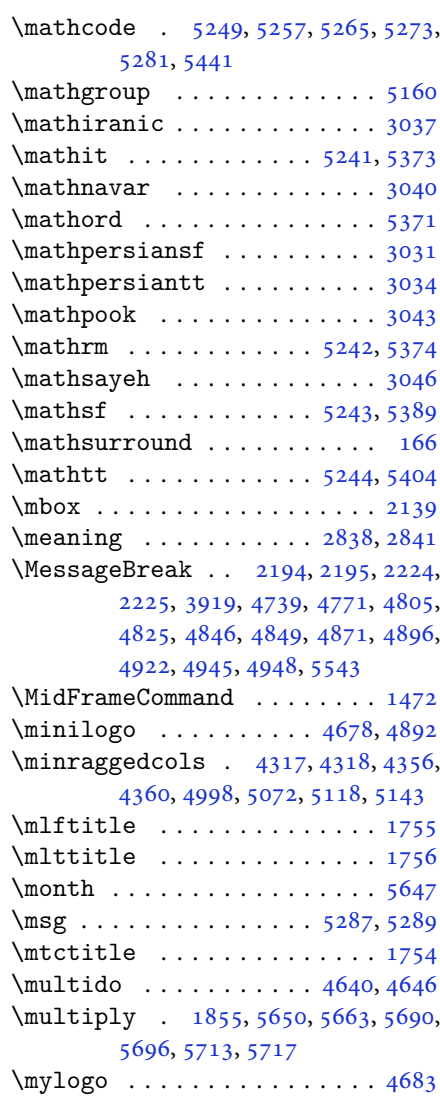

# **N**

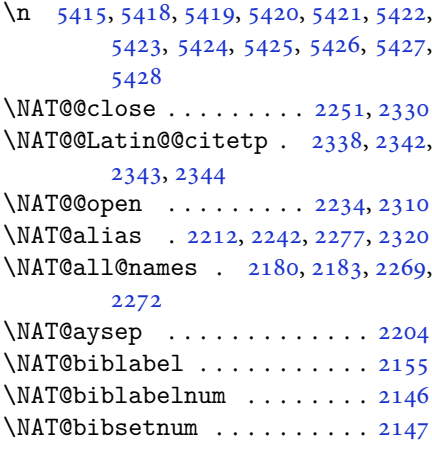

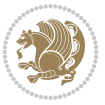

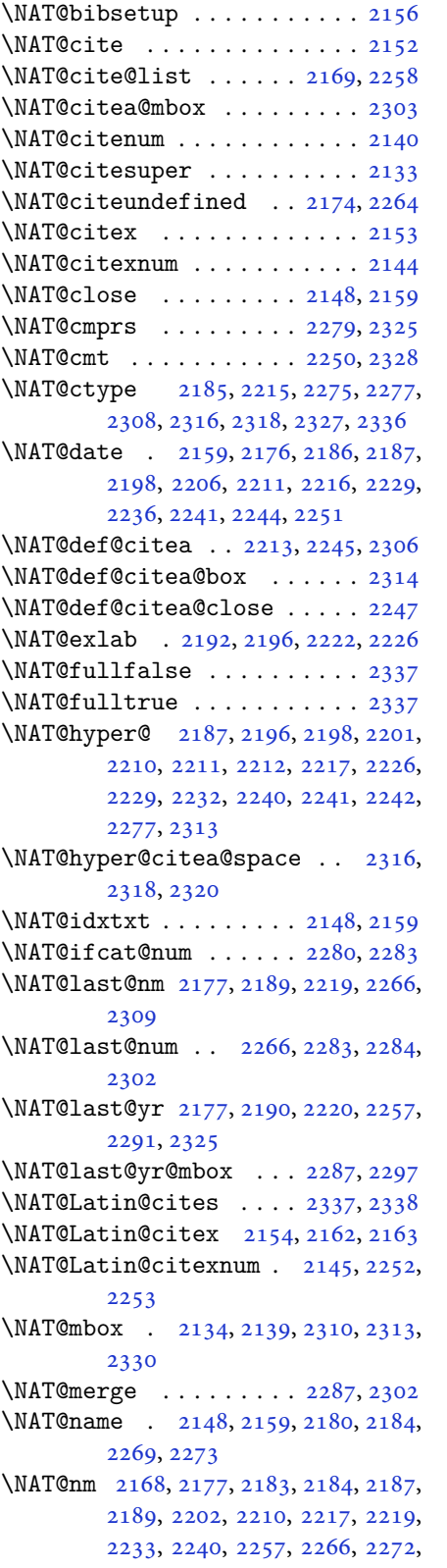

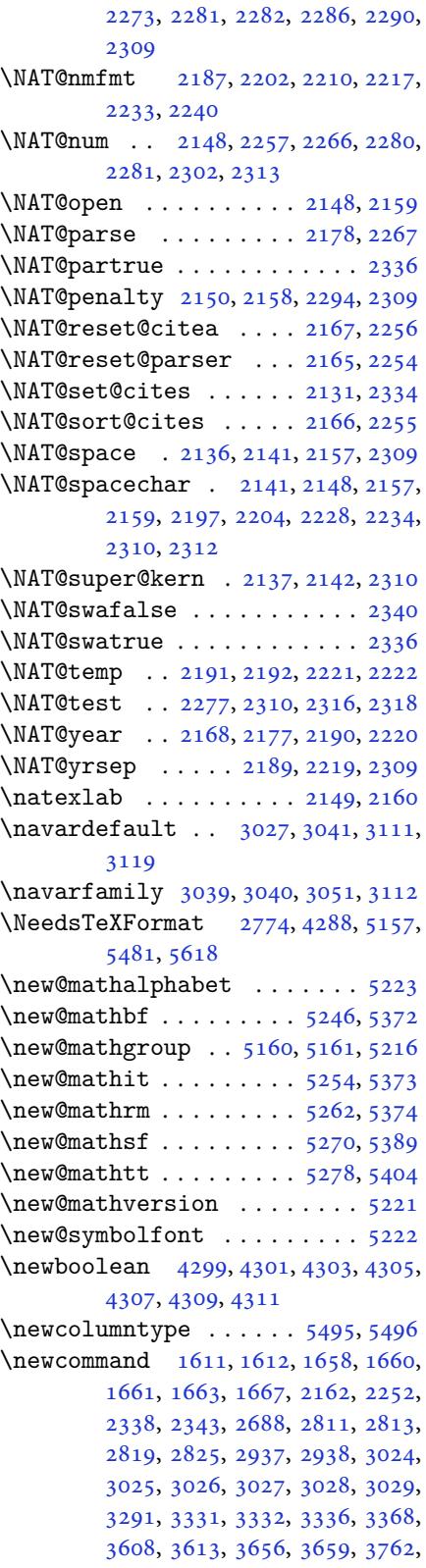

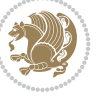

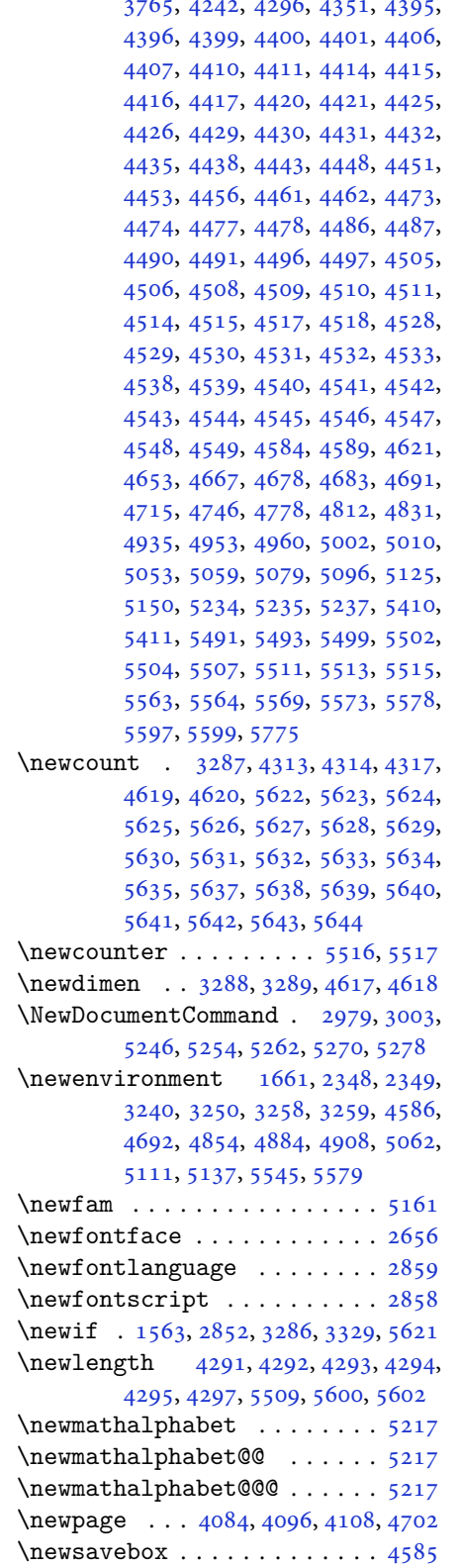

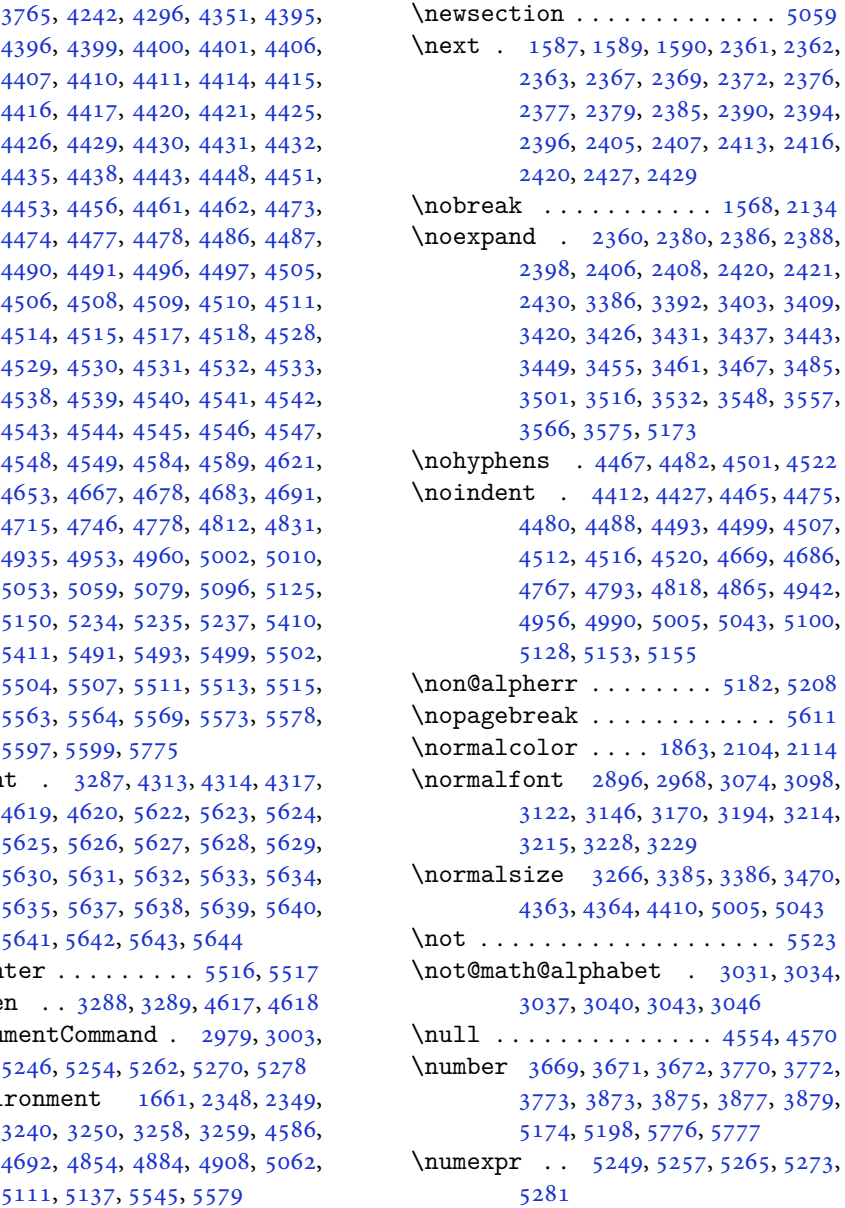

### **[O](#page-75-22)**

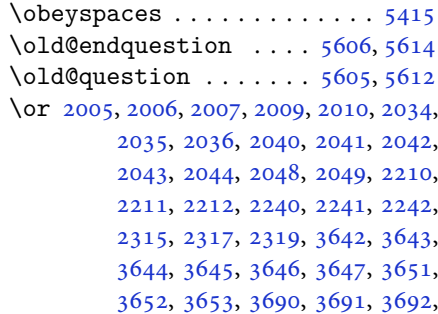

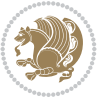

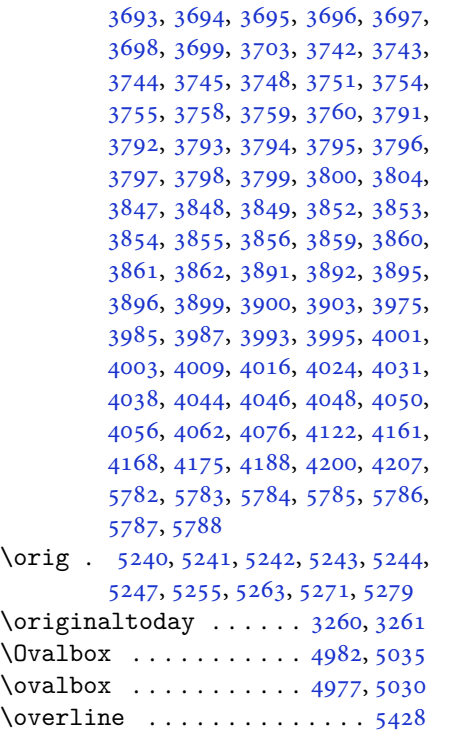

# **P**

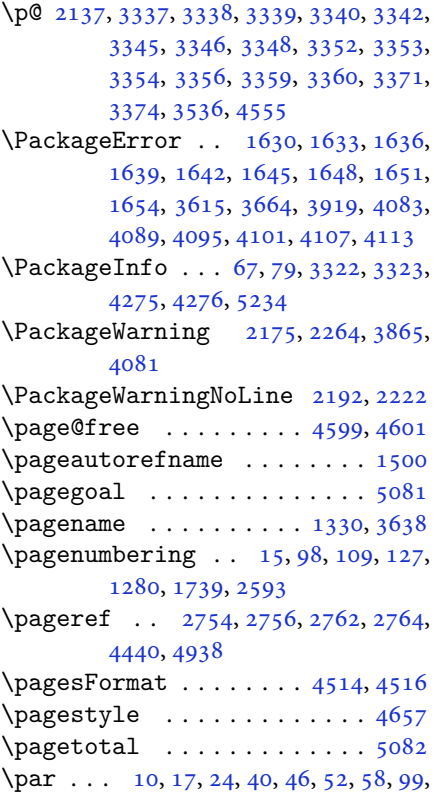

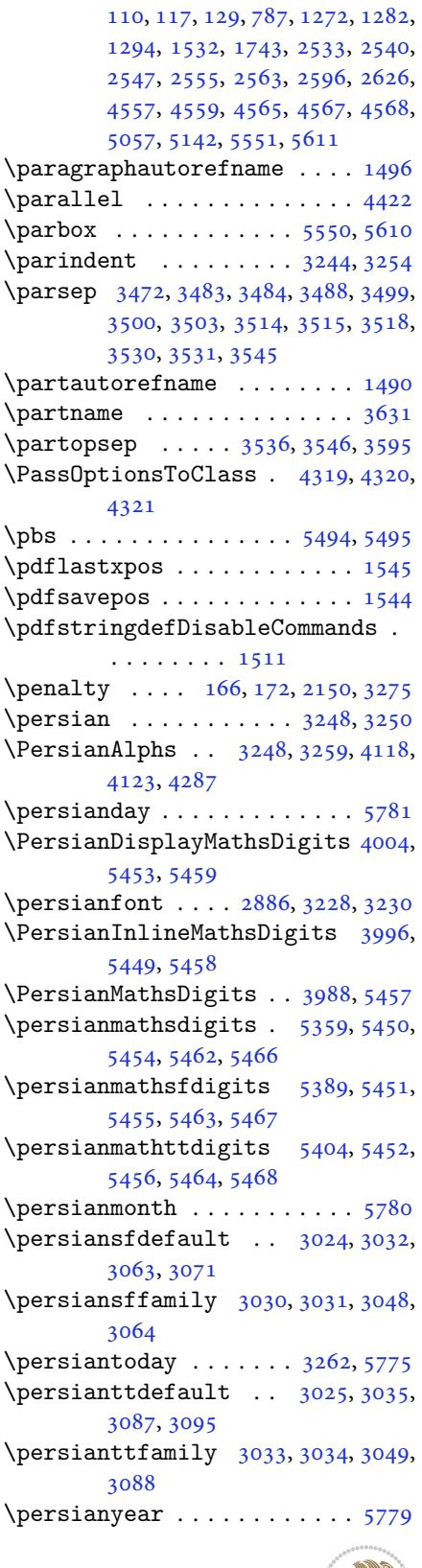

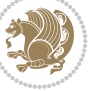

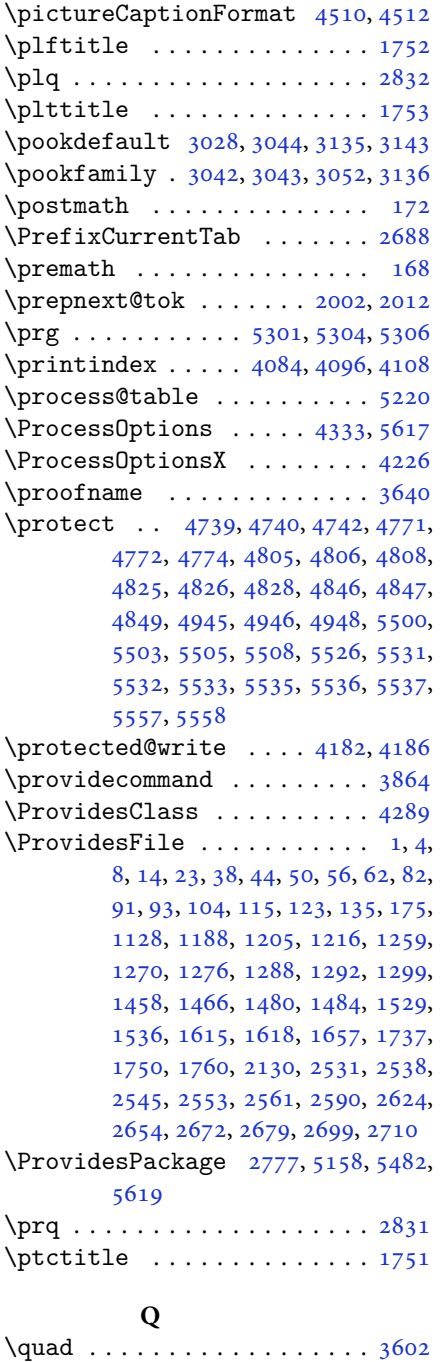

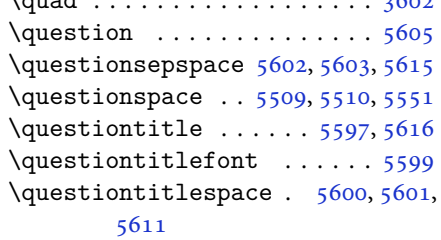

# **R**

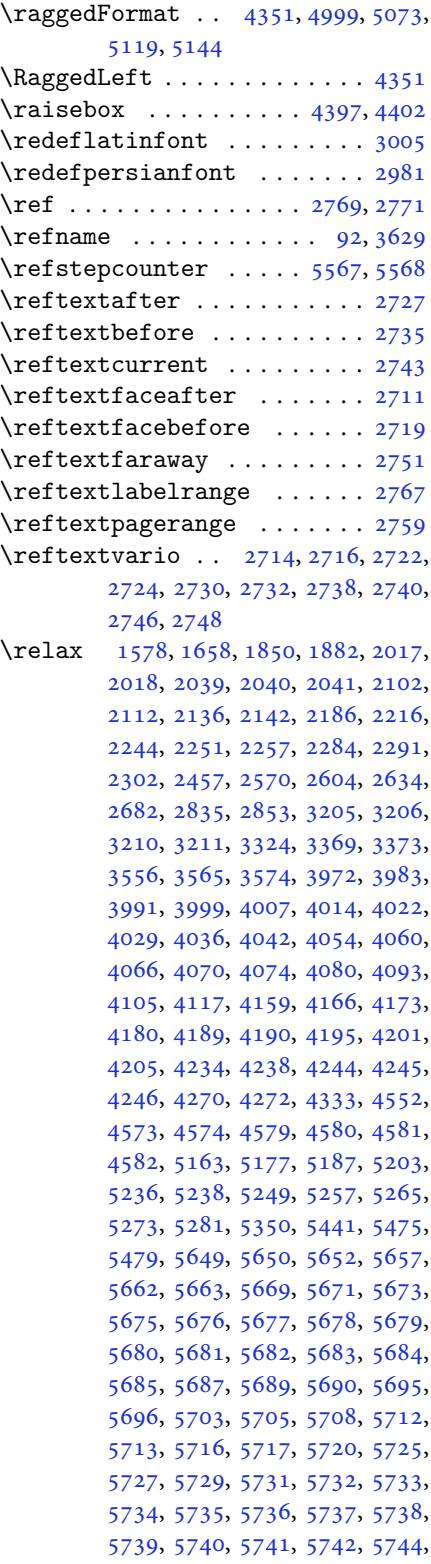

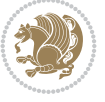

5745, 5748, 5753, 5757, 5763, 5765, 5766 \renewcommand . . . . . . . . . . . . . .  $9, 16, 24, 30, 31, 34, 39, 40,$ [45,](#page-112-38) 46, [51,](#page-112-1) [52,](#page-112-39) 57, [58,](#page-112-4) 86, [88,](#page-112-7) [94,](#page-112-8) 95, [99,](#page-112-9) 105, 106, 110, 116, 117, 124, 128, 129, 1271, 1272, 12[77](#page-2-1), [12](#page-2-2)[81,](#page-3-8) [128](#page-3-0)[2,](#page-3-2) 1[289](#page-3-3), [12](#page-3-9)[90,](#page-3-12) [12](#page-3-10)9[1,](#page-3-13) 1[293](#page-3-11), [12](#page-3-14)[94,](#page-4-8) [130](#page-4-10)0, [1](#page-4-2)[301,](#page-4-3) [13](#page-4-9)[08,](#page-4-19) [1315](#page-5-14), [131](#page-5-11)[6,](#page-5-22) 13[23,](#page-5-15) [1330,](#page-5-12) [133](#page-5-16)1, [13](#page-5-23)[38,](#page-5-13) 1[345,](#page-5-17) [1346,](#page-27-4) [1353,](#page-27-7) [1360,](#page-27-25) [1367,](#page-27-5) [1374](#page-27-8), [1381](#page-27-10), [1388,](#page-27-23) [1395,](#page-27-24) [1402,](#page-27-6) [1409](#page-27-9), [1416](#page-28-15), [1423,](#page-28-16) [1430,](#page-28-17) [1437,](#page-28-14) [1444](#page-28-19), [1451](#page-28-20), [1460,](#page-28-21) [1462,](#page-28-22) [1464,](#page-28-23) [1531](#page-28-24), [1738](#page-28-18), [1740,](#page-29-33) [1741,](#page-29-34) [1742,](#page-29-18) [1743](#page-29-21), [2131](#page-29-24), [2148,](#page-29-28) [2159,](#page-29-31) [2532,](#page-30-14) [2533](#page-30-17), [2539](#page-30-23), [2540,](#page-30-26) [2546,](#page-30-29) [2547,](#page-30-11) [2554](#page-30-20), [2555](#page-30-31), [2562,](#page-31-3) [2563,](#page-31-4) [2569,](#page-31-5) [2591](#page-32-5), [2595](#page-36-3), [2596,](#page-36-0) [2603,](#page-36-5) [2625,](#page-36-6) [2626](#page-36-45), [2633](#page-44-42), [2680,](#page-44-35) [2700,](#page-44-36) [2701,](#page-51-2) [2702](#page-51-3), [2703](#page-52-18), [2704,](#page-52-22) [2705,](#page-52-19) [2706,](#page-52-23) [2707](#page-52-20), [2708](#page-52-24), [2709,](#page-52-21) [3284,](#page-52-25) [3598,](#page-52-0) [3604](#page-53-37), [3913](#page-53-28), [4084,](#page-53-30) [4096,](#page-53-1) [4108,](#page-53-29) [4363](#page-53-31), [4370](#page-54-0), [4372,](#page-55-26) [4374,](#page-55-2) [4381,](#page-55-5) [4388](#page-55-8), [4389](#page-55-9), [4390,](#page-55-4) [4391,](#page-55-7) [4392,](#page-55-3) [4444](#page-55-6), [4445](#page-55-11), [4446,](#page-55-10) [4457,](#page-66-16) [4458,](#page-72-2) [4459](#page-72-35), [4550](#page-78-41), [4655,](#page-81-50) [4691,](#page-81-51) [4711,](#page-81-52) [5050](#page-86-30), [5060](#page-86-1), [5065,](#page-86-2) [5498](#page-86-31) \RenewD[ocume](#page-87-3)[ntCom](#page-87-4)[mand](#page-88-4) [2984](#page-88-5), [3008](#page-88-6) \renewe[nviro](#page-88-7)[nment](#page-88-8) [. .](#page-88-9) . [1467](#page-89-3), [5607](#page-91-19) \repeat [. . .](#page-92-13). [. . .](#page-92-17) . [3319](#page-99-24), [5750](#page-99-25), [5759](#page-99-26) \Requir[ePack](#page-107-35)age 2779, 2780, 2781, 2782, 4290, 4335, [4336,](#page-60-27) [4337,](#page-61-33) 4338, 4339, 4340, [4342,](#page-31-33) [4344,](#page-109-47) 4346, 4347, [4348,](#page-67-40) [4349,](#page-112-22) [4350,](#page-112-24) 5484, 5485, [5486,](#page-57-20) [5487,](#page-57-21) [5488,](#page-57-22) [5489](#page-57-23) \reserv[ed@a](#page-86-35) [1814](#page-86-36), [1818](#page-86-37), [1824](#page-86-38), [1830,](#page-86-39) [1833,](#page-86-40) [1836,](#page-86-41) [1839](#page-86-42), [1842](#page-86-43), [1845,](#page-86-44) [1848](#page-107-36) \reserv[ed@b](#page-107-41) . [. . .](#page-107-37). [. . .](#page-107-38) . [1794](#page-107-39), [1795](#page-107-40) \reset@font [2174](#page-38-20), [2263](#page-38-33), [3215](#page-38-34), [3229,](#page-38-35) [3264,](#page-38-36) [3278](#page-38-37) \resetl[atinf](#page-38-41)ont [84,](#page-38-38) 86, [1289](#page-38-39), [1290,](#page-38-40) 1460, 1462, 2664, [3200,](#page-37-20) [3236,](#page-38-5) 3238, [3258,](#page-45-11) [3265,](#page-46-16) [3284,](#page-65-30) [3915](#page-65-37) \restor[e@mat](#page-66-46)[hvers](#page-66-10)ion . . . . . 5220  $\text{Testoreapp} \dots \dots \dots \dots \ 36$  $\text{Testoreapp} \dots \dots \dots \dots \ 36$  $\text{Testoreapp} \dots \dots \dots \dots \ 36$  $\text{Testoreapp} \dots \dots \dots \dots \ 36$ \rightf[ootno](#page-31-3)[terul](#page-31-4)e [.](#page-54-35). [. . .](#page-64-13) . [4047](#page-65-9)

\rightline . . . . . . . . . . . . . 5054 \rl . . . . . . . . . . . . 1513, 3237, 3262 \RLE . . . . . . . . . . . . . . . . . . . 3237 \rmdefault ..... 2885, 2893, 2965 \Roman . . . . . 1196, 2577, 2611, [2641](#page-99-27) \roman . . . . . 1195, [2578,](#page-32-1) [2612,](#page-65-10) [2642](#page-66-20) \romannumeral . 2586, 2620, [2650,](#page-65-10) 5749, 5758, [5768](#page-59-36) \RTL . . . . . . . [. . . .](#page-25-7) [. . . .](#page-52-8) [. . . .](#page-53-19) [3248](#page-54-13) \RTLfoottextf[ont](#page-25-6) [. . . .](#page-52-9) [. . . .](#page-53-20) [1291](#page-54-14) \rule . 4414, 4540, [4642](#page-53-13), [4648](#page-53-24), [4735](#page-54-18), [4767](#page-112-2) **S** \sayehde[fault](#page-87-22) [. .](#page-89-22) [3029](#page-91-25), [3047](#page-91-26), [3159](#page-93-19)[,](#page-27-24) [3167](#page-94-15) \sayehfamily 3045, 3046, 3053, 3160 \scan . . . . . . . . . . . . . . . . . . 5303 \scriptsize . . . . . [3430](#page-61-34), [3431](#page-62-28), [4372](#page-64-30) \second[artic](#page-64-24)le . 4746, 4771, 4772, 4774 \secondSubtit[leFo](#page-62-9)[rmat](#page-62-36) [4486,](#page-62-17) [4488](#page-103-9) \secondTextFormat [. . .](#page-69-41) [4490,](#page-69-2) [4493](#page-86-2) \secondTitleForma[t](#page-93-18) . [4477](#page-94-17), [4482](#page-94-20), [4483](#page-94-21)  $\setminus$ section [. . . .](#page-88-27) . . . . . . . . . . . [3616](#page-88-25) \sectionautorefname . . [. . . .](#page-88-36) [1493](#page-88-26)  $\setminus$ sectionname . . . . . . . . . [11](#page-88-11), [1533](#page-88-38)  $\setminus \text{select@group} \dots \dots \dots \ 5162$  $\setminus \text{select@group} \dots \dots \dots \ 5162$  $\setminus \text{select@group} \dots \dots \dots \ 5162$ \selectfont 2890, 2915, 2962, [2995,](#page-72-16) 3019, 3032, 3035, 3038, [3041,](#page-31-19) 3044, 3047, 3068, 30[92,](#page-2-9) [3116,](#page-32-11) 3140, 3164, 3188, 3218, [3232,](#page-101-15) 3325 \set@@m[athde](#page-61-18)[limit](#page-61-19)[er](#page-61-20)...... [5227](#page-61-22) \set@fo[ntsiz](#page-62-27)e [. .](#page-62-28) . [4233](#page-62-21), [4237](#page-62-24), [4269](#page-63-19) \set@ma[thacc](#page-63-22)[ent](#page-64-19)......... [5224](#page-65-47) \set@ma[thcha](#page-67-43)r ........... 5224 \set@mathdelimiter ...... [5226](#page-102-23) \set@mathsymbol ......... [5225](#page-84-13) \setboolean 2689, 2690, 4300, [4302,](#page-102-21) 4304, 4306, 4308, 4310, [4312,](#page-102-21) 4328, 4329, 4331, 4332, [4694,](#page-102-0) 4712, 4857, 4882, 4911, [4933](#page-102-6) \setbox 150, [1861,](#page-55-27) [1904](#page-55-28), [2008](#page-85-40), [2010](#page-85-41), [2011](#page-85-42), [2101,](#page-85-43) [2104,](#page-85-44) [2111,](#page-85-45) [2114](#page-85-46), [2665](#page-85-12), [2669,](#page-85-13) [3242,](#page-85-14) [3252](#page-85-15) \setcla[ss](#page-92-31) . [1583](#page-95-29), [1593](#page-96-24), [1594](#page-96-25), [1595](#page-97-28), 1[596,](#page-6-8) [1597,](#page-39-7) [1598,](#page-40-38) [1599,](#page-41-39) [1600](#page-41-12)

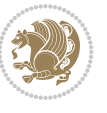

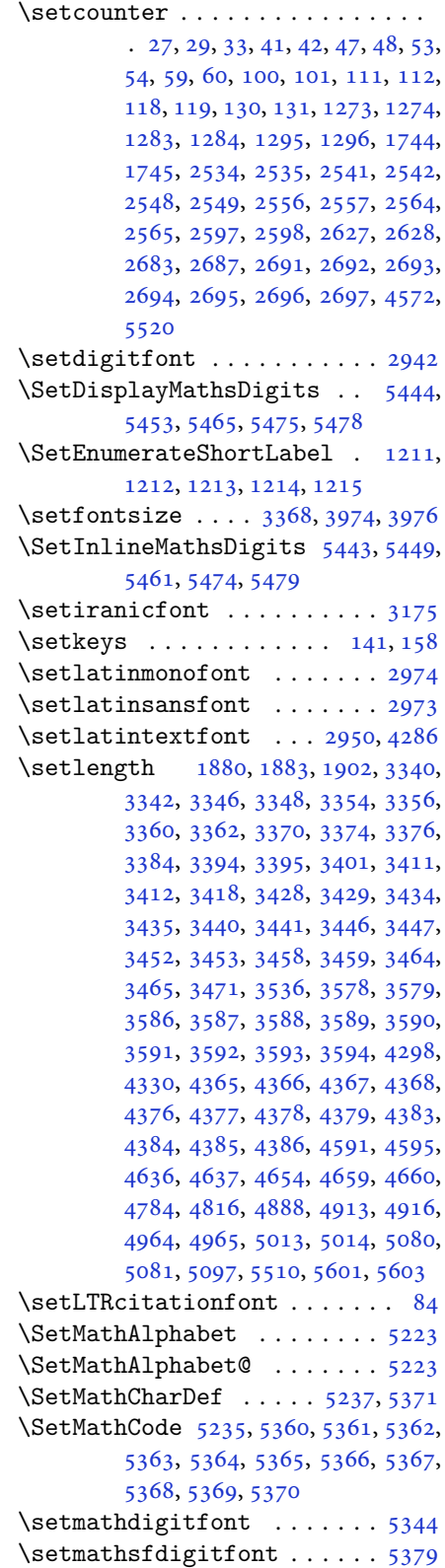

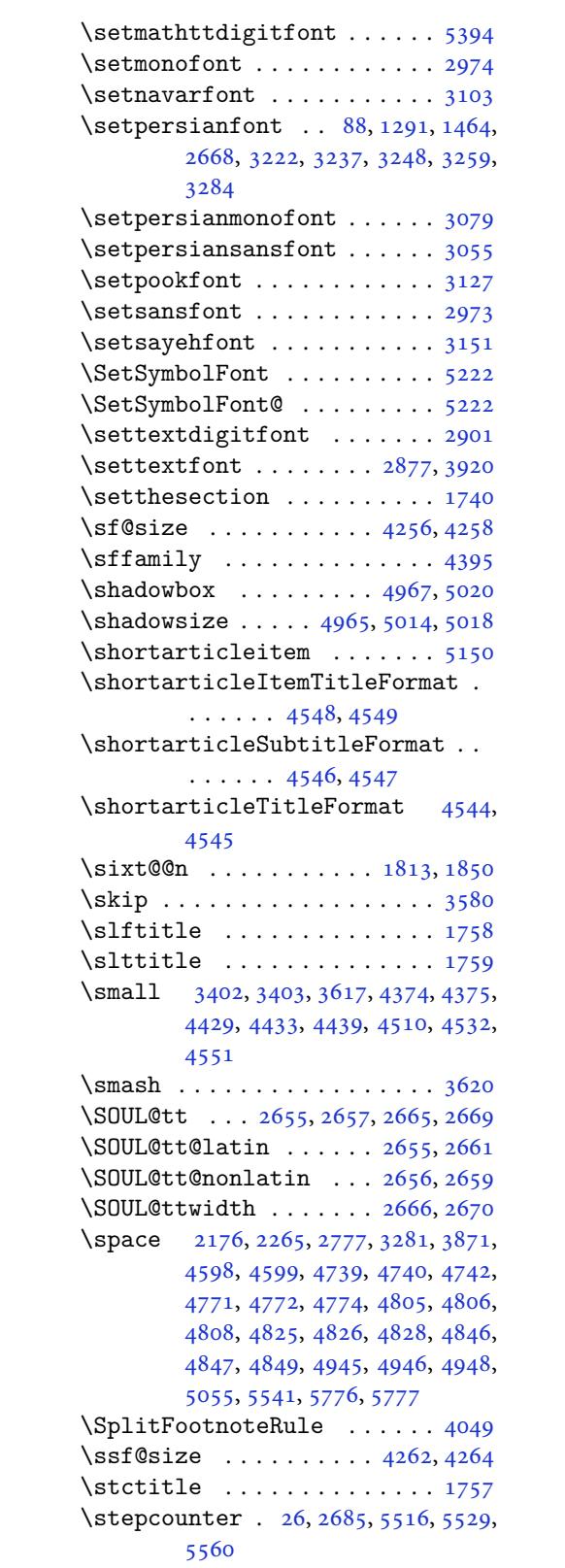

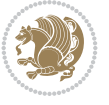

```
\str . . 2893, 2965, 3071, 3095, 3119,
        3143, 3167, 3191
\string . 67, 1939, 1973, 2062, 2431,
        3277, 4183, 4187, 4250, 4252,
        4256, 4258, 4262, 4264
\strip@pt . 3204, 3209, 3324, 3372,
        4243
\subparagraphautorefname . 1497
\subsectionautorefname . . . 1494
\subsubsectionautorefname 1495
\symnew@mathbf@font@digits 5249
\symnew@mathit@font@digits 5257
\symnew@mathrm@font@digits 5265
\symnew@mathsf@font@digits 5273
\symnew@mathtt@font@digits 5281
```
# **T**

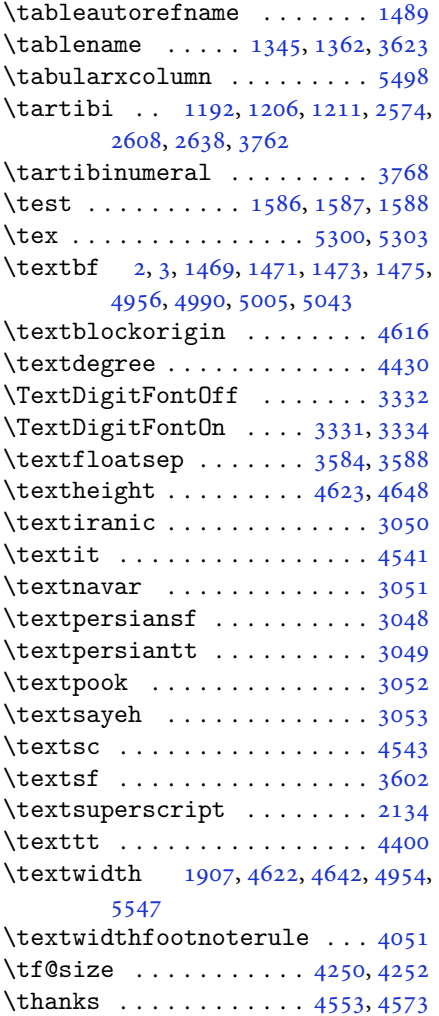

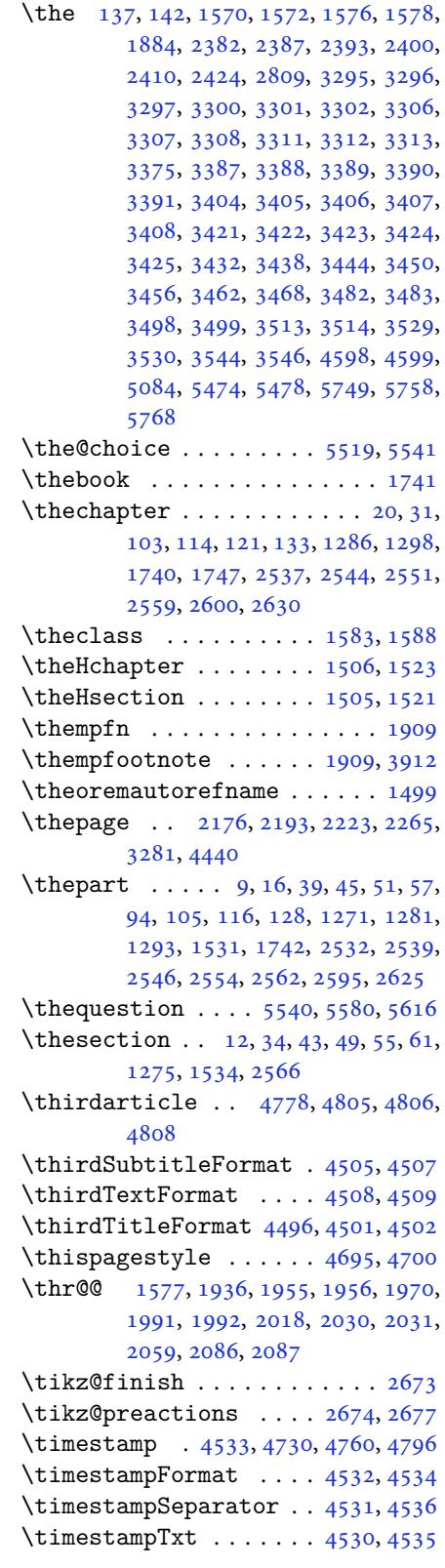

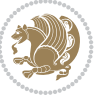

\tiny . . . . . . . . . . 3436, 3437, 4370 \title ................. 4579 \TitleBarFrame . 1469, 1471, 1473, 1475 \tl 2864, 2865, 2866, [2873,](#page-69-33) [2885,](#page-69-3) [2894,](#page-86-1) 2966, 2973, 2974, 3063, [3072,](#page-90-27) 3087, 3096, [3111,](#page-31-34) [3120,](#page-31-6) [3135,](#page-31-0) [3144,](#page-31-1) 3159, 3168, 3183, 3192, [5214,](#page-58-30) [5231,](#page-58-31) [5289,](#page-58-32) [5372,](#page-59-36) [5373,](#page-59-23) [5374,](#page-60-17) [5389,](#page-60-29) [5404](#page-60-28) \tmp . .. [. . .](#page-62-34). [. . .](#page-63-14). [. . .](#page-63-31). [. . .](#page-63-15) . [5494](#page-63-27) \today [. . .](#page-64-30). . . . . . [3260](#page-64-15), [3262](#page-64-28), [5051](#page-64-16) \topsep [3474](#page-102-44), [3482](#page-102-5), [3490](#page-103-22), [3498](#page-105-33), [3505,](#page-105-31) [3513,](#page-105-32) [3520](#page-105-16), [3529](#page-105-17), 3534, 3544, 3547 \TPHorizModule . [4411,](#page-66-39) [4636,](#page-66-20) [4735,](#page-99-17) [4767,](#page-70-46) [4818,](#page-70-47) [4865,](#page-70-48) [4866,](#page-70-44) [4889,](#page-70-49) [4890,](#page-70-45) [4913](#page-70-50) \TPVert[Modul](#page-71-42)e . .. [. . .](#page-71-46). [. . .](#page-71-48) . [4637](#page-71-47) \true . . . . . . . . . . [. . . .](#page-87-7) [. . . .](#page-91-27) [5569](#page-93-19) \truesy[mbol](#page-94-15) . [. . .](#page-94-9). [. . .](#page-95-5). [. . .](#page-95-6) . [5563](#page-96-1) \ttdefa[ult](#page-96-2) ........ 2937, 2938 \tw@ . . 1569, 1831, 1834, 1916, [1922,](#page-91-28) 1923, 1925, 1935, 1945, [1946,](#page-108-45) 1969, 1979, 1980, 2017, [2023,](#page-108-31) 2024, 2029, 2058, [2068,](#page-60-10) [2069,](#page-60-16) [2277,](#page-33-22) [3295,](#page-38-12) [3296,](#page-38-13) [3297,](#page-40-2) [3300,](#page-40-10) [3301,](#page-40-11) [3302](#page-40-43) \twocol[umnst](#page-41-15)[ableo](#page-41-27)[fcon](#page-41-28)[tents](#page-42-9) [3613](#page-42-16) \typeout [. .](#page-42-17). [. . .](#page-42-45) . [2808](#page-42-26), [2810](#page-43-20), [4584](#page-43-21)

### **[U](#page-66-38)**

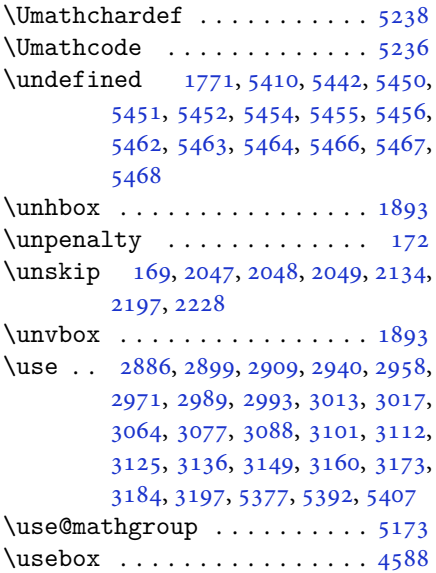

\usecounter . . . . . . . . . . . . . 5553 **V** \value . . . . . . . . . 2682, 5523, 5539 \vbox . 1864, 1881, 1886, 1887, 1904, 2011, 2101, 2105, 2111, [2115,](#page-108-0) 5127, 5153 \vcenter . . . . . . . [. . . .](#page-55-20) [1890,](#page-108-7) [1891](#page-108-8) \verbati[m@add](#page-39-23)[toli](#page-39-0)[ne](#page-39-38) . [2366](#page-39-34), [2381](#page-40-38), [2392](#page-42-22), [2399,](#page-43-0) [2401,](#page-43-40) [2409,](#page-43-14) [2411](#page-43-41), [2423](#page-100-29), [2425](#page-101-36) \verbatim@finish . . . . [. . . .](#page-39-37) [2419](#page-39-15) \verbatim@processline [2370](#page-48-41), [2383](#page-48-27), [2403](#page-49-30) \verbat[im@st](#page-49-35)[artl](#page-49-36)[i](#page-49-31)[ne](#page-49-32) . 2359, 2371, 2384, 2404  $\verb|\version@elt | ... ... ... ... 5219$  $\verb|\version@elt | ... ... ... ... 5219$  $\verb|\version@list | ... | ... | 5219$  $\verb|\version@list | ... | ... | 5219$  $\verb|\version@list | ... | ... | 5219$ \vfil . . . . . . . . . . . . . [4554](#page-48-43), [4570](#page-48-44)  $\begin{array}{ccccccccc}\n\sqrt{\text{void}} & \text{if} & \text{if$  $\begin{array}{ccccccccc}\n\sqrt{\text{void}} & \text{if} & \text{if$  $\begin{array}{ccccccccc}\n\sqrt{\text{void}} & \text{if} & \text{if$ \vrb@catcodes . . . . . . . . . . . [2353](#page-102-8) \vskip . . . . . 4555, 4558, 4560, [4566](#page-102-8) \vspace 4590, 4609, 4671, [4681,](#page-90-38) [4724,](#page-90-39) 4728, 4751, 4754, 4758, 4[765,](#page-6-8) 4783, 4787, 4791, 4800, [4859,](#page-48-45) 4863, [4919,](#page-90-40) [4940,](#page-90-44) [4988,](#page-90-45) [4992,](#page-90-46) [5011,](#page-90-47) [5041,](#page-91-32) [5045,](#page-92-34) [5090,](#page-92-35) [5092](#page-93-20), [5102](#page-93-21), [5105,](#page-93-22) [5130,](#page-93-23) [5132,](#page-93-24) [5152](#page-93-25), [5154](#page-94-24), [5551,](#page-94-25) [5609,](#page-94-26) [5611](#page-94-27) \vss . .. [. . .](#page-95-31). [. . .](#page-96-27). [. . .](#page-97-31). [. . . .](#page-98-33) [1893](#page-98-34) \vtop. [. . .](#page-99-30) . . . . . . [1888](#page-99-31), [1889](#page-99-32), [2010](#page-100-30)

### **[W](#page-100-31)**

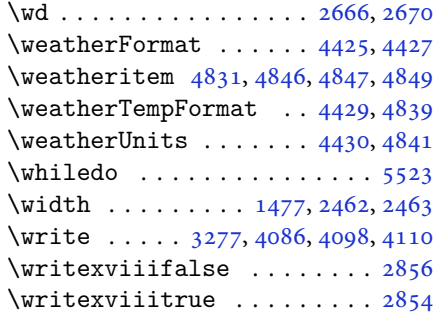

### **X**

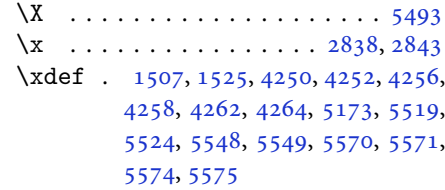

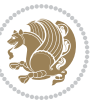

```
\XePersian . 1514, 3602, 3620, 4449
\xepersian . . . . . . . . . 2440, 2442
\xepersian@@adadi . . . 3678, 3703
\xepersian@@adadi@tartibi 3779,
        3804
\xepersian@@baselineskip@scale
        3202, 3208, 3220, 3224, 3226,
        3234, 4151, 4238
\xepersian@@fontsize@branch . .
        \ldots \ldots 3968, 4143
\xepersian@@fontsize@scale 3201,
        3203, 3219, 3223, 3225, 3233,
        4139, 4234, 4245
in@baseliian@firstText . 4474, 4730
        \ldots 3210, 3220, 4155
\xepersian@@latin@fontsize@scale
        \ldots32053219, 4147
\xepersian@@math@fontsize@scale
        \cdots . .35,43
\xepersian@@start@switch@textdigitfont
        2919, 2921, 2924, 2926, 2928,
        2930, 2932, 2937, 4197
p@switch@39733974,
        2920, 2922, 2923, 2927, 2929,
        2931, 2933, 2938
\xepersian@@update@math@fontsize
        \ldots 4242, 4252, 4258, 4264
\xepersian@A 1561, 1593, 1607, 1609,
        2930, 2931
\xepersian@adadi . . . . 3672, 3677
\xepersian@adadi@tartibi 3773,
        3778
\xepersian@cmds@temp . 2833, 2851
\xepersian@coltitsize 4292, 5015,
        5016, 5017, 5018, 5021, 5026,
        5031, 5036
\xepersian@computeautoilg 3291,
        4273
\xepersian@cx . . . 4619, 4624, 4641
\xepersian@cy . . . 4620, 4625, 4647
\XePersian@d 5622, 5647, 5752, 5771,
        5773, 5776, 5781
\xepersian@D 1558, 1595, 1596, 1597,
        1598, 1602, 1603, 1604, 1606,
        1607, 2926, 2927
\xepersian@dahgan 3736, 3757, 3840
\xepersian@dahgan@tartibi 3838,
        3846
\XePersian@dn . . 5642, 5741, 5749,
        5752, 5755, 5759, 5771, 5773
```
\xepersian@dx . . 4617, 4622, 4633, 4636 \xepersian@dy . . 4618, 4623, 4634, 4637 \xepersian@editio[n](#page-91-23) . [4399](#page-91-31), [4403](#page-91-9), [4439](#page-91-27), 4559, 4691 \xepersian@editio[nLogo](#page-91-24) [. .](#page-91-30) [4401](#page-91-10), [4669](#page-91-28), 4687 \xepersian@editorialTi[t](#page-87-25) . [5096](#page-87-13), [5115](#page-87-40) \xepersian@e[dito](#page-90-33)[rialT](#page-92-13)itle [4542](#page-87-26), [5101](#page-92-18) \xepersian@e[very](#page-92-22)job . . 2809, [2810](#page-100-20) \xepersian@firstTitle 4462, [4725](#page-89-13) \xepers[ian@f](#page-100-33)mbox 4585, 4587, 4588 \xepersian@footcenter [4451,](#page-57-5) [4458,](#page-57-9) 4710 \xepersian@footleft . [4453,](#page-88-32) [4457,](#page-93-27) 4709 \xepersian@footri[ght](#page-90-48) [4448](#page-88-29)[,](#page-90-14) [4459](#page-88-8)[,](#page-90-20) [4708](#page-92-10) [3976](#page-92-9) \xepersian@gridcolumns [. .](#page-88-28) [4314](#page-88-9), [4316](#page-92-8), 4355, 4359 \xepersian@gridro[ws](#page-79-34) . [4313](#page-79-24), [4315](#page-79-44), [4355](#page-79-45), 4359 \xepersian@headcenter 4435, [4445](#page-85-30), [4707](#page-85-48) \xepersian@h[eadD](#page-86-27)[ateTi](#page-86-28)m[e](#page-85-29) . [4421](#page-85-49), [4675](#page-86-27), [4689](#page-86-28) \xepersian@headleft . [4432](#page-87-35), [4444](#page-88-5), [4706](#page-92-7) \xepersian@headright 4438, [4446](#page-87-29), [4705](#page-92-21) \XePersian@i 5622, 5745, [5746](#page-87-34), [5748](#page-88-4), [5749](#page-92-6), 5750, 5753, 5757, 5758, 5761, 5762, 5765, [5768,](#page-87-36) [5770](#page-88-6) \xepers[ian@i](#page-92-5)lg . 3288, 3292, 3296, 3297, [3301,](#page-110-20) [3302,](#page-112-38) [3320](#page-112-21) \xepers[ian@i](#page-112-2)[mgsiz](#page-112-22)[e](#page-112-39) . [4291](#page-112-4), [4592](#page-112-5), [4593](#page-112-25), [4595](#page-112-6), [4604](#page-112-8), [4605](#page-112-10) \xepersian@incolu[mntit](#page-66-43)[le](#page-66-49) [5002](#page-66-36), [5021](#page-66-47), [5026](#page-66-38), [5031](#page-66-48), [5036](#page-67-11) \xepersian@indexEntry [4411](#page-85-31), [4938](#page-90-7) \xepers[ian@i](#page-90-8)[ndex](#page-90-42)[Entry](#page-90-32)[Page](#page-91-35) 4417, 4938 \xepers[ian@i](#page-98-36)[ndex](#page-98-37)[Frame](#page-98-38)[Title](#page-98-39) [4407](#page-98-26), 4914

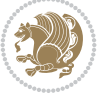

```
\xepersian@indexwidth 4295, 4414,
       4913, 4917, 4918
\xepersian@inexpandedtitle 4953,
       4968, 4973, 4978, 4983
le4529,
       5069
\xepersian@innerTitle 4518, 5068
\XePersian@kabisehfalse . 5692,
       5698
\XePersian@kabisehtrue . . . 5698
\xepersian@kashida . 1564, 1602,
       1603, 1604, 1605, 1606, 1607,
       1608
\xepersian@kashidachar . . 1556,
       1570, 1572, 1574, 1576, 1578
\xepersian@L 1559, 1599, 1603, 1604,
       1605, 1608, 1609, 2928, 2929
\XePersian@latini . . . 5623, 5669
\XePersian@latinii . 5624, 5671,
       5673
\XePersian@latiniii . . 5625, 5675
\XePersian@latiniv . . 5626, 5676
\XePersian@latinix . . 5631, 5681
\XePersian@latinv . . . 5627, 5677
\XePersian@latinvi . . 5628, 5678
\XePersian@latinvii . . 5629, 5679
\XePersian@latinviii . 5630, 5680
\XePersian@latinx . . . 5632, 5682
\XePersian@latinxi . . 5633, 5683
\XePersian@latinxii . . 5634, 5684
\XePersian@leapfalse 5654, 5658,
       5664
\XePersian@leaptrue . . 5664, 5665
\xepersian@localize@verbatim@
        2361, 2362, 2364, 2372, 2385,
       2394, 2405, 2413, 2427
\xepersian@localize@verbatim@@
        \ldots . . . 2364, 2365
\xepersian@localize@verbatim@@@
         367,3685632,5737
        24072417\xepersian@localize@verbatim@rescan
\XePersian@persianxii 5634, 5739
        \ldots24212430
\xepersian@localize@verbatim@start
        . . 2358, 2433, 2434, 2445
\xepersian@localize@verbatim@test
        \ldots76,78, 2379
\xepersian@localize@verbatim@testend
        \cdots23902397
```

```
\xepersian@lrm . . . . . . 1555, 1567
\XePersian@m 5622, 5647, 5743, 5762,
        5765, 5777, 5780
\xepersian@milyoongan 3705, 3716
\xepersian@milyoongan@tartibi
        \ldots \ldots06,17
\XePersian@mminusone 5644, 5743,
        5744, 5746, 5750
\text{Xepersian@ncol} .... 4646, 4647
\xepersian@ncolumns . 4296, 4997,
        4998, 5065
ian@nrow ..... 4640, 4641
\xepersian@numberoutofrange . .
        \ldots3775
\xepersian@numberstring . 3660,
        3668
\xepersian@numberstring@tartibi
        \ldots \ldots66,69
\xepersian@PackageInfo . . 5234,
        5353
\xepersian@pageleft . 4294, 5081,
        5082, 5084, 5086
\xepersian@pageneed . 4293, 4595,
        4596, 4598, 4601, 5080, 5086
\xepersian@pages 4515, 4750, 4782,
        5067
\XePersian@persian@month 5777,
        5782
\XePersian@persiani . 5623, 5723,
        5724, 5754, 5771
\XePersian@persianii . 5624, 5725
\XePersian@persianiii 5625, 5727,
        5729
\XePersian@persianiv . 5626, 5731
\XePersian@persianix . 5631, 5736
\XePersian@persianv . . 5627, 5732
\XePersian@persianvi . 5628, 5733
\XePersian@persianvii 5629, 5734
\XePersian@persianviii . . 5630,
        5735
\XePersian@persianxi . 5633, 5738
\XePersian@persianxiii . . 5635,
        5740
\xepersian@pictureCaption 4511,
        4607, 4821
\xepersian@R 1560, 1594, 1606, 1608,
        2932, 2933
```
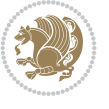
```
\xepersian@sadgan . . 3709, 3714,
        3718, 3722, 3727, 3810, 3823
\xepersian@sadgan@tartibi 3815,
        3819, 3828
\xepersian@say . 4584, 5064, 5084,
        5087, 5089, 5113, 5139
\xepersian@secondSubtitle 4487,
        4756
\xepersian@secondText 4491, 4760
\xepersian@secondTitle . . 4478,
        4752
\xepersian@section . 4431, 4436,
        5060
\xepersian@setlength 3336, 3379,
        3381, 3382, 3396, 3398, 3399,
        3413, 3415, 3416, 3472, 3474,
        3488, 3490, 3503, 3505, 3518,
        3520, 3534, 3580, 3582, 3584,
        3595
\xepersian@shellescape . . . 2853
\xepersian@shortarticleItemTitle
        \cdots 49,53
\xepersian@shortarticleSubtitle
         \cdots . . 4547, 5133
5125,
        5140
\xepersian@shortarticleTitle .
        \cdots45455129
\XePersian@sn . . 5643, 5742, 5754,
        5755, 5758, 5759, 5768, 5773
\xepersian@strutilg . 3289, 3292,
        3307, 3308, 3312, 3313, 3320,
        3321, 3324, 4274, 4277
\xepersian@tartibi . . 3766, 3851
\xepersian@tcl . 3287, 3292, 3294,
        3295, 3296, 3297, 3300, 3301,
        3302, 3306, 3307, 3308, 3311,
        3312, 3313, 3318, 3319
\XePersian@temp 5637, 5648, 5649,
        5650, 5652, 5656, 5657, 5658,
        5661, 5662, 5663, 5664, 5686,
        5687, 5688, 5691, 5692, 5694,
        5697, 5698, 5702, 5703, 5706,
        5709, 5714, 5719, 5721, 5722,
        5724
\xepersian@tempa 3982, 3990, 3998,
        4006, 4013, 4021, 4028, 4035,
        4041, 4053, 4059, 4065, 4069,
        4073, 4079, 4092, 4104, 4116,
        4158, 4165, 4172, 4179, 4194,
```
4204 \xepersian@tempb 3982, 3983, 3990, 3991, 3998, 3999, 4006, 4007, 4013, 4014, 4021, 4022, 4028, [4029](#page-83-0), 4035, 4036, 4041, 4042, 4053, 4054, [4059,](#page-79-0) [4060,](#page-79-3) [4065](#page-79-1), [4066](#page-79-4), [4069,](#page-79-2) [4070,](#page-79-5) [4073,](#page-79-6) [4074](#page-79-7), [4079](#page-79-8), [4080,](#page-80-0) [4092,](#page-80-1) [4093,](#page-80-2) [4104](#page-80-3), [4105](#page-80-4), [4116,](#page-80-5) [4117,](#page-80-6) [4158,](#page-80-7) [4159](#page-80-8), [4165](#page-80-9), [4166,](#page-80-10) [4172,](#page-80-11) [4173,](#page-80-12) [4179](#page-80-13), [4180](#page-80-14), [4194,](#page-81-0) [4195,](#page-81-1) [4204,](#page-81-2) [4205](#page-81-3) \XePers[ian@t](#page-81-4)[empth](#page-81-5)[ree](#page-81-6) [5639](#page-81-7), [5700](#page-81-8), [5701](#page-81-9), [5702,](#page-81-10) [5704,](#page-81-11) [5707,](#page-82-0) [5710](#page-82-1), [5711](#page-82-2), [5715,](#page-82-3) [5718,](#page-82-4) [5719,](#page-82-5) [5720](#page-83-1), [5721](#page-83-2) \XePersian@t[empt](#page-83-3)[wo](#page-83-4) . [5638](#page-110-13), [5688](#page-111-17), [5689](#page-111-18), [5690,](#page-111-8) [5691,](#page-111-19) [5694,](#page-111-20) [5695](#page-111-21), [5696](#page-111-22), [5697,](#page-111-23) [5704,](#page-111-24) [5705,](#page-111-13) [5706](#page-111-25), [5707](#page-111-14), 5708, 5709, 5711, 5712, 5713, 5714, 5715, [5716,](#page-110-14) [5717](#page-111-2), [5718](#page-111-26) \xepers[ian@t](#page-111-29)[extdi](#page-111-6)[gitf](#page-111-19)[ont](#page-111-30) [2911](#page-111-10), [2937](#page-111-20), [4198](#page-111-31) \xepers[ian@t](#page-111-33)[hirdS](#page-111-12)[ubti](#page-111-23)[tle](#page-111-34) [4506](#page-111-35), [4789](#page-111-24) \xepersian@thirdText . 4509, [4796](#page-59-0) \xepers[ian@t](#page-60-0)[hird](#page-83-6)Title 4497, 4785 \XePersian@thirtytwo 5641, [5685](#page-89-3), [5692](#page-94-0)  $\text{Xepersian@tmp} \ldots \ldots \quad 3970, 3971$  $\text{Xepersian@tmp} \ldots \ldots \quad 3970, 3971$  $\text{Xepersian@tmp} \ldots \ldots \quad 3970, 3971$  $\text{Xepersian@tmp} \ldots \ldots \quad 3970, 3971$ \xepersian@V . . . . . . . . [1562,](#page-89-5) [1600](#page-94-2) \xepersian@value . . . . [3973](#page-110-15), [3976](#page-111-36) \xepers[ian@v](#page-111-4)ersion . 2775, 2777, 2794, 2812, 2814, [2820,](#page-79-9) [2826,](#page-79-10) 3605, 3609 \xepersian@weather . . [4426,](#page-79-11) [4861](#page-79-12)  $\xepsilon$  ...... [4396](#page-57-0), [4669](#page-57-1) \xepers[ian@w](#page-57-2)[wwFor](#page-57-3)[mat](#page-57-4) . [4395](#page-57-5), [4397](#page-58-1) \XePers[ian@y](#page-72-3) [5622](#page-72-4), 5647, 5648, 5651, 5661, 5664, 5686, [5700,](#page-87-2) [5763,](#page-95-0) 5766, 5777, 5779 \xepersian@yekani . . [3709,](#page-87-4) [3737,](#page-87-5) 3741, [3748,](#page-110-16) [3751,](#page-110-17) [3810](#page-110-2) \xepers[ian@y](#page-110-9)[ekani](#page-110-12)[i](#page-111-0) . [3660](#page-111-17), [3722](#page-112-6), [3747](#page-112-7), [3823](#page-112-8) \xepersian@yekan[iii](#page-112-9) . [3718](#page-74-0), [3750](#page-74-5), [3819](#page-74-6) \xepersian@y[ekan](#page-75-1)[iv](#page-75-2) . [3729](#page-73-0), [3753](#page-74-3), [3830](#page-75-3) \xepersian@y[ekan](#page-76-1)v . . . [3842](#page-74-2), [3858](#page-75-4)

[IN](#page-76-6)DEX 144

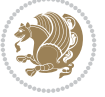

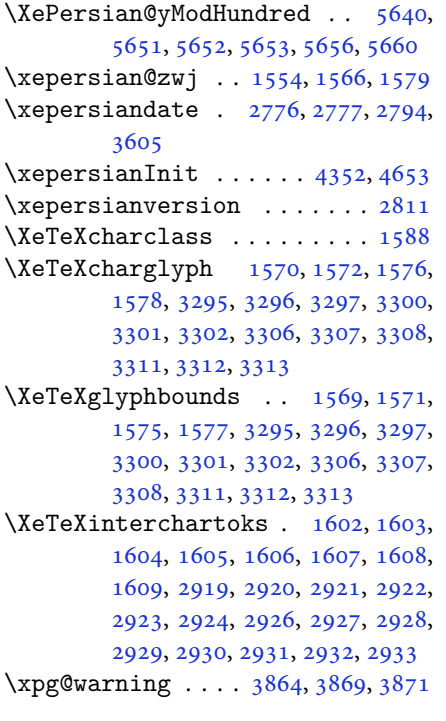

## **[Y](#page-34-7)**

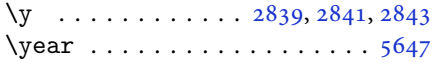

## **Z**

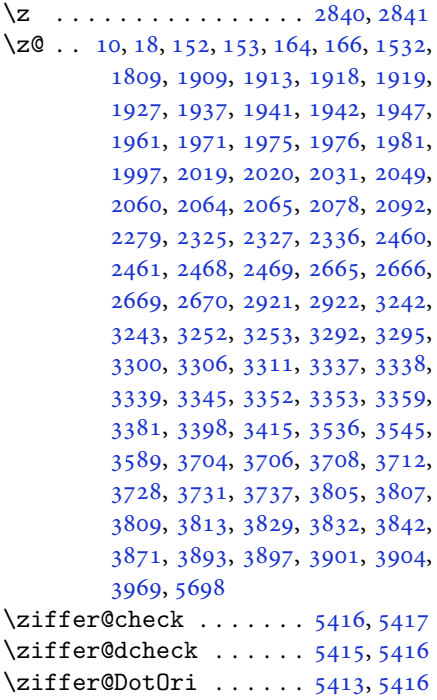

\ZifferAn . . . . . . . . . . 5411, 5414 \ZifferLeer . . . . . . . . . 5416, 5442

## $\boxtimes$

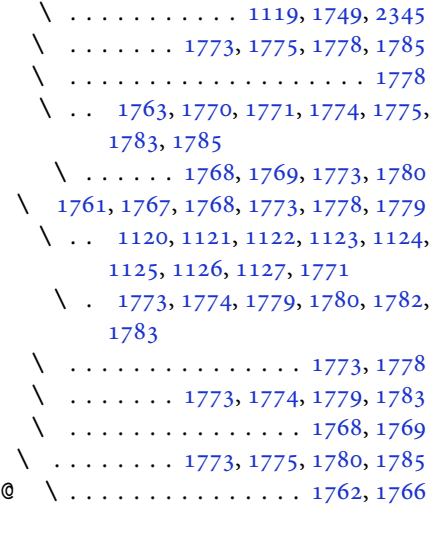

 $\boxtimes$ 

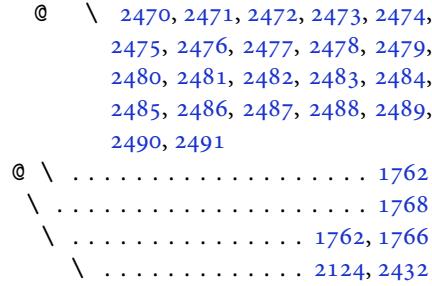

\ . . . . . . . . . . . . . . . . . . . [2346](#page-37-16)  $\lambda$  . . . . . . . . . . . 1769, 2121, [2122](#page-37-9)  $\boxtimes$ 

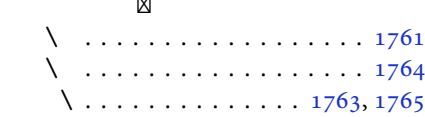

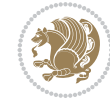